<span id="page-0-0"></span>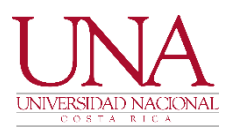

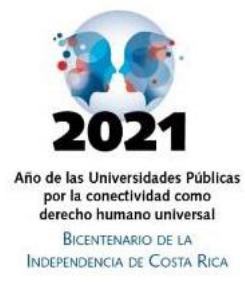

#### **RESOLUCIÓN UNA-RA-RESO-027-2021**

**ALCANCE N° 3 A LA UNA-GACETA 4-2021 AL 11 DE MARZO DE 2021**

Universidad Nacional, Rectoría Adjunta, a las ocho horas del cuatro de marzo de dos mil veintiuno.

ACTUALIZACIÓN DEL PROCEDIMIENTO PRIMERO DENOMINADO "CONTRATACIÓN DE PERSONAL ACADÉMICO A PLAZO FIJO", DEL MANUAL DE PROCEDIMIENTOS PARA LA CONTRATACIÓN LABORAL DE PERSONAL ACADÉMICO EN LA UNIVERSIDAD NACIONAL

#### **RESULTANDO:**

- 1. La Rectoría Adjunta mediante resolución UNA-RA-RESO-070-2020 de fecha 18 de junio del 2020 aprobó el MANUAL DE PROCEDIMIENTOS PARA LA CONTRATACIÓN LABORAL DE PERSONAL ACADÉMICO EN LA UNIVERSIDAD NACIONAL. Manual publicado en UNA-GACETA-09-2020.
- 2. La revisión de los reglamentos de carga académica, el reglamento de Programas, proyectos y actividades académicas (PPAA) en los órganos superiores, las mejoras que se están realizando al sistema institucional académico (SIA), limitan las reglas para el desarrollo de un módulo de recargo de tareas en PPAA.
- 3. Se ha detectado una omisión al no contemplar el proceder cuando se presenta una disminución de la jornada a una persona académica que ha venido nombrada. La mejora consiste en estandarizar la obligación de que tanto la dirección de la unidad (cuando hace la propuesta) como el consejo (cuando aprueba la contratación) conozca y formalice la disminución de la jornada laboral de la persona que se contrata y los motivos por los cuales se genera y justifica esa disminución. Además, que en esos casos, se le debe indicar a la persona afectada que puede solicitar aclaración y adición o impugnar la decisión, tal como lo indica la Convención Colectiva.
- 4. La Consulta Electrónica CE-21-01-2021-13 y el dictamen UNA-AJ-DICT-059- 2021 en el cual la Oficina de Asesoría Jurídica remite el criterio acerca del procedimiento para la contratación de personal académico a plazo fijo.
- 5. El oficio UNA-APEUNA-OFIC-045-2021 en el cual Apeuna señala que revisó la propuesta de normativa y remite una serie de observaciones.
- 6. El oficio UNA-R-OFIC-332-2021 donde la Rectoría remite unas observaciones al procedimiento y otorga el aval de pertinencia del procedimiento para la contratación de personal académico a plazo fijo.
- 7. La incorporación de las observaciones de Asesoría Jurídica, Apeuna y Rectoría en el procedimiento para contratación de personal académico a plazo fijo.

#### **CONSIDERANDO:**

- 1. El artículo 25 del Reglamento de Contratación Laboral de Personal Académico establece entre las competencias de la Rectoría Adjunta "*Crear y mantener actualizados los procedimientos para la aplicación del presente reglamento. Dichos procedimientos y sus modificaciones deberán ser publicados en la Gaceta Universitaria".*
- 2. El Reglamento para la Emisión de Normativa Universitaria y su Manual.

#### **POR TANTO, SE RESUELVE:**

- 1. APROBAR LA MODIFICACIÓN DEL PROCEDIMIENTO PRIMERO DENOMINADO "CONTRATACIÓN DE PERSONAL ACADÉMICO, A PLAZO FIJO" DEL MANUAL DE PROCEDIMIENTOS, PUBLICADO EN LA GACETA 3- 2021 DEL 18 DE FEBRERO DE 2021, ALCANCE NO.1, RESOLUCIÓN UNA-RA-RESO-017-2021**,** PARA INCORPORAR EL TEMA DE LAS ACCIONES A TOMAR CUANDO SE DA UNA REDUCCIÓN DE JORNADA A UNA PERSONA FUNCIONARIA QUE HA VENIDO SIENDO CONTRATADA.
- 2. SOLICITAR A LA DIRECCIÓN ADMINISTRATIVA DEL CONSEJO UNIVERSITARIO, CONSACA Y ASAMBLEA DE REPRESENTANTES; LA PUBLICACIÓN DE ESTA RESOLUCIÓN.
- 3. NOTIFÍQUESE.

Dra. Marianela Rojas Garbanzo Rectora Adjunta

Mmm

Anexo: <https://agd.una.ac.cr/share/s/8vHixdyaTmixojVdQFRzig>

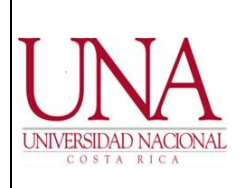

#### MANUAL DE PROCEDIMIENTOS PARA LA CONTRATACIÓN LABORAL DE PERSONAL ACADÉMICO EN LA UNIVERSIDAD NACIONAL

#### **I. Procedimientos:**

**1.** PROCEDIMIENTO DE CONTRATACIÓN LABORAL DE PERSONAL ACADÉMICO A PLAZO FIJO.

2. PROCEDIMIENTO DE CONTRATACIÓN LABORAL DE PERSONAL ACADÉMICO JUBILADO.

3. PROCEDIMIENTO DE CONTRATACIÓN LABORAL DE PERSONAL ACADÉMICO AD-HONOREM.

4. PROCECIMIENTO DE CONTRATACIÓN LABORAL DE PERSONAL ACADÉMICO VISITANTE.

5. PROCEDIMIENTO DE CONTRATACIÓN LABORAL DE PERSONAL ACADÉMICO EN PROPIEDAD.

6. PROCEDIMIENTO PARA LA AUTORIZACIÓN Y PAGO DE RECARGO DE TAREAS DOCENTES CON RECURSOS DE APLICACIÓN GENERAL Y APLICACIÓN ESPECÍFICA TRAMITADOS POR EL PDRH. MÓDULO DE RECARGO DE TAREAS ACADÉMICAS DE **SIGESA** 

#### **II. Propósito:**

El presente Manual compila los 5 procedimientos más utilizados por las unidades ejecutoras para la contratación laboral de personal académico en la Universidad, establecidos en el Reglamento de Contratación Laboral de Personal Académico. Tiene como objetivo, otorgar al usuario claridad y seguridad al momento de realizar las acciones y la toma de decisiones en la contratación del personal. Además, estandarizar los requisitos y adjuntos, para su activación en el Programa Desarrollo de Recursos Humanos y evitar atrasos en el pago de los salarios.

#### **III. Alcance:**

Los procedimientos compilados en el presente Manual son de aplicación obligatoria para todos los posgrados, unidades académicas, sedes y secciones regionales, el Centro de Estudios Generales, el personal académico, las vicerrectorías, las instancias de apoyo a la academia, la comunidad universitaria en general y las personas externas a la universidad que ofrezcan sus servicios académicos a la institución.

Solamente aplica para la contratación laboral de personal académico con recursos universitarios que se encuentran depositados en el Programa de Gestión Financiera y cuyos nombramientos se recibe y autorizan por el Programa Desarrollo de Recursos Humanos. No aplica para contrataciones de personal académico por la FundaUna.

## **TABLA DE CONTENIDOS**

#### <span id="page-3-0"></span>CONTENIDO

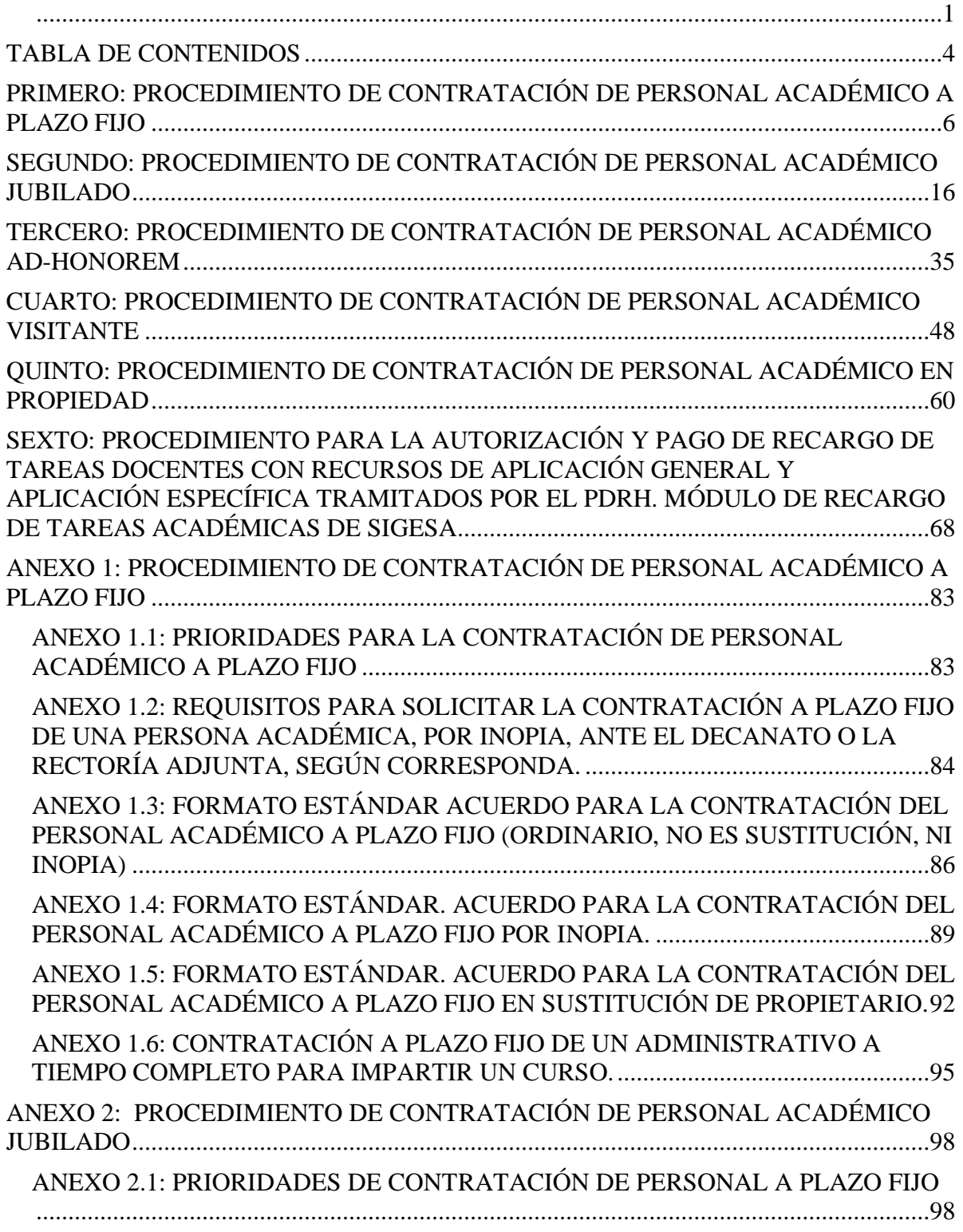

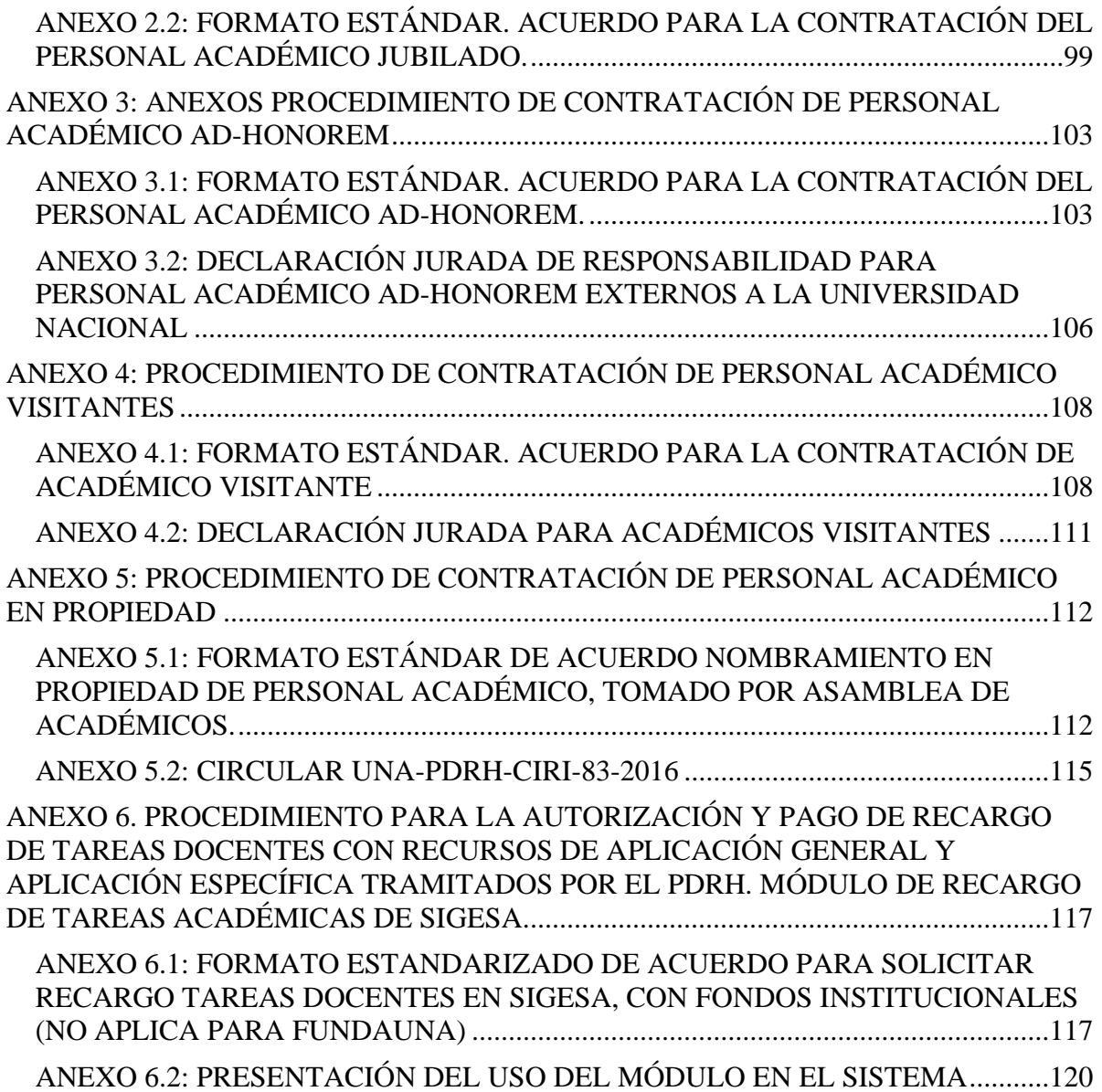

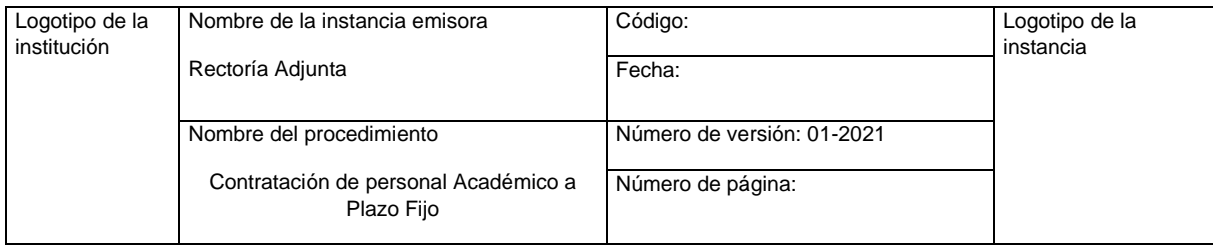

## <span id="page-5-0"></span>**PRIMERO: PROCEDIMIENTO DE CONTRATACIÓN DE PERSONAL ACADÉMICO A PLAZO FIJO**

Propósito: El presente procedimiento se elabora con el objetivo de estandarizar en toda la institución los requisitos y etapas para todas las contrataciones de personal académico, de naturaleza laboral, durante un período determinado para ejecutar funciones temporales.

Alcance: Este procedimiento tiene un alcance general para toda la institución, establece requisitos y procedimientos de acatamiento obligatorio para todos los posgrados, unidades académicas, facultades, centros, sedes y secciones regionales, vicerrectorías e instancias de apoyo a la academia.

Documentos normativos y de referencia:

- a. Capítulo III del Reglamento de Contratación Laboral para el Personal Académico de la Universidad Nacional
- b. Circulares instrucción de la Rectoría Adjunta.
- c. Circulares instrucción de la Vicerrectoría de Docencia sobre Registro de Elegibles.

Glosario de términos:

RCLPA: Reglamento de Contratación Laboral para el Personal Académico de la Universidad Nacional

PPAA: Programa, Proyecto o Actividad Académica

SIA: Sistema de Información Académica

Descripción del procedimiento

De conformidad con lo establecido en el Capítulo III del Reglamento de Contratación Laboral de Personal Académico (en adelante RCLPA), la contratación de personal académico a plazo fijo en los nombramientos por un plazo específico, a saber:

a. En plazas propietarias que estén temporalmente vacantes y que hayan sido asignadas a la Unidad Académica, Sección Regional, Centro, Sede ya sea producto de jubilación, defunción, despido o renuncia, o por conversión de una plaza a plazo fijo en permanente, únicamente mientras se realiza el concurso por oposición o el aumento de plaza en propiedad y con las limitaciones definidas por el reglamento y sus procedimientos.

b. En plazas a plazo fijo o plazas por servicios específicos, para atender necesidades puntuales y no permanentes de la facultad, centro, sede, sección regional, unidad académica o programa de posgrado, con las limitaciones establecidas por el reglamento y sus procedimientos.

c. En plazas a plazo fijo que estén reservadas para personal académico no propietario que se encuentra becado.

d. En plazas propietarias, para atender incapacidades, licencias y permisos sin goce de salario. Estos serán nombramientos en sustitución, según lo autorice la normativa respectiva.

e. Nombramiento de personal administrativo para realizar actividades docentes, con los límites y requisitos que establece la normativa vigente.

f. En ningún nombramiento a plazo fijo, el personal académico contratado bajo las anteriores condiciones adquiere derecho a estabilidad laboral por el transcurso del tiempo.

*Modificado según la resolución UNA-R-RESO-027-2021.*

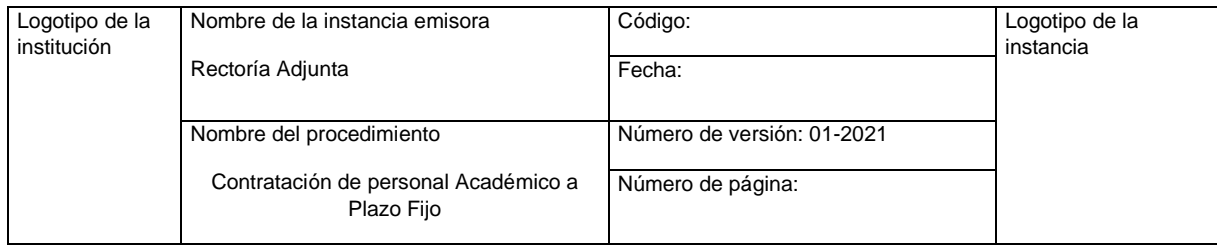

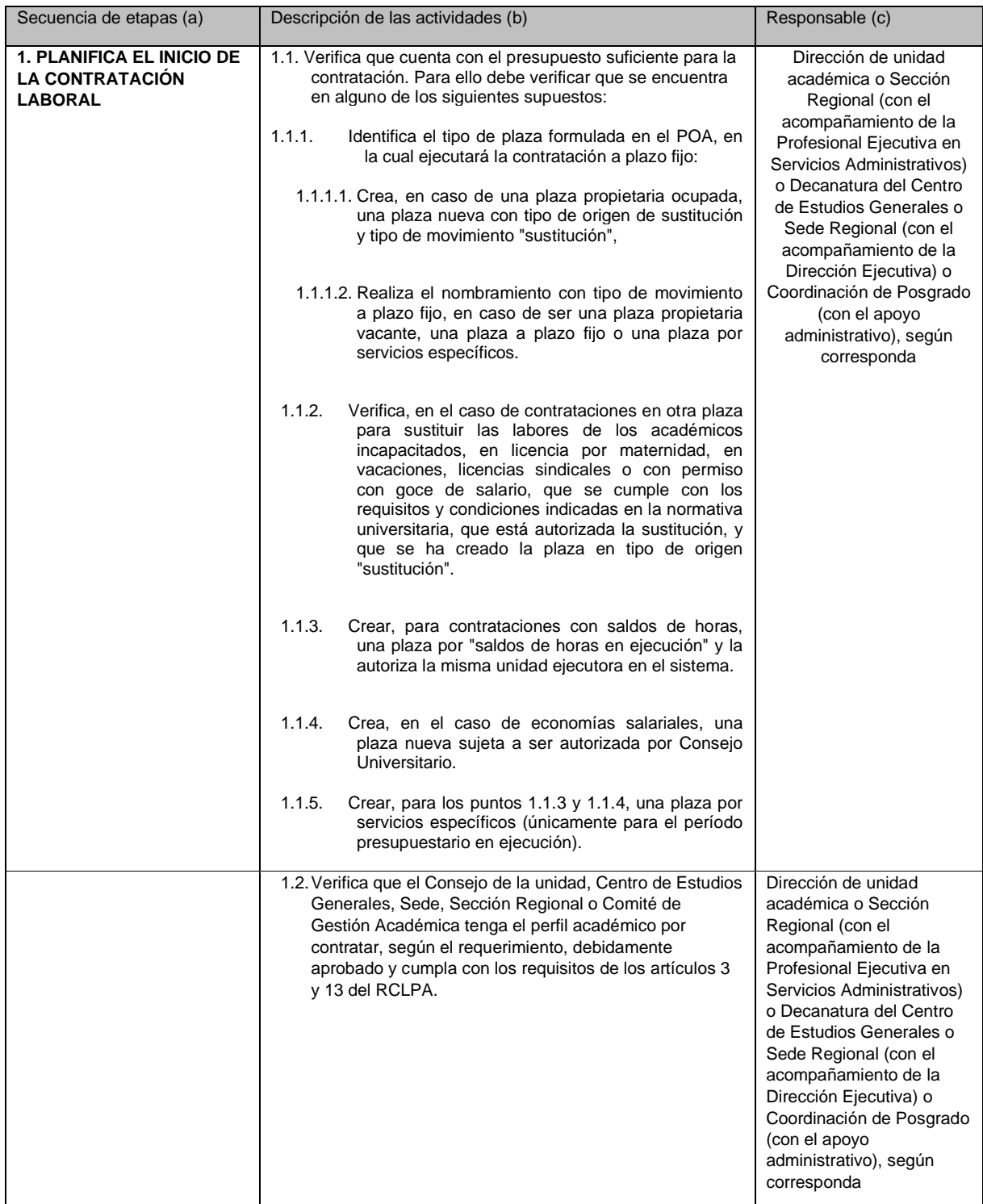

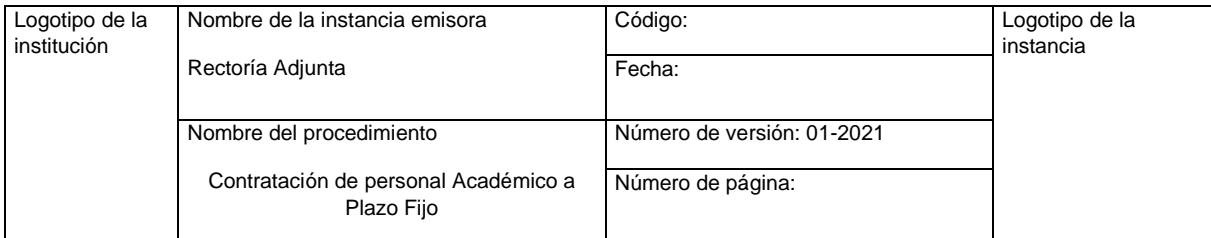

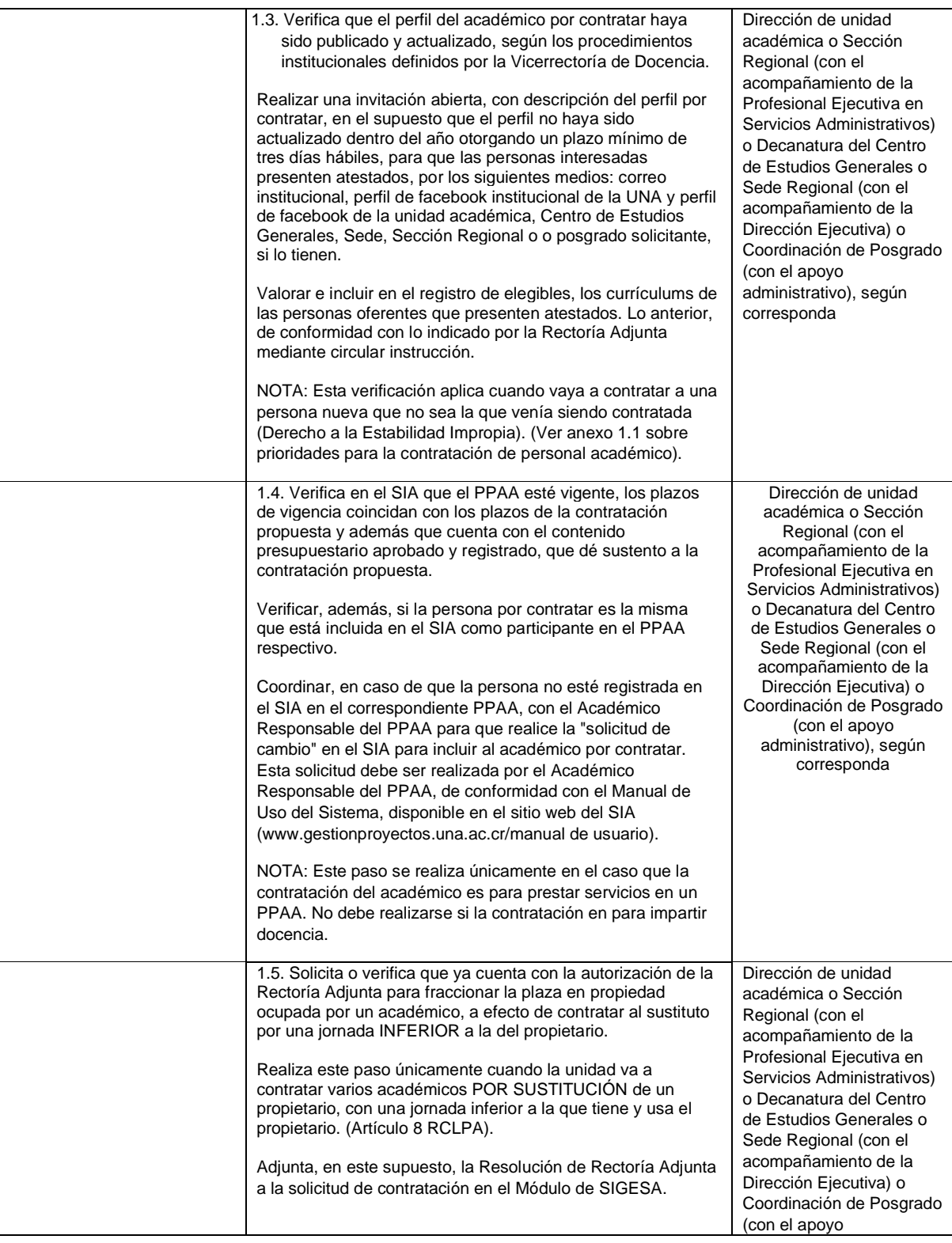

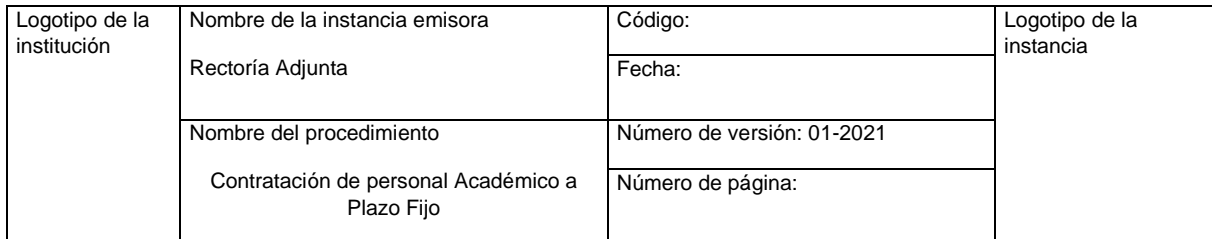

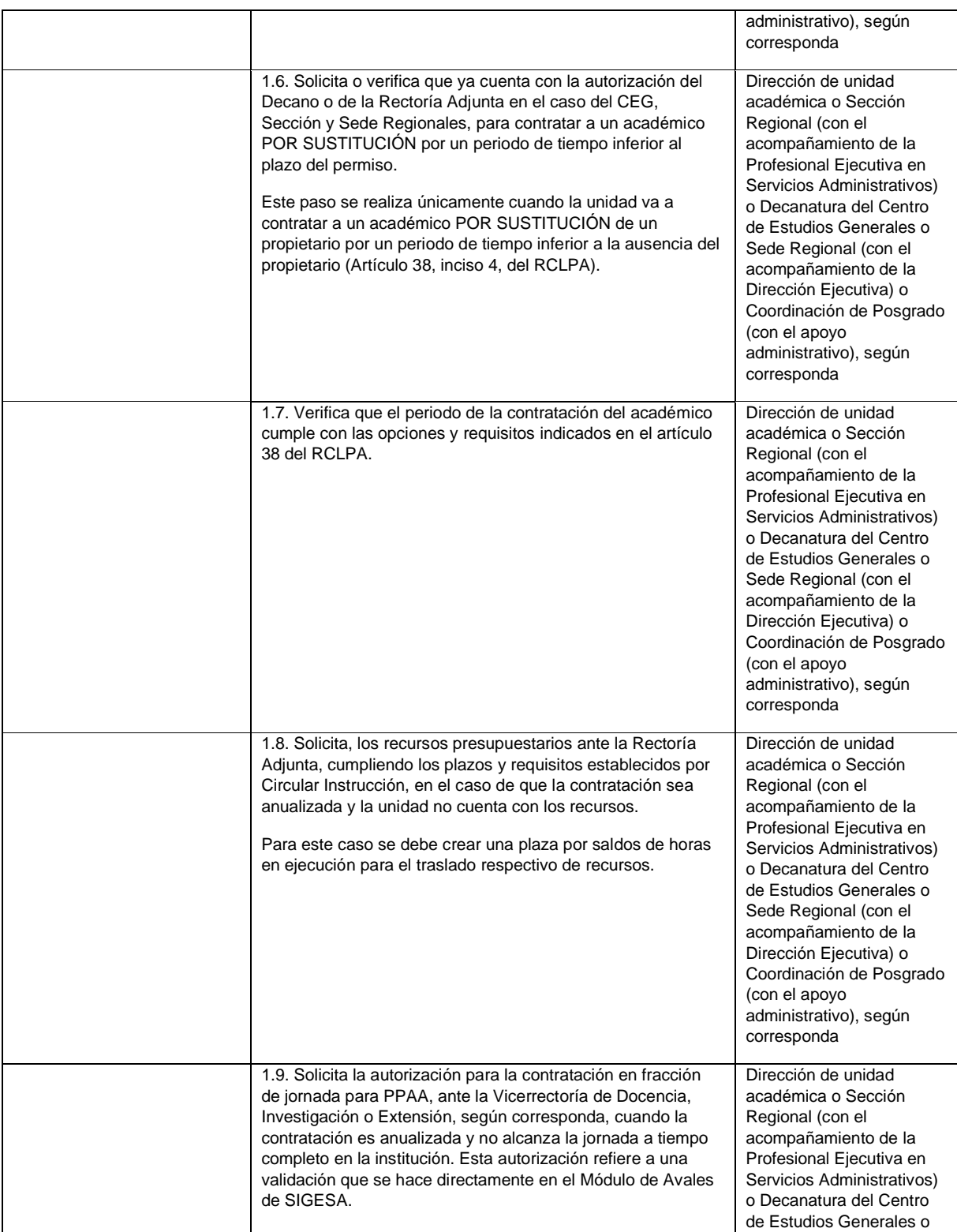

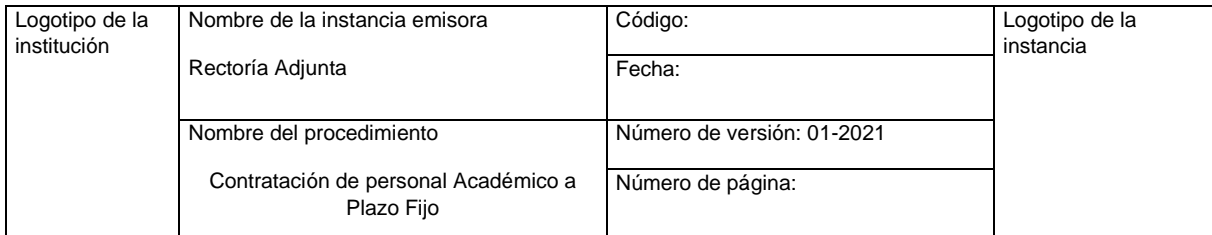

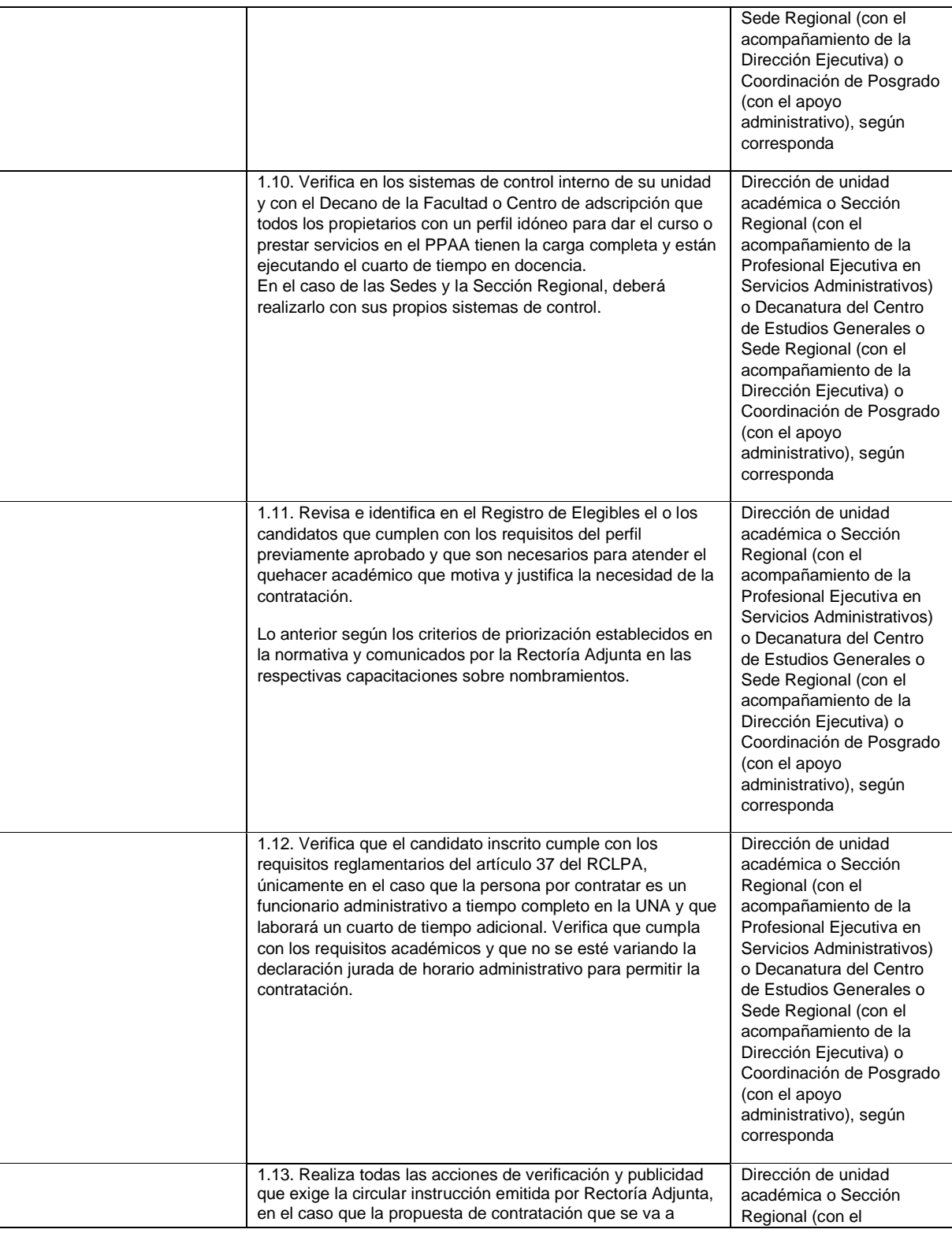

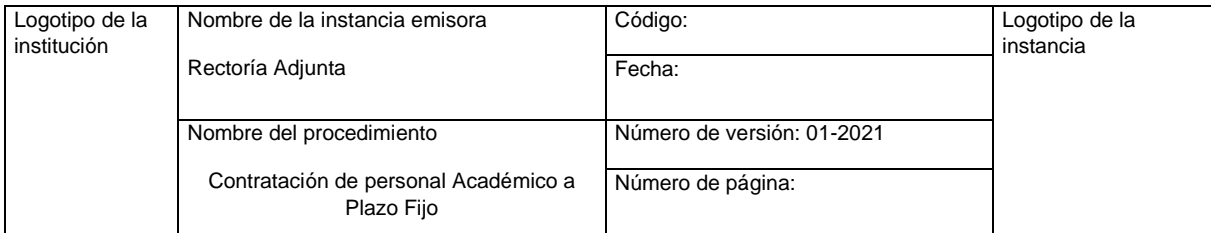

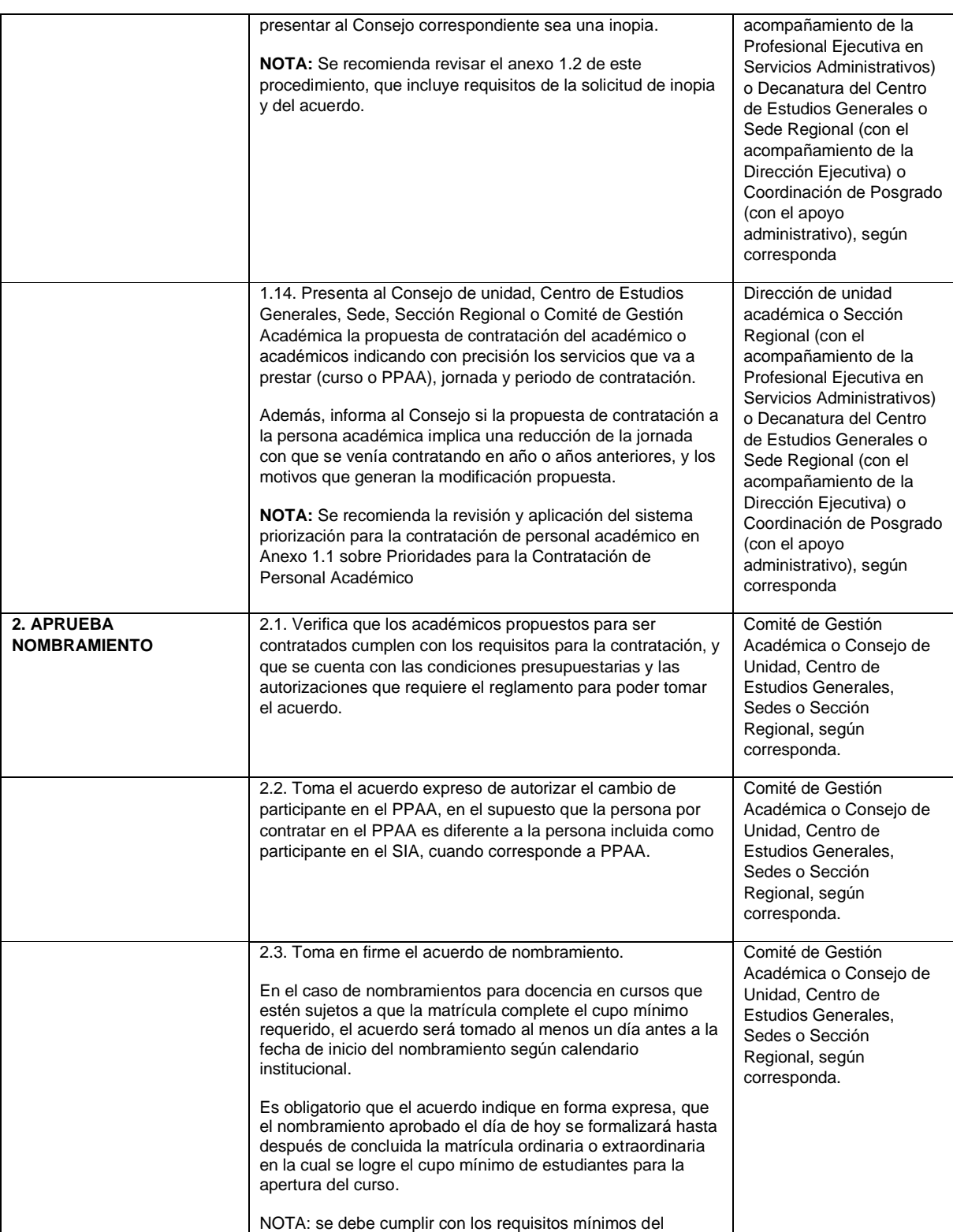

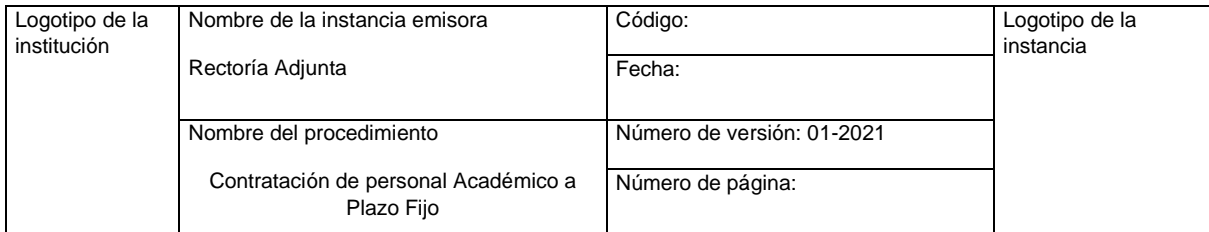

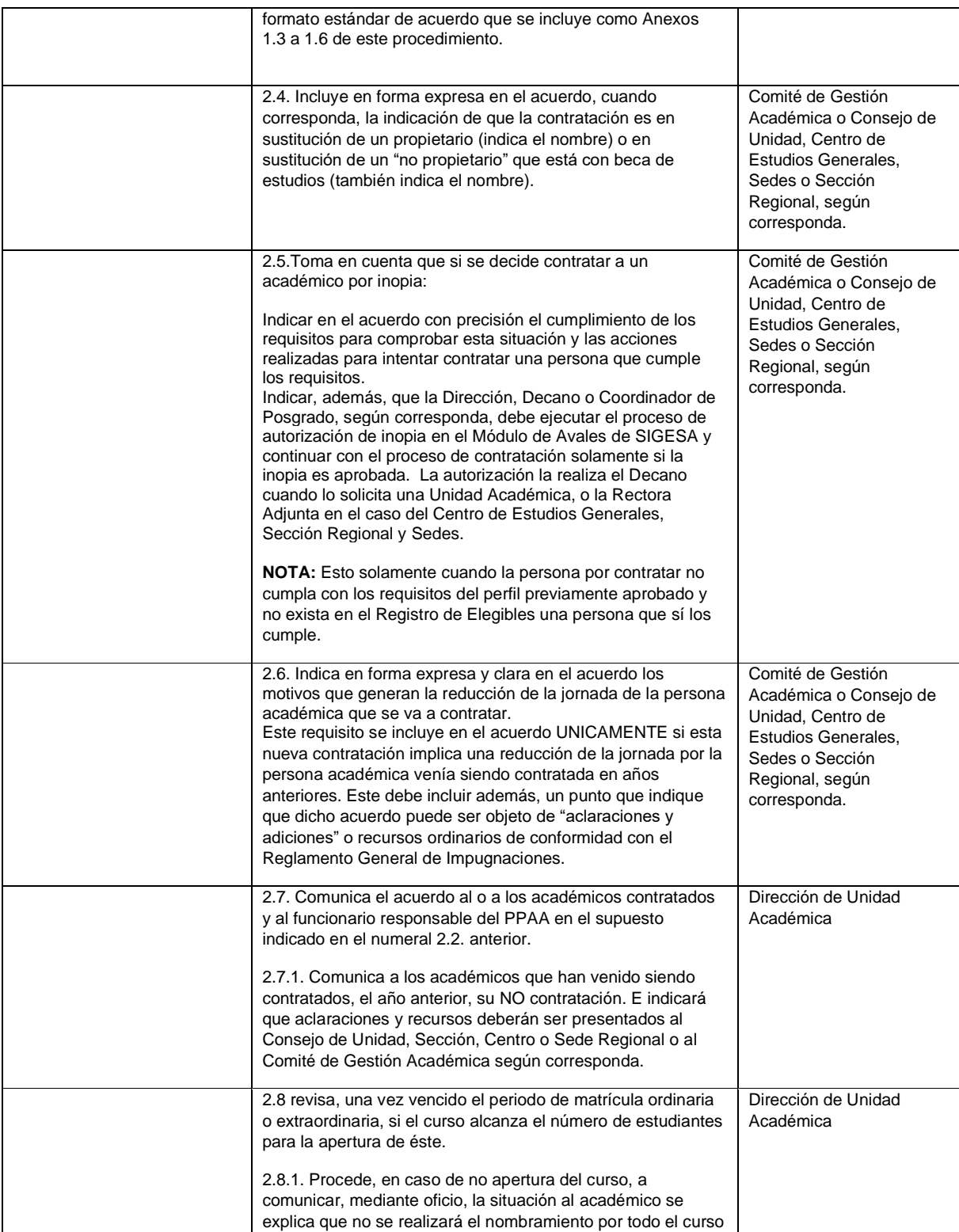

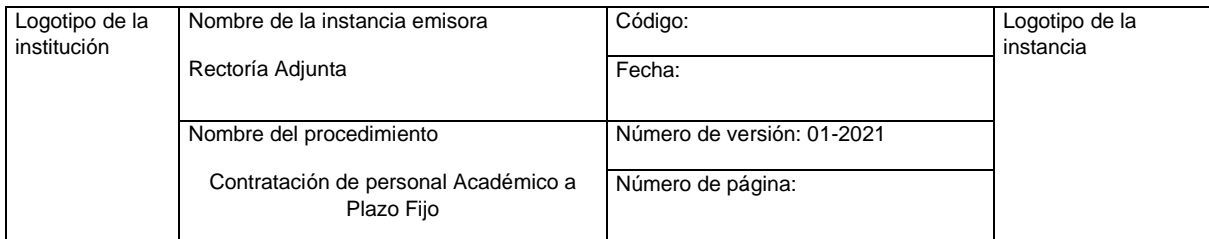

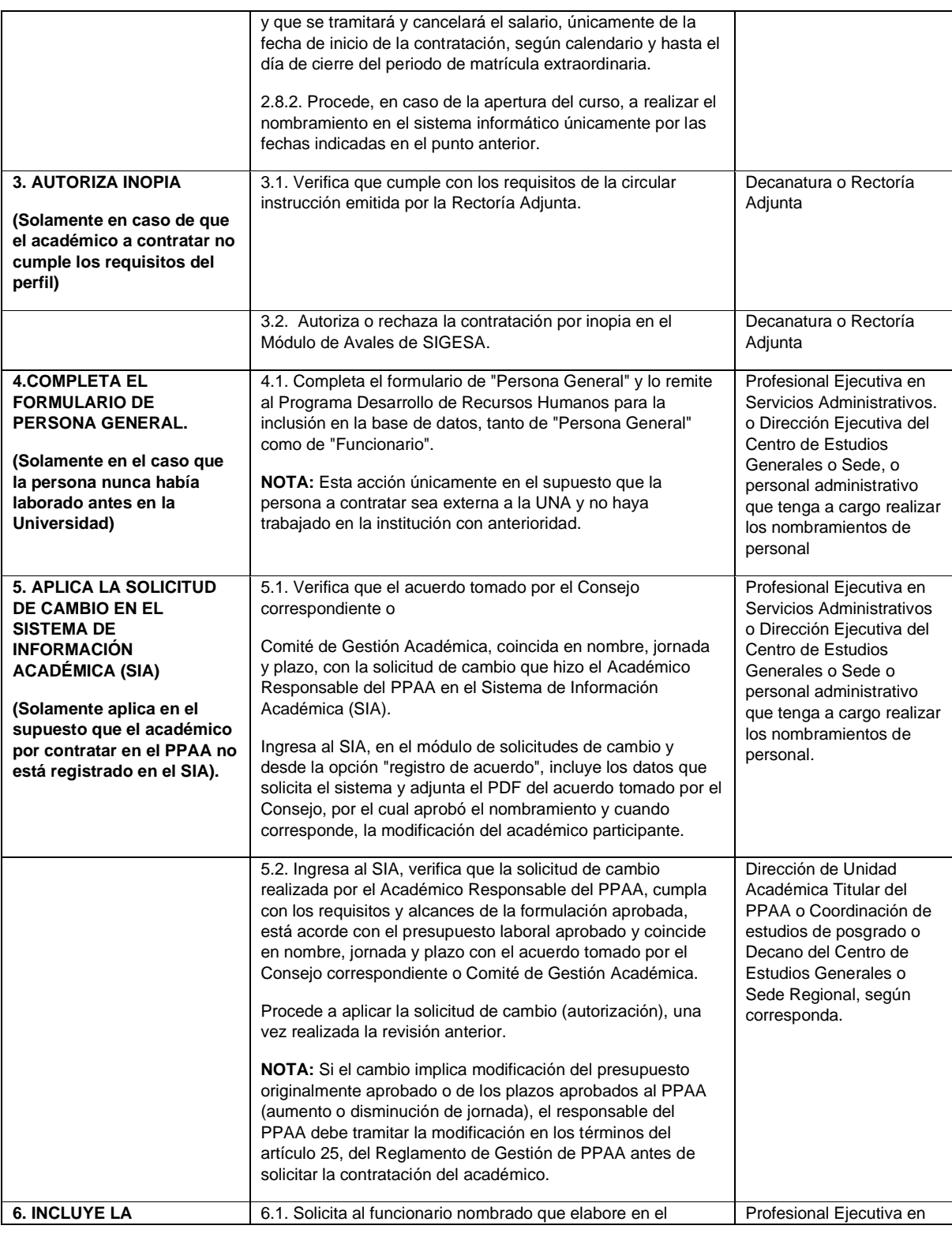

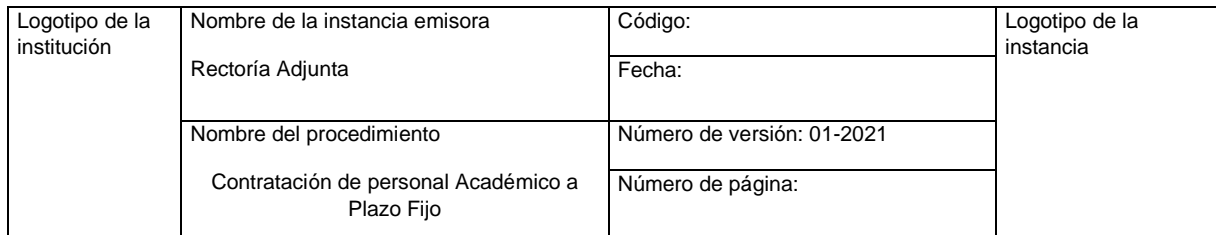

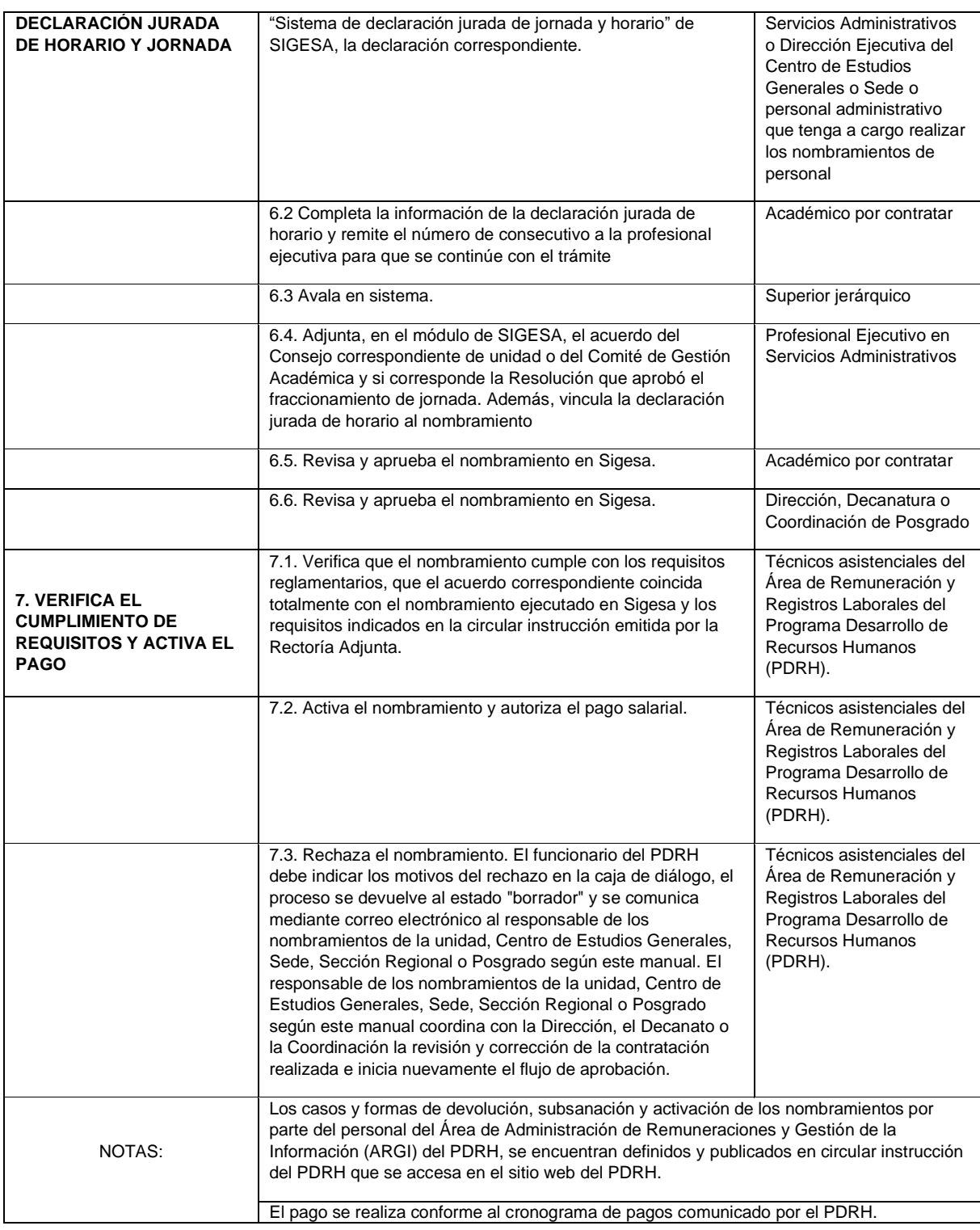

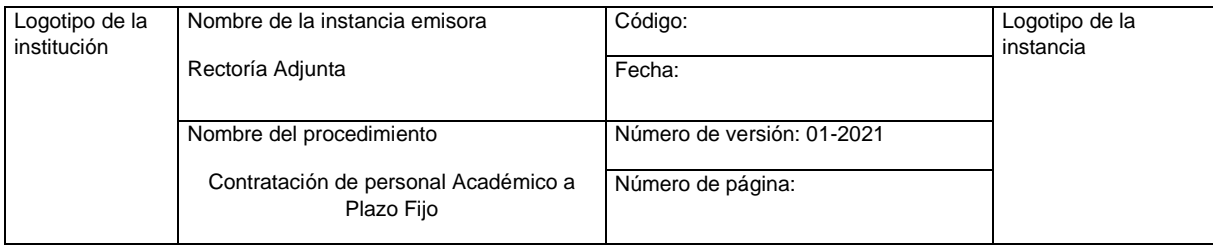

Anexos

- 1.1 Prioridades para la Contratación de Personal Académico a Plazo Fijo.
- 1.2 Requisitos para solicitar la Contratación a Plazo Fijo de una Persona Académica, por Inopia, ante el Decanato o la Rectoría Adjunta, según corresponda.
- 1.3 Formato estándar acuerdo para la Contratación del Personal Académico a Plazo Fijo (ordinario, no es sustitución, ni inopia).
- 1.4 Formato estándar acuerdo para la Contratación del Personal Académico a Plazo Fijo por Inopia
- 1.5 Formato estándar acuerdo para la Contratación del Personal Académico a Plazo Fijo en Sustitución de Propietario.
- 1.6 Formato estándar acuerdo para la Contratación a Plazo Fijo de un administrativo a tiempo completo para impartir un curso.

Firmas de autorización

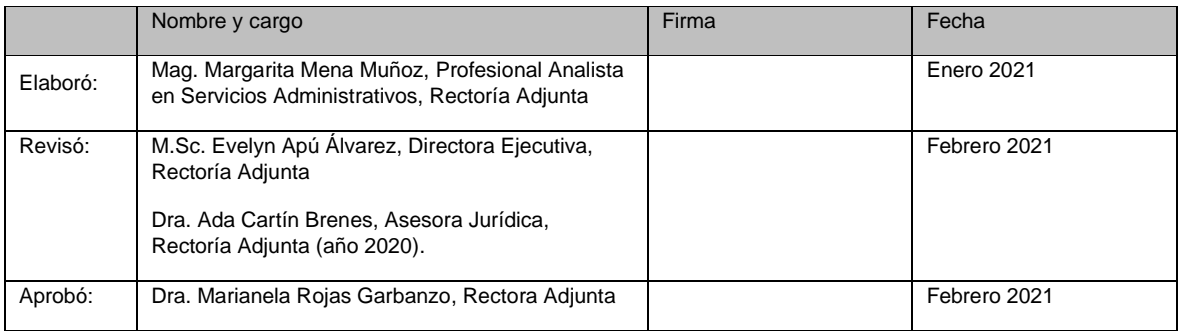

Revisión o modificación

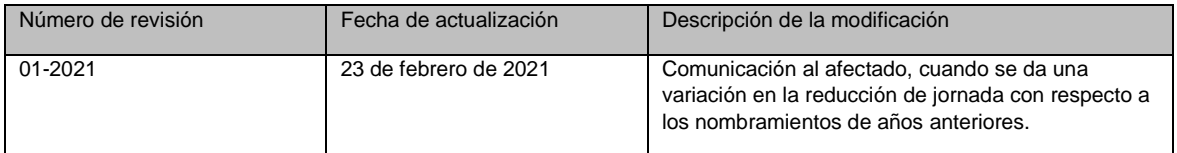

#### **Pie de página**

Prohibida su reproducción sin autorización de la instancia emisora (nombre de la instancia.

# **SEGUNDO: PROCEDIMIENTO DE CONTRATACIÓN DE PERSONAL ACADÉMICO JUBILADO**

<span id="page-15-0"></span>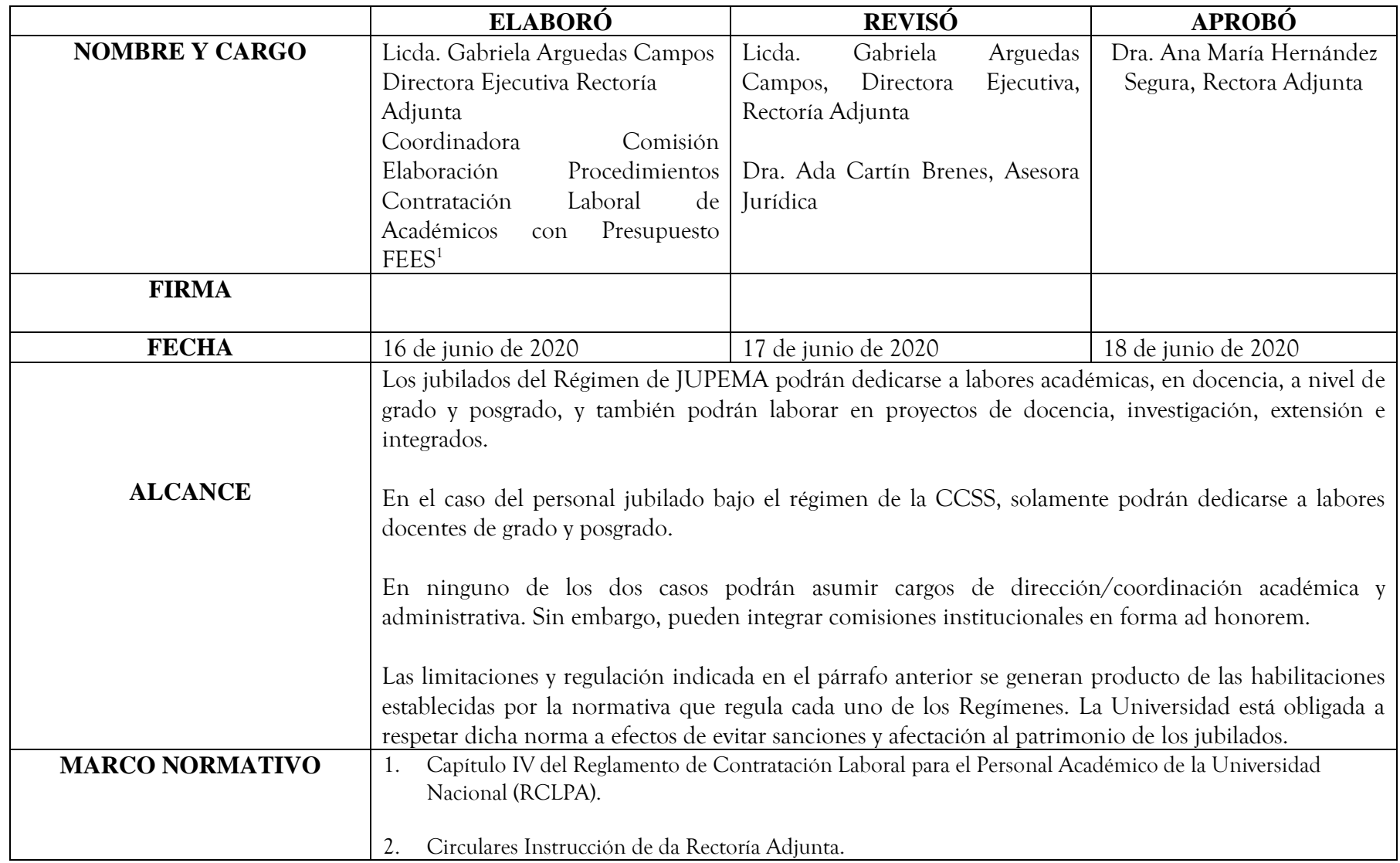

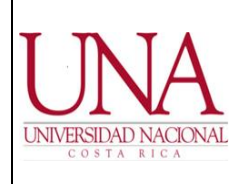

#### MANUAL DE PROCEDIMIENTOS PARA LA CONTRATACIÓN LABORAL DE PERSONAL ACADÉMICO EN LA UNIVERSIDAD NACIONAL

3. Circulares Instrucción de la Vicerrectoría de Docencia en Relación al Registro de Elegibles.

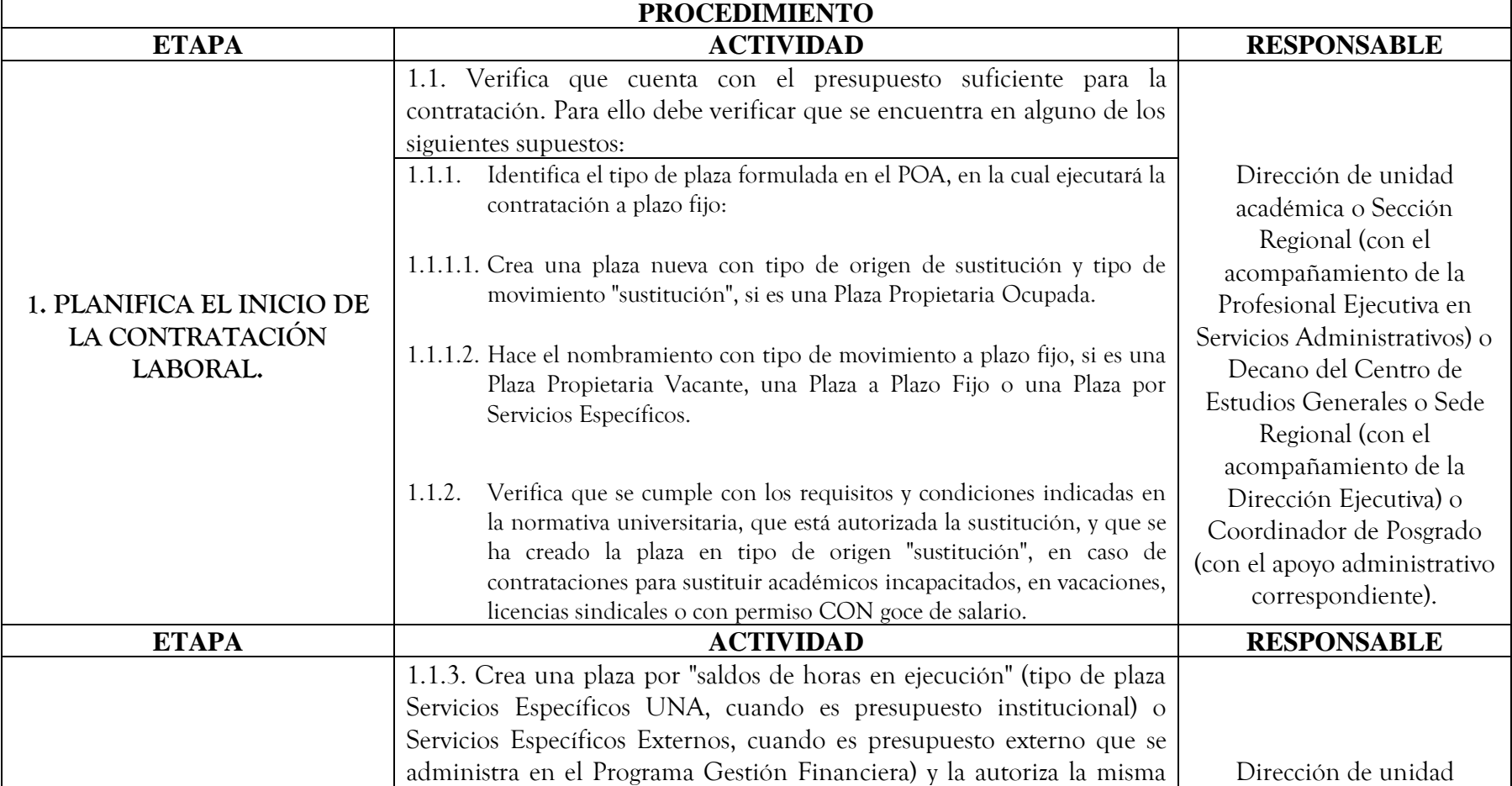

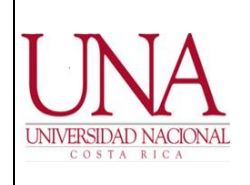

#### MANUAL DE PROCEDIMIENTOS PARA LA CONTRATACIÓN LABORAL DE PERSONAL ACADÉMICO EN LA UNIVERSIDAD NACIONAL

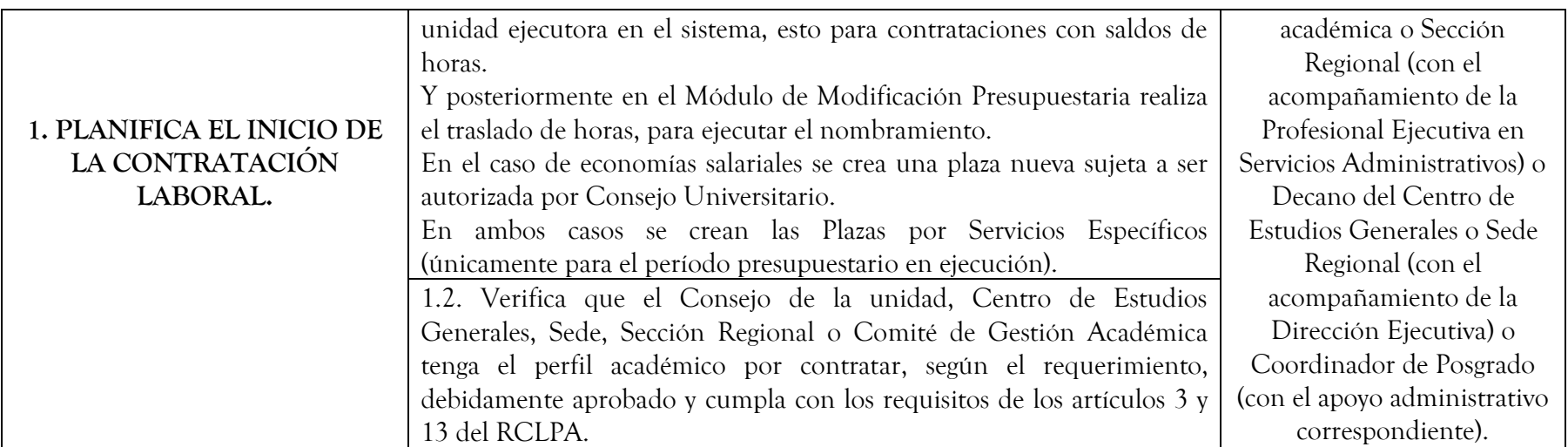

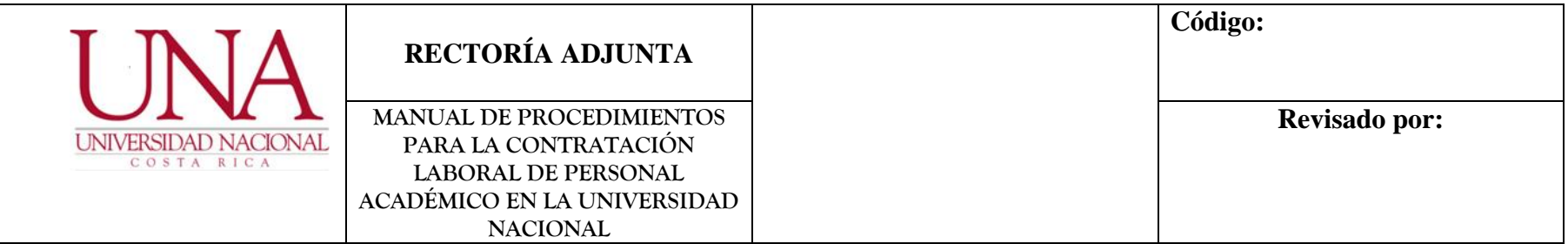

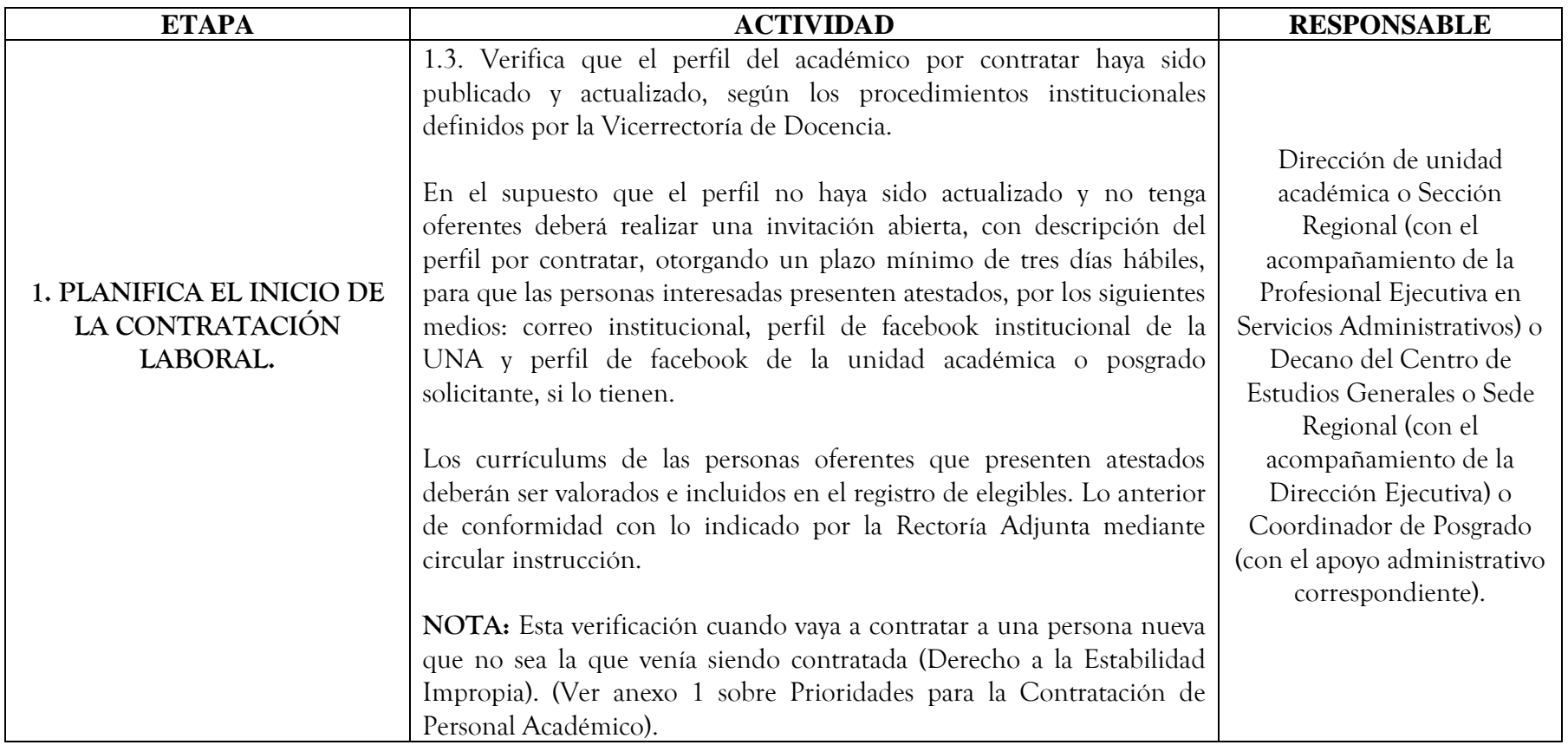

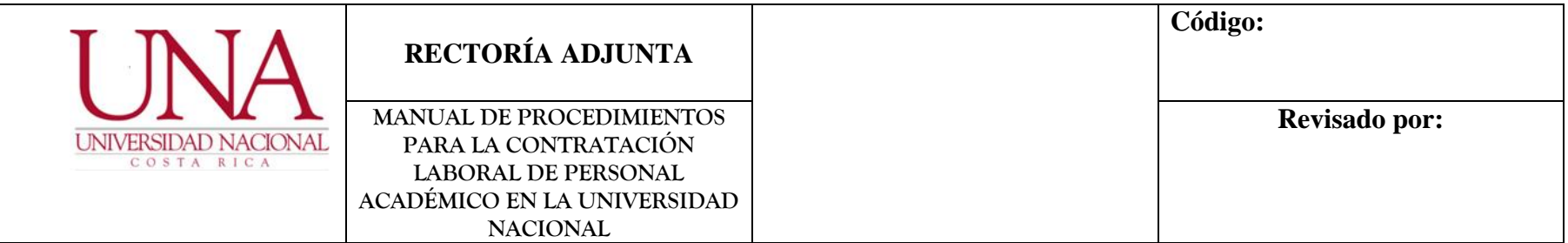

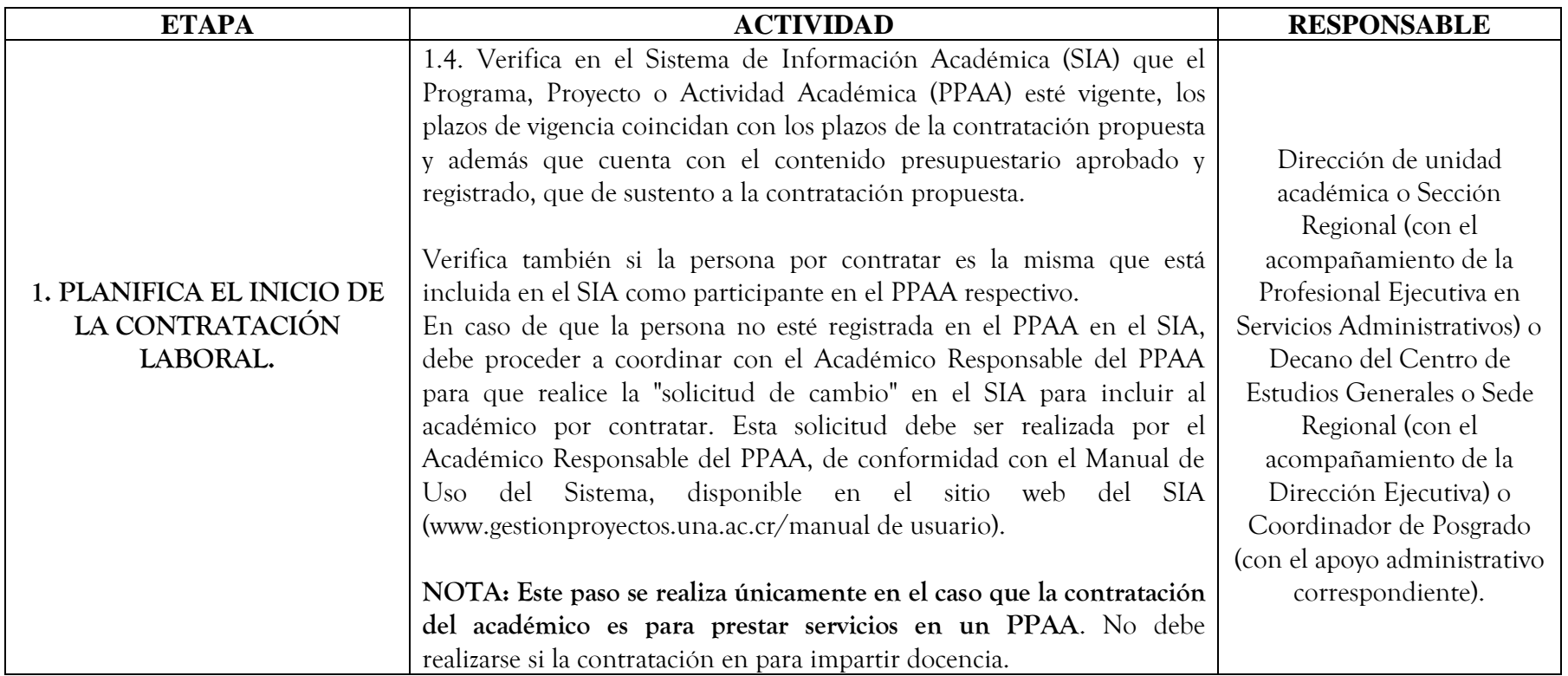

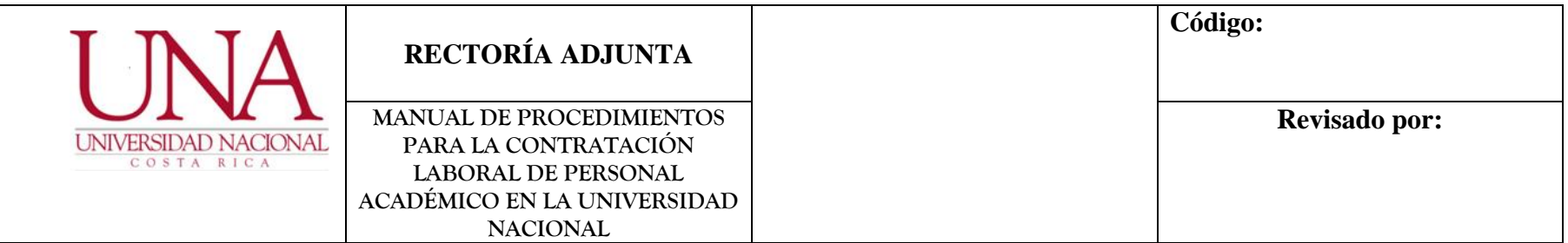

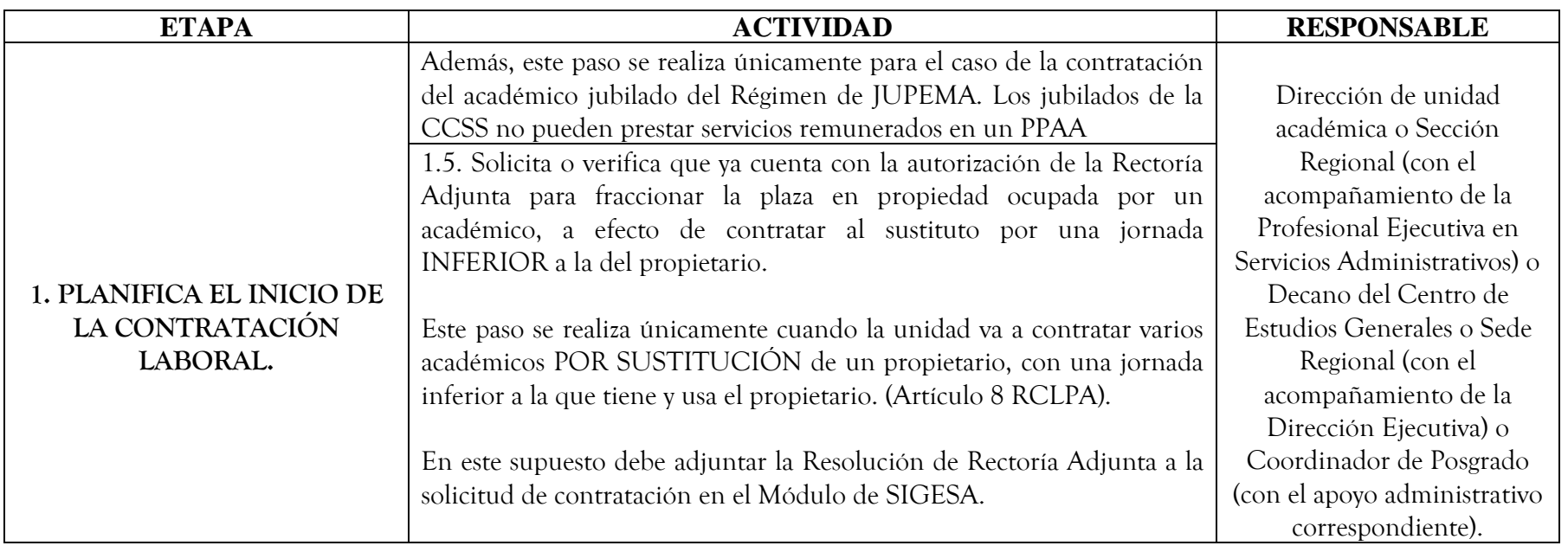

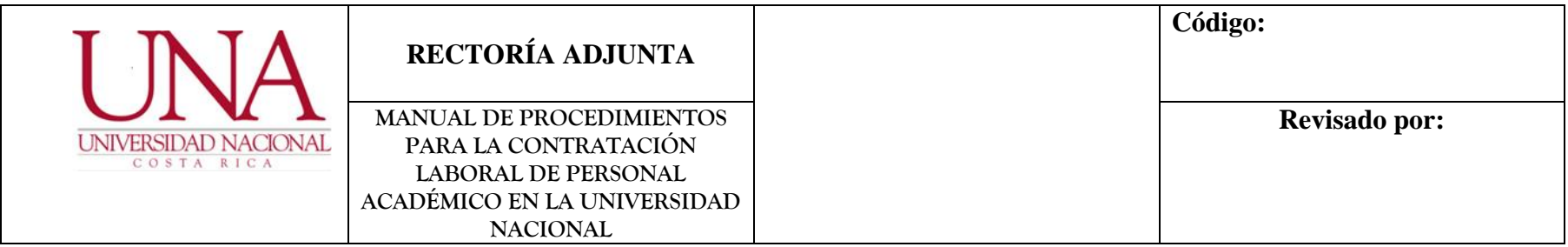

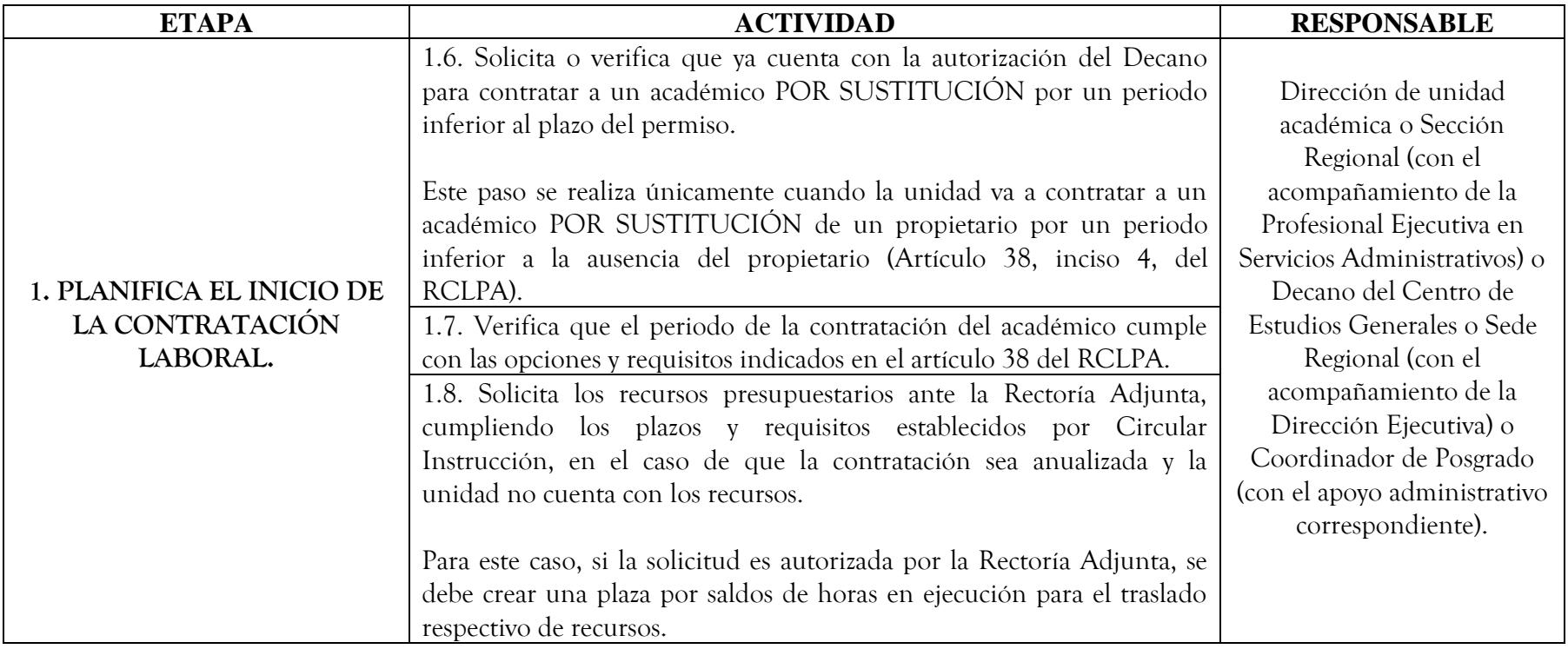

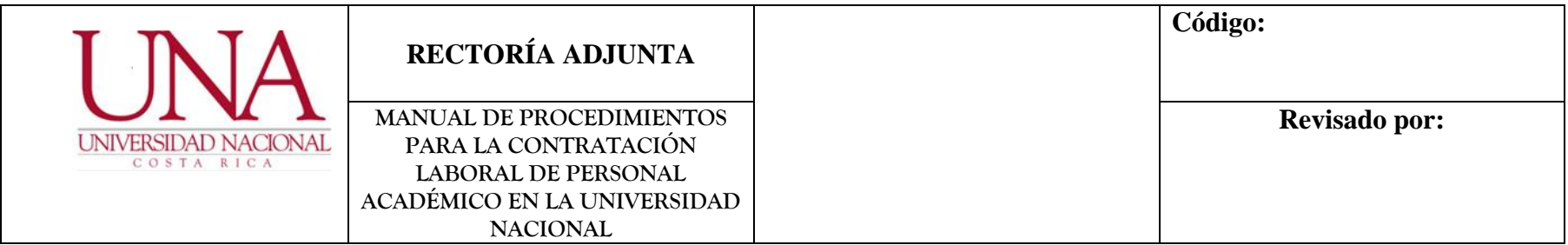

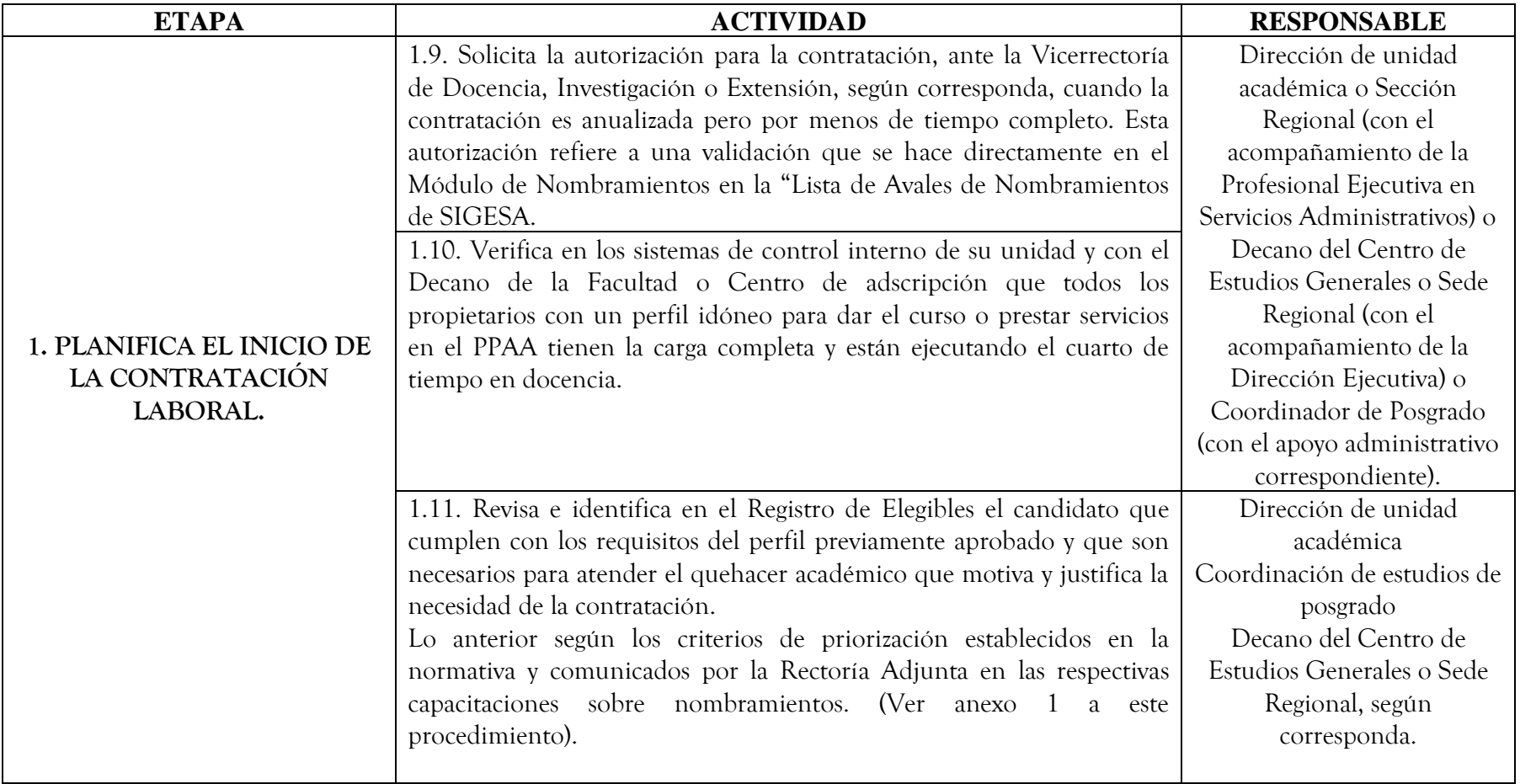

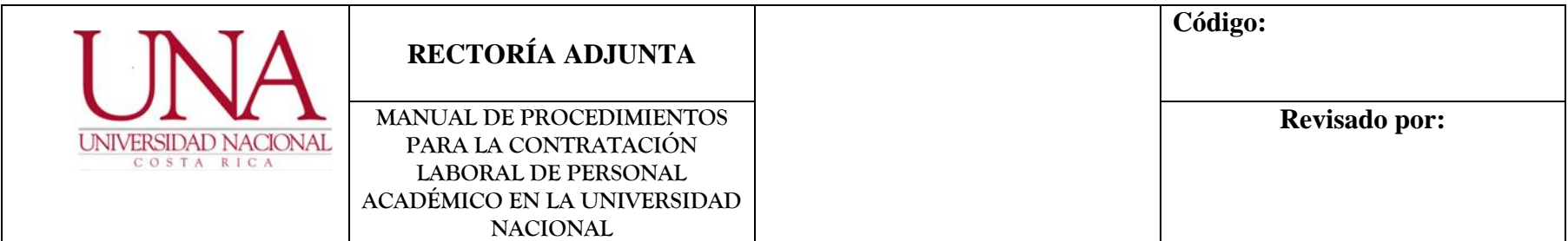

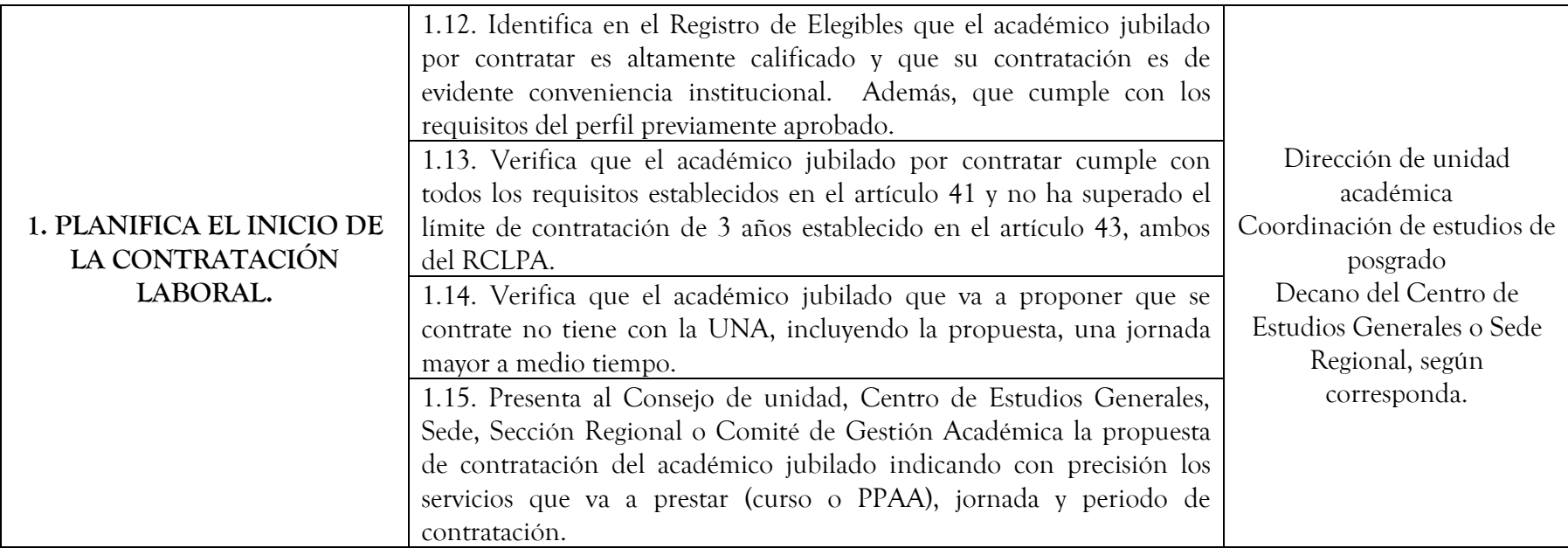

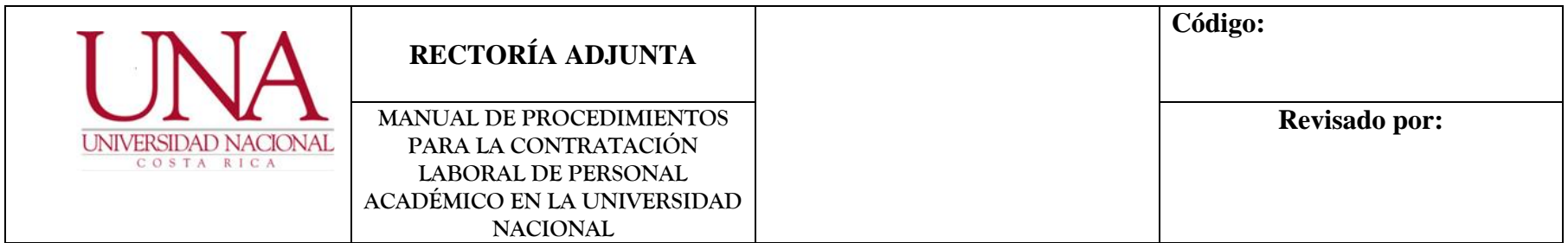

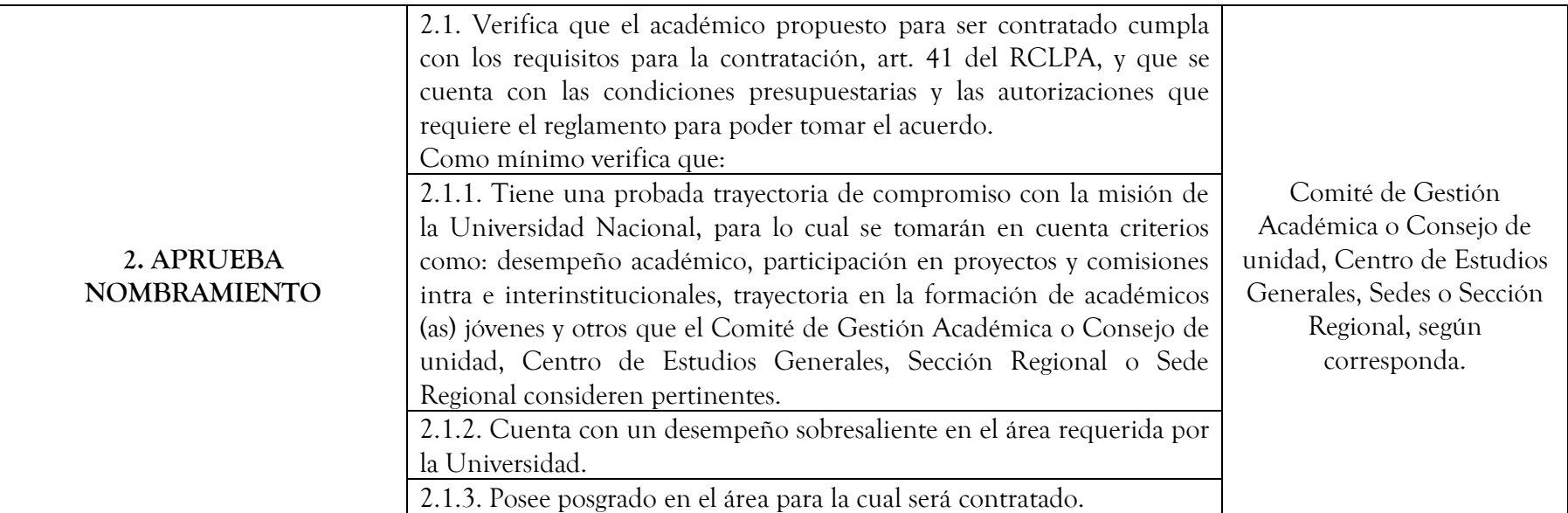

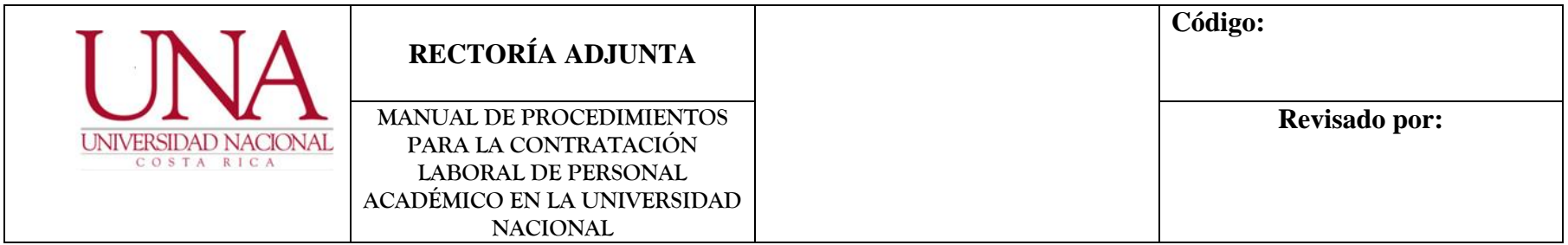

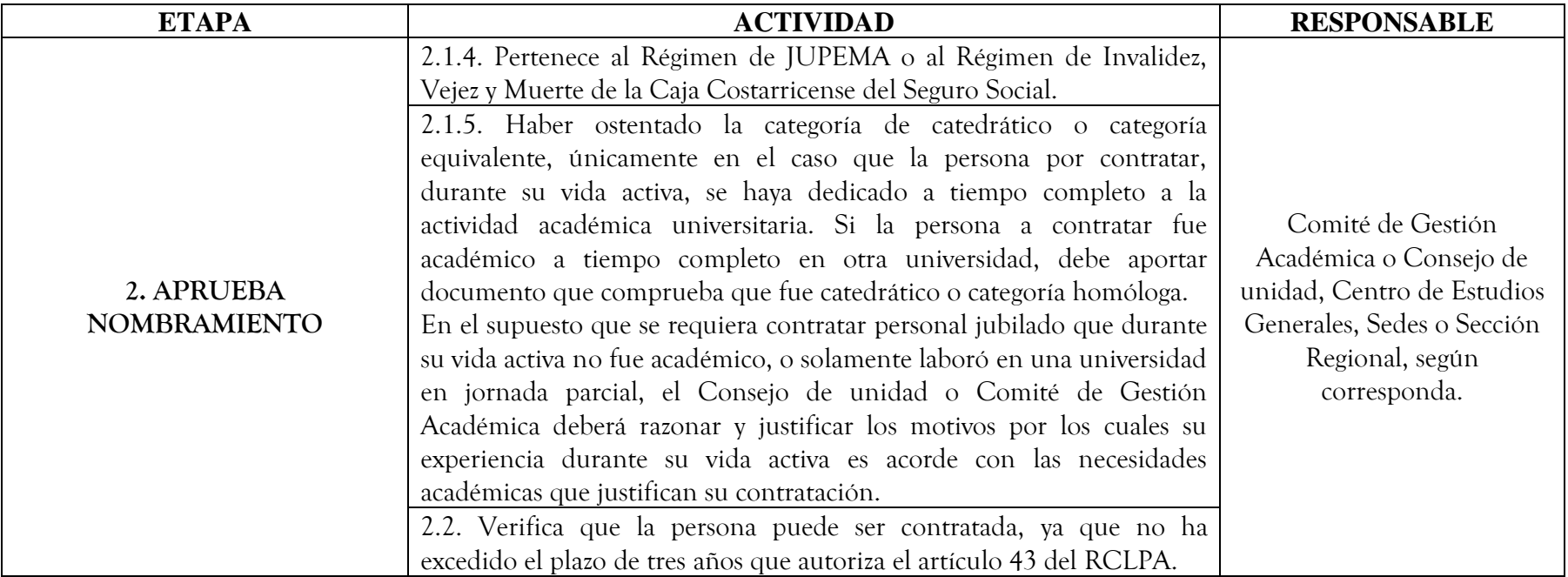

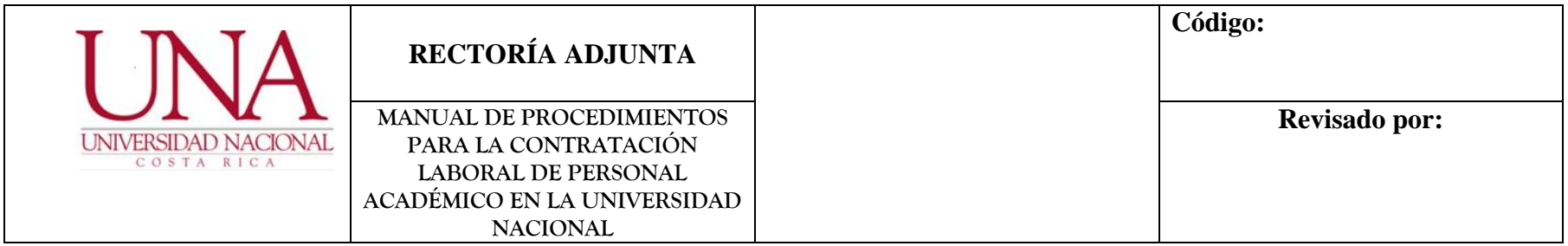

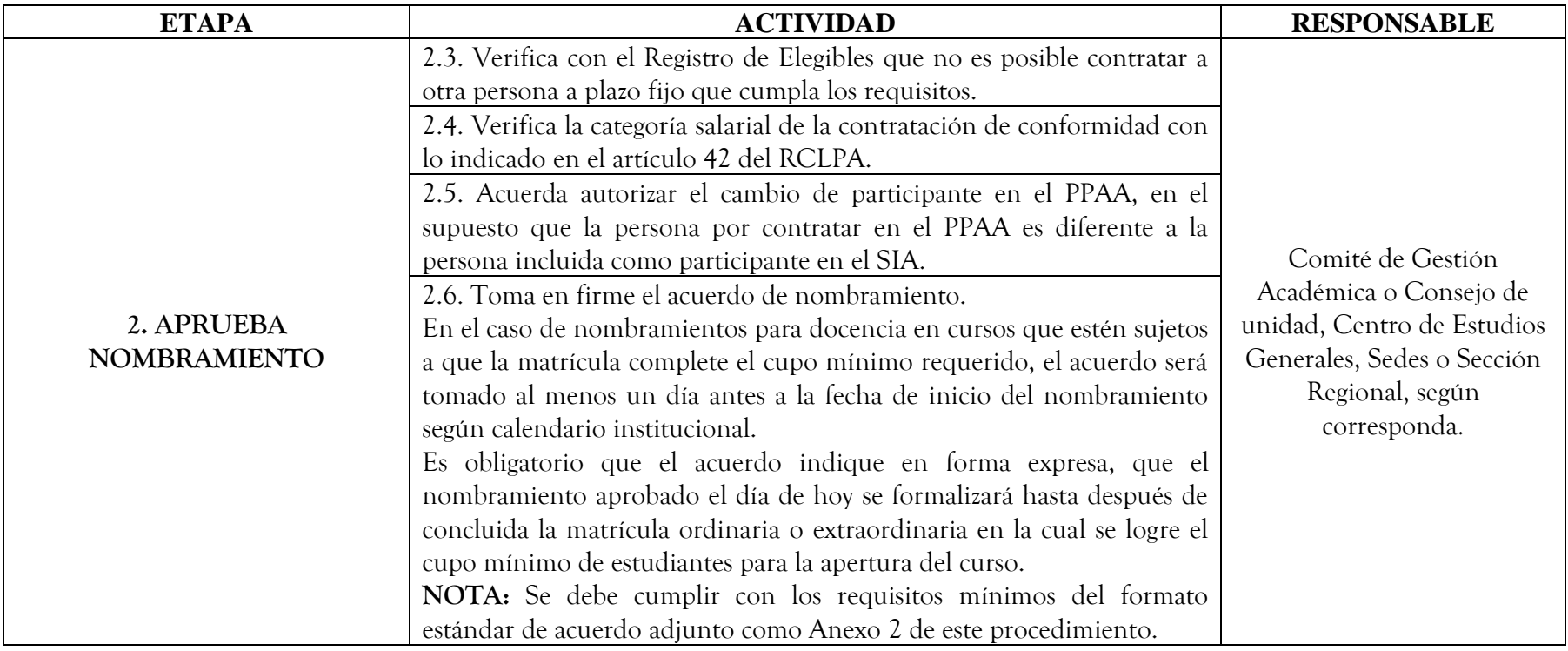

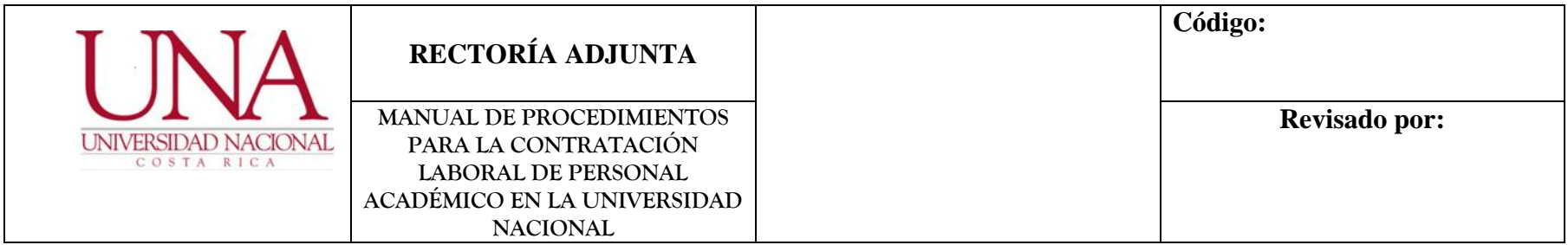

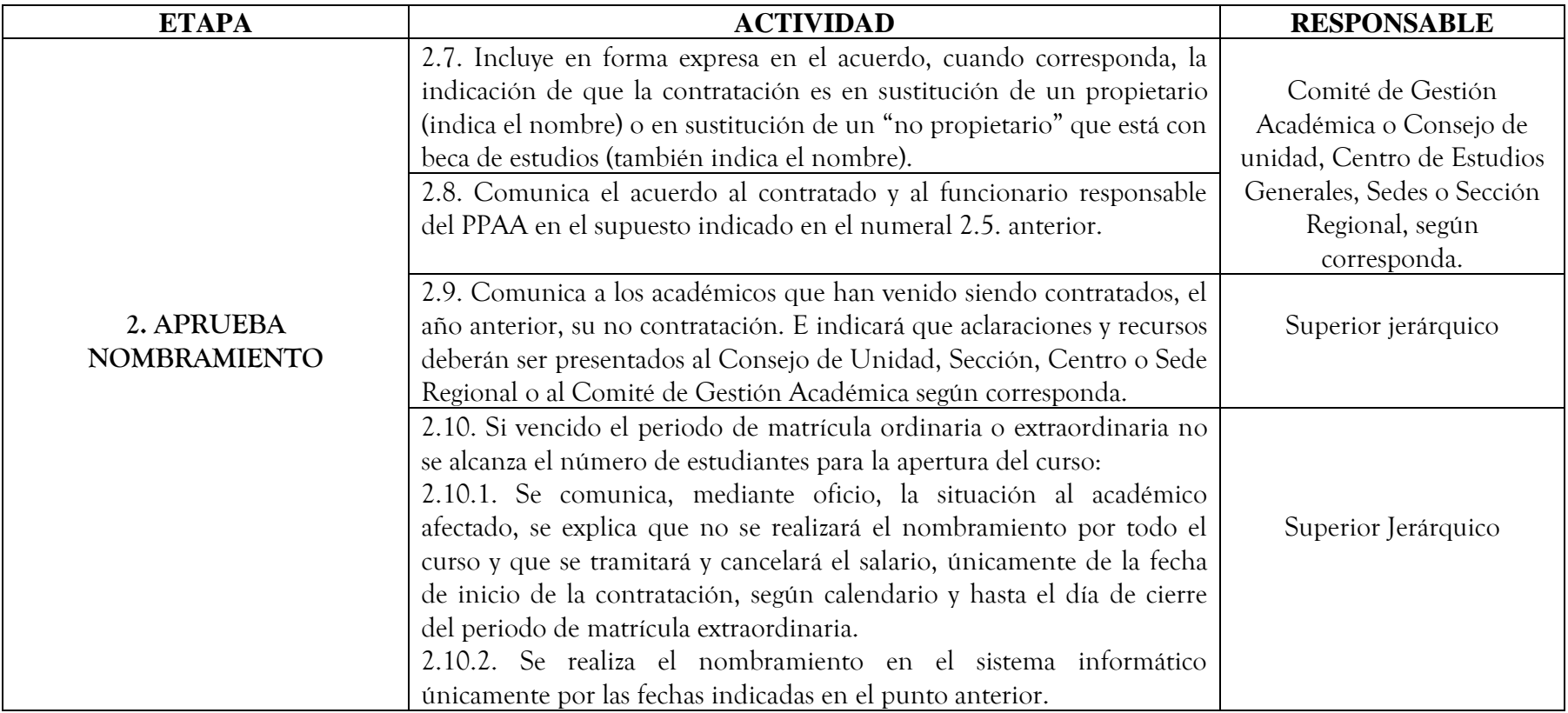

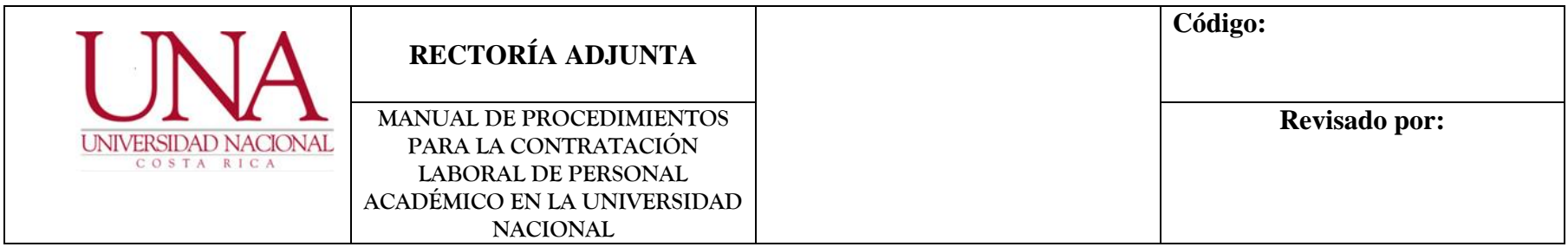

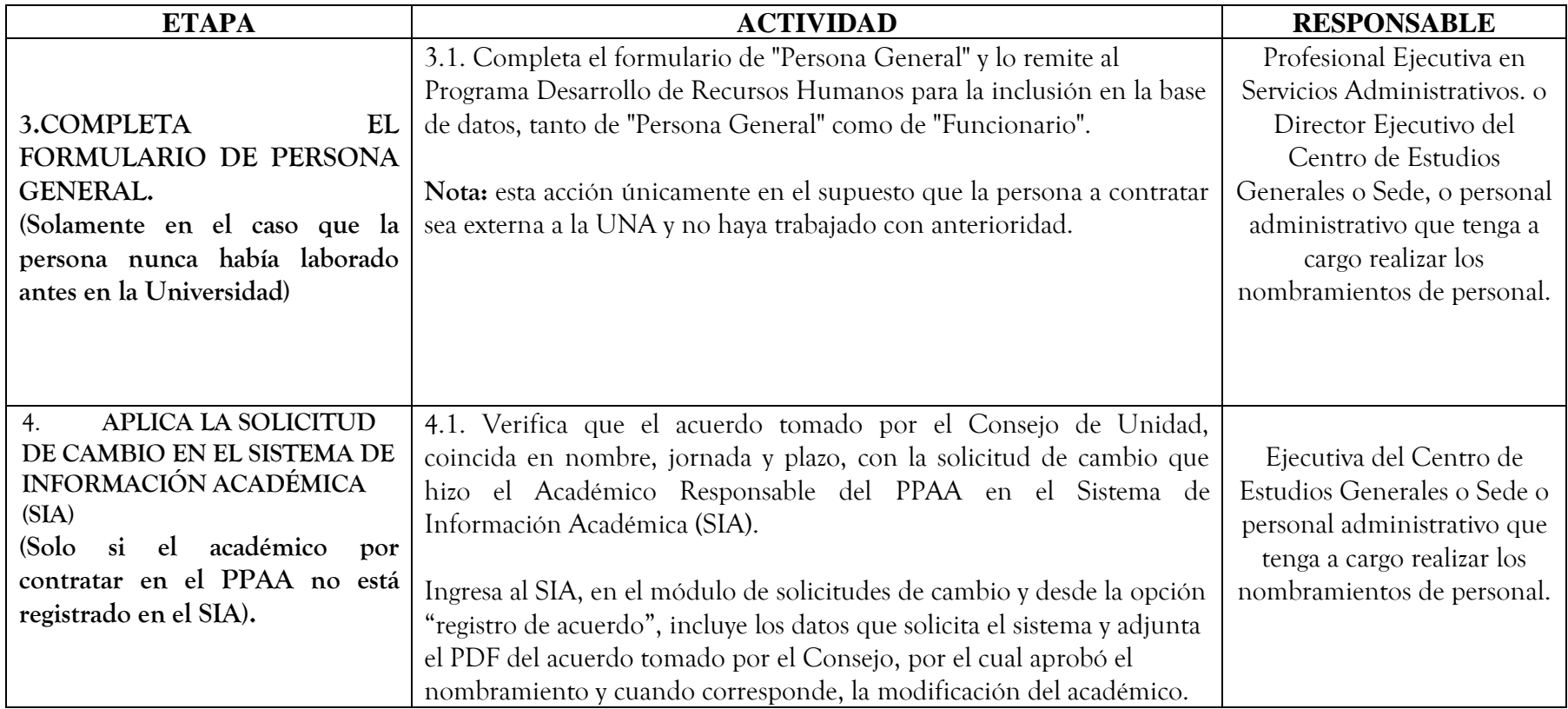

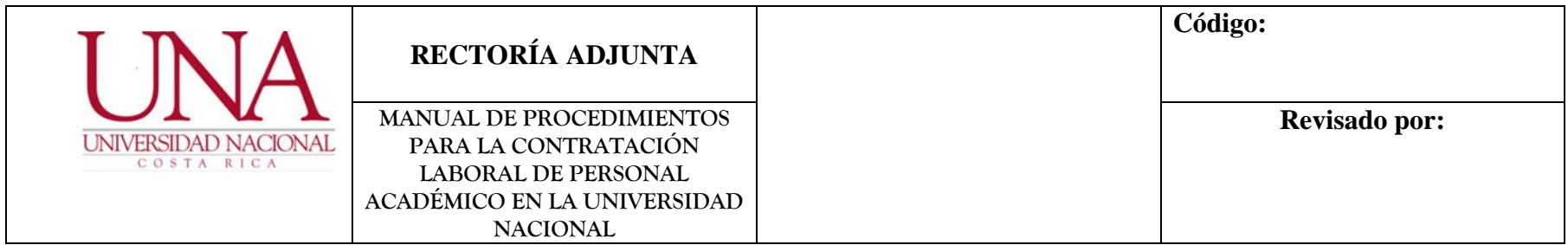

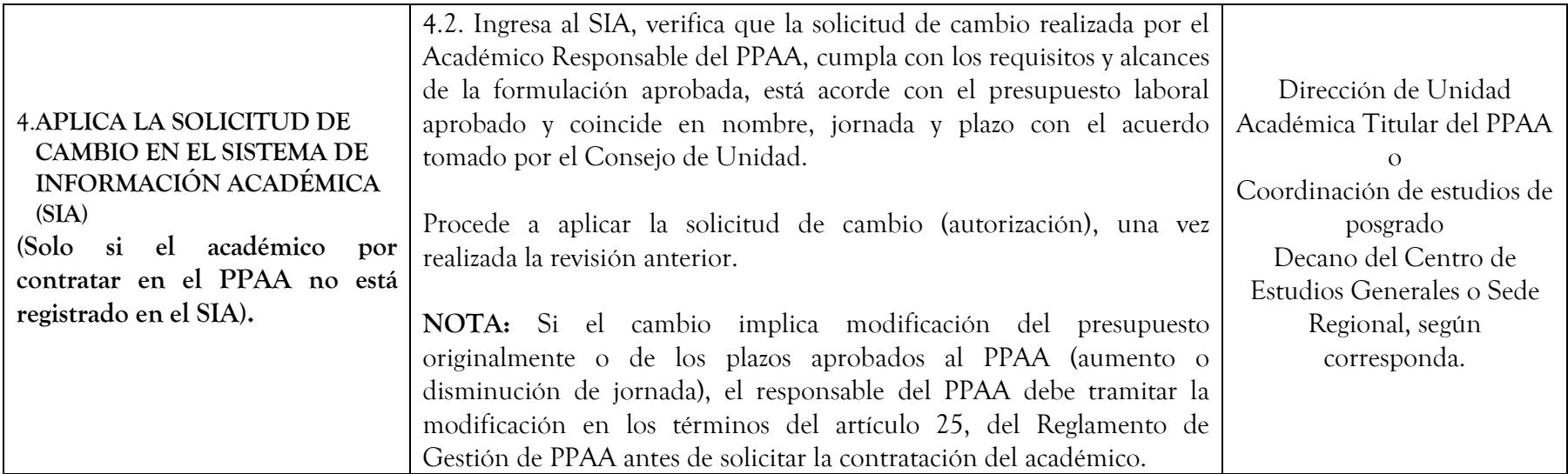

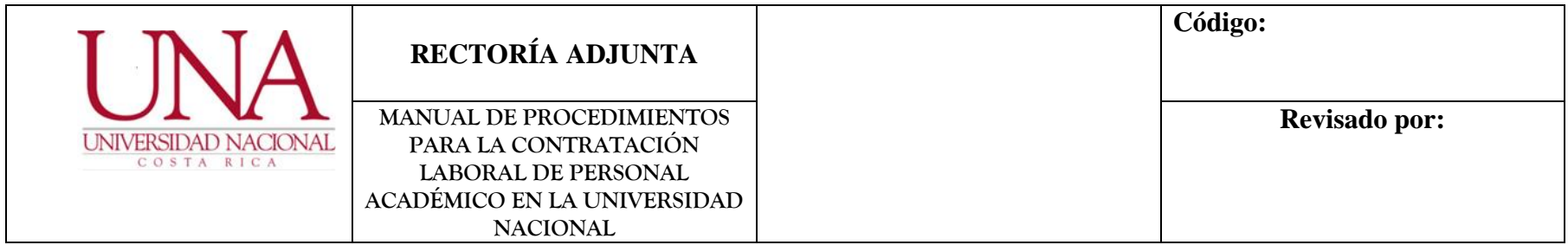

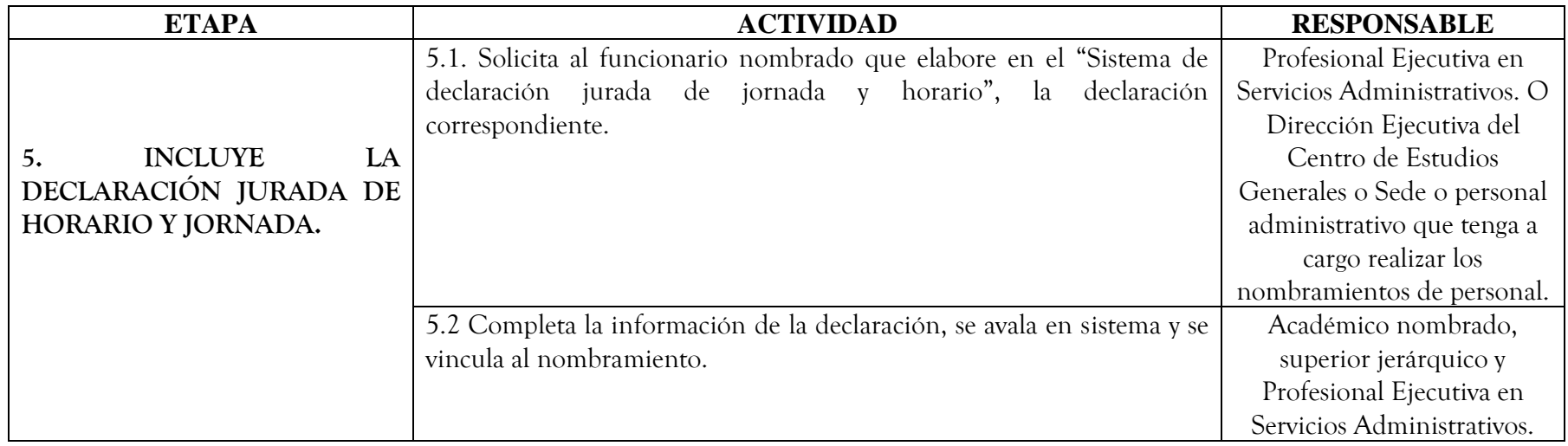

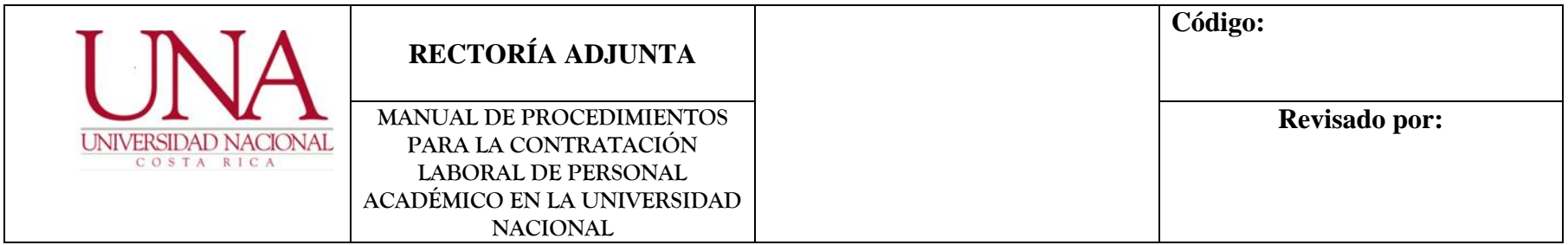

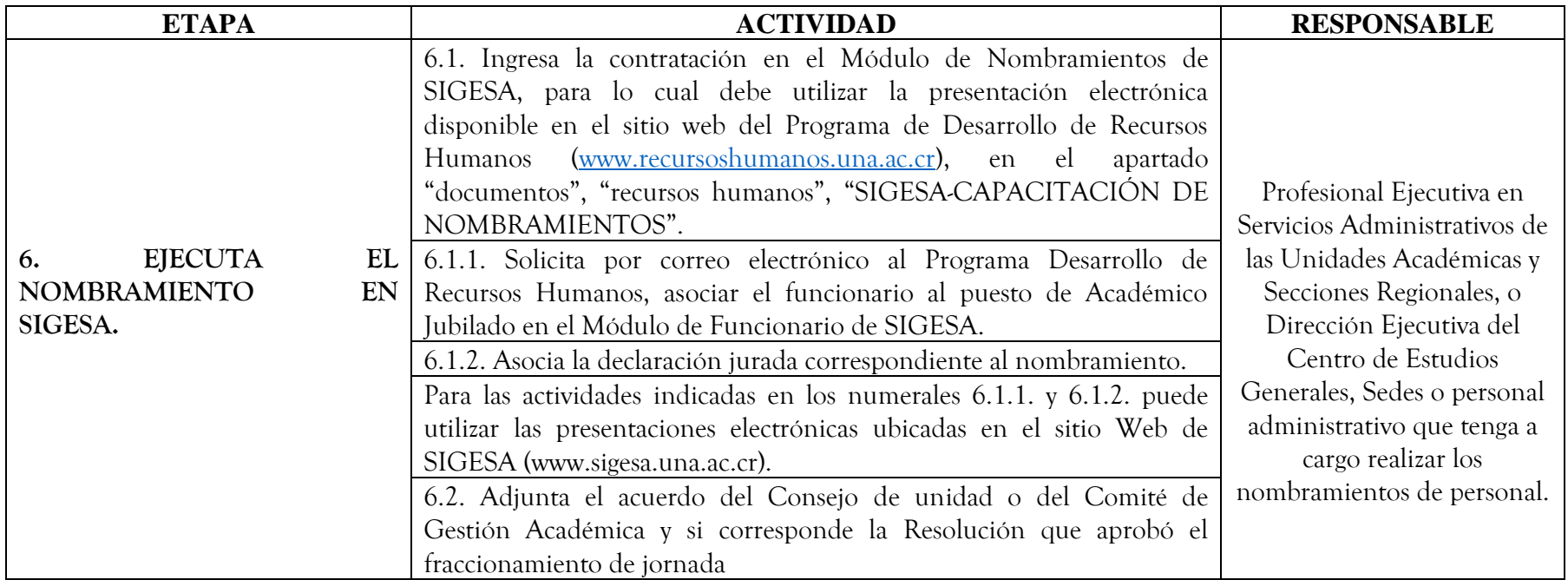

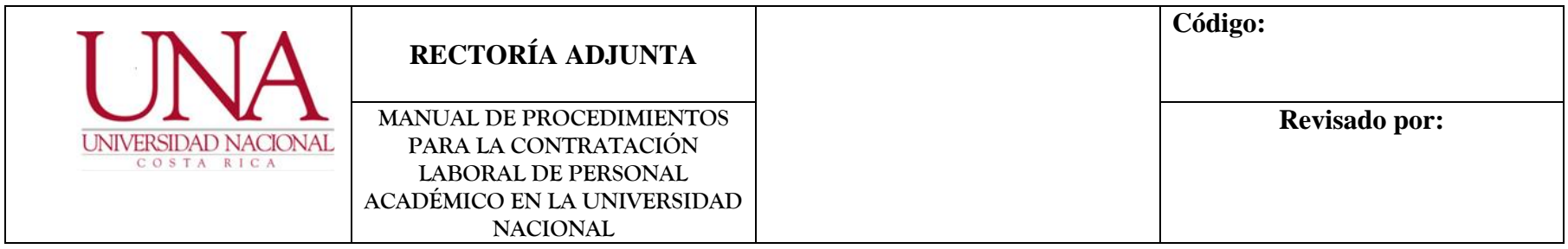

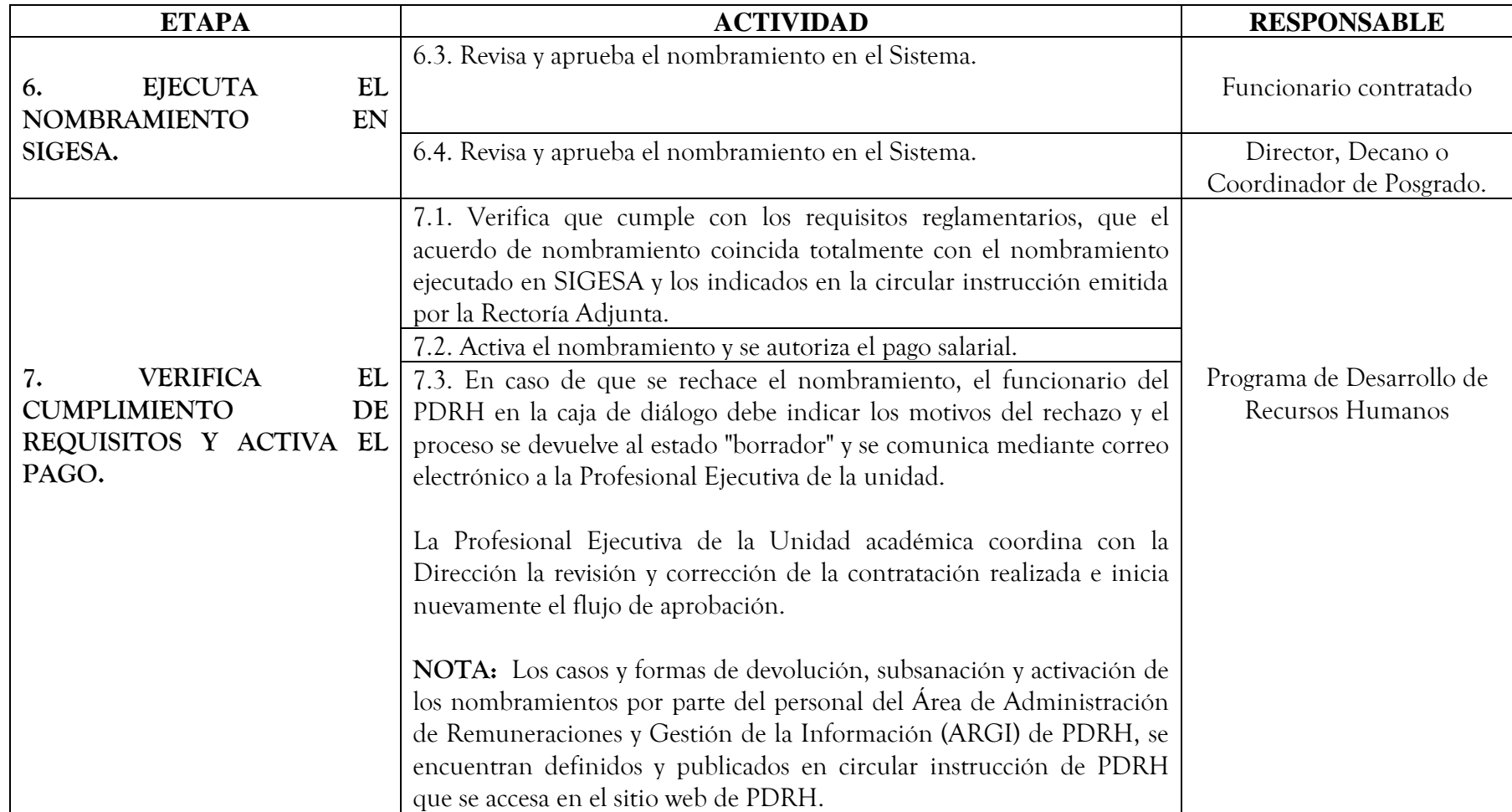

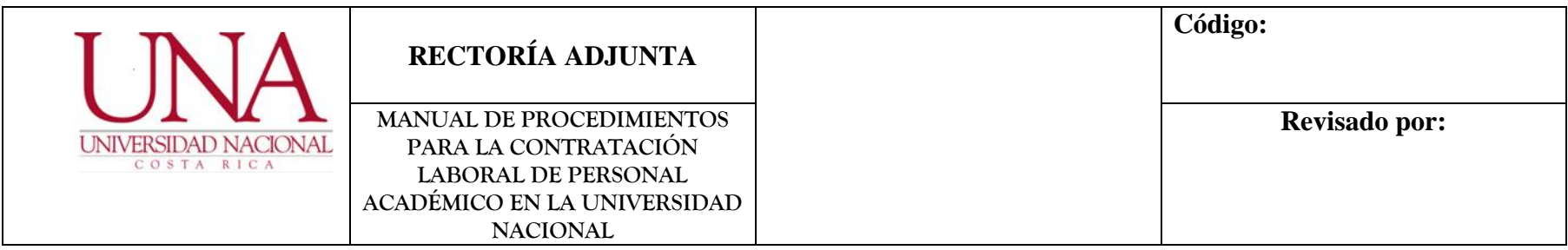

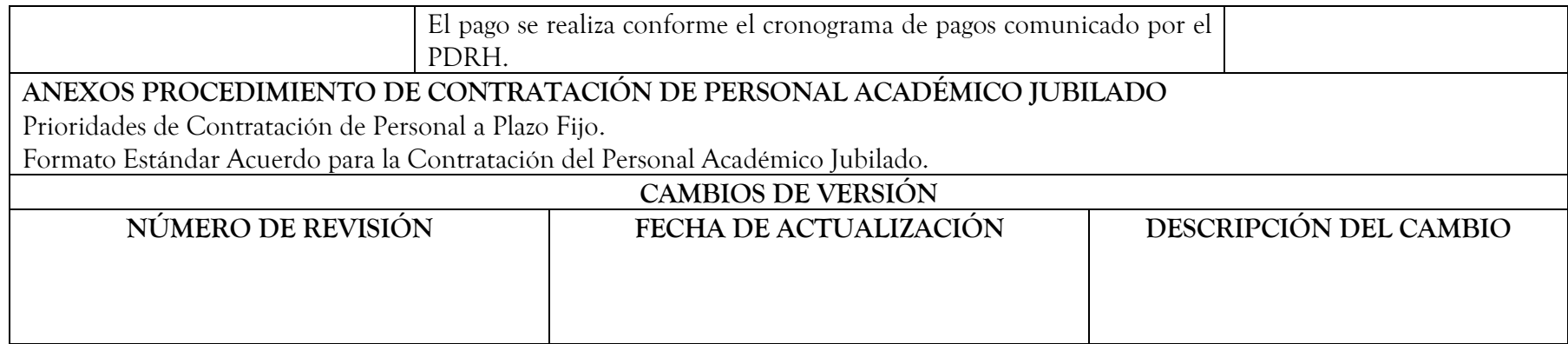

1 Comisión Elaboración Procedimiento Contratación de Académicos a Plazo fijo con Presupuesto FEES, conformada por:

Licda. Gabriela Arguedas Campos, Directora Ejecutiva, Rectoría Adjunta y Coordinadora de la Comisión.

Mag. Patricia Porras Quesada, Profesional Analista en Servicios Administrativos, Rectoría Adjunta.

Dra. Ada Cartín Brenes, Asesora Jurídica, Rectoría Adjunta.

Licda. Paola Arguedas Chacón, Jefa Área de Remuneraciones, Programa Desarrollo de Recursos Humanos.

**Con el apoyo profesional secretarial de:** Licda. Xinia Paniagua Calderón y Bach. Carolina Campos Bonilla.

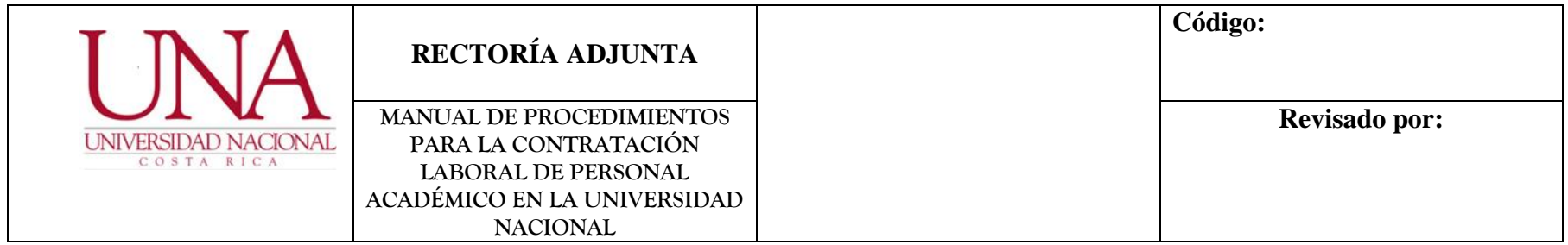

## **TERCERO: PROCEDIMIENTO DE CONTRATACIÓN DE PERSONAL ACADÉMICO AD-HONOREM**

<span id="page-34-0"></span>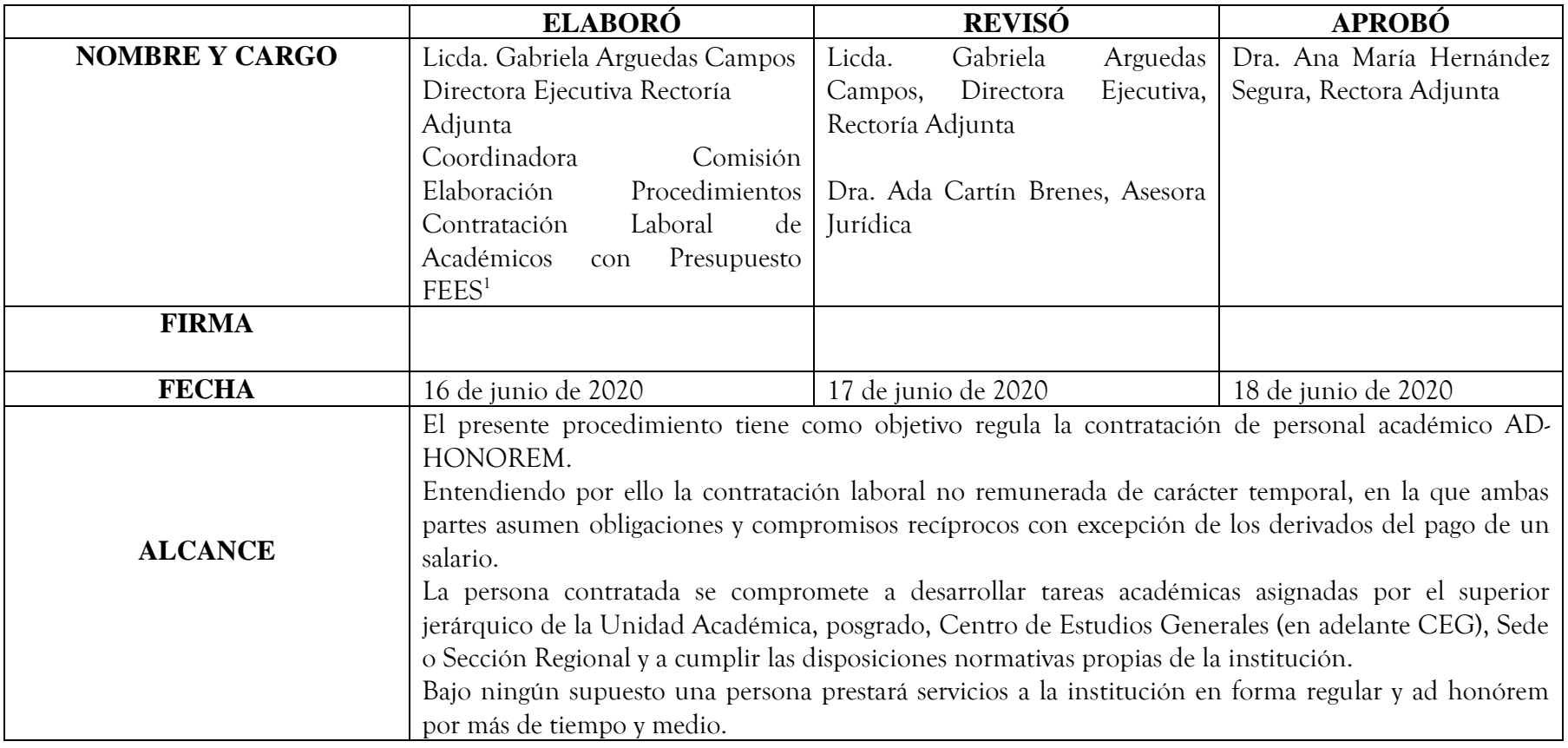

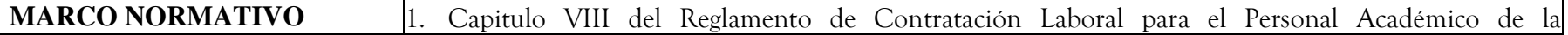

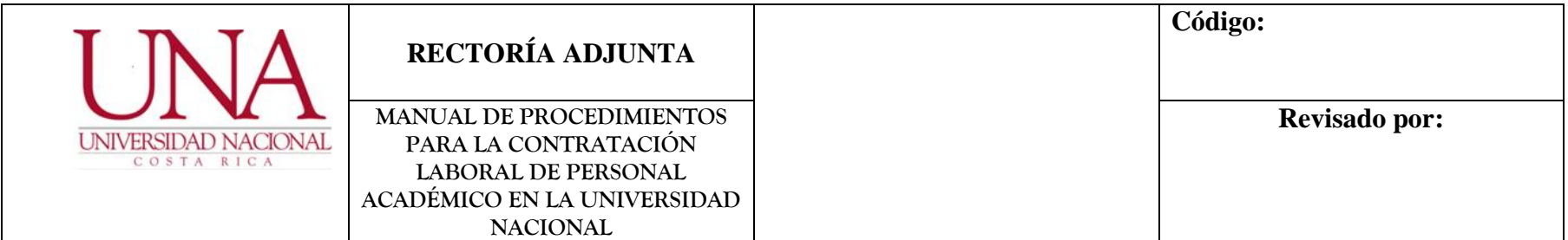

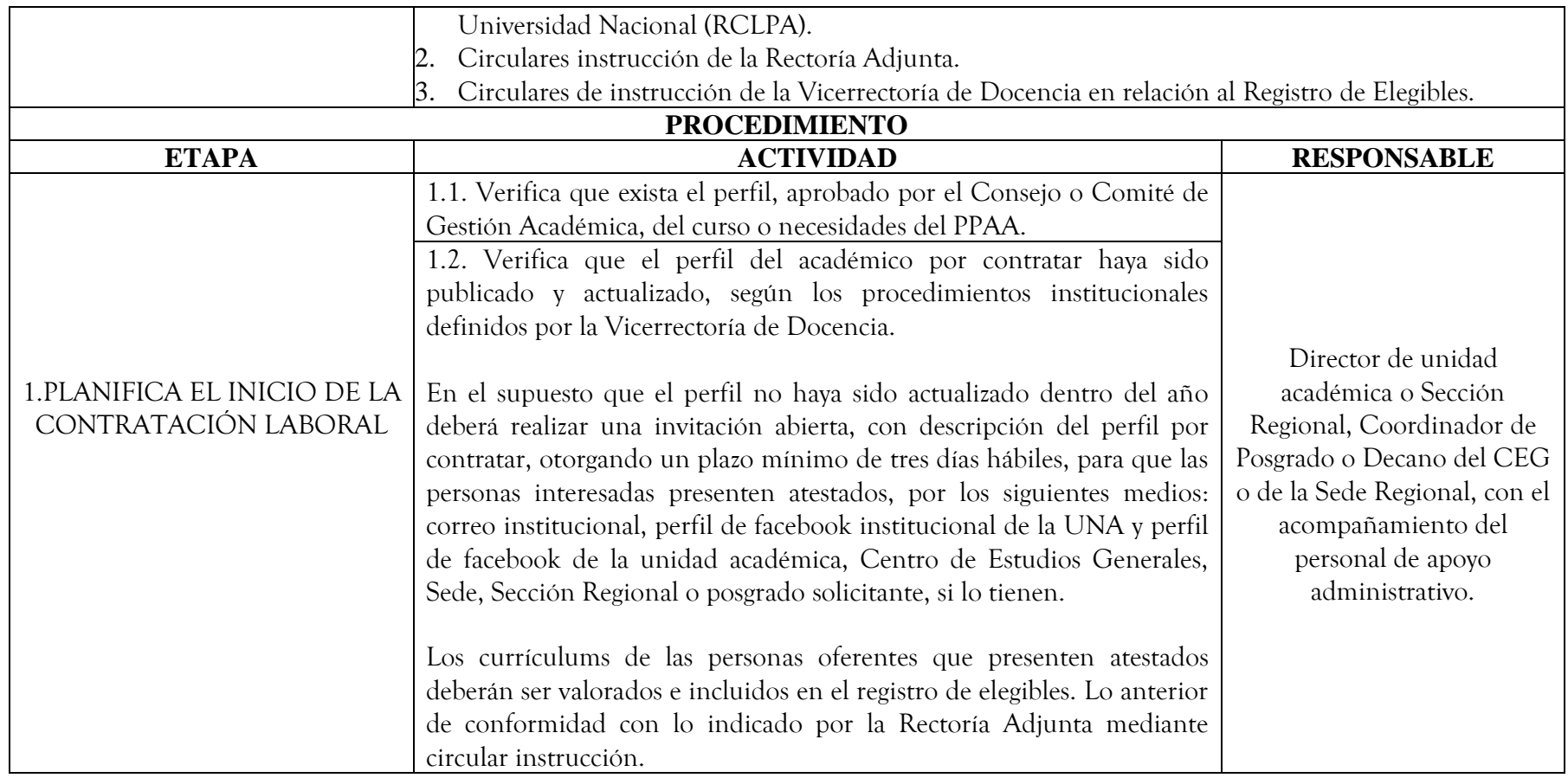

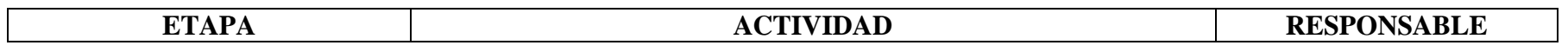
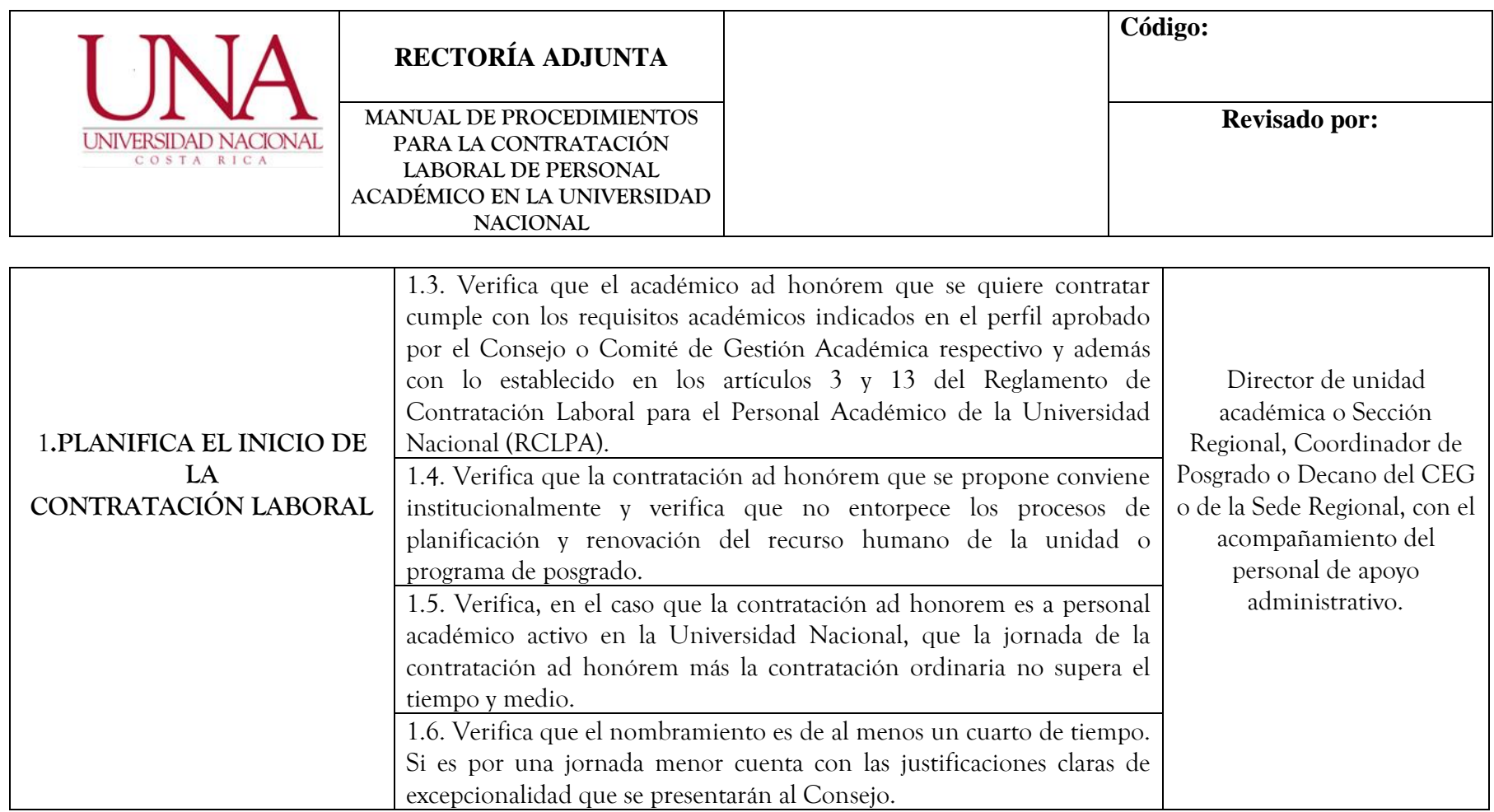

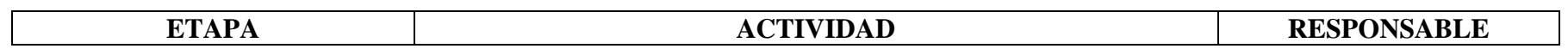

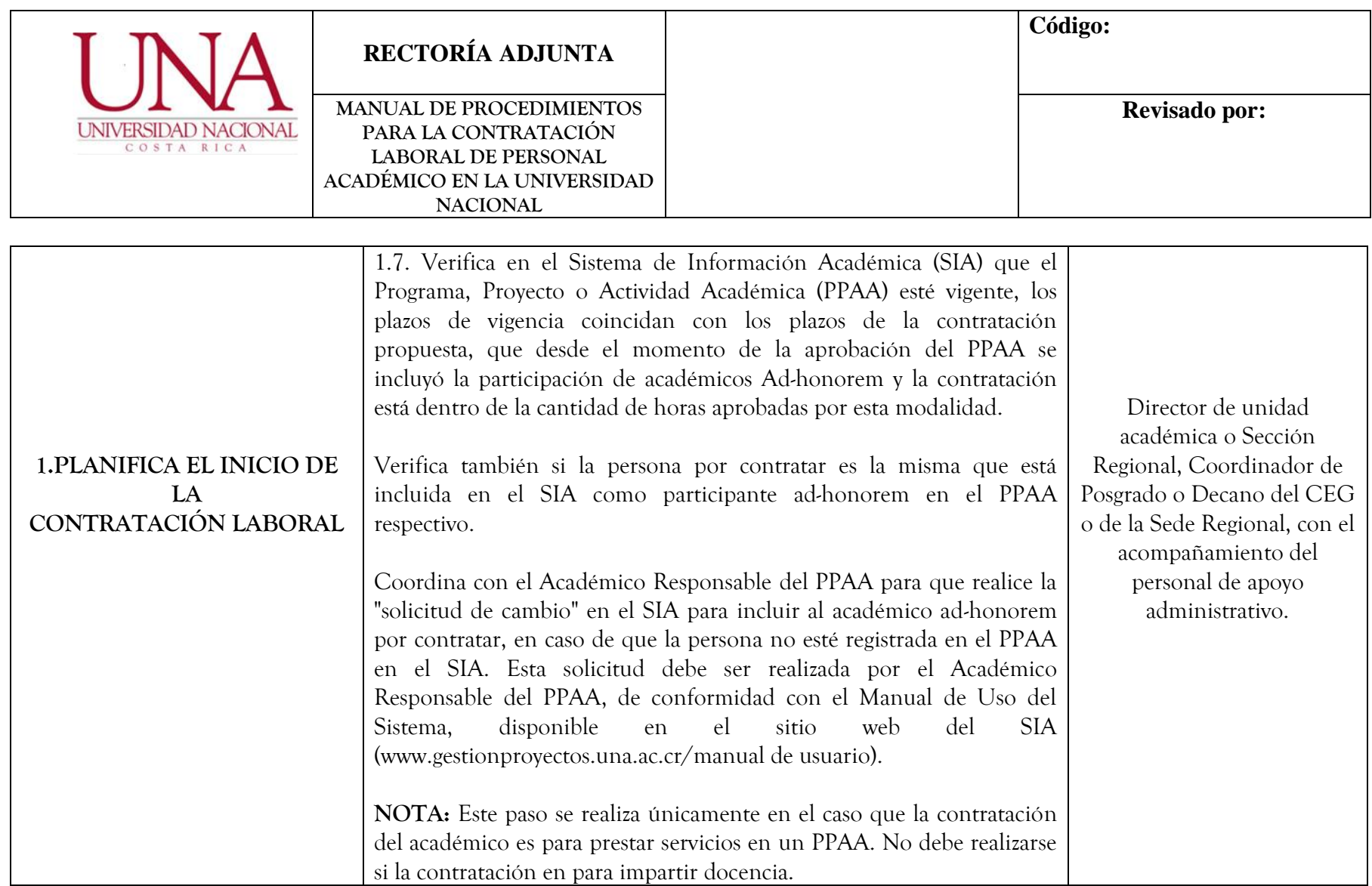

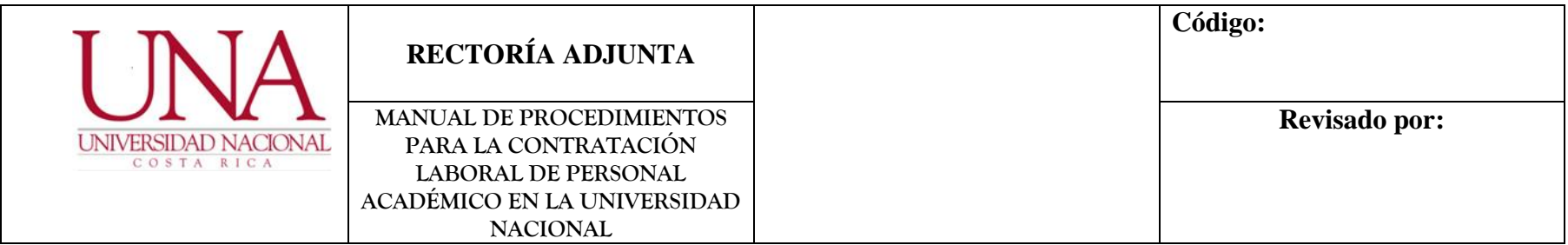

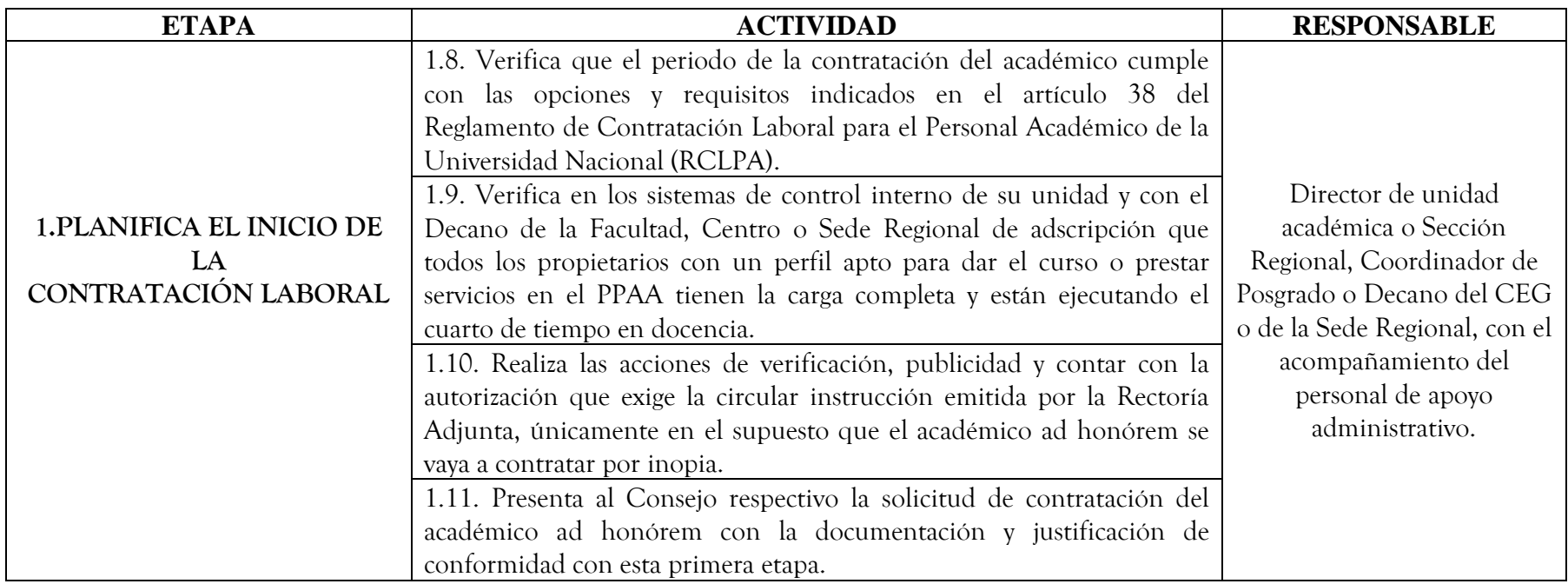

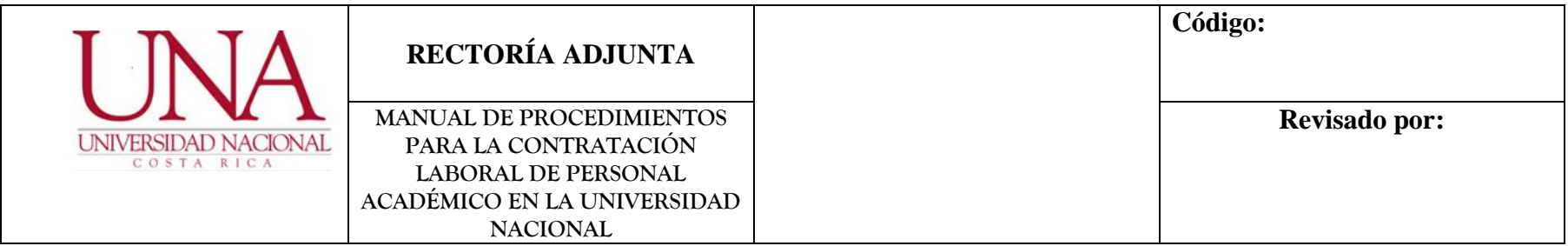

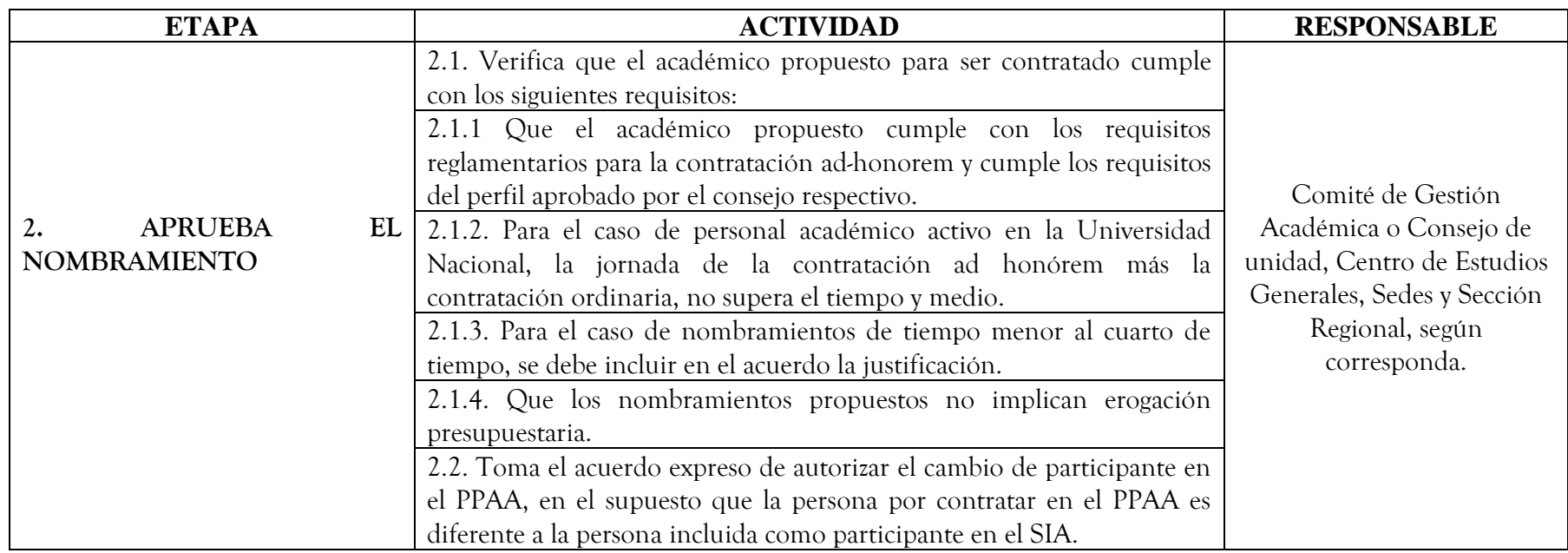

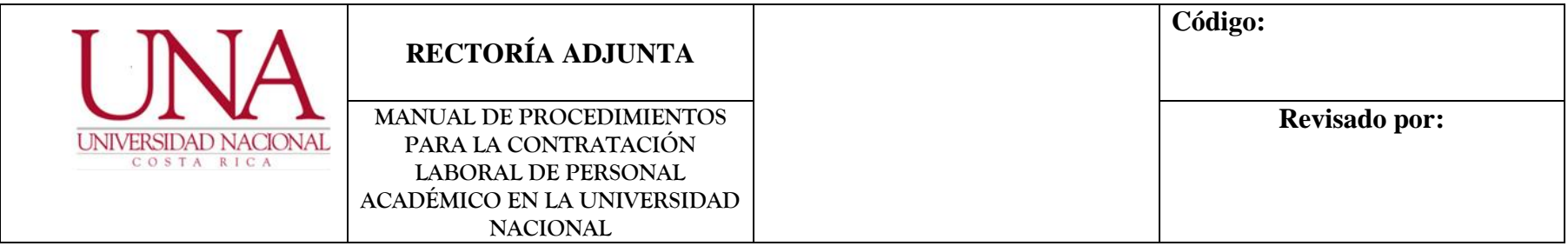

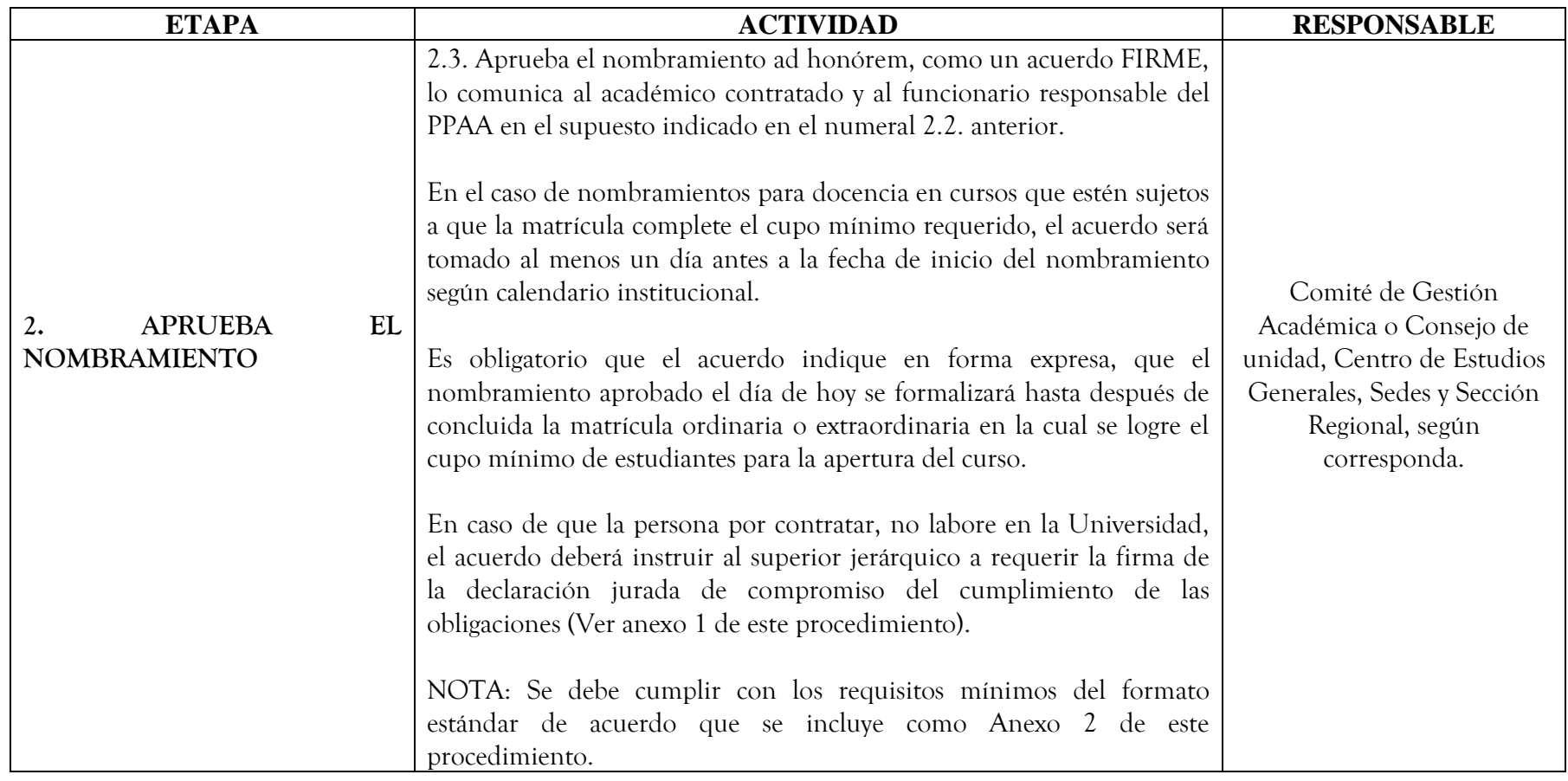

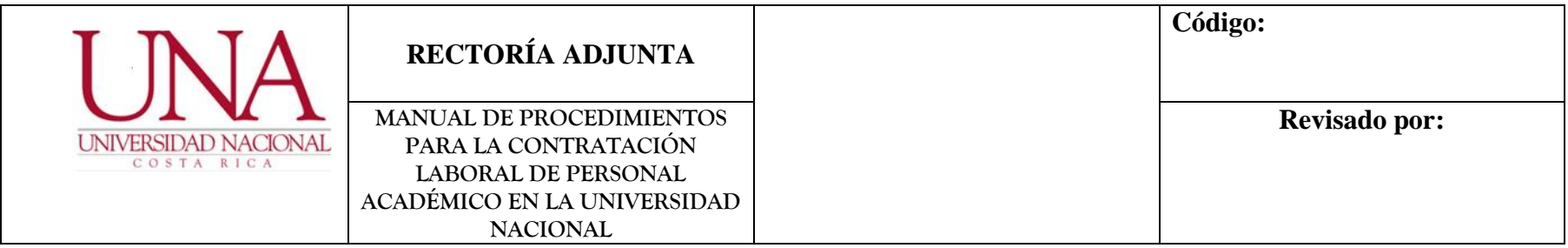

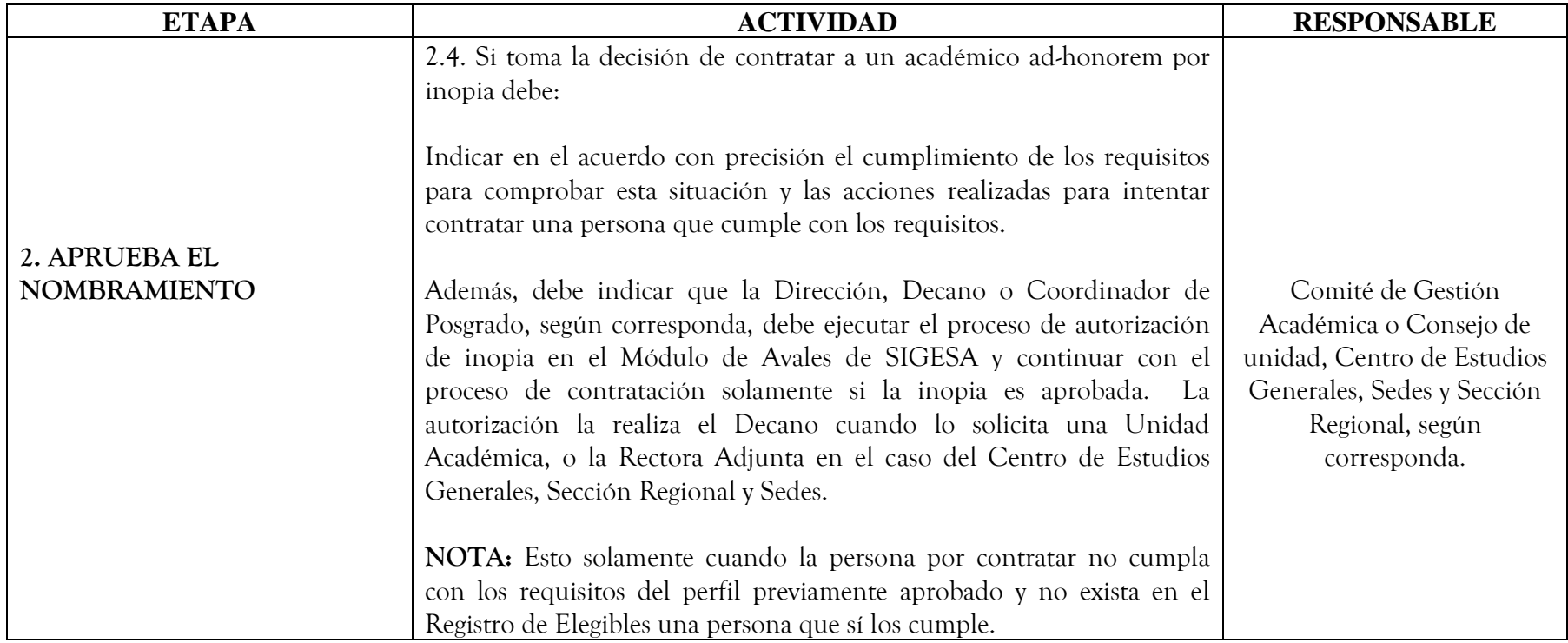

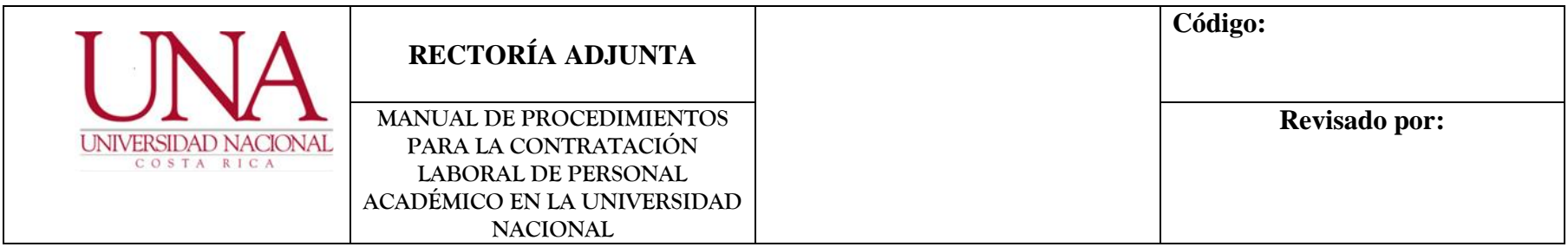

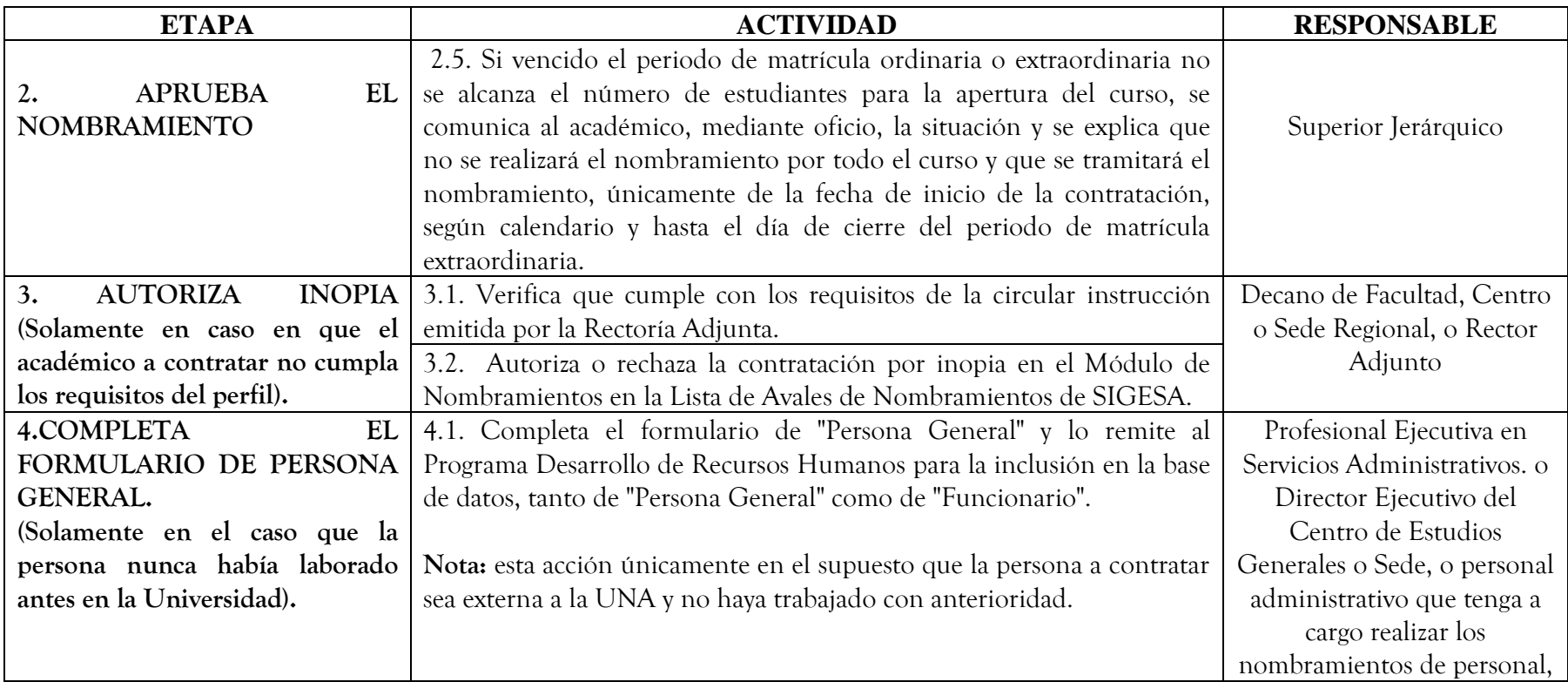

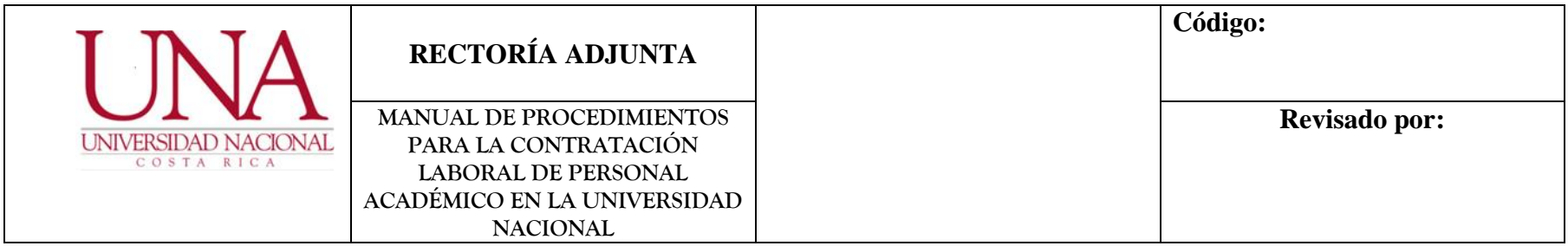

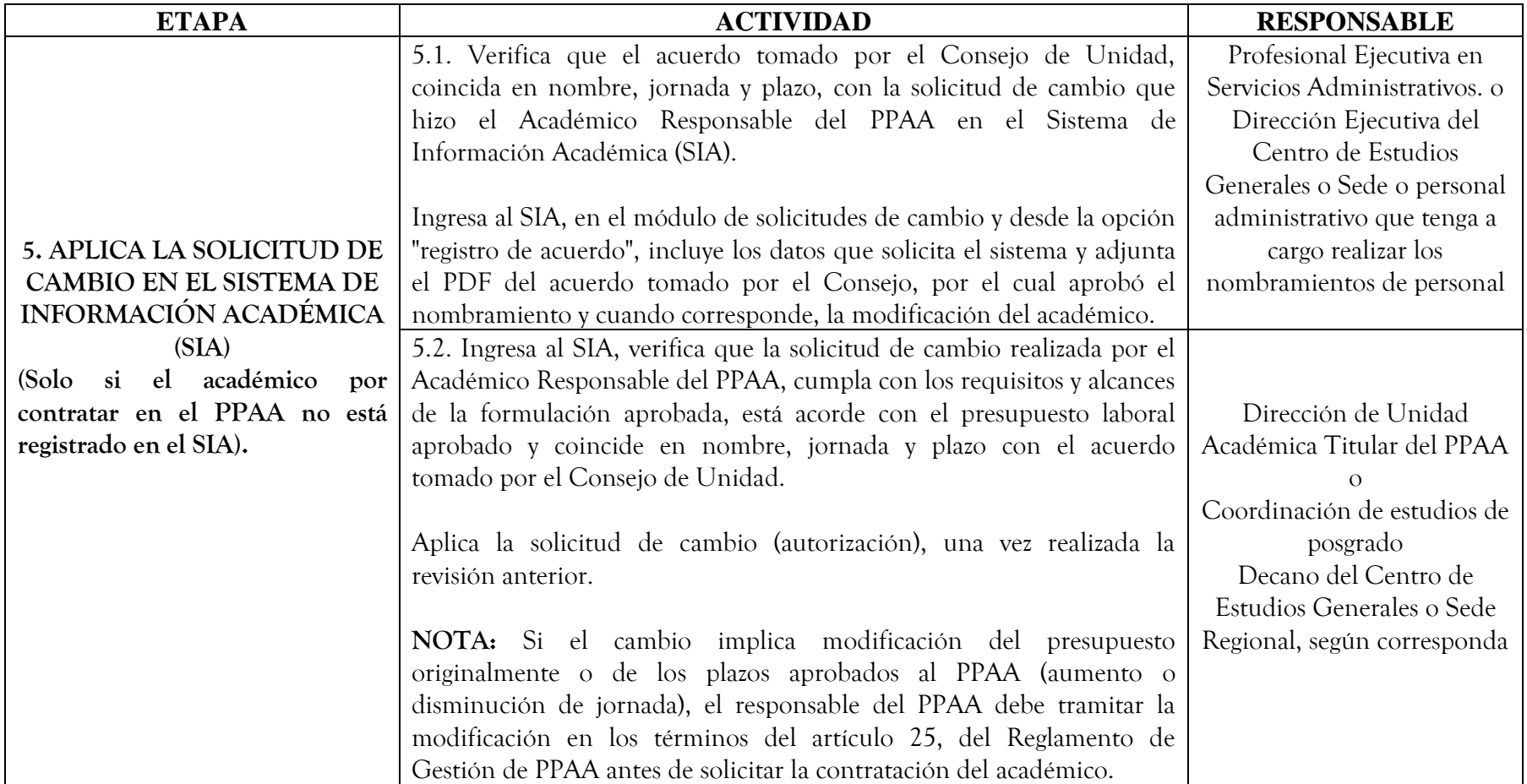

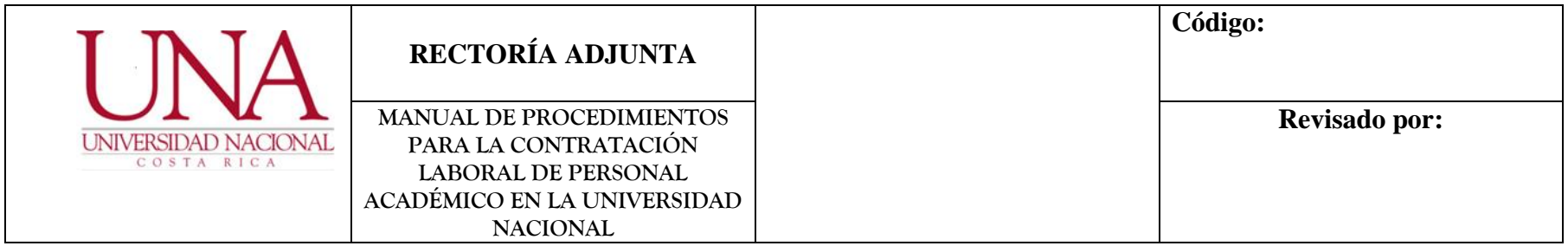

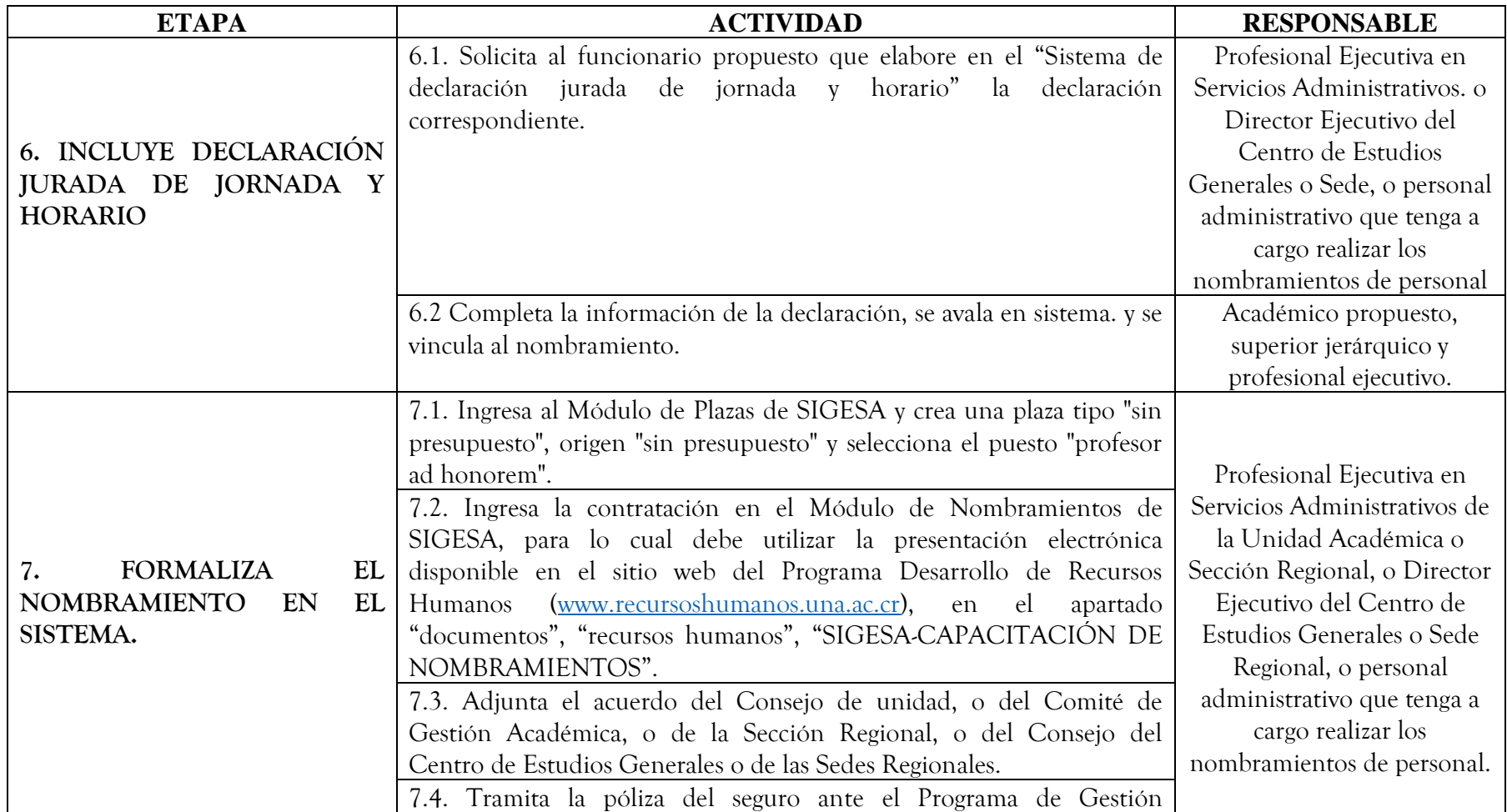

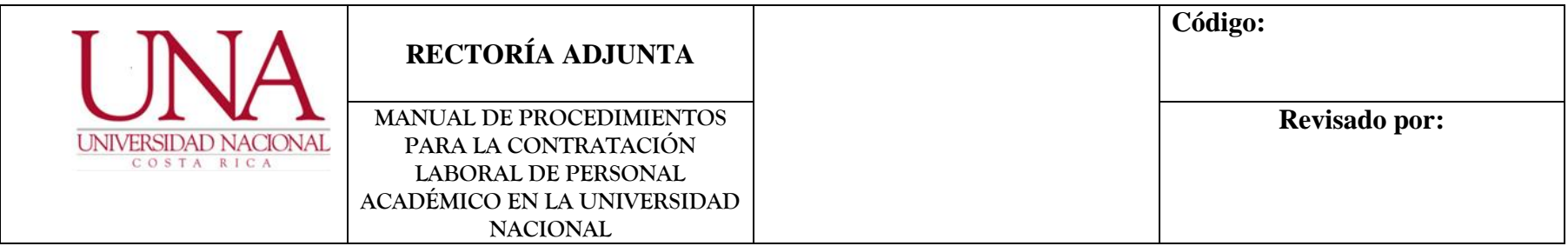

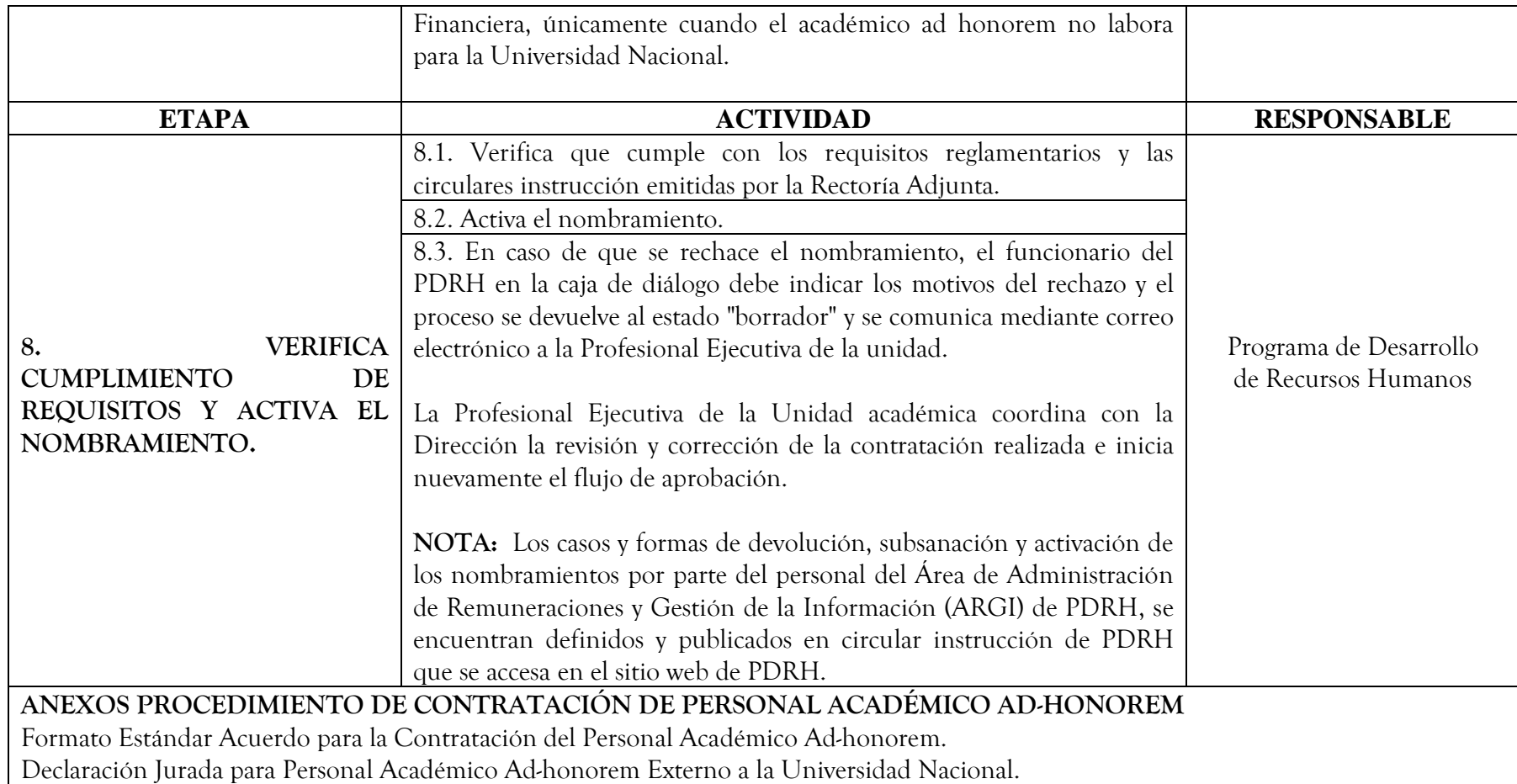

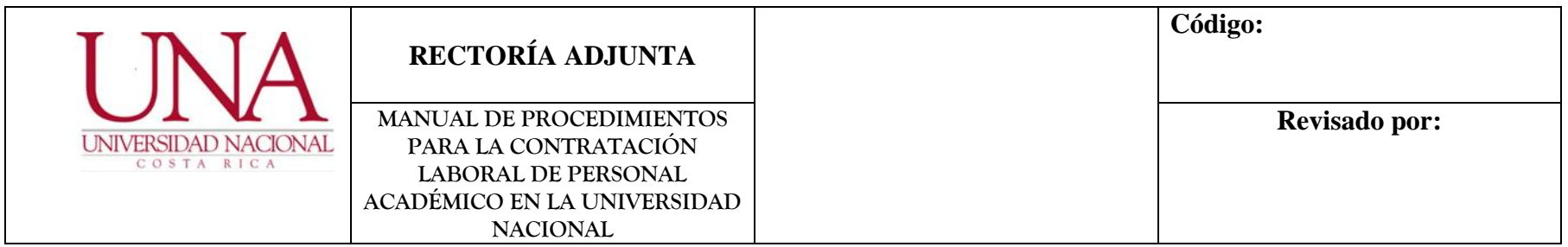

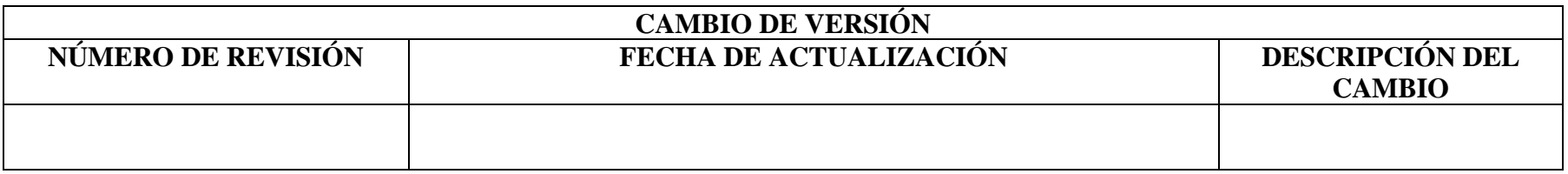

1 Comisión Elaboración Procedimiento Contratación de Académicos a Plazo fijo con Presupuesto FEES, conformada por:

Licda. Gabriela Arguedas Campos, Directora Ejecutiva, Rectoría Adjunta y Coordinadora de la Comisión.

Mag. Patricia Porras Quesada, Profesional Analista en Servicios Administrativos, Rectoría Adjunta.

Dra. Ada Cartín Brenes, Asesora Jurídica, Rectoría Adjunta.

Licda. Paola Arguedas Chacón, Jefa Área de Remuneraciones, Programa Desarrollo de Recursos Humanos.

**Con el apoyo profesional secretarial de:** Licda. Xinia Paniagua Calderón y Bach. Carolina Campos Bonilla.

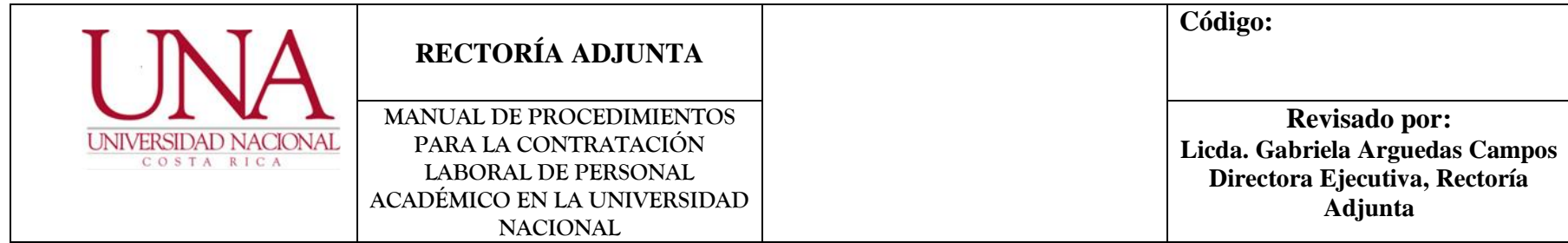

# **CUARTO: PROCEDIMIENTO DE CONTRATACIÓN DE PERSONAL ACADÉMICO VISITANTE**

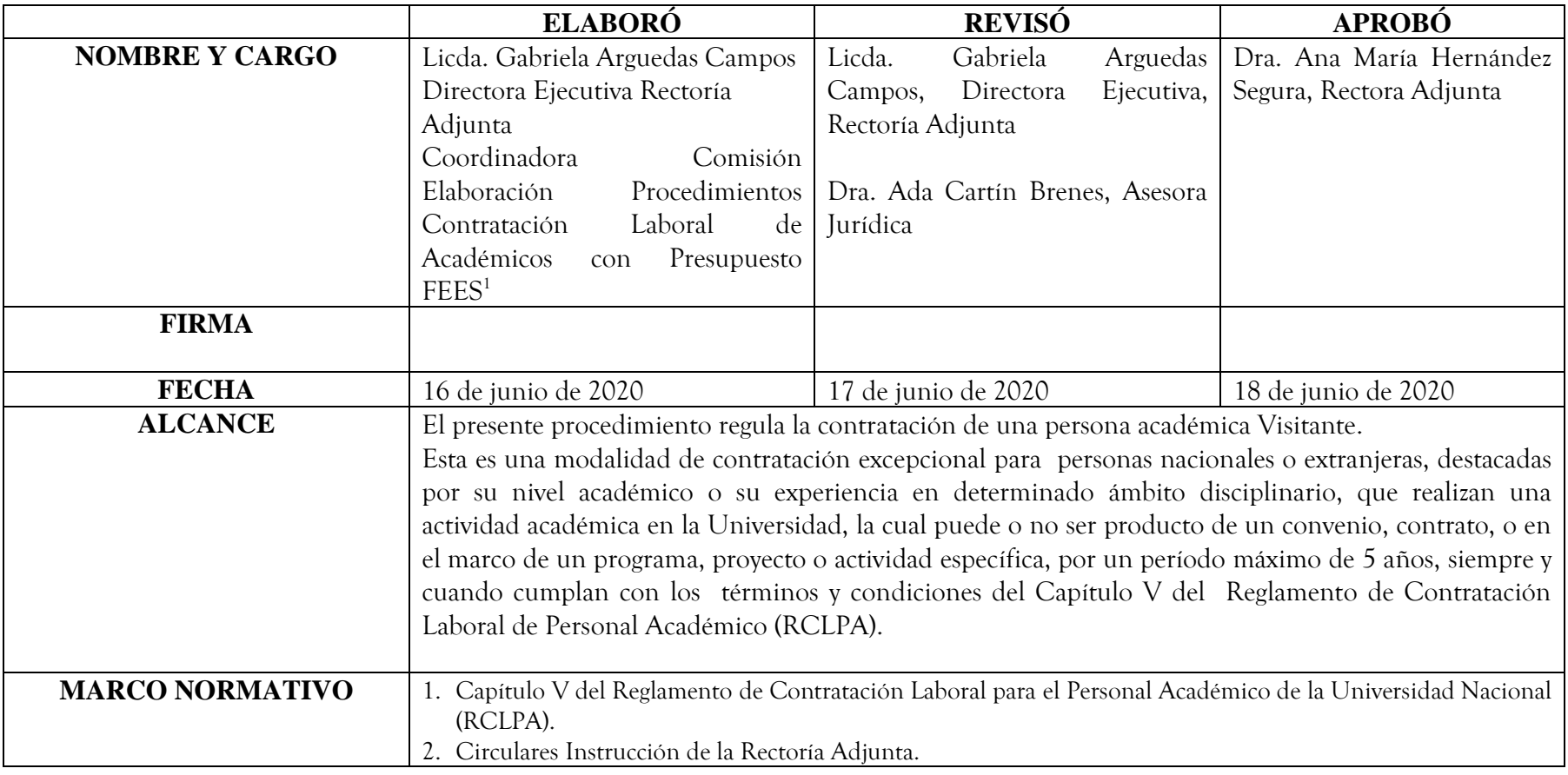

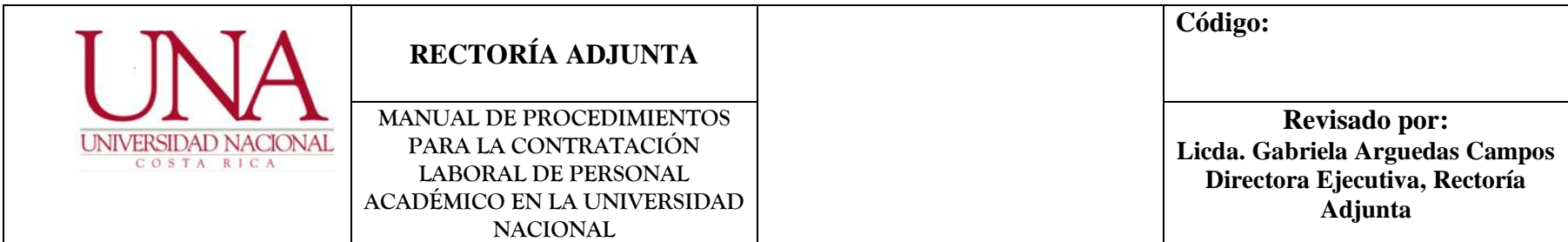

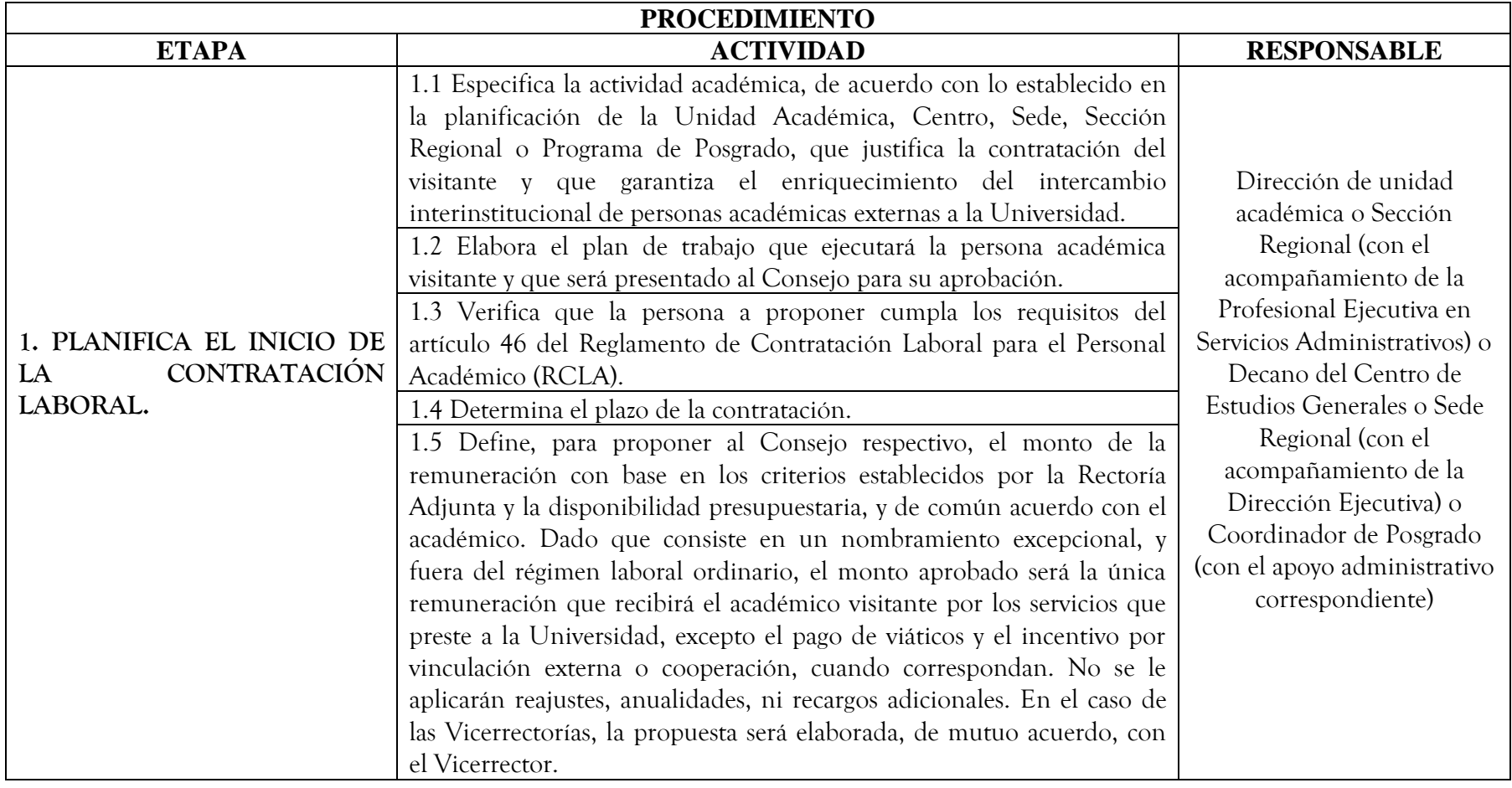

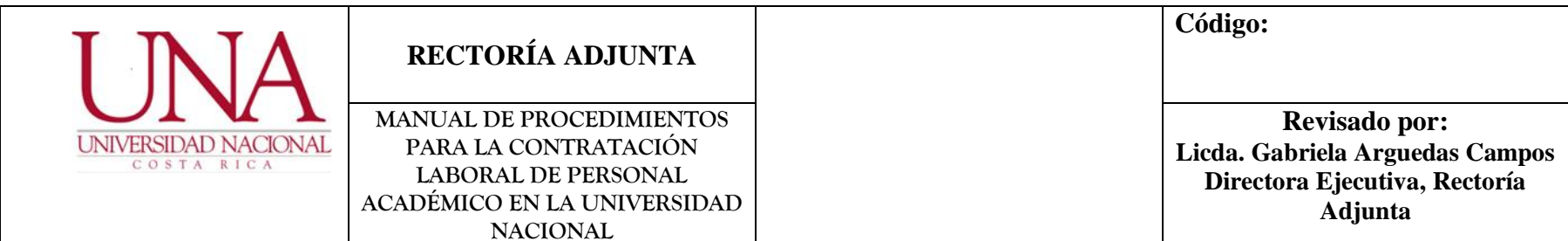

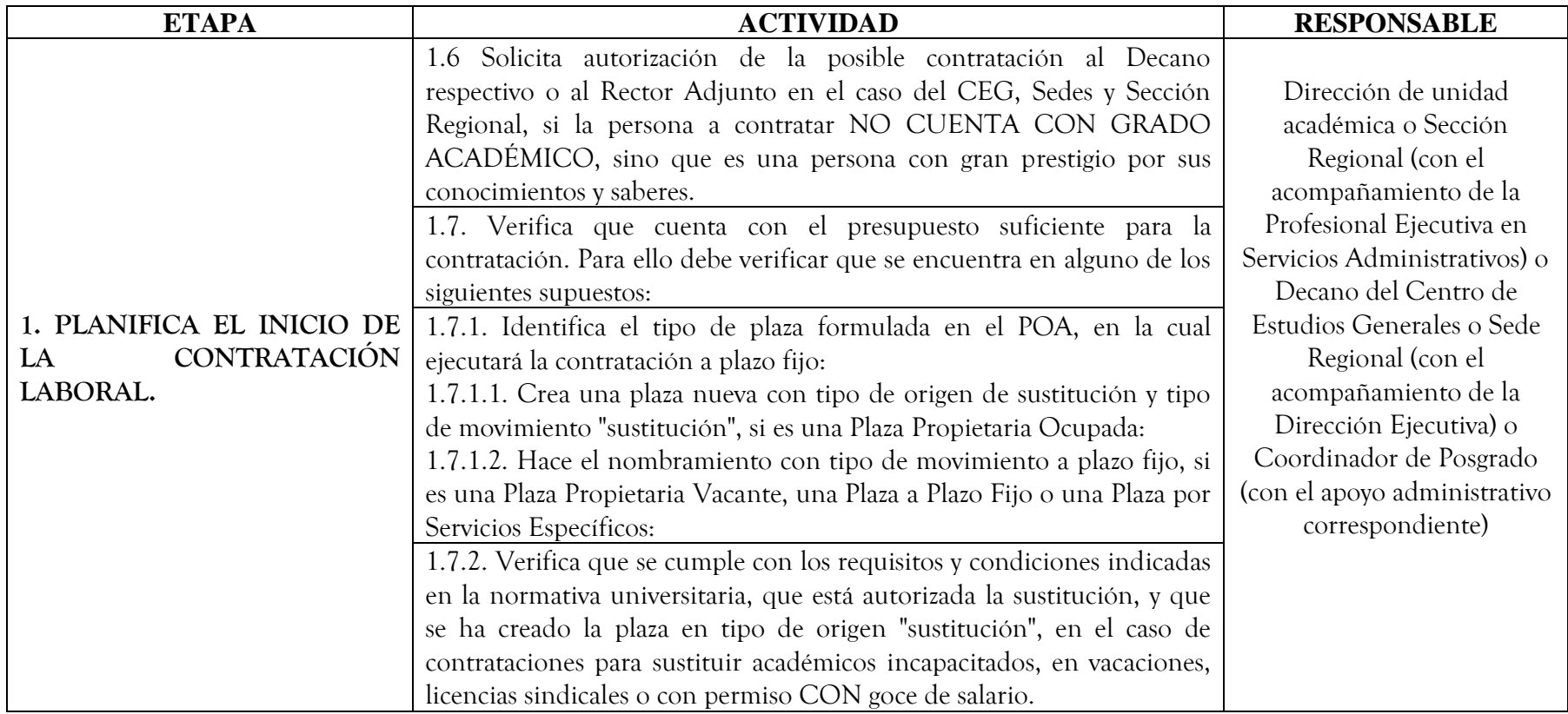

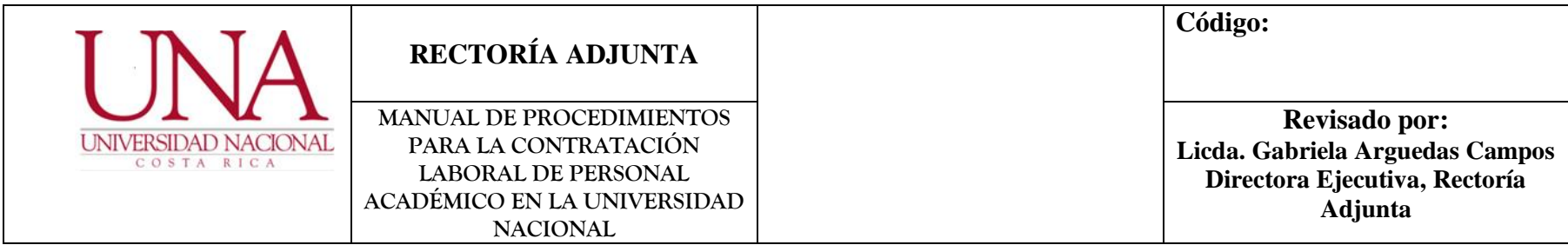

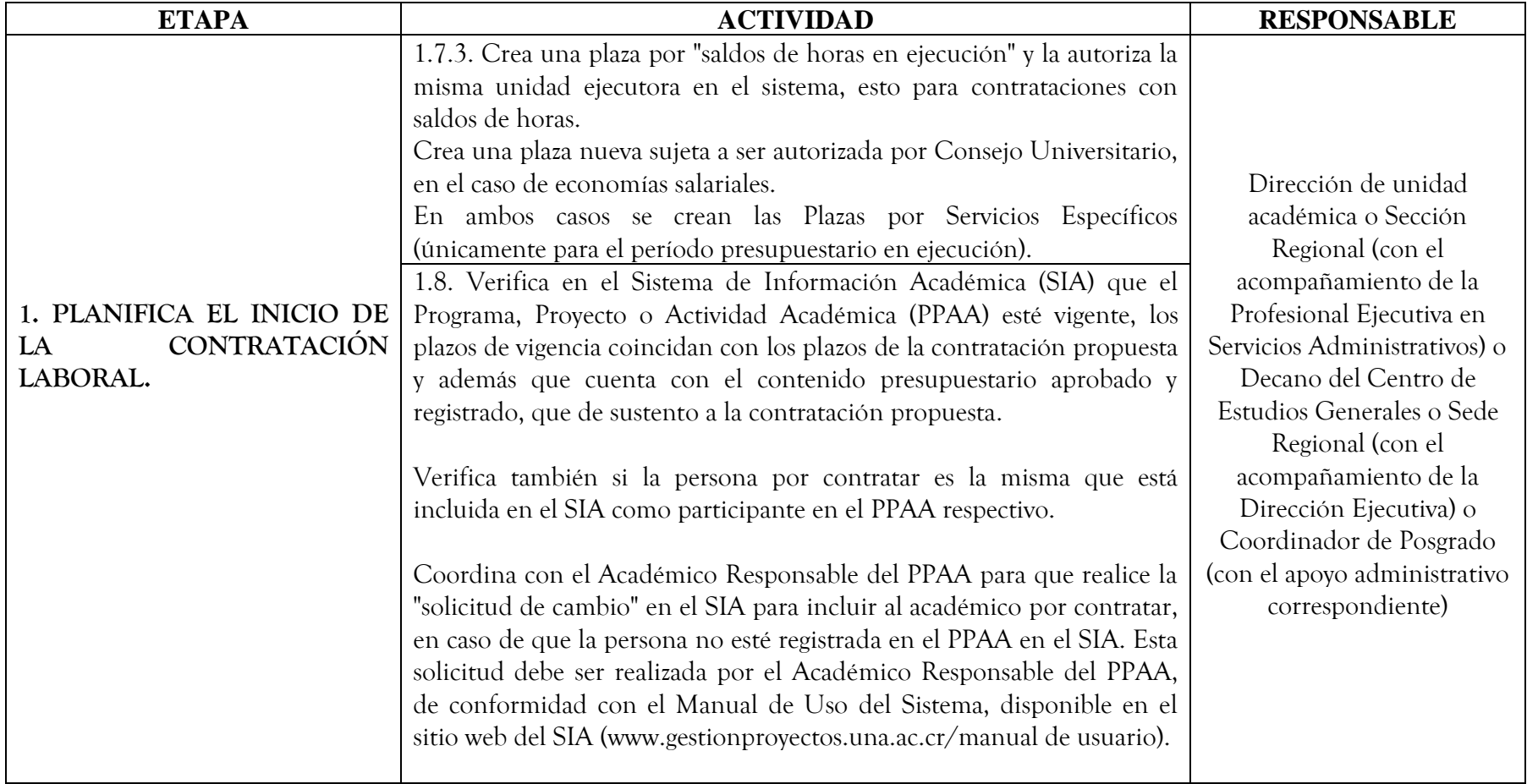

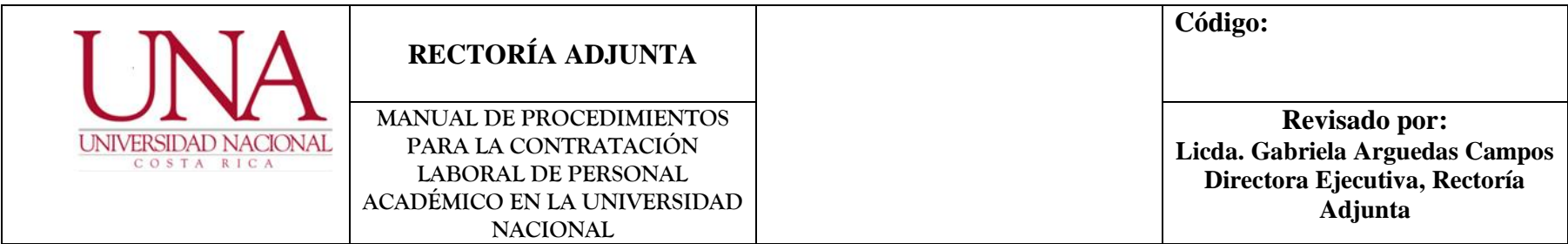

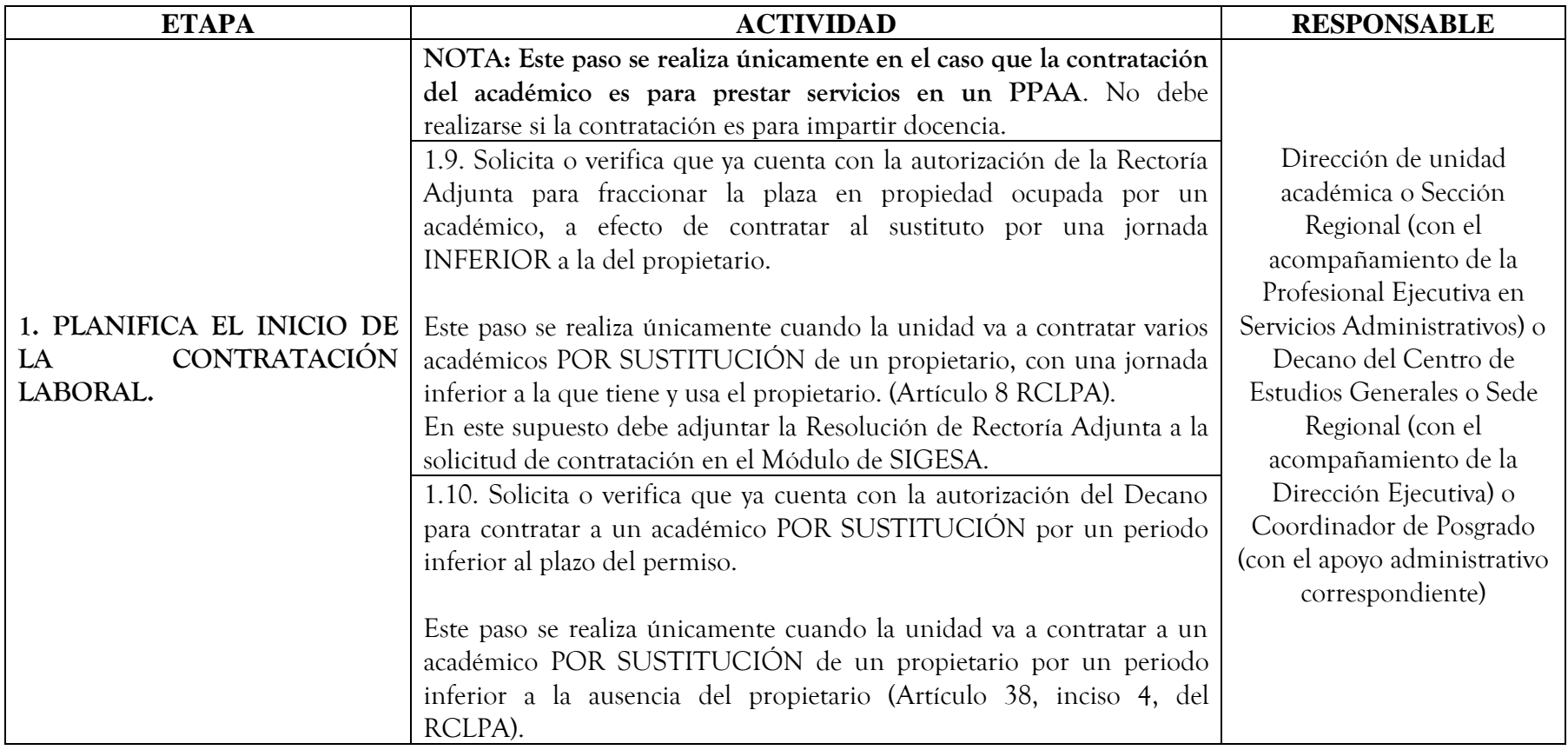

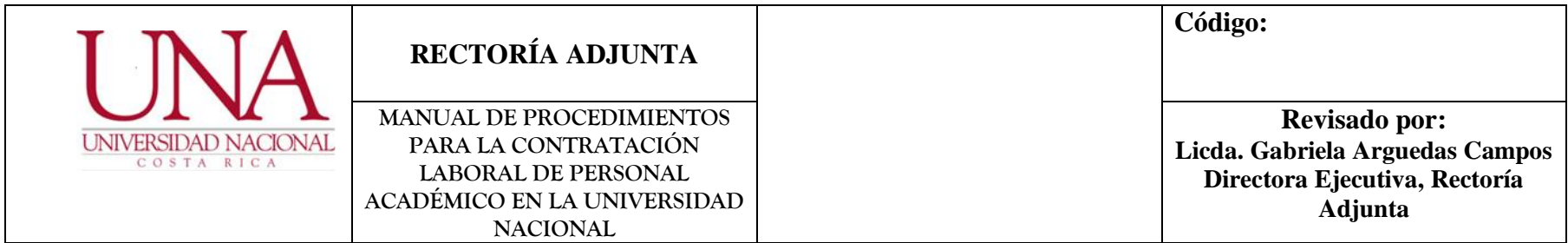

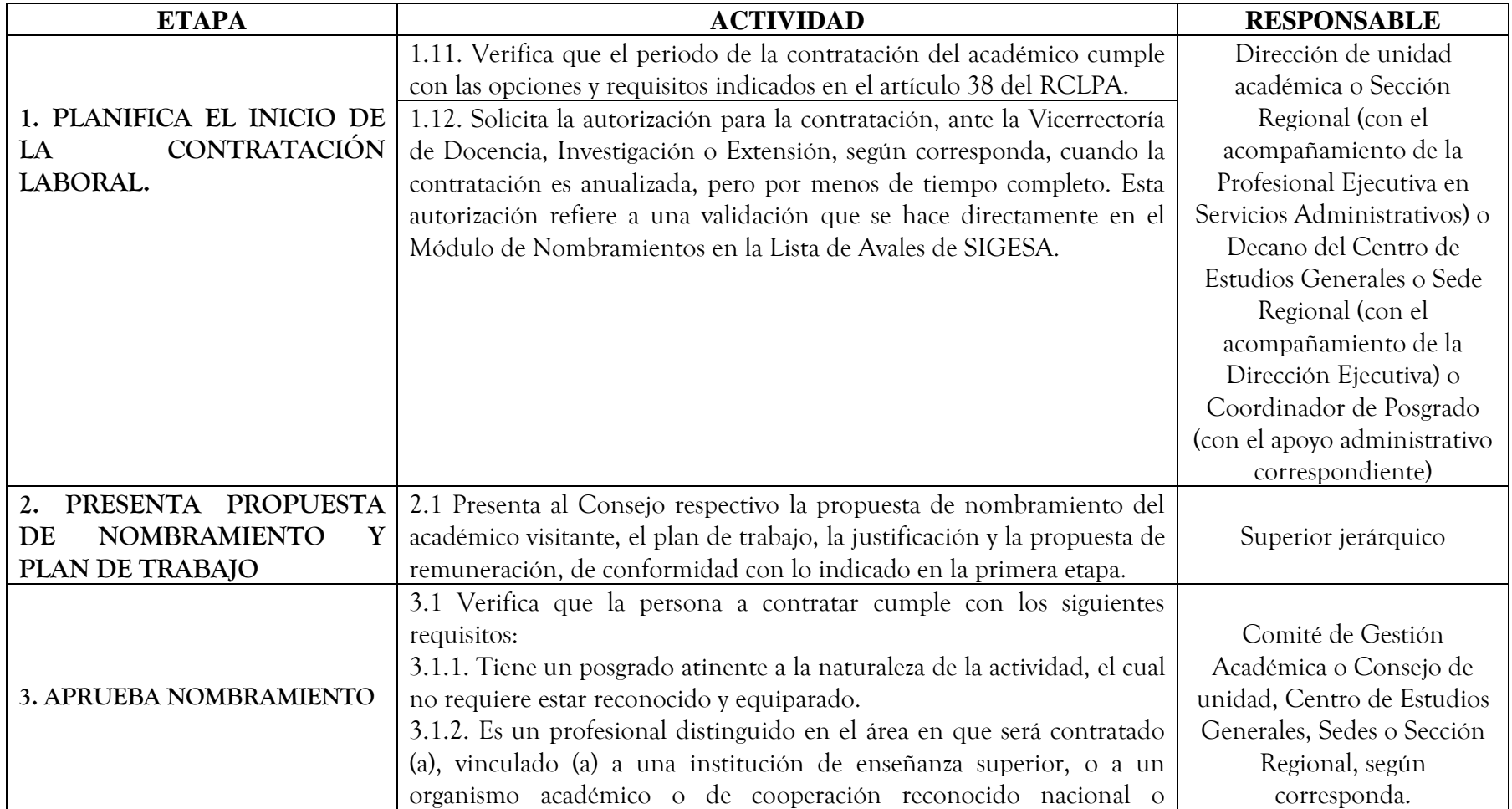

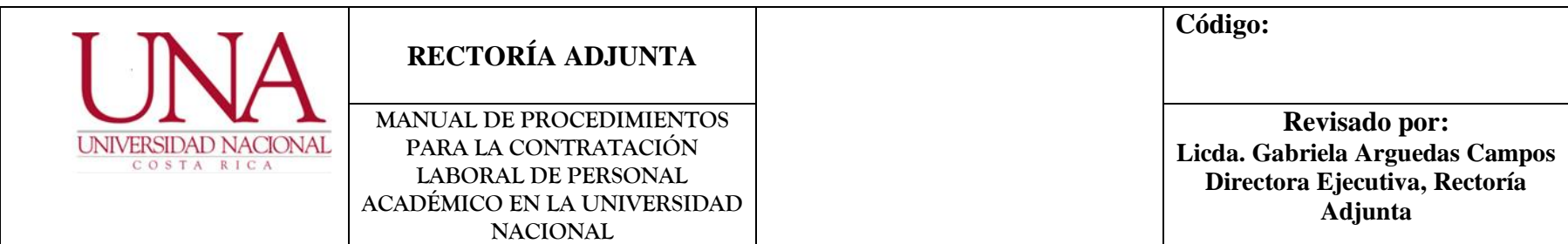

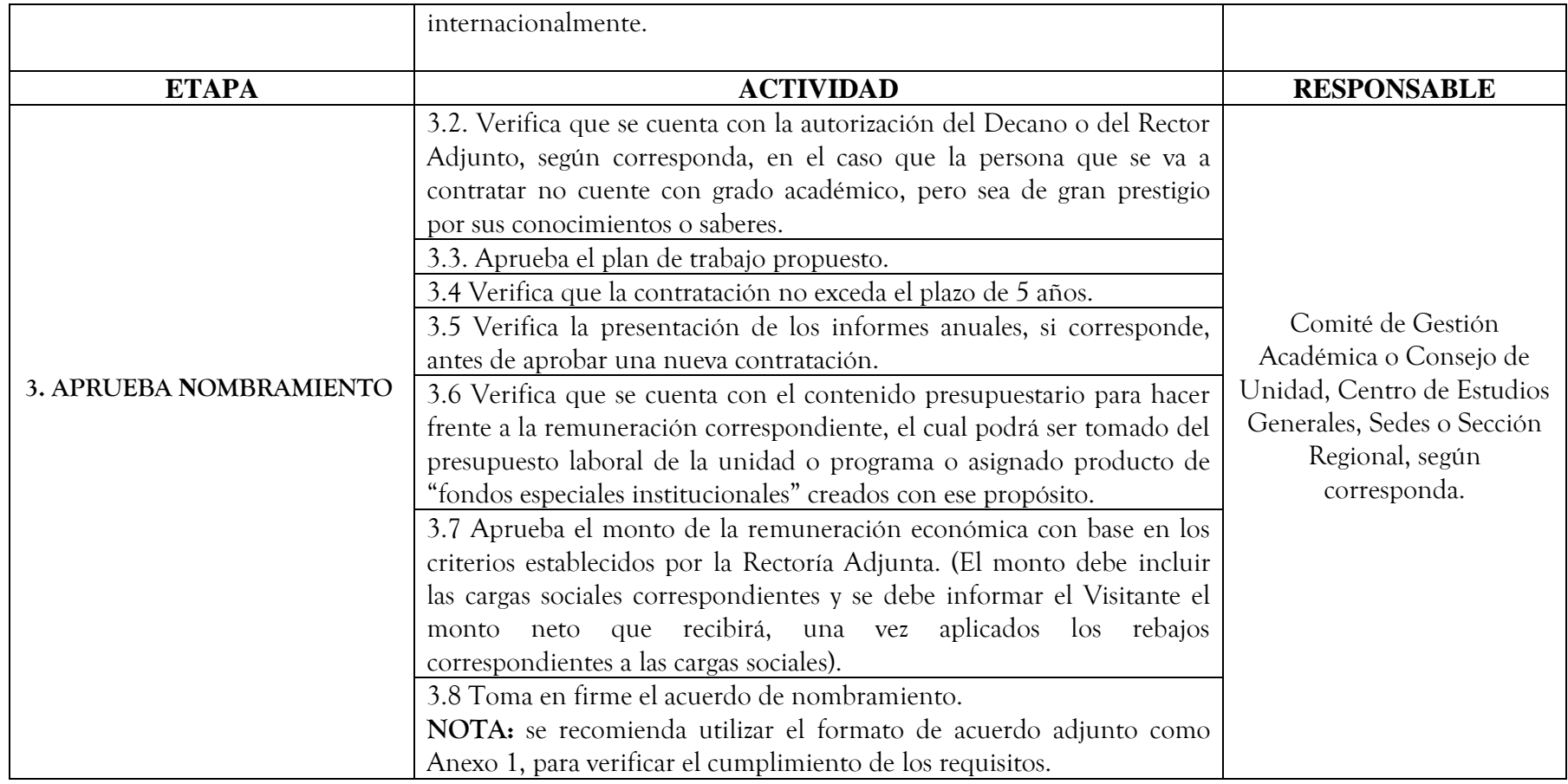

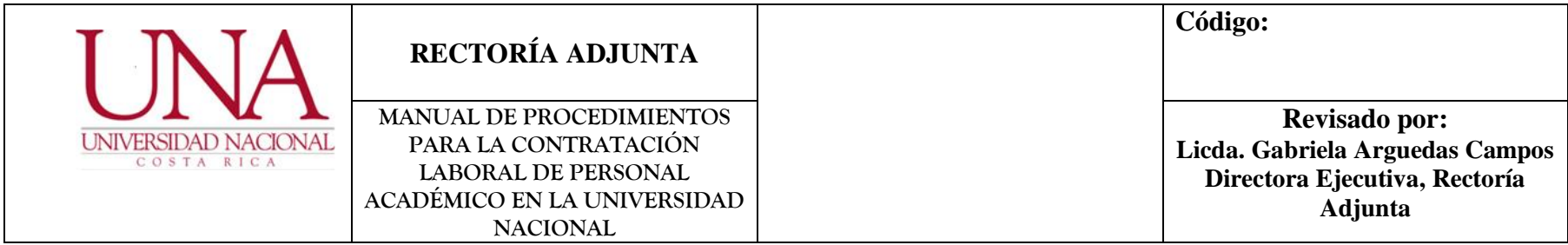

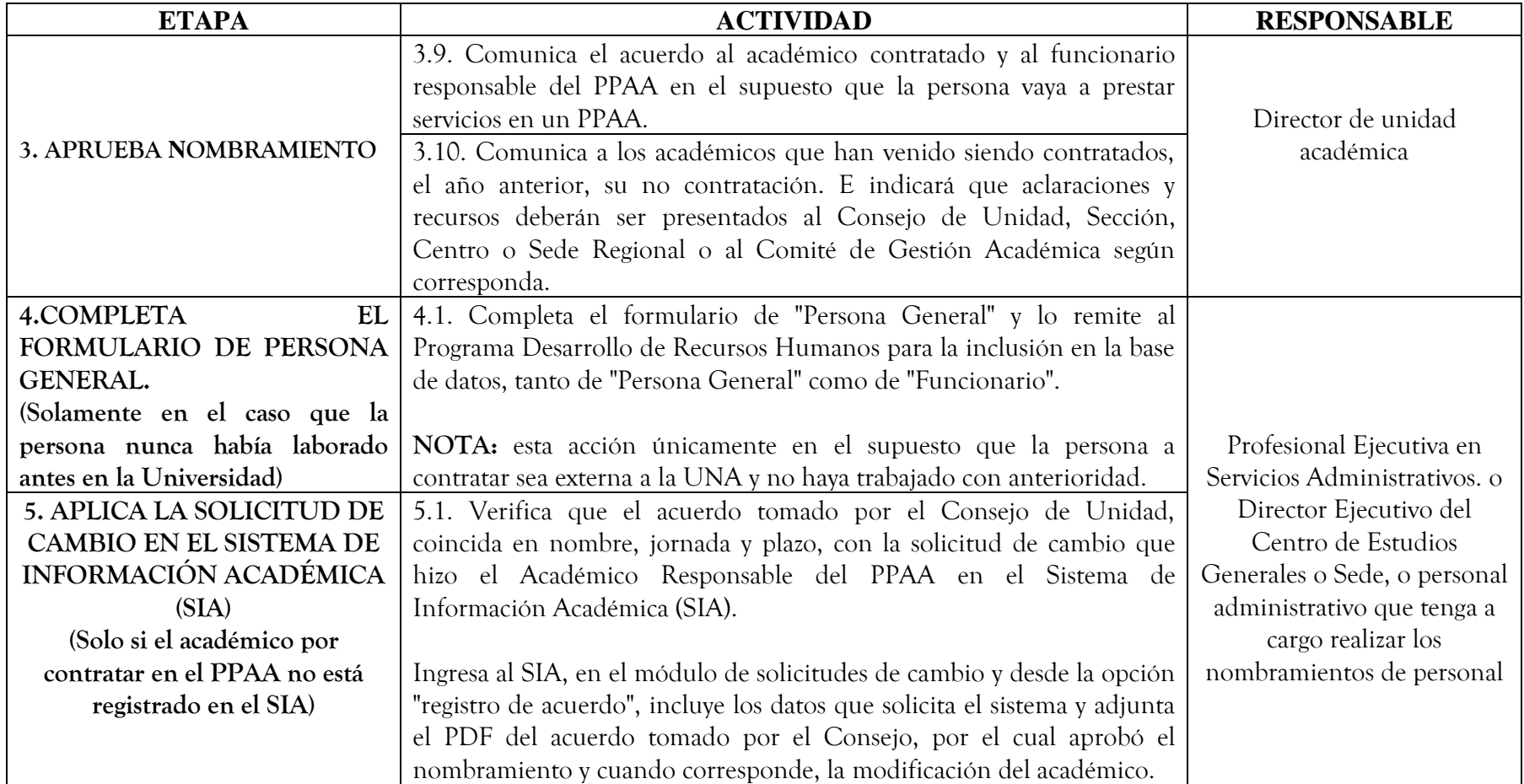

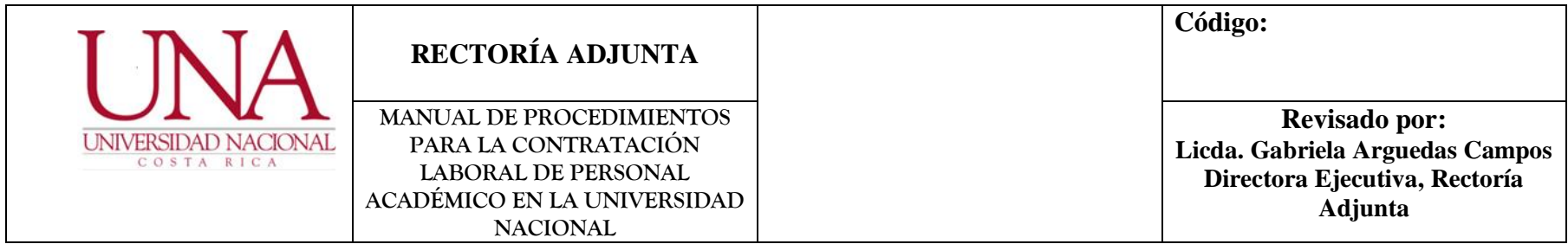

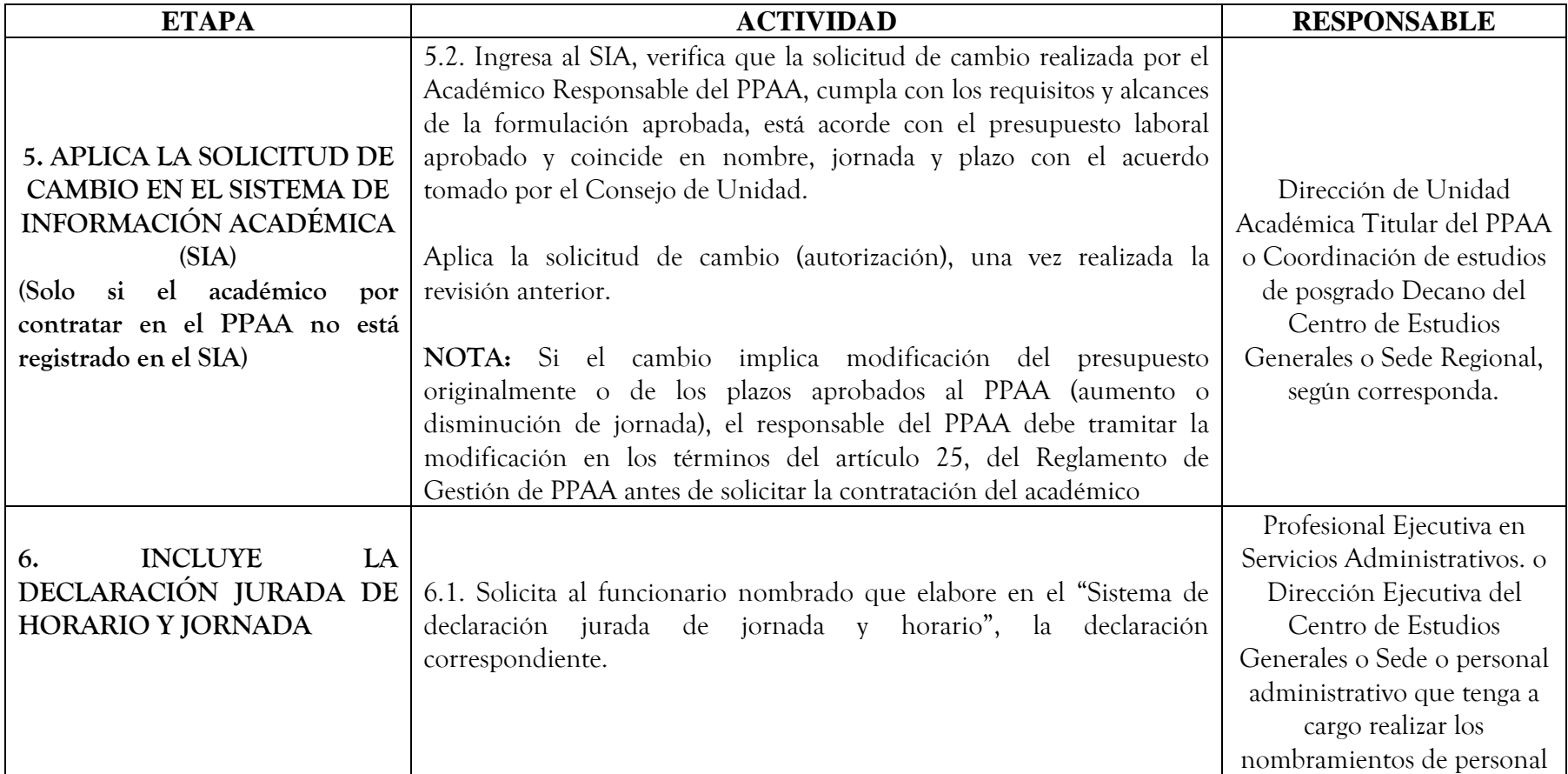

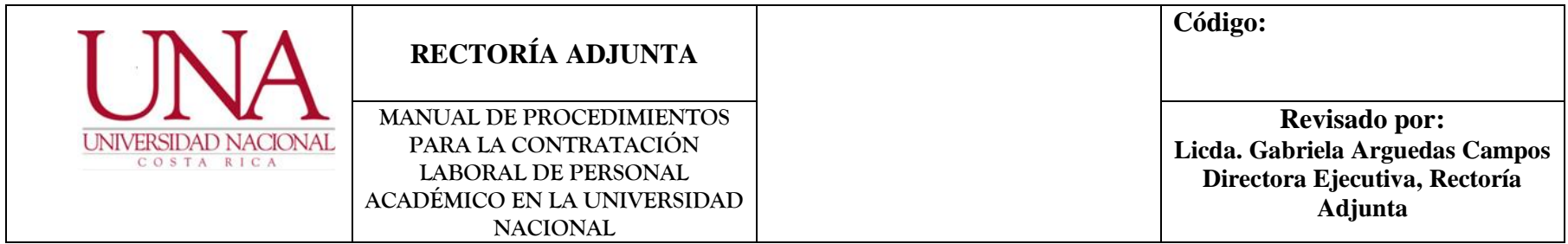

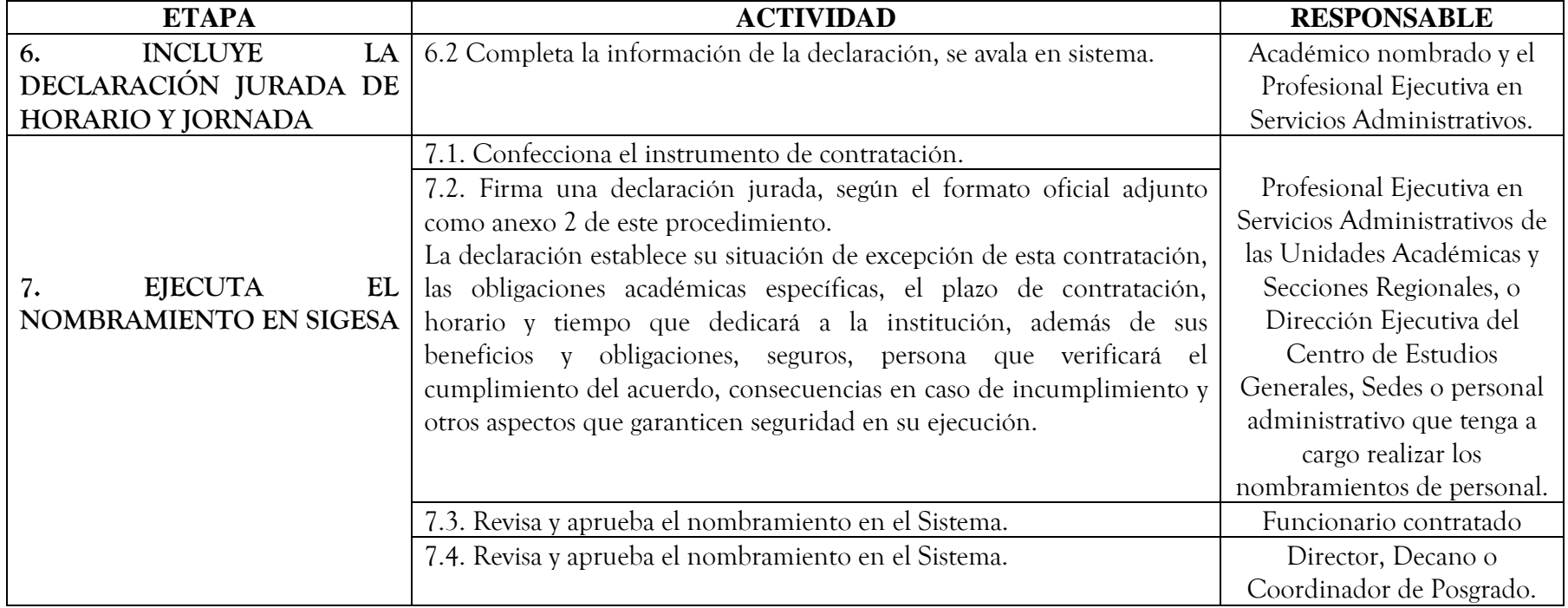

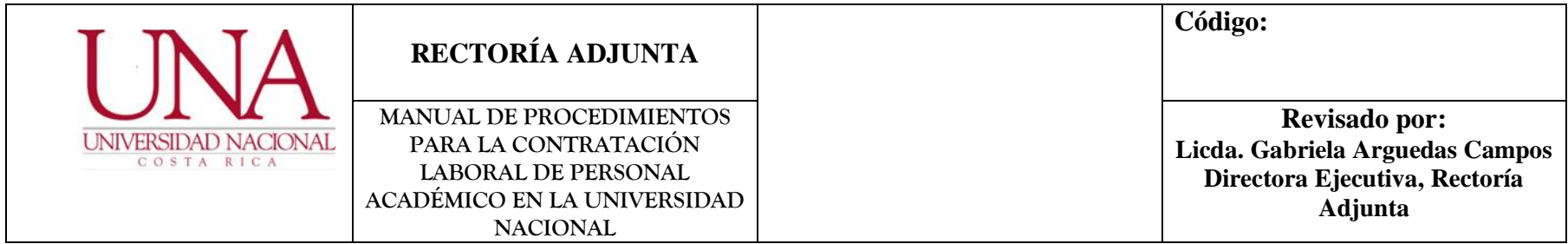

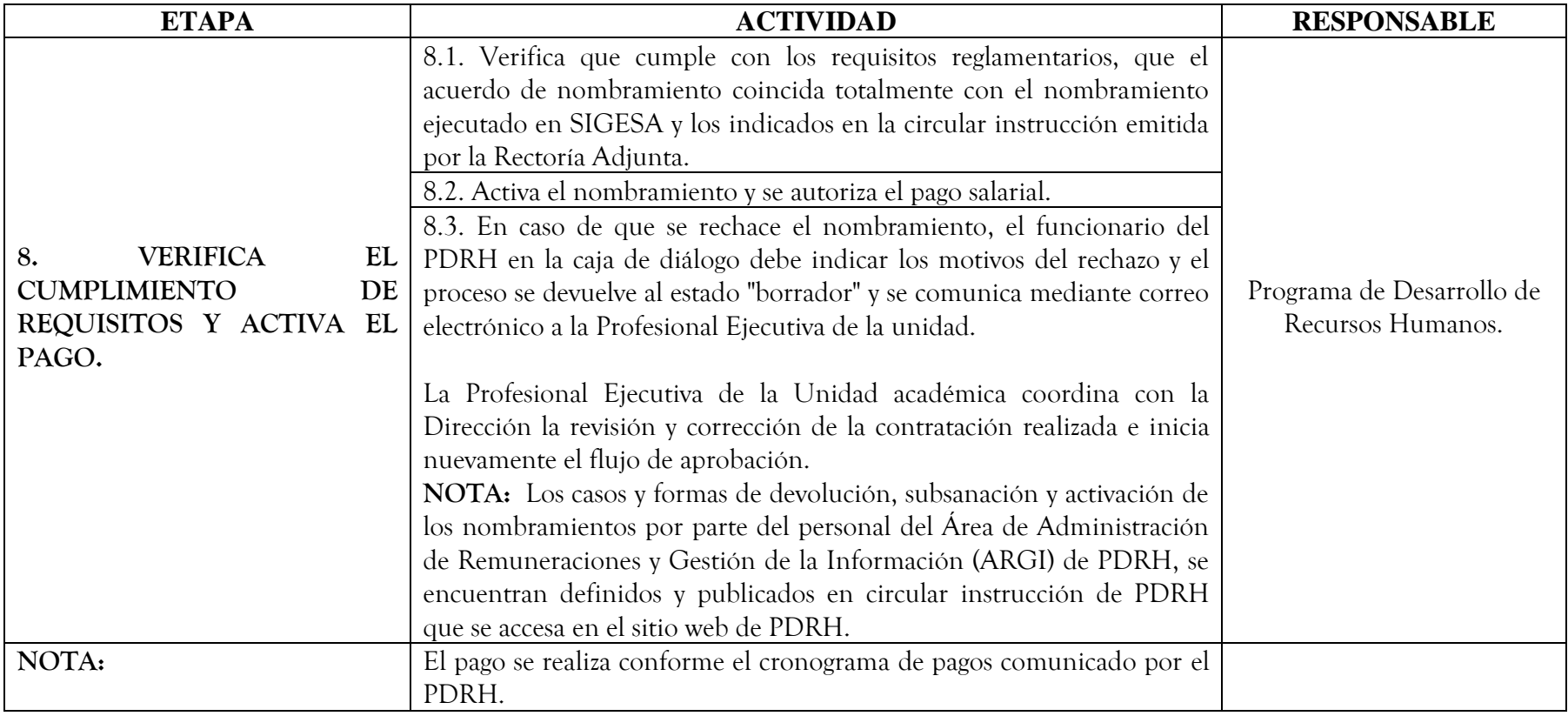

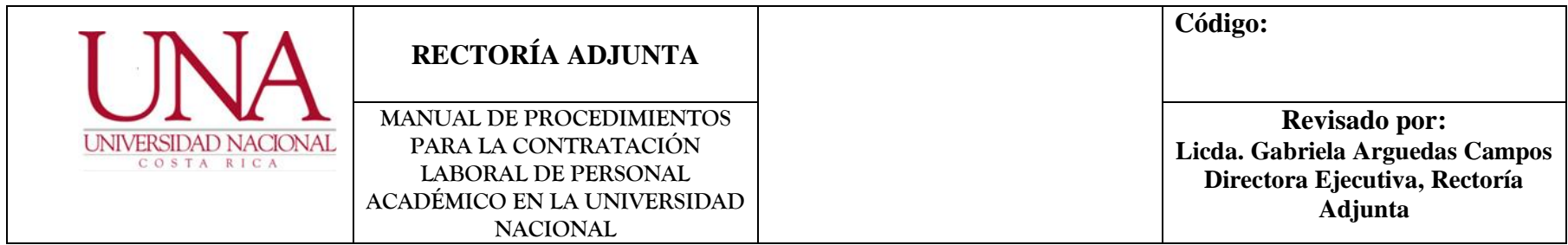

### **ANEXOS PROCEDIMIENTO DE CONTRATACIÓN DE PERSONAL ACADÉMICO VISITANTE**

Formato Estándar Acuerdo para la Contratación de Académico Visitante. Declaración Jurada para Académicos Visitantes.

#### **CAMBIOS DE VERSIÓN**

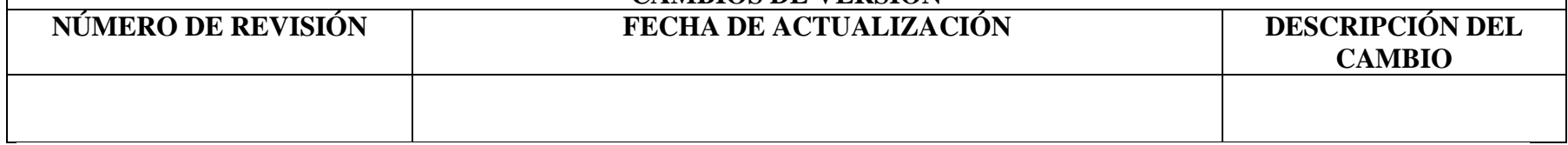

1 Comisión Elaboración Procedimiento Contratación de Académicos a Plazo fijo con Presupuesto FEES, conformada por:

Licda. Gabriela Arguedas Campos, Directora Ejecutiva, Rectoría Adjunta y Coordinadora de la Comisión.

Mag. Patricia Porras Quesada, Profesional Analista en Servicios Administrativos, Rectoría Adjunta.

Dra. Ada Cartín Brenes, Asesora Jurídica, Rectoría Adjunta.

Licda. Paola Arguedas Chacón, Jefa Área de Remuneraciones, Programa Desarrollo de Recursos Humanos.

**Con el apoyo profesional secretarial de:** Licda. Xinia Paniagua Calderón y Bach. Carolina Campos Bonilla.

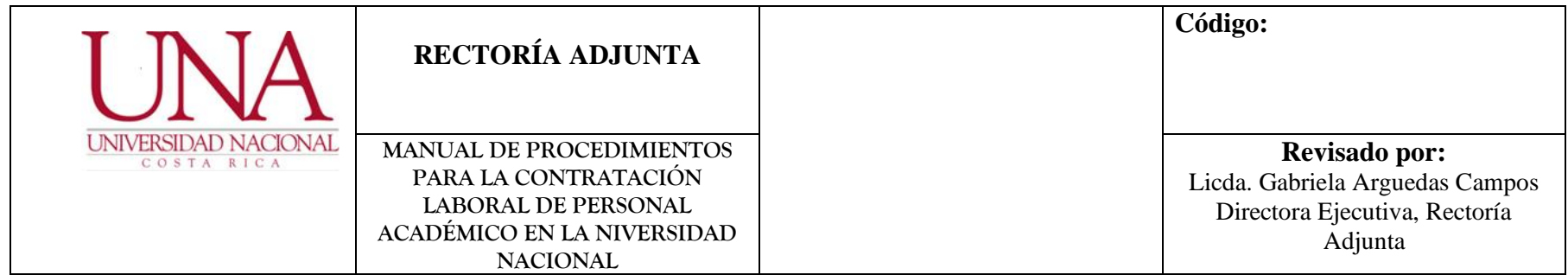

## **QUINTO: PROCEDIMIENTO DE CONTRATACIÓN DE PERSONAL ACADÉMICO EN PROPIEDAD**

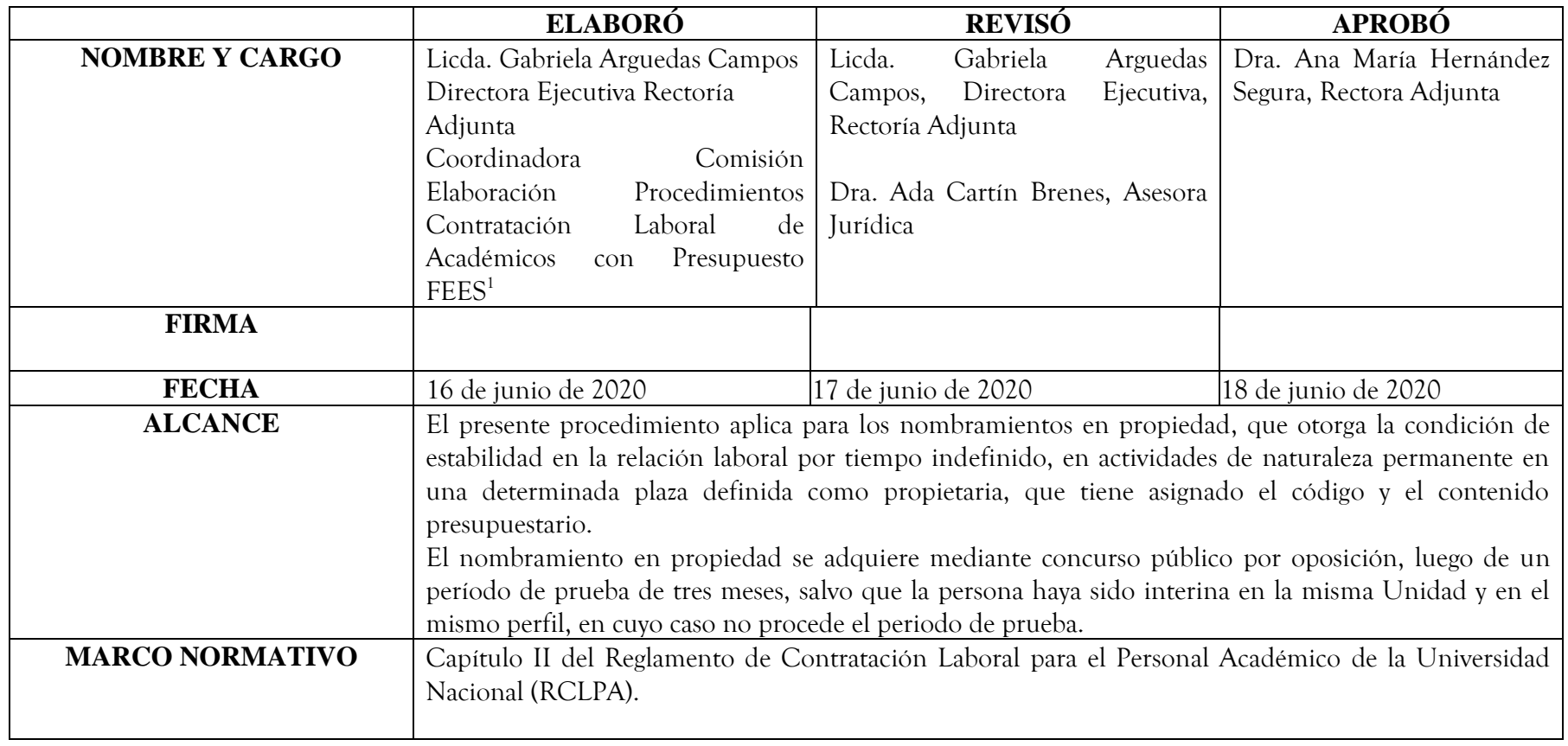

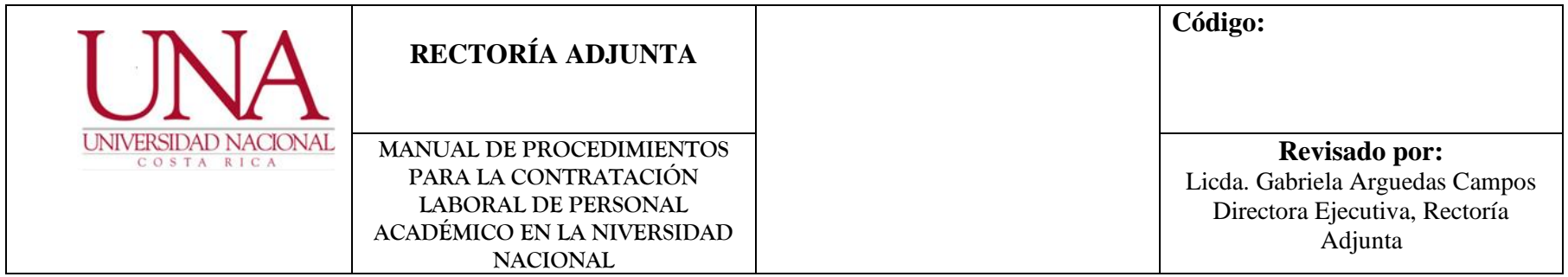

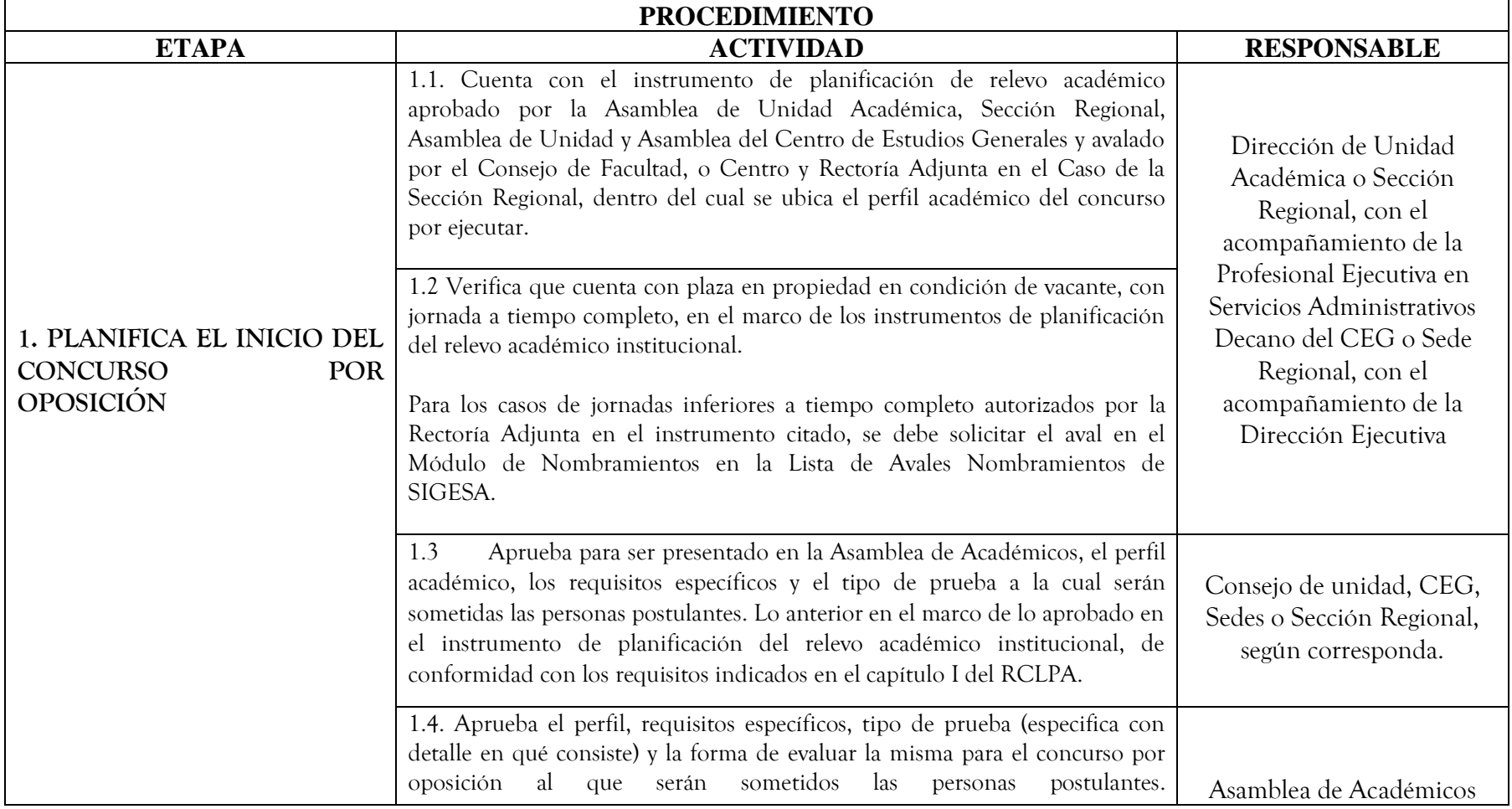

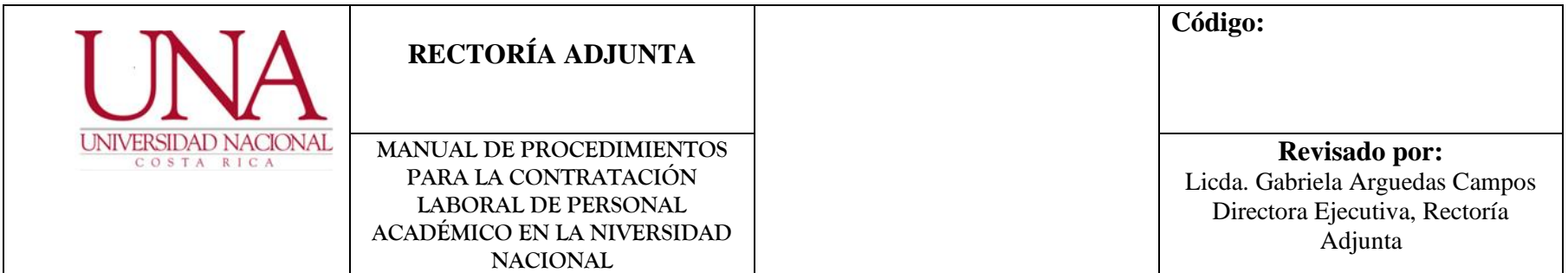

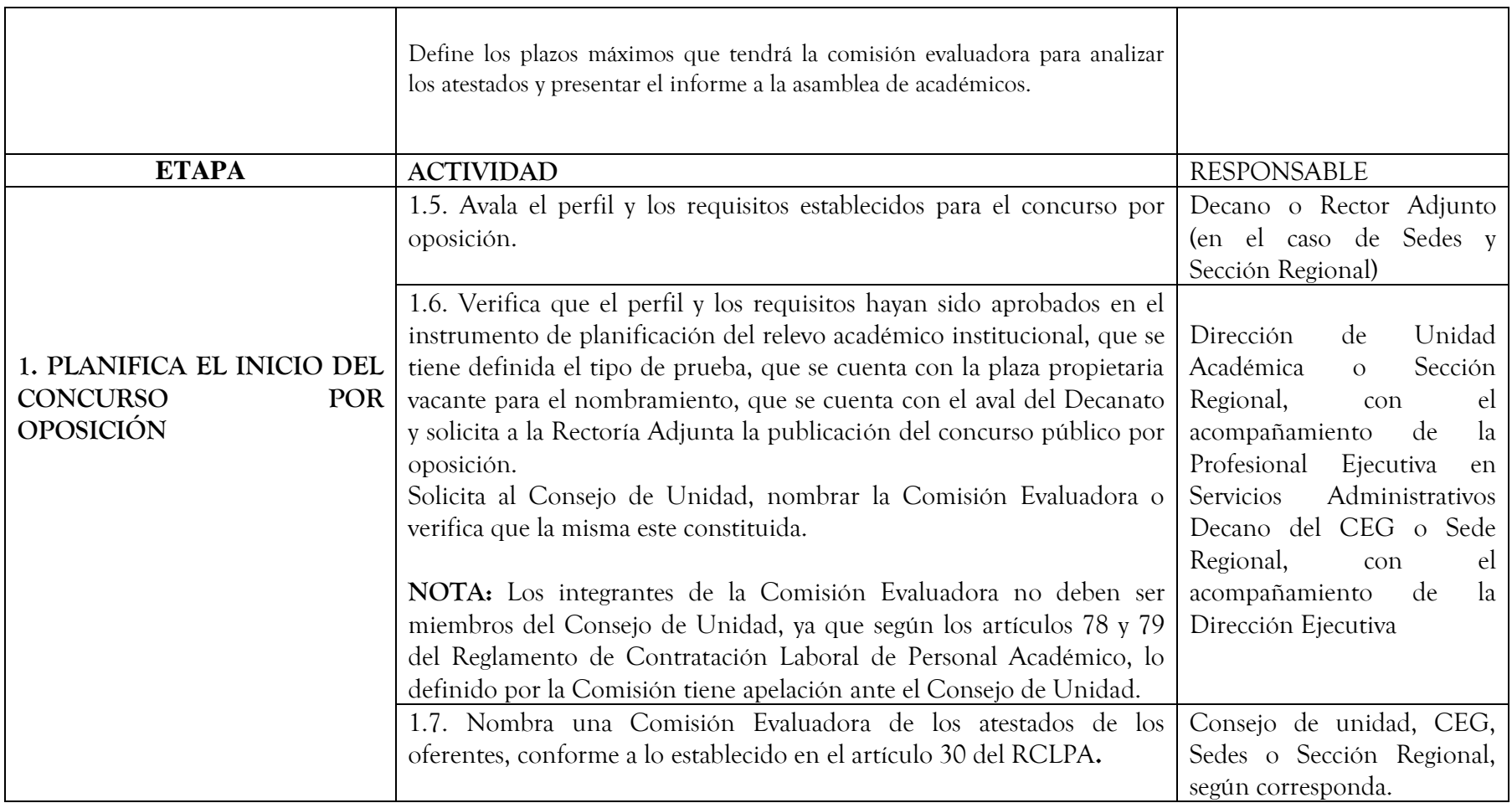

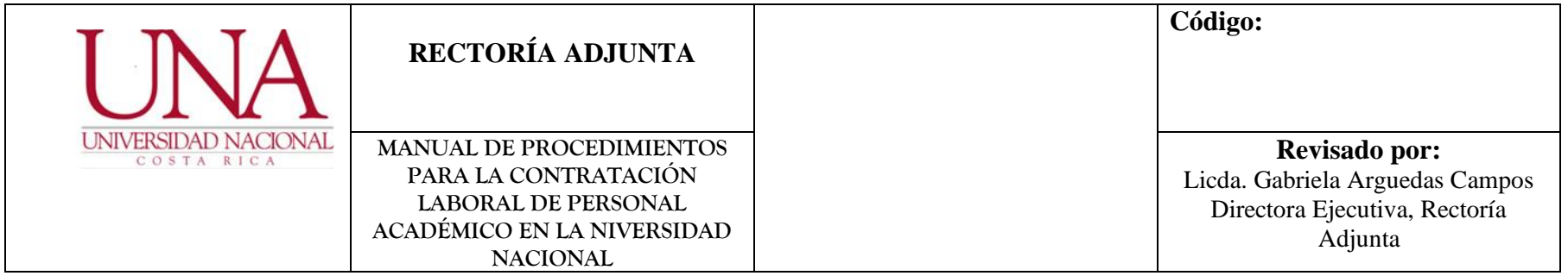

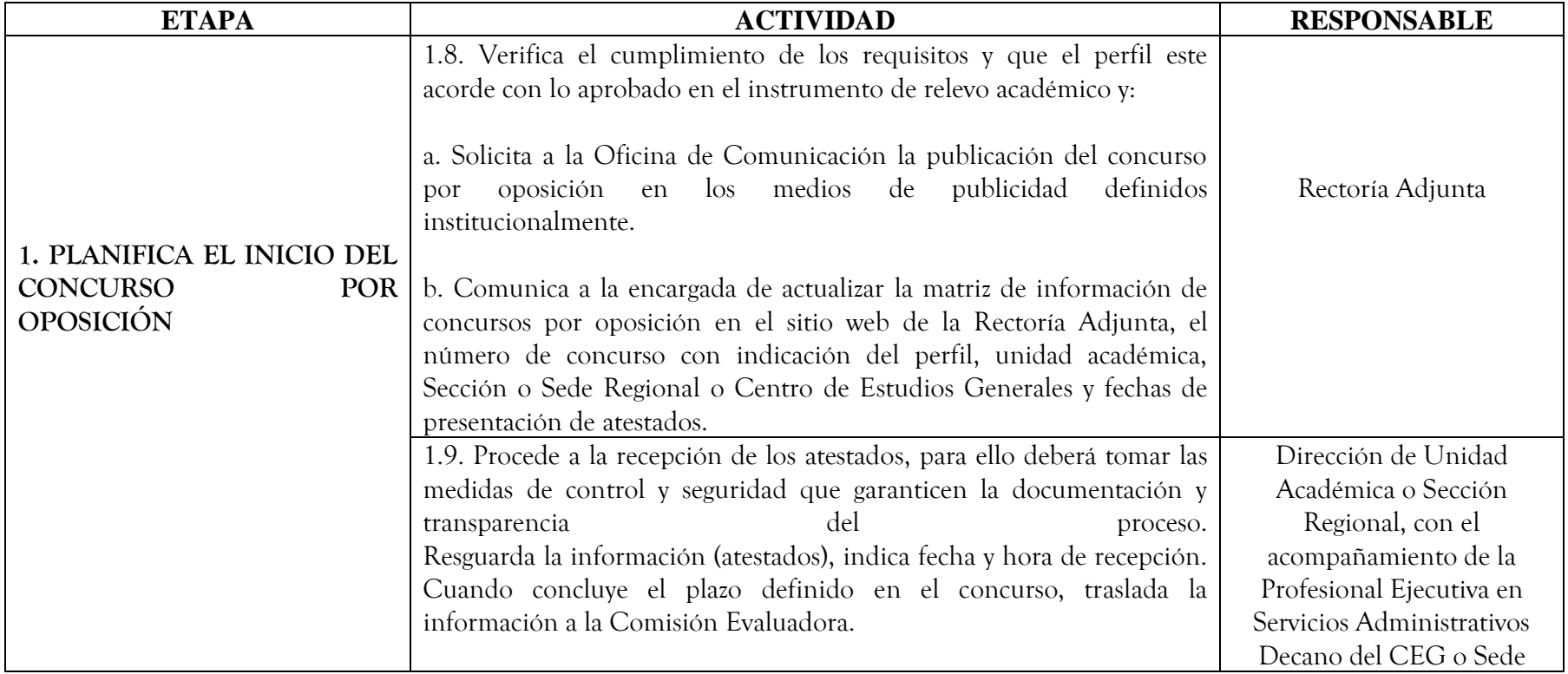

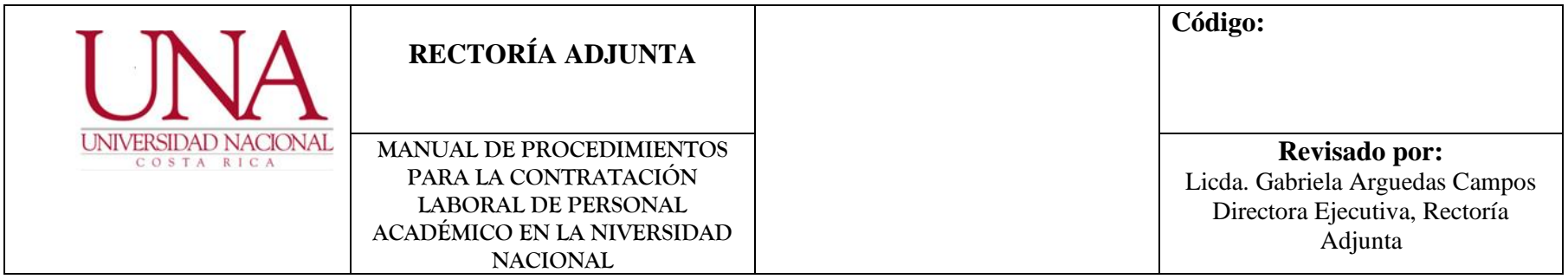

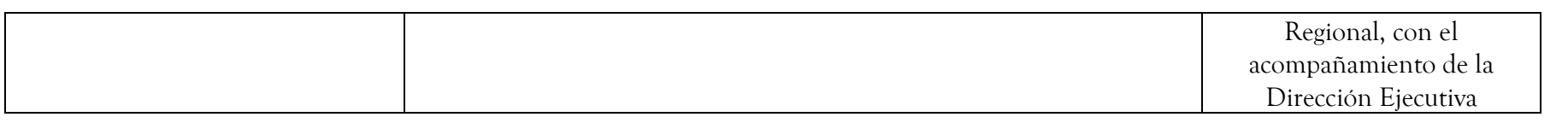

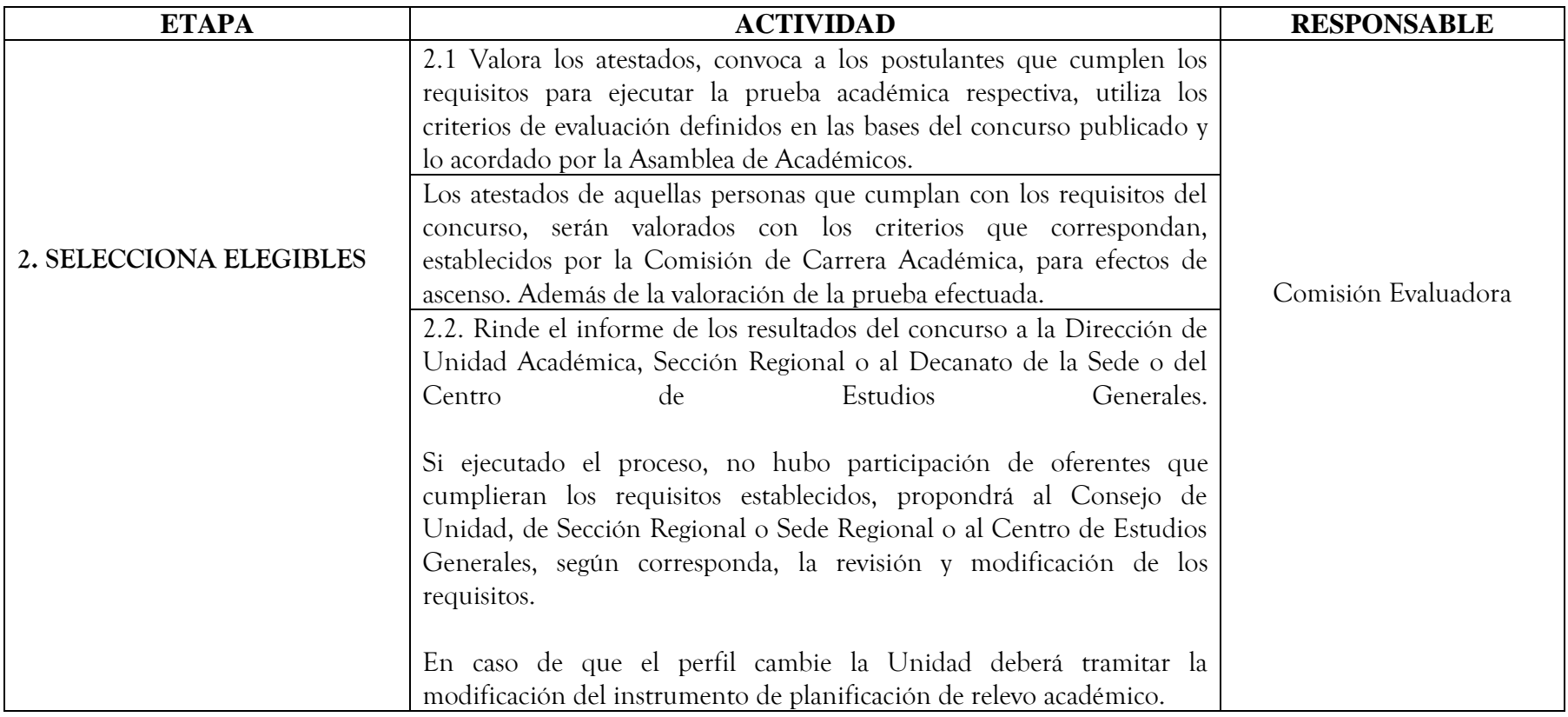

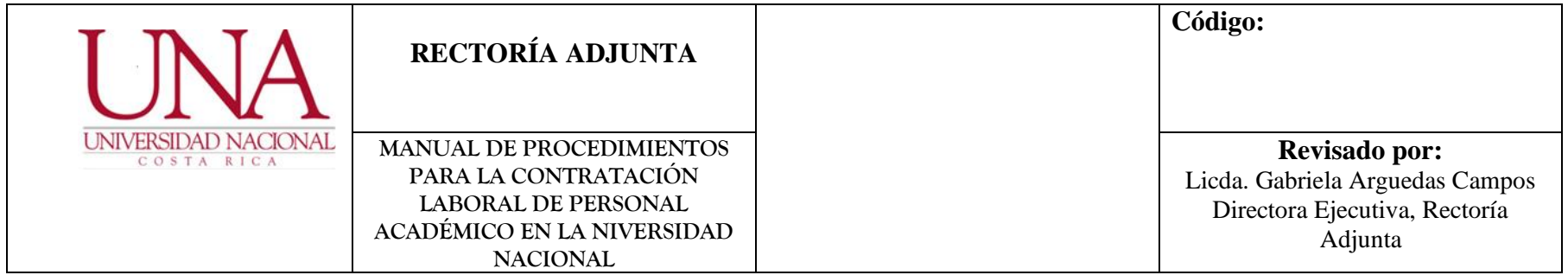

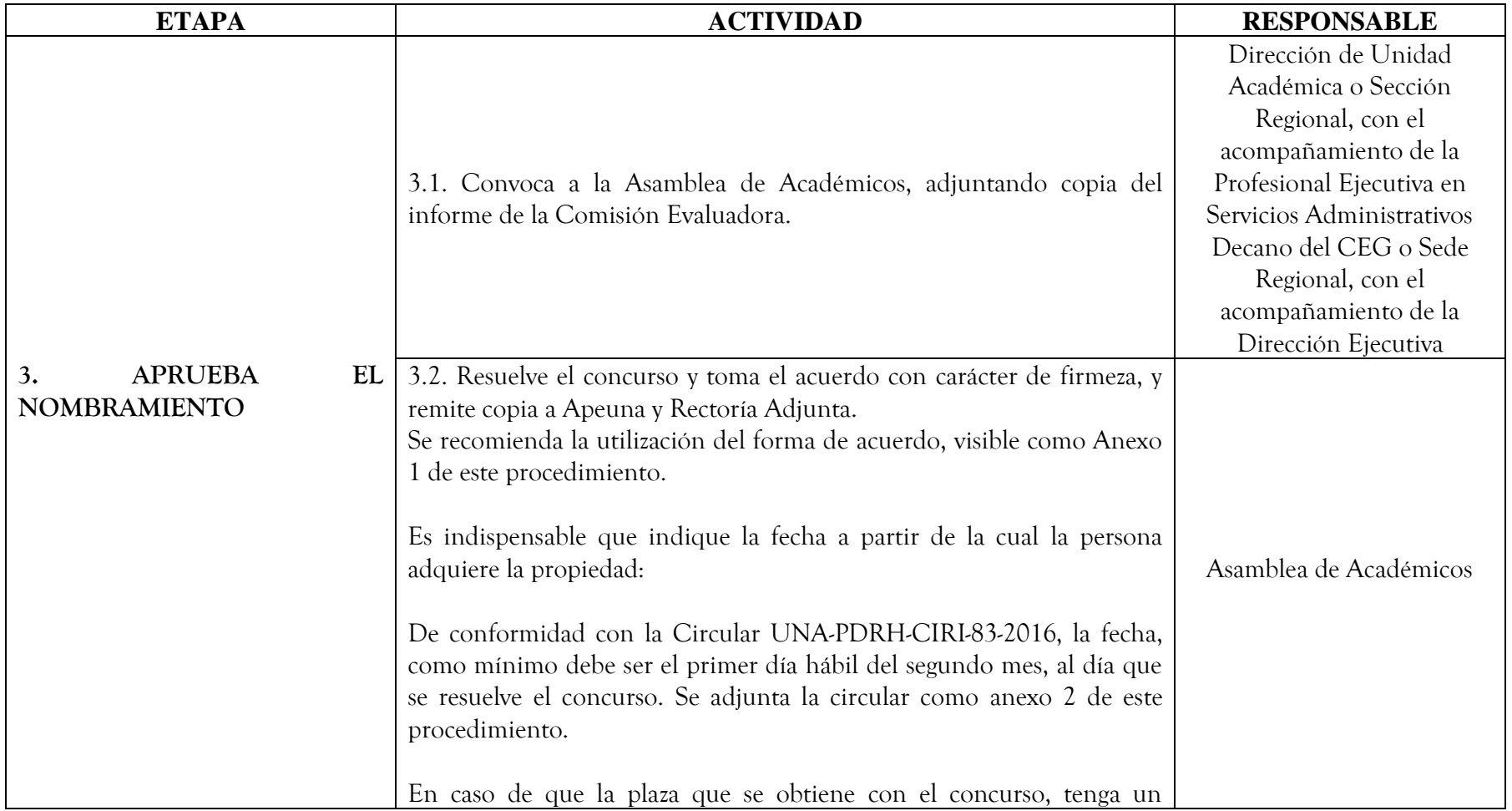

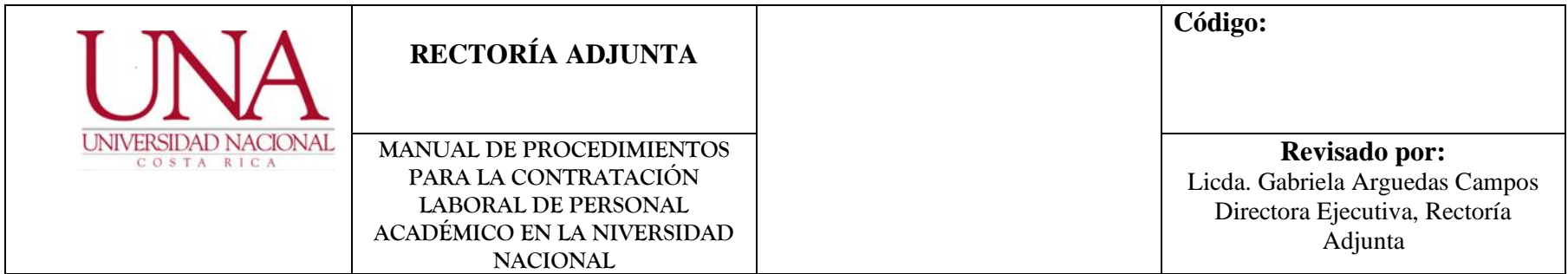

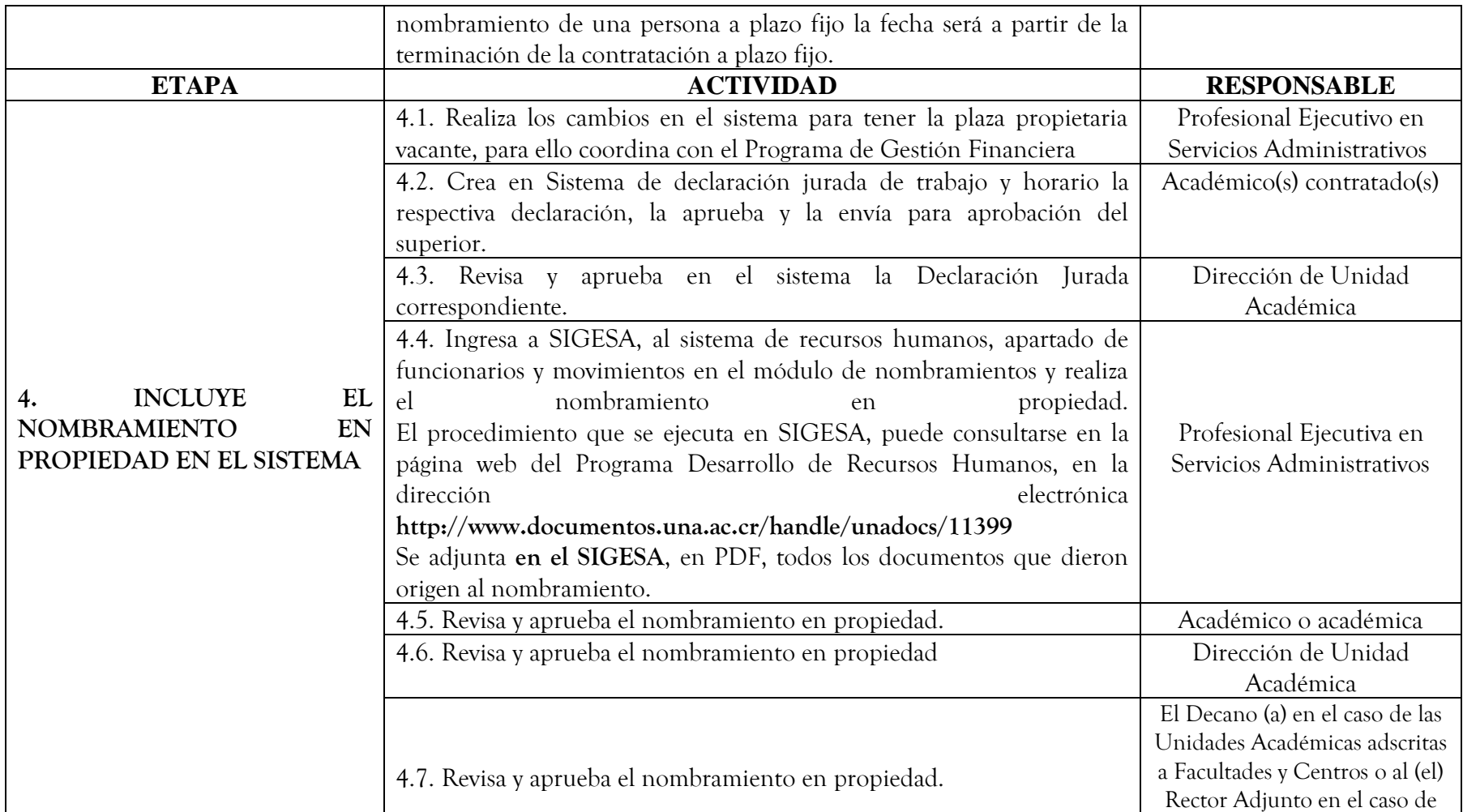

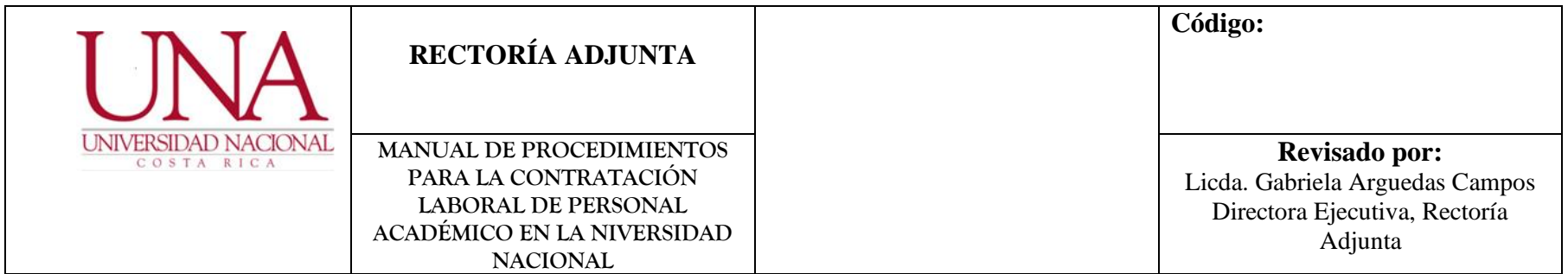

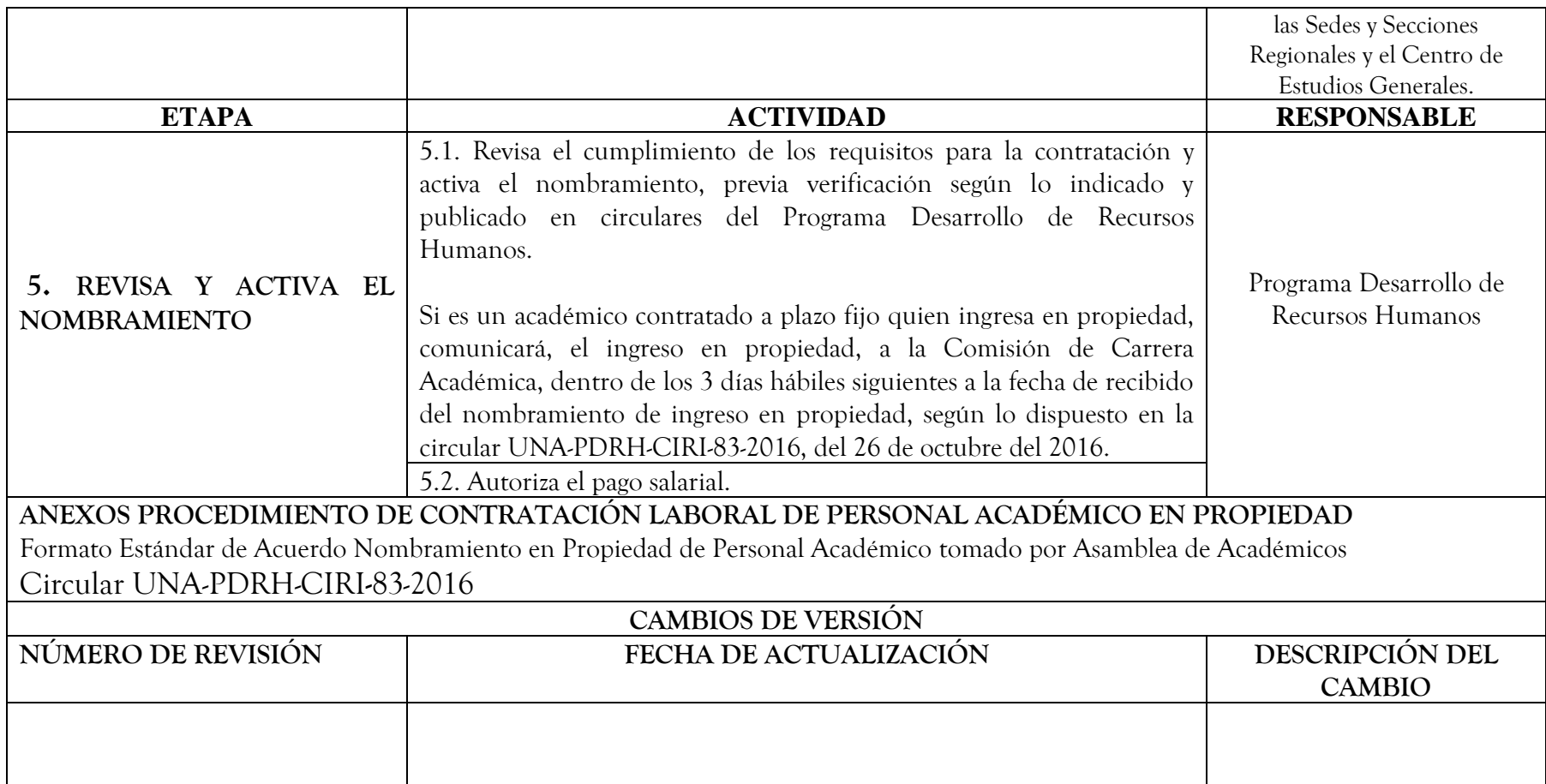

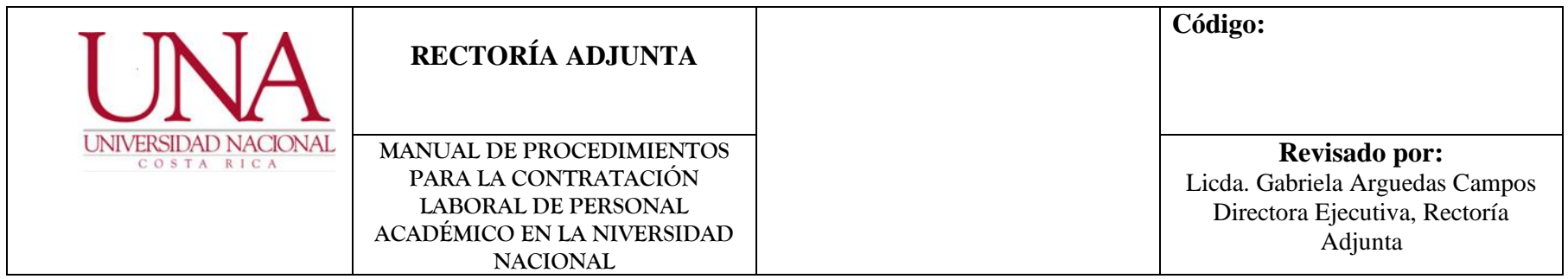

1 Comisión Elaboración Procedimiento Contratación de Académicos a Plazo fijo con Presupuesto FEES, conformada por: Licda. Gabriela Arguedas Campos, Directora Ejecutiva, Rectoría Adjunta y Coordinadora de la Comisión. M.Sc. Patricia Porras Quesada, Profesional Analista en Servicios Administrativos, Rectoría Adjunta. Dra. Ada Cartín Brenes, Asesora Jurídica, Rectoría Adjunta. Licda. Paola Arguedas Chacón, Jefa Área de Remuneraciones, Programa Desarrollo de Recursos Humanos. Licda. Roxana Acuña Valerio, Profesional Asistencial en Desarrollo Humano, Programa Desarrollo de Recursos Humanos.

Con el apoyo profesional secretarial de: Licda. Xinia Paniagua Calderón y Bach. Carolina Campos Bonilla.

## **SEXTO: PROCEDIMIENTO PARA LA AUTORIZACIÓN Y PAGO DE RECARGO DE TAREAS DOCENTES CON RECURSOS DE APLICACIÓN GENERAL Y APLICACIÓN ESPECÍFICA TRAMITADOS POR EL PDRH. MÓDULO DE RECARGO DE TAREAS ACADÉMICAS DE SIGESA**

Propósito: El presente procedimiento se emite con el objetivo de estandarizar en toda la institución los requisitos y etapas para la solicitud, aval, autorización y pago de los Recargos de Tareas Docentes, financiado con presupuesto institucional(FEES), en el módulo de Recargo de Tareas Académicas de SIGESA. Además, busca contribuir a la eliminación, en la medida de lo posible, del uso del papel y trámites físicos, utilizando plenamente las autorizaciones, usuario y clave unificada que ofrece el sistema informático actual.

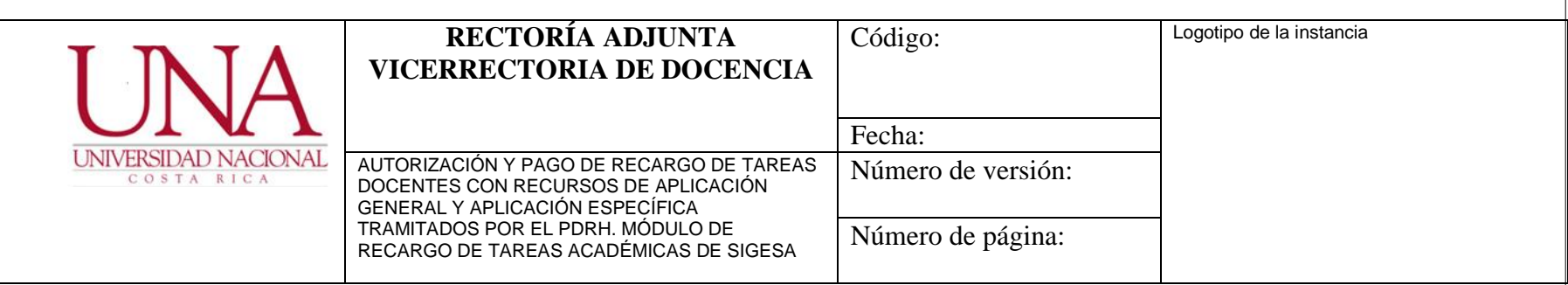

Alcance: Este procedimiento tiene un alcance general para toda la institución, pues establece requisitos y procedimientos de acatamiento obligatorio para todos los posgrados, unidades académicas, facultades, centros, sedes y secciones regionales, vicerrectorías e instancias de apoyo a la academia. Se exceptúa de este procedimiento los recargos de tareas docentes que se financian y pagan con recursos universitarios depositados en la FundaUNA.

Documentos normativos y de referencia:

- Artículo 45 inciso d) del Estatuto Orgánico.
- La Política Ambiental publicada en UNA-GACETA EXTRAORDINARIA 20-2016.
- El Reglamento de Contratación Laboral de Personal Académico.
- El Reglamento de Rectoría, Rectoría Adjunta y Vicerrectorías.
- Circulares de instrucción emitidas por Rectoría Adjunta sobre esta temática que se deben consultar en el sitio web de la Rectoría Adjunta.
- Circular instrucción de Rectoría que regula el pago mediante "contrato realidad" que se debe consultar en el sitio web de la Rectoría y Rectoría Adjunta.

#### Descripción del procedimiento

De conformidad con lo establecido en el Capítulo IX del Reglamento de Contratación Laboral de Personal Académico (en delante RCLPA), el recargo de tareas docentes es la asignación temporal de labores DOCENTES, por un máximo de 10 horas semanales y adicionales a la jornada de tiempo completo del personal académico generadas de que esas actividades académicas no pueden ser atendidas por medio de una contratación laboral ordinaria. El trámite de solicitud, aval, autorización y pago se realizará directamente en el Módulo de Recargo de Tareas Académicas de Sigesa, eliminándose el uso de papel, en la medida de lo posible, y la tramitación física en las diferentes instancias universitarias.

Los mecanismos de control y autenticidad de las solicitudes, avales y autorizaciones que establece el reglamento, serán las respectivas "APROBACIONES" que la instancia competente realiza en el sistema, según su "usuario" y "clave unificada".

NOTA RELEVANTE: la solicitud de recargo de tareas docentes en el Módulo de SIGESA debe contar con el acuerdo de solicitud y el aval por la persona decana, antes de que se cumplan los 20 días hábiles posteriores a finalizada la matrícula ordinaria. Solo así, la Vicerrectoría de Docencia podrá realizar el análisis correspondiente y su aprobación.

En el supuesto de solicitudes de recargo que surgen una vez iniciado el curso, producto de incapacidades, permisos, renuncias y defunción, entre otros, de la persona académica originalmente contratada, el acuerdo y aval debe reflejarse en el sistema, para aprobación de la vicerrectoría, antes de los 10 días hábiles siguientes de que sucedió el hecho generador.

Si se incumple con los plazos indicados, la Vicerrectoría de Docencia rechazará de inmediato el trámite.

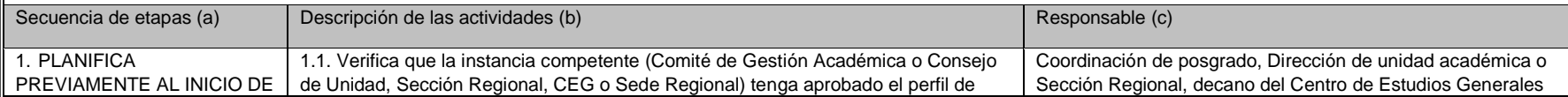

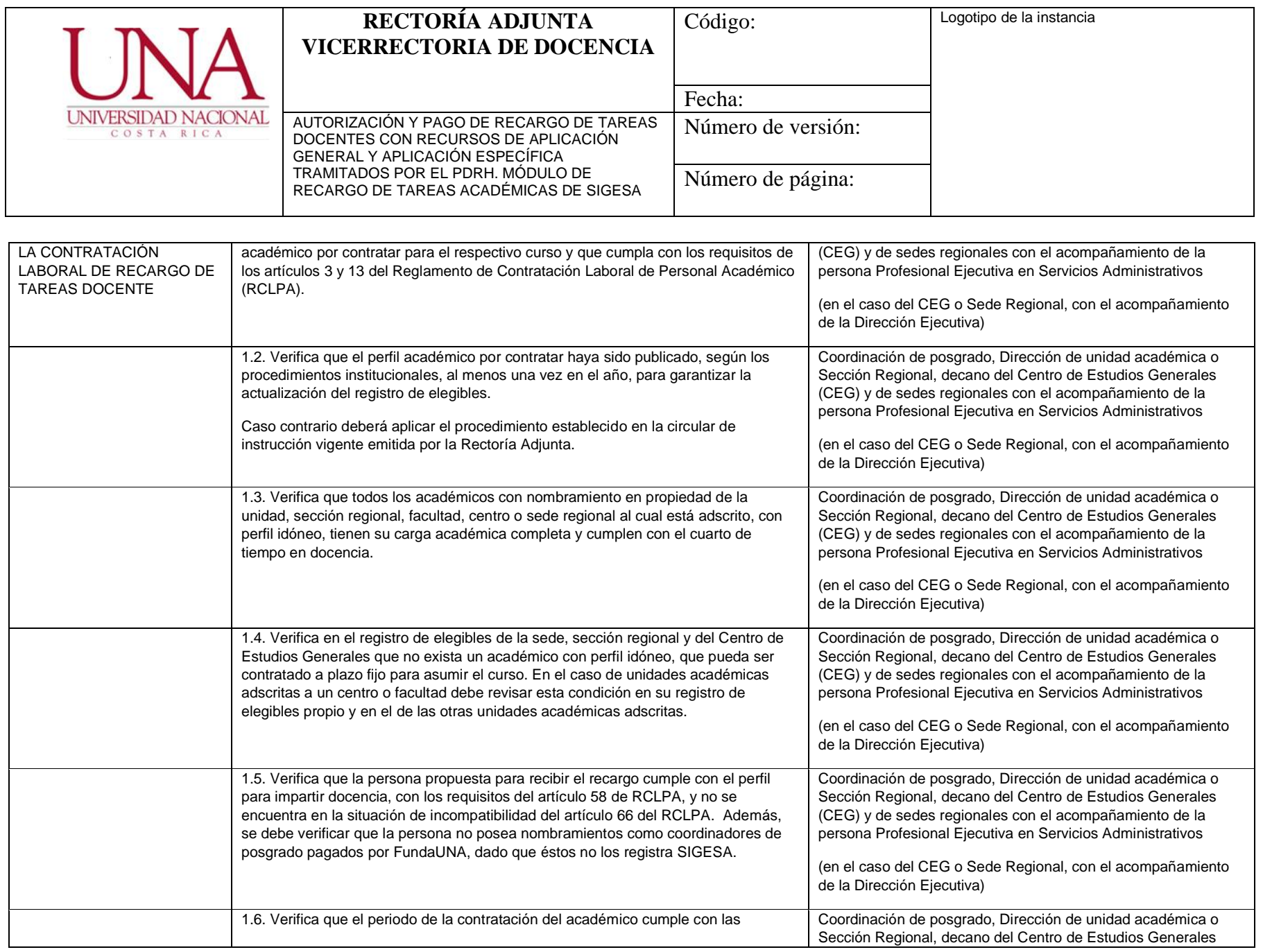

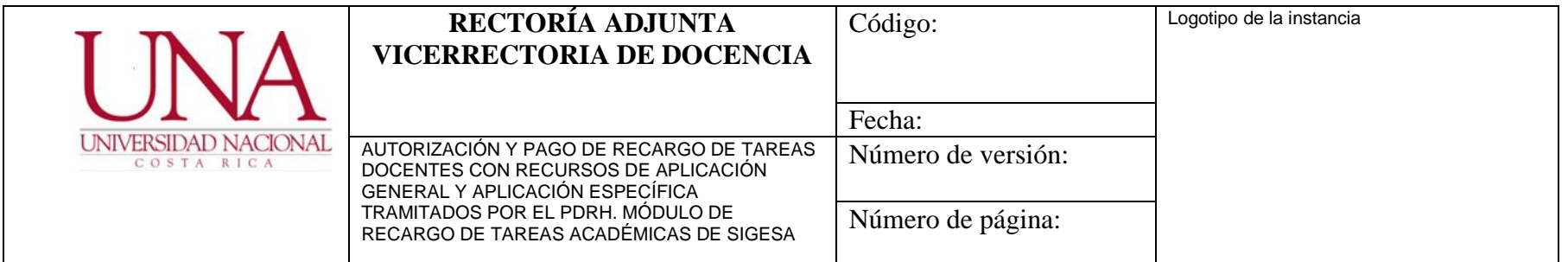

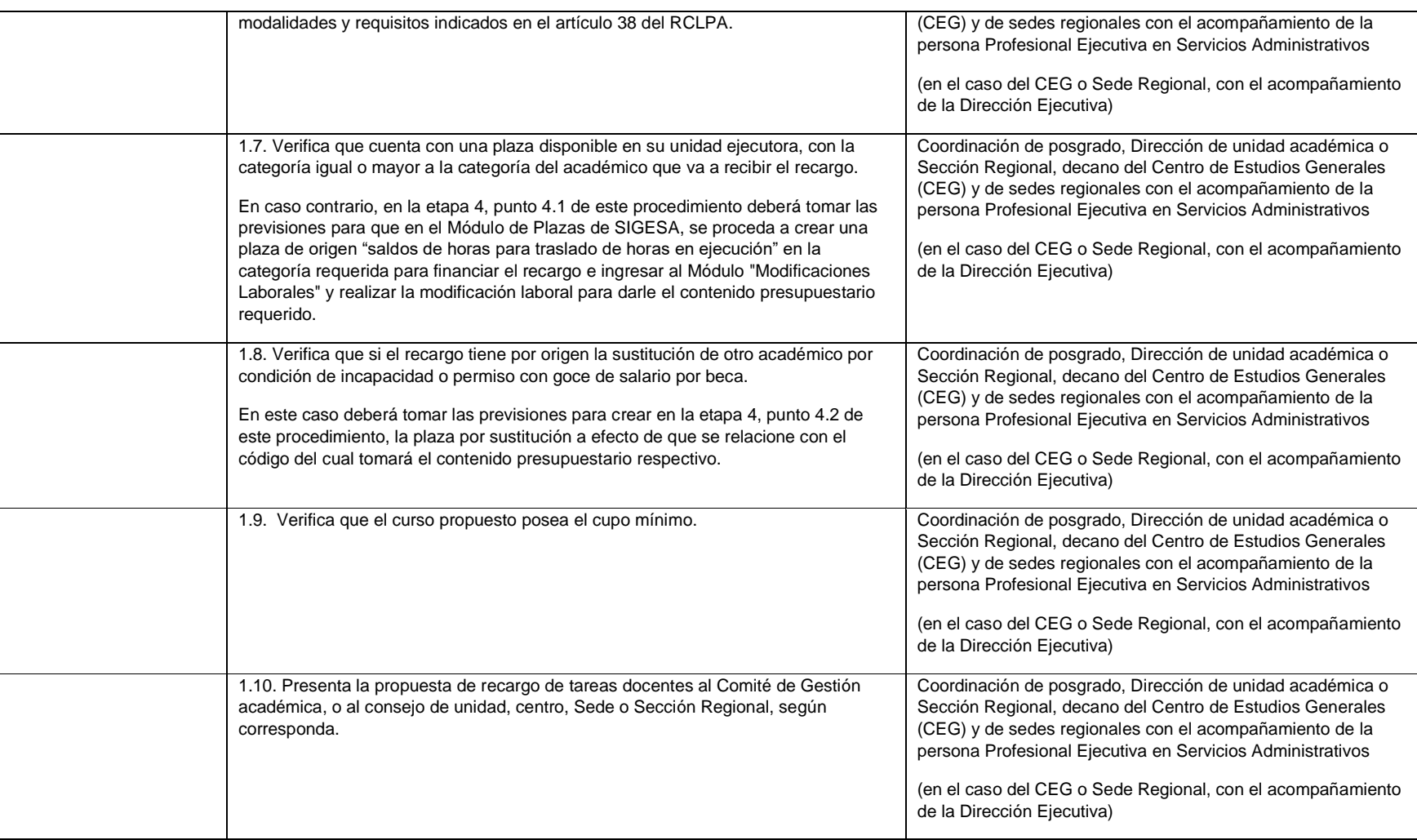

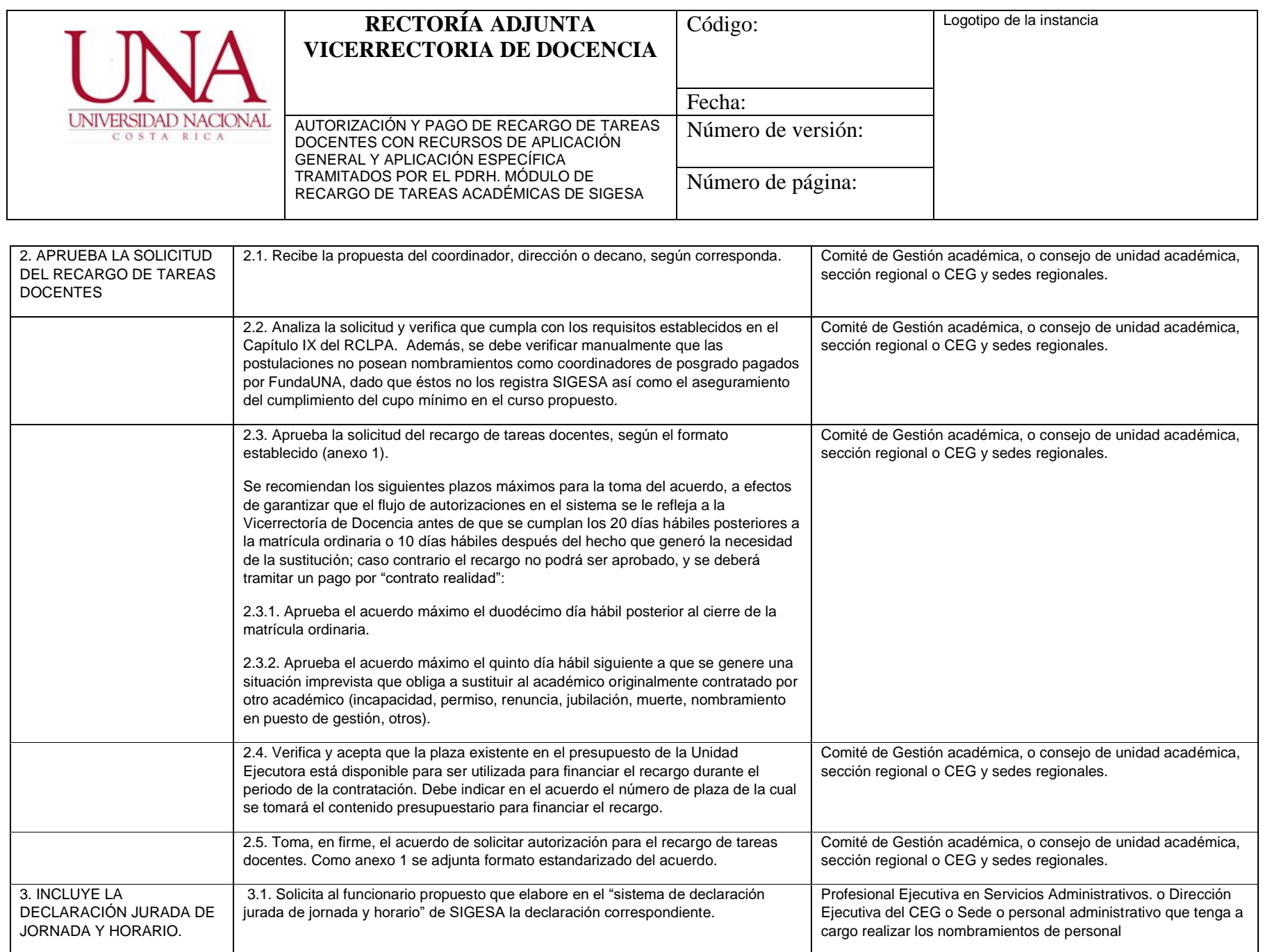
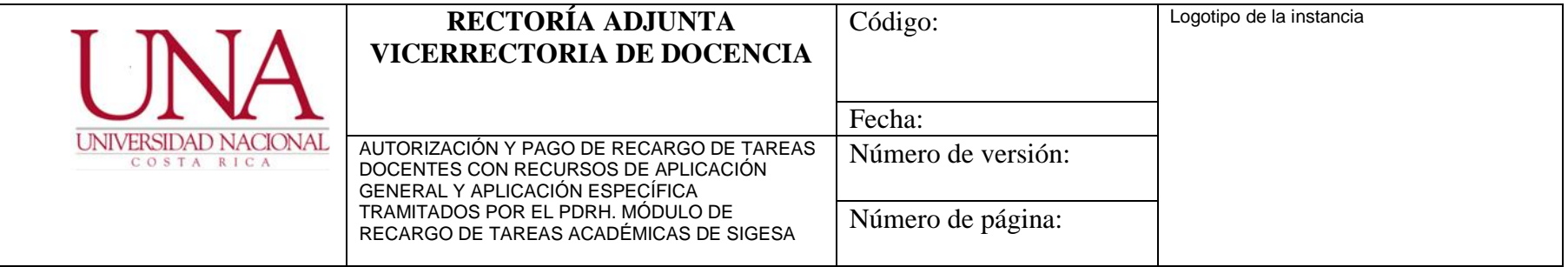

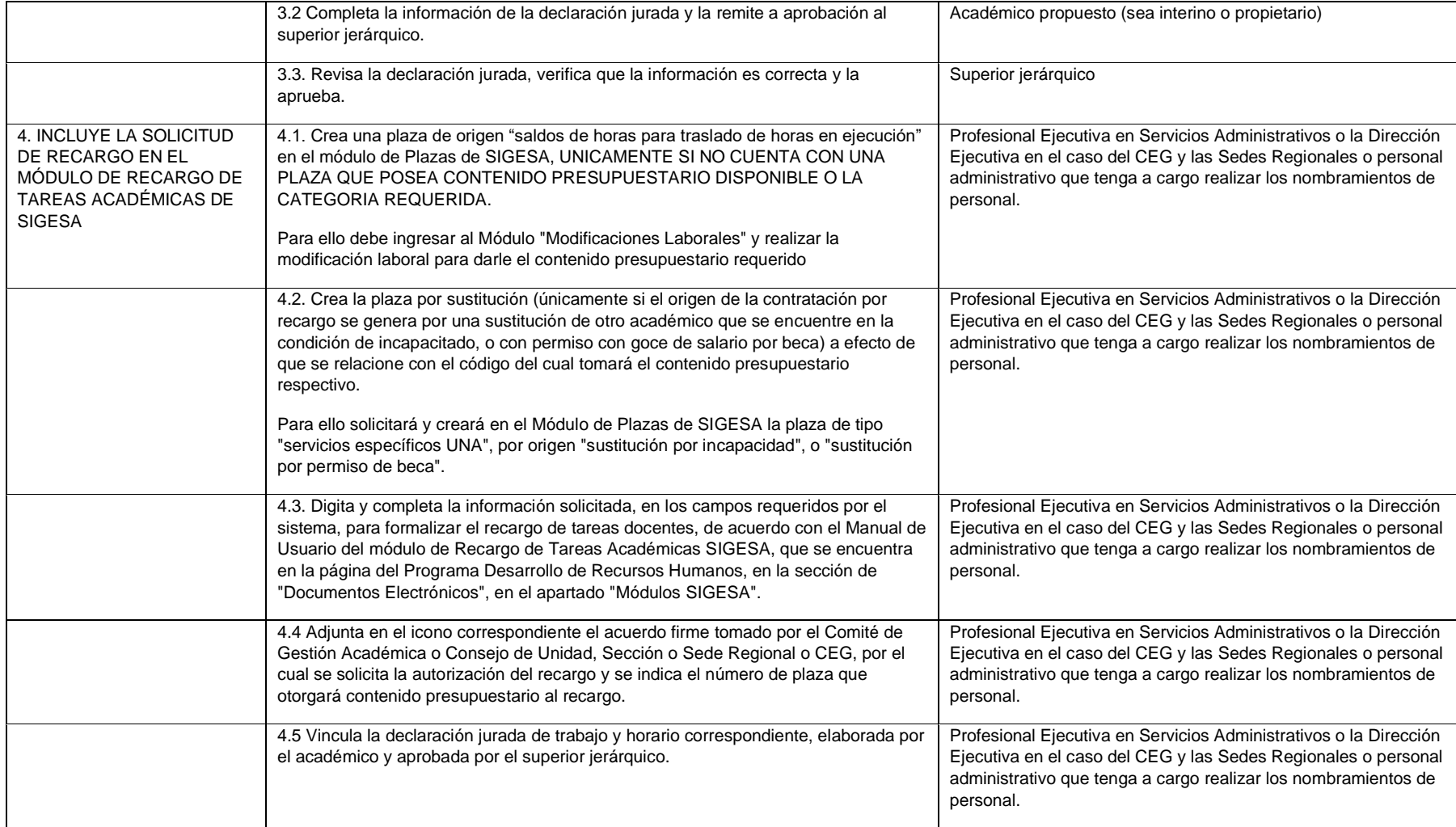

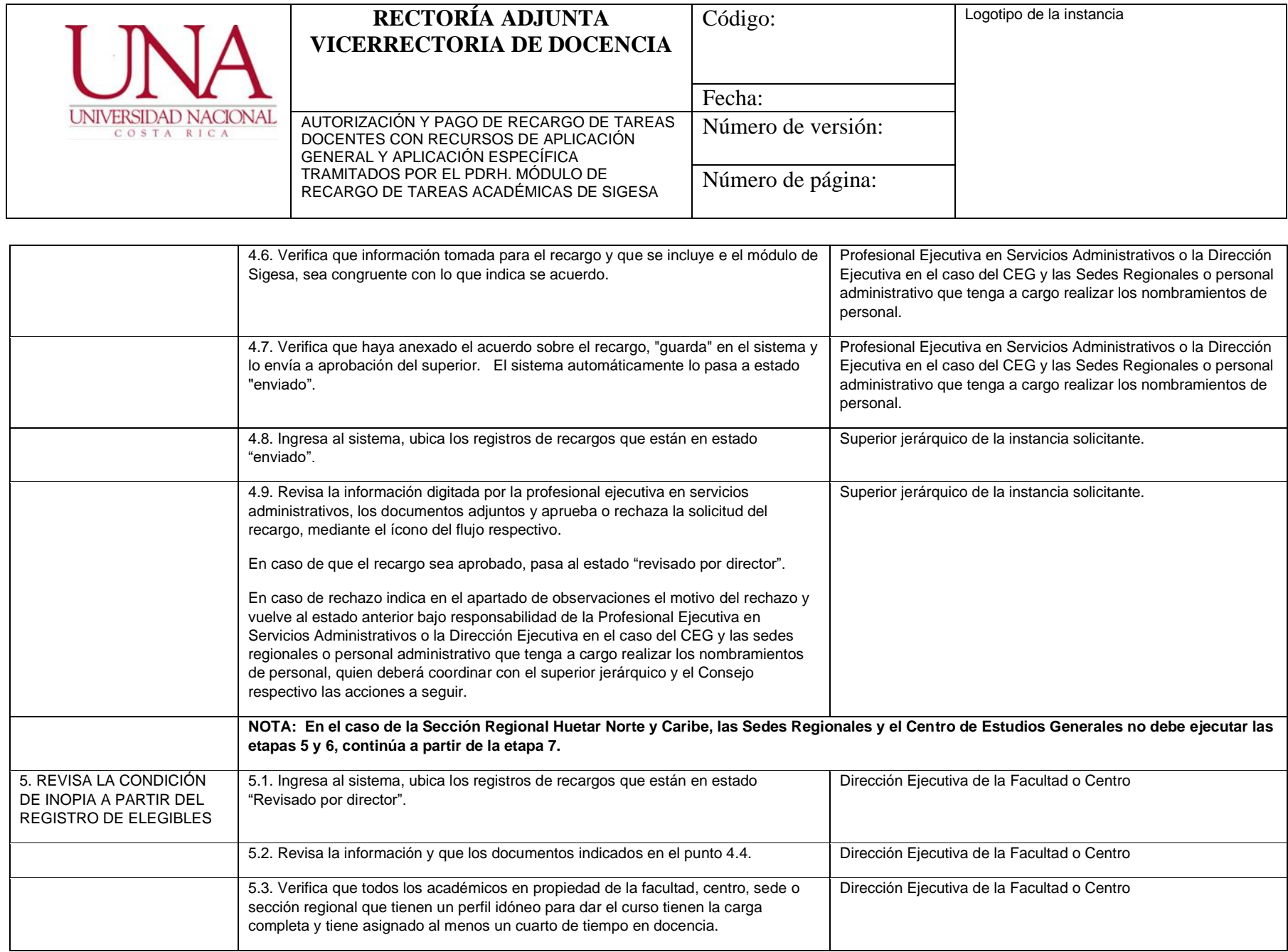

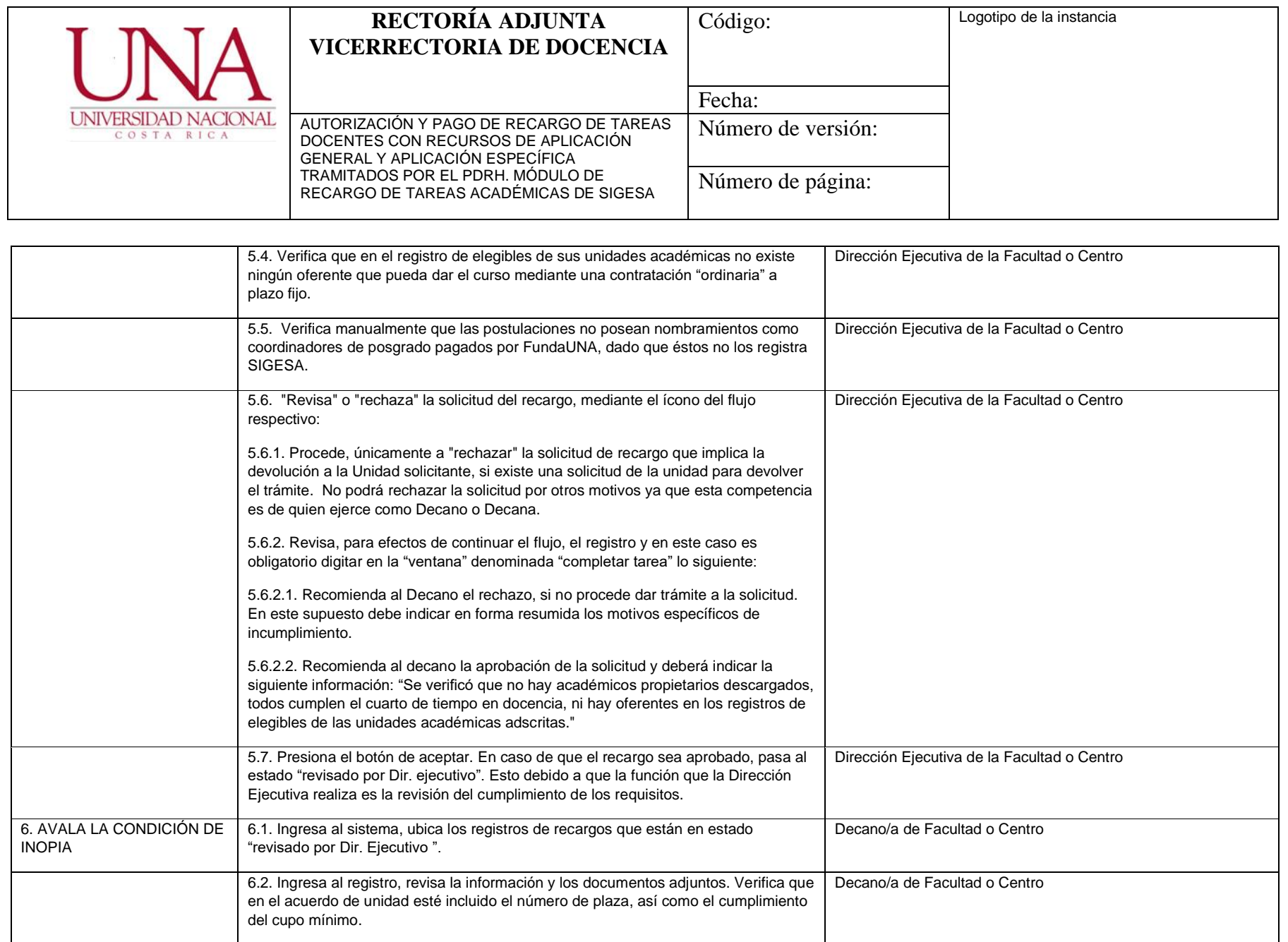

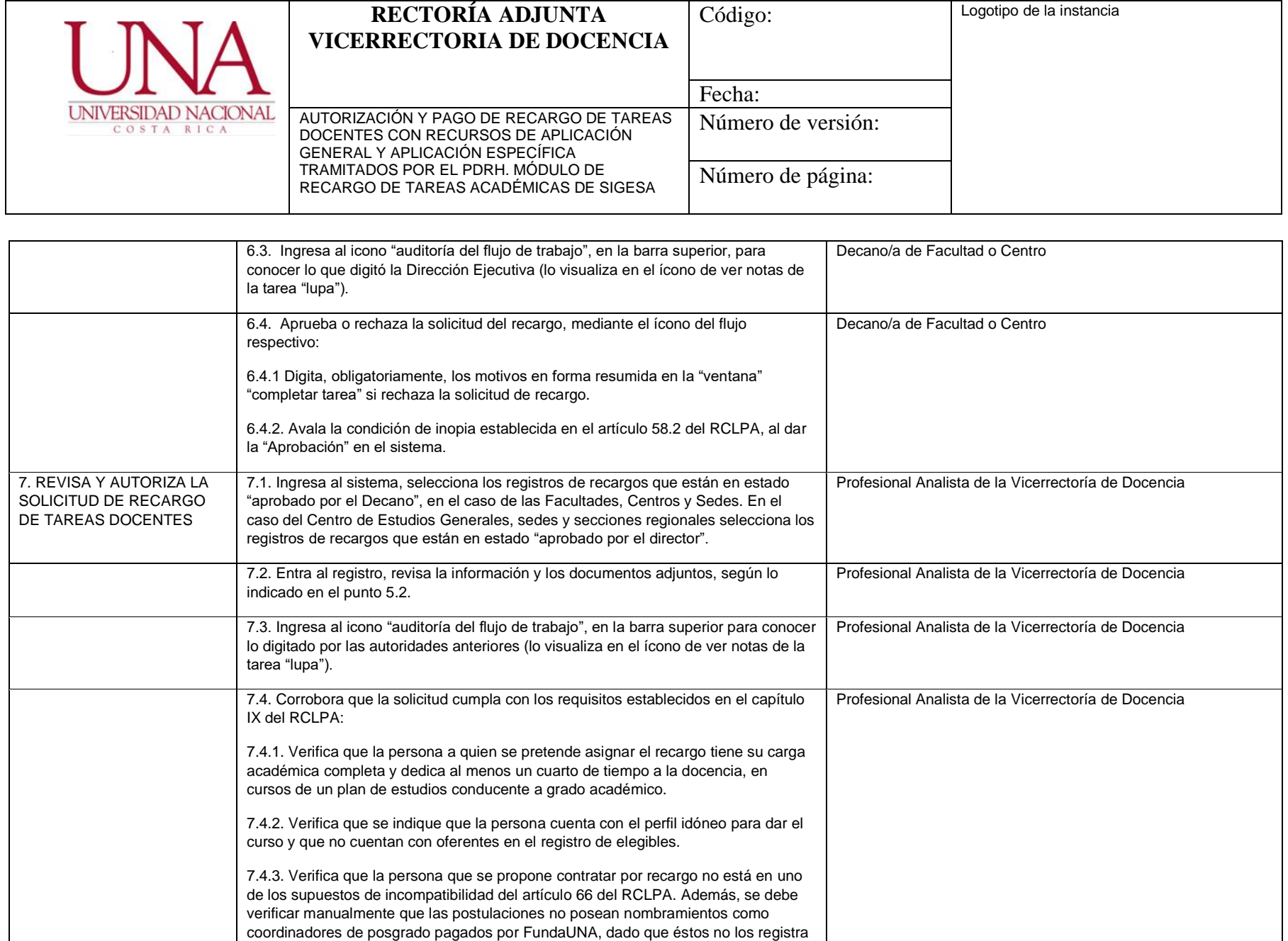

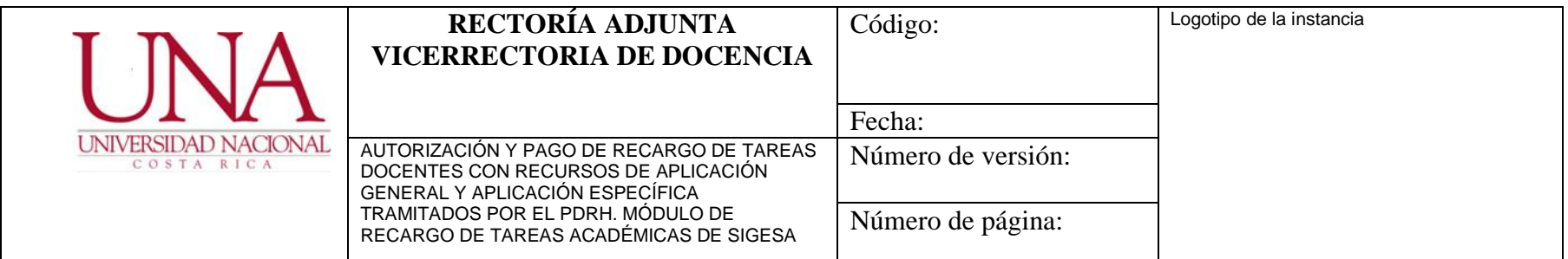

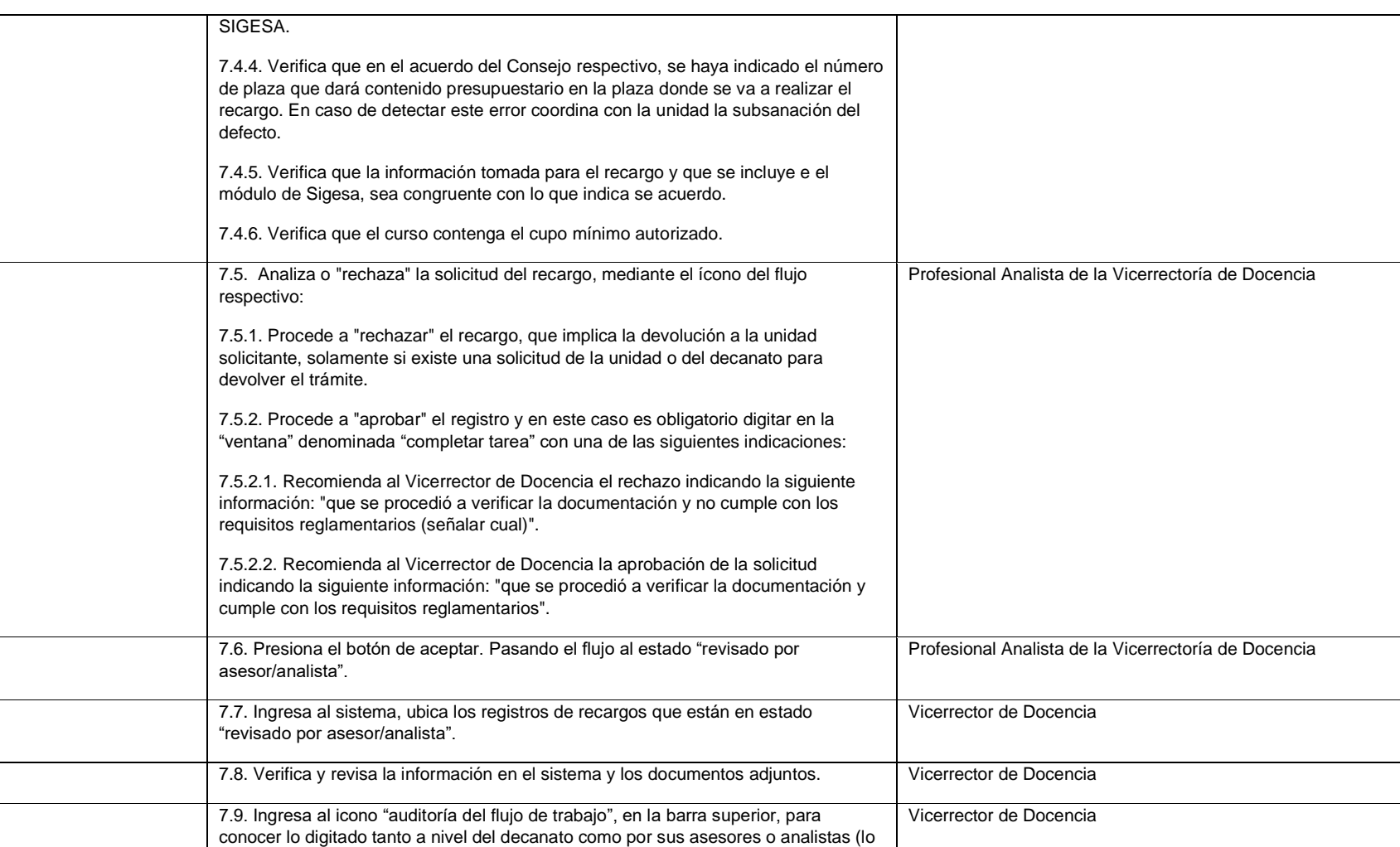

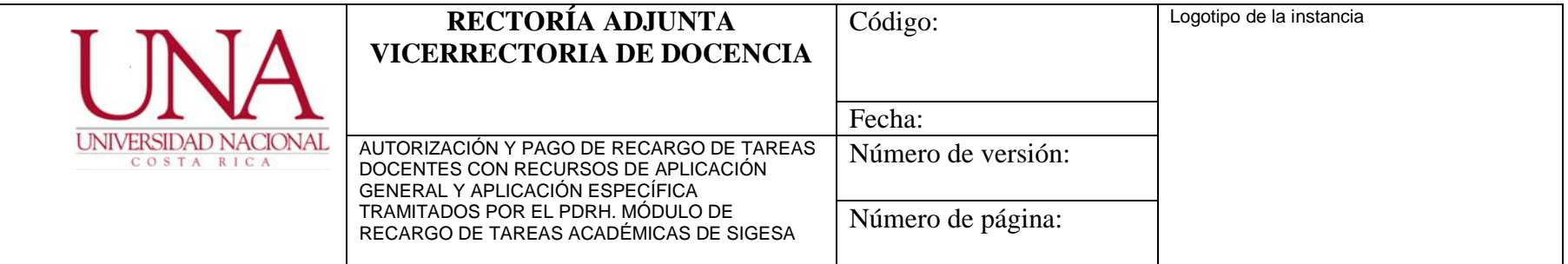

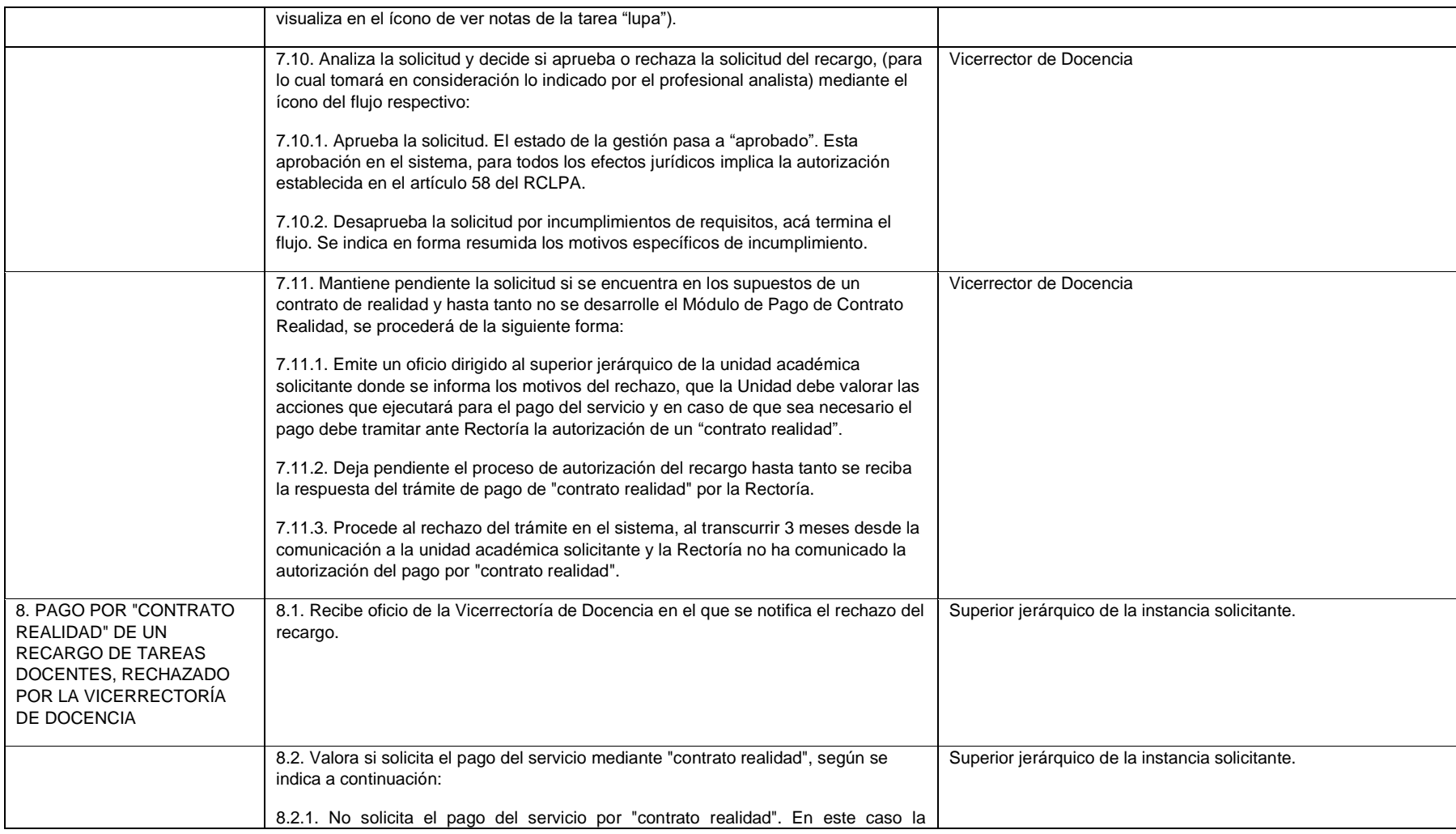

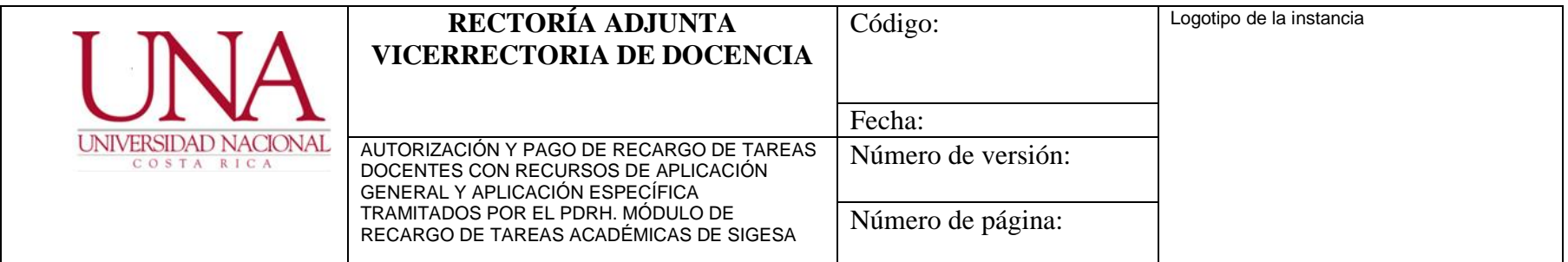

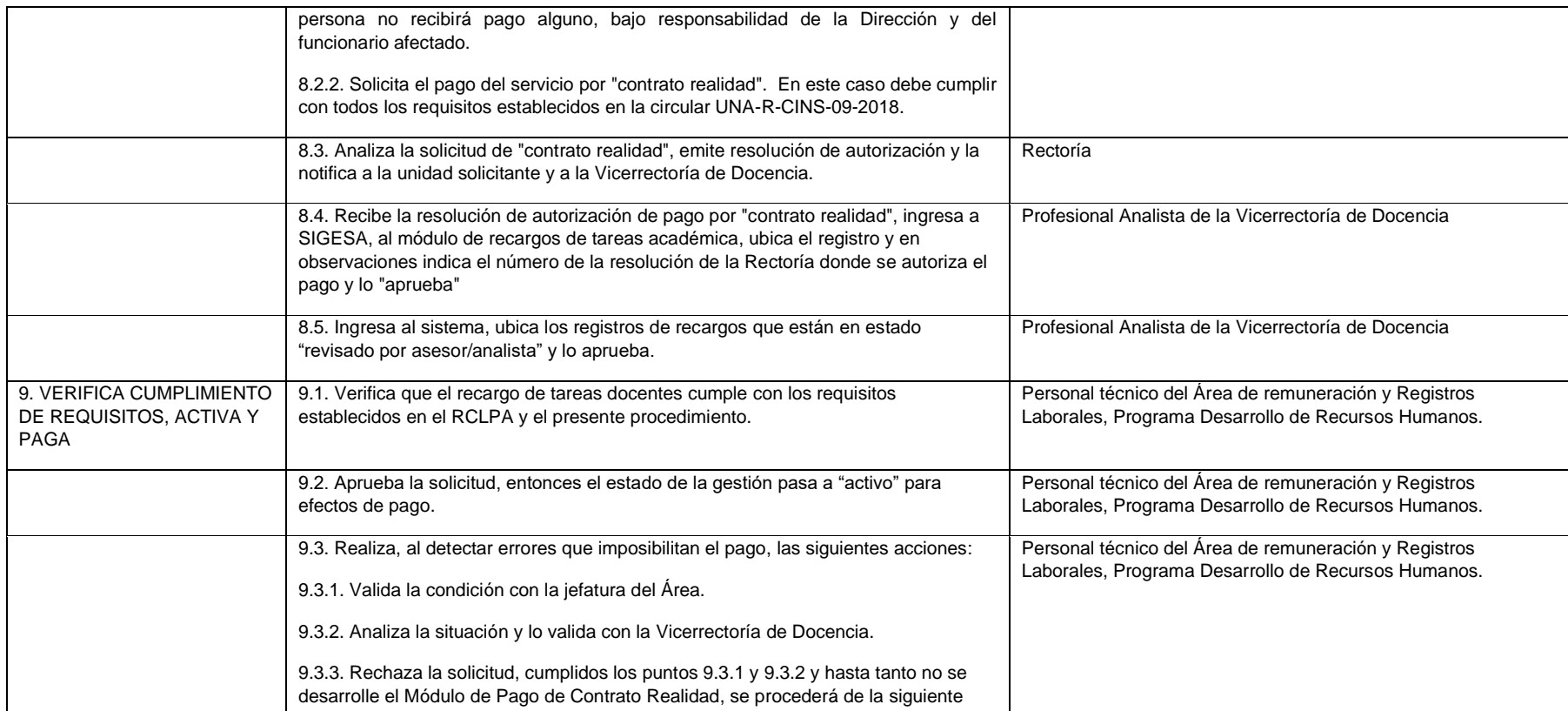

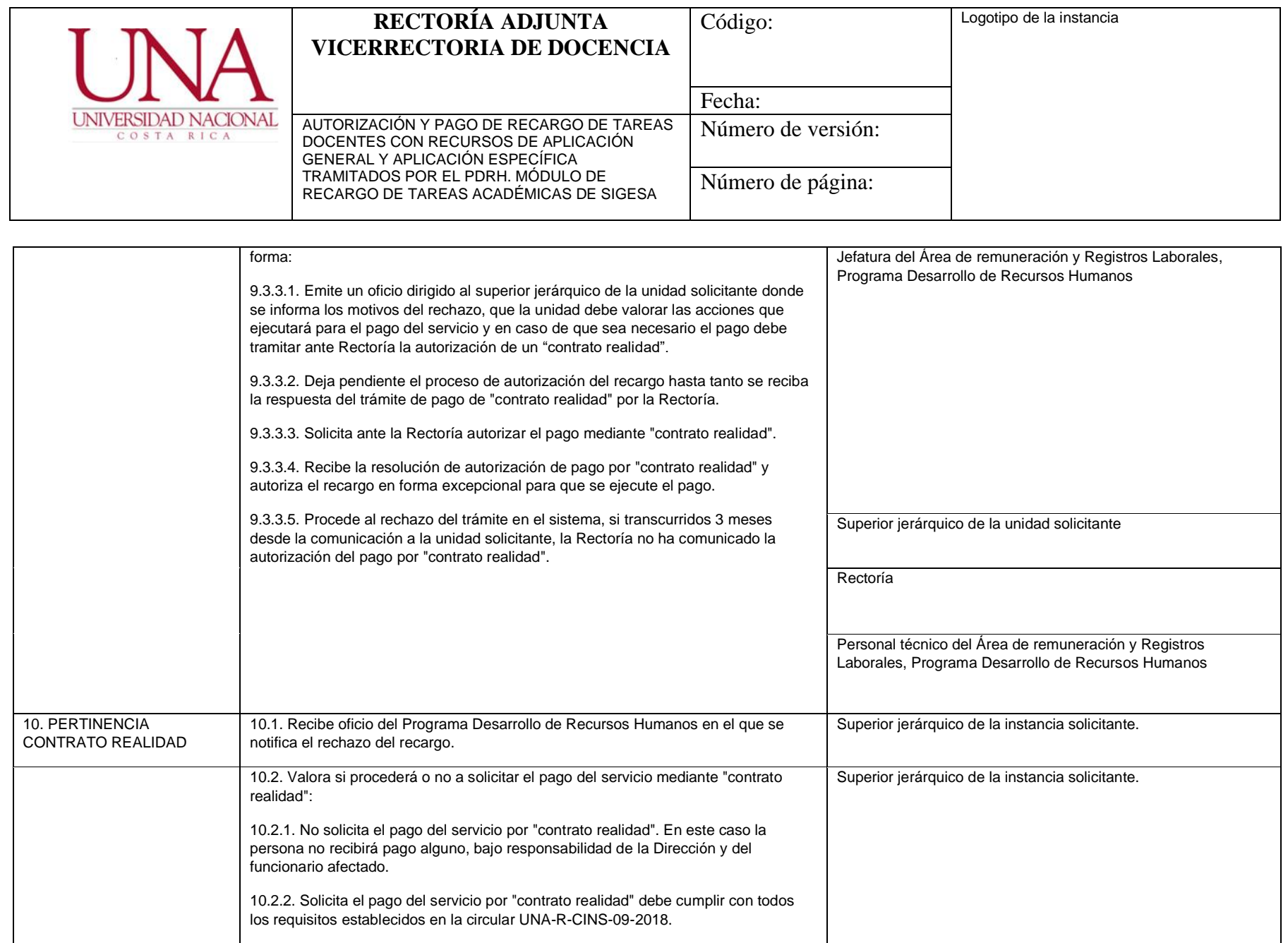

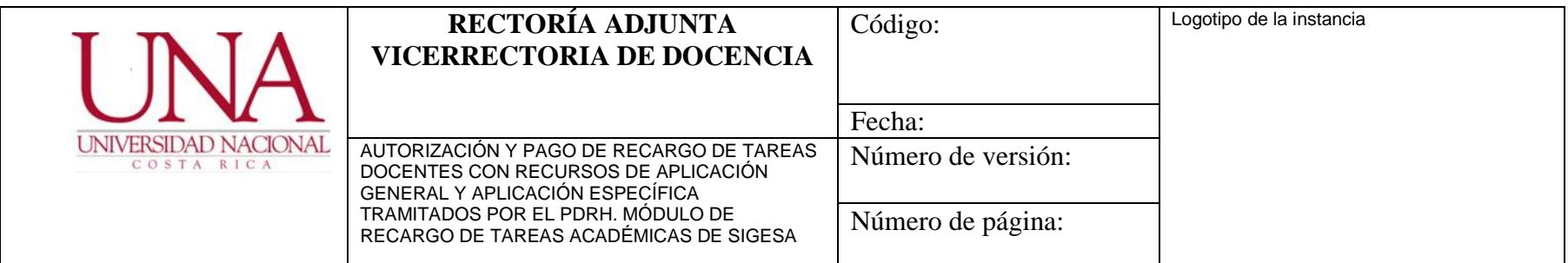

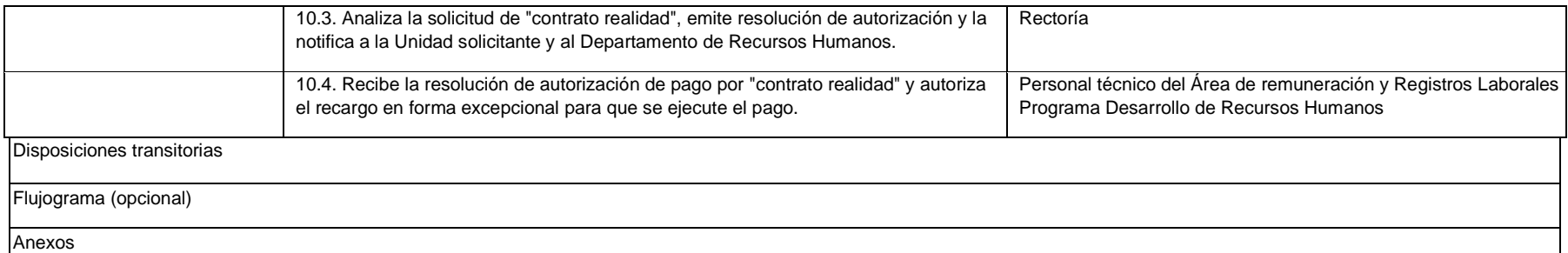

ANEXO 6.1. Formato estandarizado de acuerdo del comité o consejo

ANEXO 6.2. Presentación del uso del sistema. También la pueden encontrar en: http://www.documentos.una.ac.cr/handle/unadocs/8405

10. Firmas de autorización

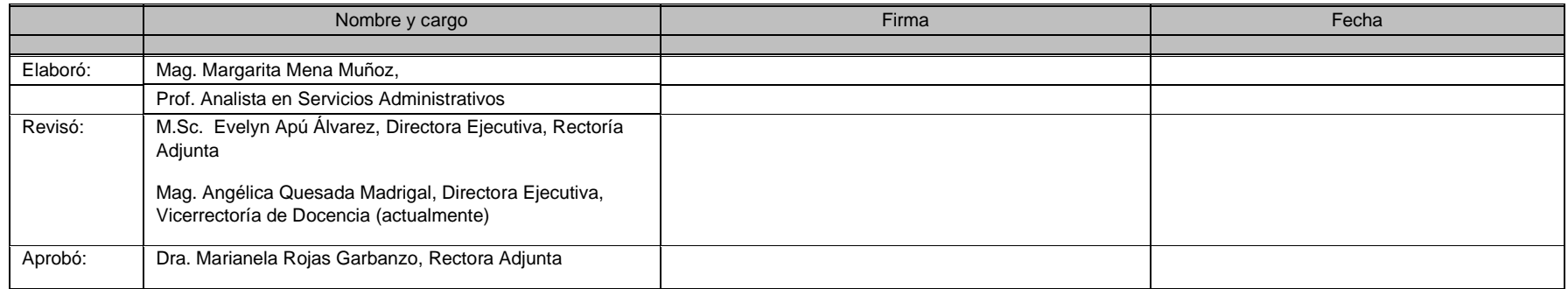

Comisión para la elaboración del procedimiento de autorización y pago de recargo de tareas docentes con recursos de aplicación general y aplicación específica tramitados por el PDRH. módulo de recargo de tareas académicas de Sigesa, conformada por:

Licda. Gabriela Arguedas Campos, Directora Ejecutiva, Rectoría Adjunta (periodo 2015-2020).

M.Sc. Evelyn Apú Álvarez, Directora Ejecutiva, Rectoría Adjunta (actualmente)

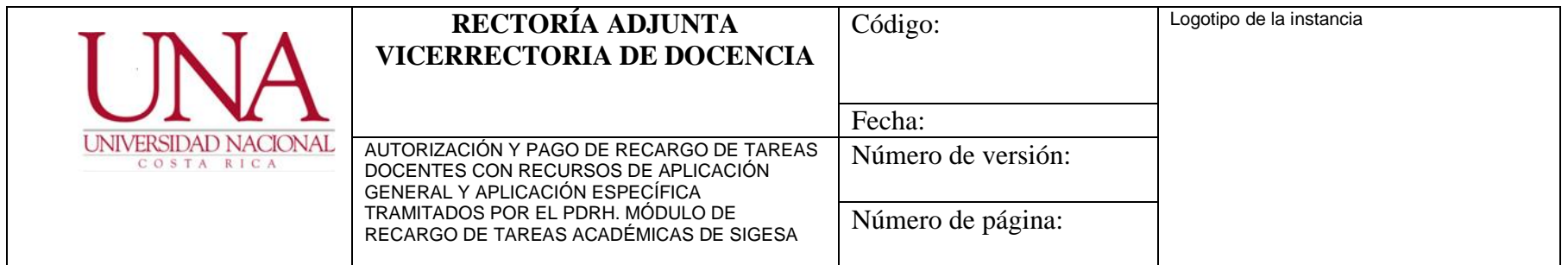

Mag. Margarita Mena Muñoz, Directora Ejecutiva, Vicerrectoría de Docencia (periodo 2015-2020). Prof. Analista en Servicios Administrativos (actualmente)

Mag. Angélica Quesada Madrigal, Directora Ejecutiva, Vicerrectoría de Docencia (actualmente)

M.Sc. Ronny Hernández Álvarez, Jefe, Sección de Presupuesto, Programa Gestión Financiera.

Dra. Ada Cartín Brenes, Asesora Jurídica.

Licda. Roxana Acuña Valerio, Profesional, Programa Desarrollo de Recursos Humanos.

Lic. Augusto García Baltodano; Profesional, Sección de Presupuesto, Programa Gestión Financiera.

Lic. Juan Ramírez Núñez, Profesional, Centro de Gestión Informática.

Mag. Paola Arguedas Chacón, Jefa, Área de Rem.y Registros Laborales, Departamento Gestión del Talento Humano

M.Sc. Patricia Porras Quesada, Profesional Analista en Servicios Administrativos, Rectoría Adjunta. (periodo 2015-2020)

11. Revisión o modificación

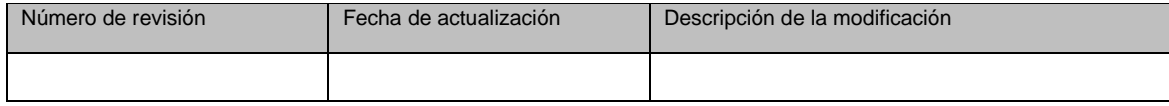

**12. Pie de página**

Prohibida su reproducción sin autorización de la instancia emisora (nombre de la instancia

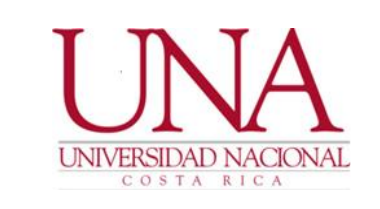

## **ANEXOS DE PROCEDIMIENTOS CONTRATACIÓN LABORAL DE PERSONAL ACADÉMICO A PLAZO FIJO**

# **ANEXO 1: PROCEDIMIENTO DE CONTRATACIÓN DE PERSONAL ACADÉMICO A PLAZO FIJO**

**ANEXO 1.1: PRIORIDADES PARA LA CONTRATACIÓN DE PERSONAL ACADÉMICO A PLAZO FIJO**

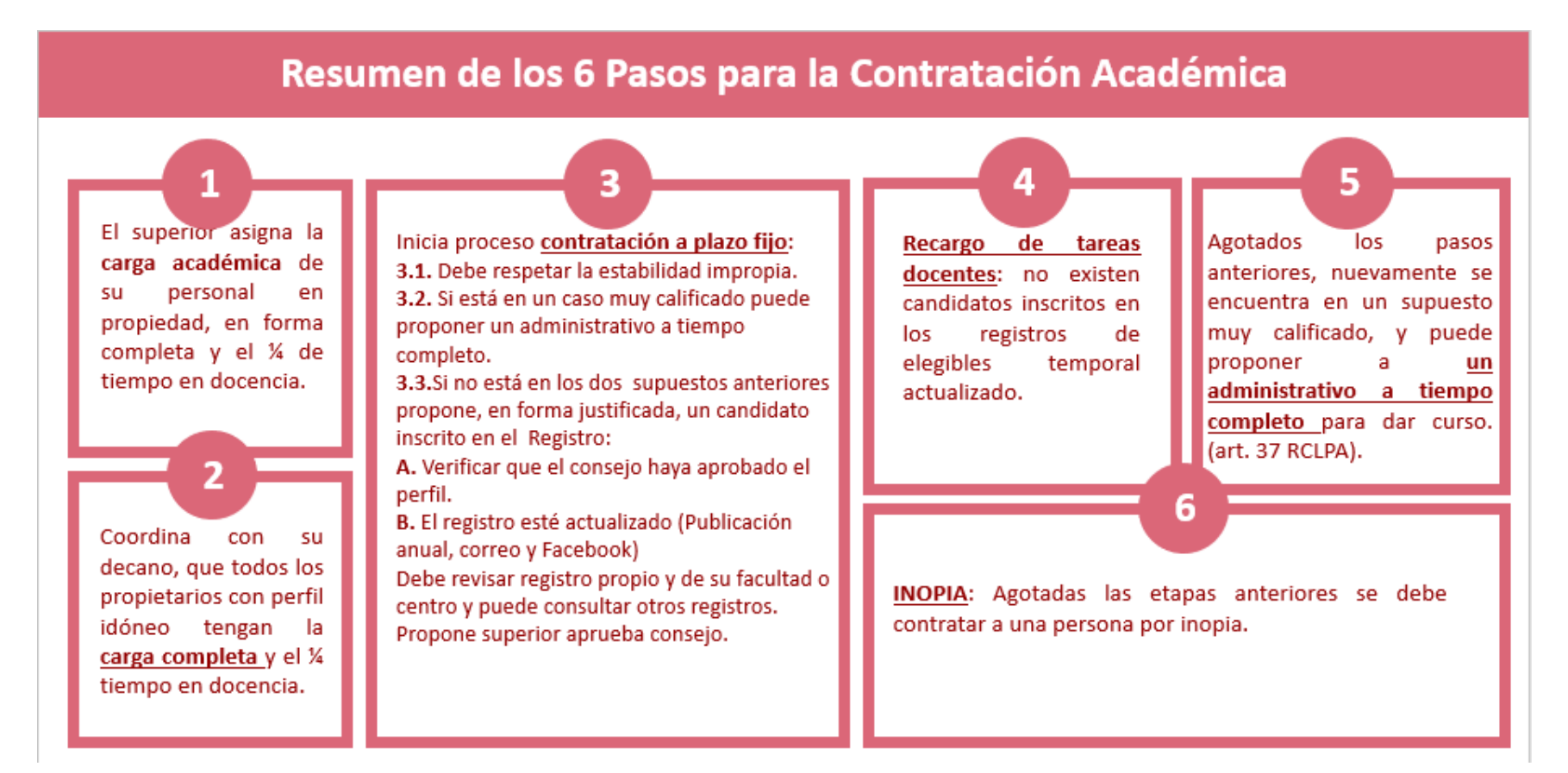

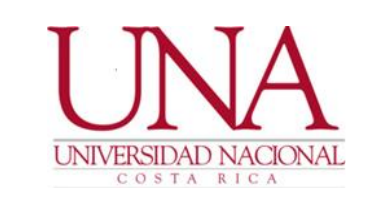

### **ANEXOS DE PROCEDIMIENTOS CONTRATACIÓN LABORAL DE PERSONAL ACADÉMICO A PLAZO FIJO**

## **ANEXO 1.2: REQUISITOS PARA SOLICITAR LA CONTRATACIÓN A PLAZO FIJO DE UNA PERSONA ACADÉMICA, POR INOPIA, ANTE EL DECANATO O LA RECTORÍA ADJUNTA, SEGÚN CORRESPONDA.**

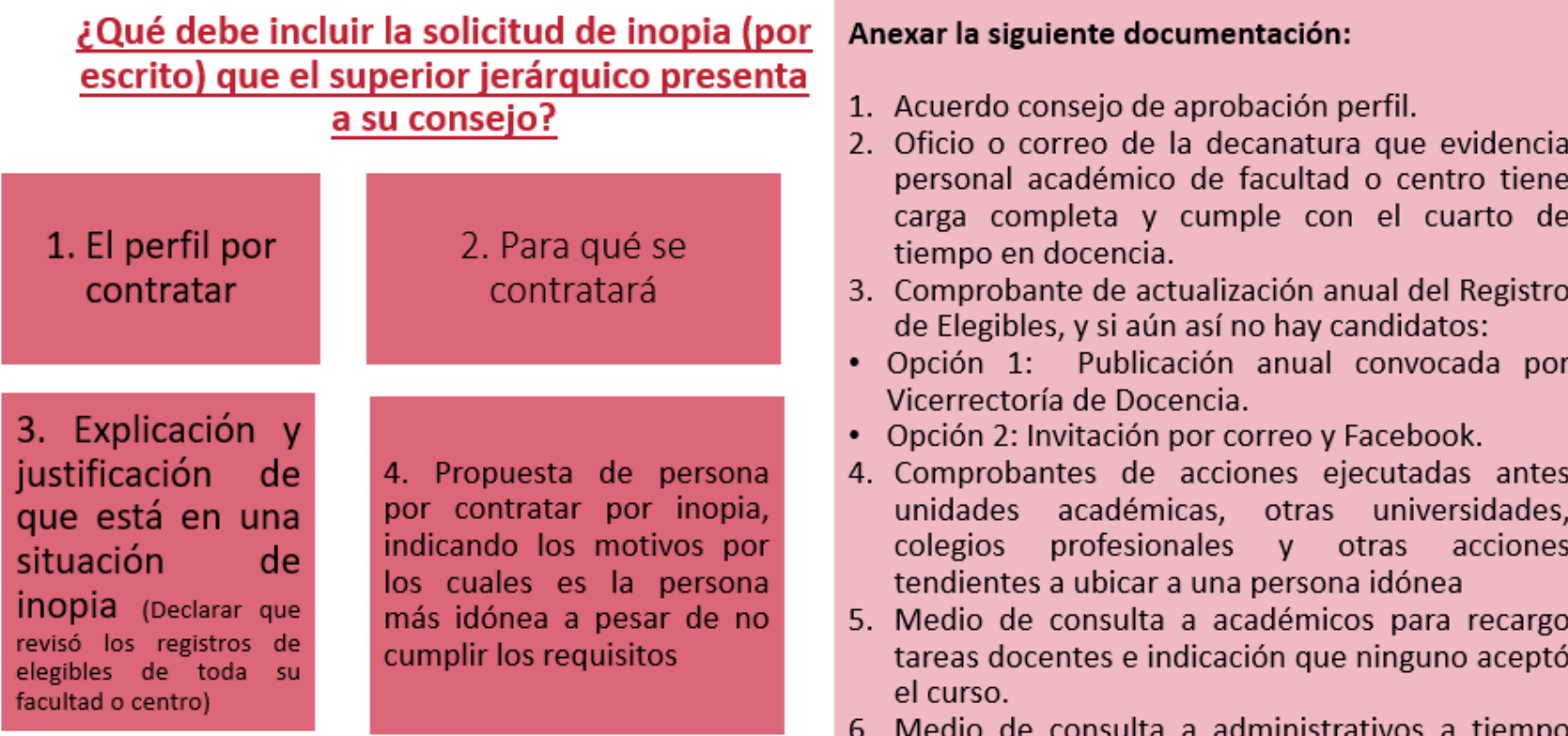

completo, con perfil idóneo, para dar el curso.

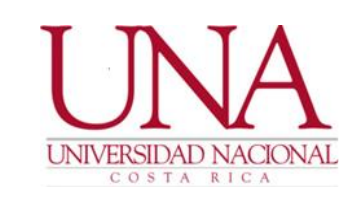

### **ANEXOS DE PROCEDIMIENTOS CONTRATACIÓN LABORAL DE PERSONAL ACADÉMICO A PLAZO FIJO**

¿Qué debe hacer el Consejo de Unidad, de Sede, de Sección Regional o del Centro de Estudios Generales, o el Comité de Gestión Académica del Posgrado?

Analiza solicitud para verificar cumplimiento de requisitos

Emite acuerdo razonado. en firme, avalando la situación de inopia y la propuesta de contratación de la persona académica que no cumple los requisitos

### El acuerdo debe indicar y anexar:

- Acuerdo de aprobación del perfil.  $\bullet$
- $\bullet$ El perfil y actividades que se requieren para la contratación.
- El perfil de la persona propuesta y la justificación de  $\bullet$ por qué es la más idónea a pesar de no tener requisitos, con indicación del requisito que incumple.
- Informe de que no existen oferentes en el Registro de Elegibles de la Unidad, ni en el del resto de las unidades de su facultad o centro.
- Resultado de las actualizaciones del registro de elegibles, los medios que utilizó para su actualización, que compruebe que no hubo oferentes.
- · Indicación de todas las acciones ejecutadas por la dirección tendientes a ubicar a una persona idónea.
- $\bullet$ Documentos que demuestren que no se pudo asumir el curso mediante oferentes de otros registros de elegibles, recargo de tareas o contratación de un administrativo.

### **ANEXO 1.3: FORMATO ESTÁNDAR ACUERDO PARA LA CONTRATACIÓN DEL PERSONAL ACADÉMICO A PLAZO FIJO (ORDINARIO, NO ES SUSTITUCIÓN, NI INOPIA)**

(El formato no es de carácter obligatorio, pero sí es obligatorio que el acuerdo incluya toda la información que se establece a continuación).

#### **RESULTANDO QUE:**

- *1. El Reglamento de Contratación Laboral de Personal Académico el cual entró a regir el primero de enero del 2016.*
- *2. Mediante oficio …. de fecha …... el Director (coordinador de posgrado, decano, según corresponda) …. presenta al Consejo de Unidad (comité de gestión académica, o consejo de centro o sede o sección regional) …. solicitud de contratación de ….., cédula…., para (impartir curso o participar en PPAA) de …. al …..*

#### **CONSIDERANDO QUE:**

- *1. La Unidad Académica para la contratación para impartir el curso …. (o para prestar servicios de naturaleza académica en el PPAA; indicar nombre y código SIA) ha aprobado el perfil ……… en sesión del consejo (o comité) …...*
- *2. El Director (coordinador o decano, según corresponda), con base en el perfil antes indicado, la priorización de contratación y respetando la normativa universitaria solicita al Consejo (o comité) la contratación a plazo fijo de …... cédula de identidad …. para impartir el curso … (o prestar servicios en el proyecto …) del …... al …... del año …, en una jornada de ….*

*(NOTA: se pueden registrar varios nombramientos para ello pueden incluir un cuadro con la información)*

- *3. El Director (coordinador o decano, según corresponda) en el oficio de solicitud ha garantizado que:*
	- *a. La Unidad cuenta con el contenido presupuestario necesario, específicamente una plaza laboral.......... (se debe incluir los datos del presupuesto. número de plazo …) en la cual se cargará la contratación.*
	- *b. Con base en lo establecido en el artículo 31 del Reglamento afirma y garantiza que todos los propietarios de la unidad con perfil idóneo tienen la carga llena y están cumpliendo con el cuarto de tiempo en docencia. Además, que ha coordinado con el Decano respectivo las acciones necesarias para verificar que el personal en propiedad de la facultad o centro, con un perfil para las actividades académicas, tenga su carga académica completa y cumpla con el requisito del cuarto de tiempo en docencia indicado en el artículo 17 de este Reglamento.*
	- *c. En el supuesto que la contratación sea para participar en un PPAA, el Director debe asegura que: "El proyecto …... está debidamente autorizado, inscrito en el SIA y vigente. Además, la jornada de la contratación coincide plenamente con las jornadas autorizadas para el proyecto y coinciden con las indicadas en el SIA y la persona por contratar está incluida en el SIA, caso contrario se gestionó el cambio o inclusión, de esa persona, en el sistema y en el PPAA. "*

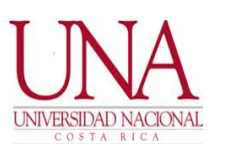

### **ANEXOS DE PROCEDIMIENTOS CONTRATACIÓN LABORAL DE PERSONAL ACADÉMICO**

- *d. Que la persona que se propone está inscrita en el Registro de Elegibles de la unidad o de otra unidad de la universidad.*
- *4. El Reglamento de Contratación Laboral de Personal Académico, en su artículo 33, establece que es competencia del Consejo de Unidad aprobar el nombramiento a plazo fijo de un académico, siempre y cuando se cumplan los requisitos y procedimientos reglamentario y existe plena evidencia de la necesidad de la contratación.*
- *5. El Consejo de Unidad, en cumplimiento con el Reglamento antes indicado, ha procedido a constar los requisitos de la persona postulada y garantiza que la persona por contratar cumple con los lineamientos generales indicados en el artículo 3 y 13 del Reglamento.*
- *6. Verificados los requisitos, el Consejo de Unidad ha procedido a consultar el Registro de Elegibles Institucional y garantiza que la persona propuesta está debidamente inscrita en el mismo.*
- *7. En el caso que la contratación sea a tiempo completo, el Consejo Unidad debe señalar. "De conformidad con lo que establece el artículo 17 del Reglamento, el funcionario por contratar tiene asignado …. cursos, lo cual garantiza que cumple con el requisito mínimo de un cuarto de tiempo en docencia."*
- *8. El periodo de nombramiento es de .. a ..…. de conformidad con lo que autoriza el artículo 38 del reglamento.*
- *9. En el supuesto que la persona por nombrar es para un curso condicionado a que cumpla el cupo de matrícula, y por ende el nombramiento es por fechas calendario, se debe incluir un considerando que indique: "LA formalización del nombramiento por todo el curso, en el sistema de información institucional, queda condicionado a que se cumpla con el mínimo de matrícula de estudiantes, establecido institucionalmente. En caso que no se logre el mínimo de estudiantes matriculados, la dirección (coordinador de posgrado o decano según corresponda), comunicará, a la persona afectada, esa situación y la terminación de su contrato el día de cierre de la matrícula extraordinaria".*

### **POR TANTO, SE ACUERDA:**

- *1. APROBAR EL NOMBRAMIENTO DE ….... CÉDULA DE IDENTIDAD …. PARA IMPARTIR EL CURSO …. O PARTICIPAR EN EL PROYECTO …... POR UNA JORNADA DE …. POR UN PLAZO DE …. AL ….*
- *2. SOLAMENTE EN EL CASO QUE SEA UNA CONTRATACIÓN PARA PARTICIPAR EN UN PPAA Y LA CONTRATACIÓN ES EN SUSTITUCIÓN DE OTRO ACADÉMICO QUE ESTABA EN EL SIA REGISTRADO, SE DEBE EMITIR UN ACUERDO QUE SEÑALE: "SE AUTORIZA EL CAMBIO DE PARTICIPANTE EN EL PPAA ….. INSCRITO EN EL SIA."*
- *3. SE INSTRUYE AL DIRECTOR (COORDINADOR O DECANO SEGÚN CORRESPONDA) PARA QUE FORMALICE EL NOMBRAMIENTO EN EL SISTEMA INSTITUCIONAL Y DARLE SEGUIMIENTO.*

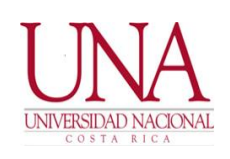

## **ANEXOS DE PROCEDIMIENTOS CONTRATACIÓN LABORAL DE PERSONAL ACADÉMICO**

*Solamente en el caso de ser una contratación para un curso sujeto a cupo mínimo de matrícula el acuerdo anterior se sustituye por el siguiente:* 

*"SE INSTRUYE AL DIRECTOR (COORDINADOR DE POSGRADO O DECANO, SEGÚN CORRESPONDA) A FORMALIZAR EL NOMBRAMIENTO EN EL SISTEMA INSTITUCIONAL ÚNICAMENTE CUANDO SE HAYA COMPROBADO QUE EL CURSO SE VA A ABRIR PORQUE CUMPLE CON EL CUPO MÍNIMO DE MATRÍCULA."*

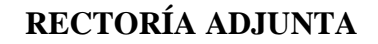

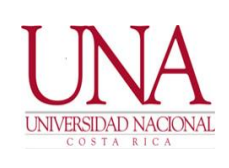

### **ANEXOS DE PROCEDIMIENTOS CONTRATACIÓN LABORAL DE PERSONAL ACADÉMICO**

### **ANEXO 1.4: FORMATO ESTÁNDAR. ACUERDO PARA LA CONTRATACIÓN DEL PERSONAL ACADÉMICO A PLAZO FIJO POR INOPIA.**

(El formato no es de carácter obligatorio, pero sí es obligatorio que el acuerdo incluya toda la información que se establece a continuación).

#### **RESULTANDO QUE:**

- *1. El Reglamento de Contratación Laboral de Personal Académico el cual entró a regir el primero de enero del 2016.*
- *2. Mediante oficio …. de fecha …… el Director (coordinador de posgrado, decano, según corresponda) …. presenta al Consejo de Unidad (centro o sede o sección regional) …. solicitud de contratación de ….., cédula,…. para (impartir curso o participar en PPAA) de …. al …..por condición de INOPIA.*

#### **CONSIDERANDO QUE:**

- *1. La Unidad Académica para la contratación para impartir el curso …. (o para prestar servicios de naturaleza académica en el PPAA; indicar nombre y código SIA) ha aprobado el perfil ……… en sesión del consejo (o comité) ……*
- *2. El Director o Decano, según corresponda, con base en el perfil antes indicado, solicita al Consejo la contratación a plazo fijo y por excepción de INOPIA de ……, cédula de identidad …., para impartir el curso … (o prestar servicios en el proyecto …) del …… al …… del año …, en una jornada de ….*
- *3. El Director o Decano, según corresponda, en el oficio de solicitud ha garantizado que:*

*3.1 La Unidad cuenta con el contenido presupuestario necesario, específicamente la plaza laboral…....... (se debe incluir los datos del presupuesto. Número de plaza …) en la cual se cargará la contratación.*

*3.2 Con base en lo establecido en el artículo 31 del Reglamento afirma y garantiza que todos los propietarios de la unidad con perfil idóneo tienen la carga completa y están cumpliendo con el cuarto de tiempo en docencia. Además, que ha coordinado con el Decano respectivo las acciones necesarias para verificar que el personal en propiedad de la facultad o centro, con un perfil para las actividades académicas, tenga su carga académica completa y cumpla con el requisito del cuarto de tiempo en docencia indicado en el artículo 17 de este Reglamento.* 

*3.3 En el supuesto que la contratación sea para participar en un PPAA, el Director debe asegura que: "El proyecto…… está debidamente autorizado, inscrito en el SIA y vigente. Además, la jornada de la contratación coincide plenamente con las jornadas autorizadas para el proyecto y coinciden con las indicadas en el SIA y la persona por contratar está incluida en el SIA, caso contrario se gestionó el cambio o inclusión, de esa persona, en el sistema y en el PPAA".*

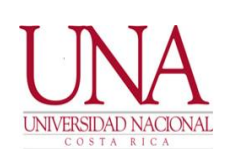

### **ANEXOS DE PROCEDIMIENTOS CONTRATACIÓN LABORAL DE PERSONAL ACADÉMICO**

*3.4 Que se encuentran en la excepción de una contratación por inopia y debe indicar que realizó todas las gestiones y consultas establecidas en la normativa universitaria para comprobar y garantizar que se encuentran en una condición real de inopia.* 

*(Debe incluir como mínimo que no hay nadie idóneo en el Registro de elegibles de la unidad y de las demás unidades de su facultad o centro, que su registro de elegibles fue actualizado en el último año o caso contrario realizó las invitaciones según la circular instrucción de Rectoría Adjunta.* 

*Realizadas las acciones anteriores no hay oferentes inscritos, y detalla con precisión todas las acciones ejecutadas para tratar de ubicar a una persona con perfil idóneo, a nivel de la facultad o centro de adscripción y consultando unidades académicas con disciplinas similares, y otras instituciones homólogas o colegios profesionales (es facultativo revisar las de las otras unidades académica). También debe indicar y comprobar que ofreció a los académicos a tiempo completo con perfil idóneo asumir el curso por recargo y verificó que tampoco un administrativo con perfil idóneo pudiera dar el curso. Finalmente, debe indicar cómo y porqué seleccionó a la persona que está proponiendo para ser contratada por inopia).*

*4. El Reglamento de Contratación Laboral de Personal Académico, en su artículo 33, establece que es competencia del Consejo de Unidad aprobar el nombramiento a plazo fijo de un académico, siempre y cuando se cumplan los requisitos y procedimientos reglamentarios y exista plena evidencia de la necesidad de la contratación, por lo que el Consejo de Unidad ha procedido a:*

*4.1 Consultar el Registro de Elegibles Institucional y garantiza que no hay oferentes idóneos inscritos. Además, se comprobó que la Dirección o el Decano, según corresponda ha garantizado que:*

*4.1.1 El Registro de Elegibles ha sido actualizado al menos una vez en el año. Si el Registro no estaba actualizado, se verificó que se realizó una invitación para su actualización de conformidad con las instrucciones de la Rectoría Adjunta, a saber, publicación del perfil por correo institucional y perfiles de Facebook.* 

*4.1.2 Que, al no contar con oferentes con perfil idóneo, se coordinó con el decano, con unidades académicas del área disciplinar del perfil y tampoco se ubicó personal idóneo. Además, se realizaron acciones ante otras institucionales homólogas y colegios profesionales.*

*4.1.3 Que como aún así no se obtuvo un candidato idóneo se invitó a académicos contratados a tiempo completo a dar el curso por recargo, y se tiene evidencia que ninguno puede dar el curso, y tampoco hay personal administrativo idóneo que pueda dar el curso por un cuarto de tiempo adicional.*

- *5. Ante la situación de inopia comprobada, se propone a …….., quien aún y cuando no cumple con el perfil, es la persona más idónea por ……*
- *6. En el caso que la contratación sea a tiempo completo, el Consejo Unidad debe señalar. "De conformidad con lo que establece el artículo 17 del Reglamento, el funcionario por contratar tiene asignado …. cursos, lo cual garantiza que cumple con el requisito mínimo de un cuarto de tiempo en docencia."*
- *7. Finalmente, el periodo de nombramiento es …., de conformidad con lo que autoriza el artículo 38 del reglamento.*

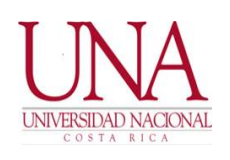

### **ANEXOS DE PROCEDIMIENTOS CONTRATACIÓN LABORAL DE PERSONAL ACADÉMICO**

*8. En el supuesto que la persona por nombrar es para un curso condicionado a que cumpla el cupo de matrícula, y por ende el nombramiento es por fechas calendario, se debe incluir un considerando que indique: "La formalización del nombramiento por todo el curso, en el sistema de información institucional, queda condicionado a que se cumpla con el mínimo de matrícula de estudiantes, establecido institucionalmente. En caso de que no se logre el mínimo de estudiantes matriculados, la Dirección (Coordinador de Posgrado o Decano según corresponda), comunicará mediante oficio la situación al académico, se explica que no se realizará el nombramiento por todo el curso y que se tramitará y cancelará el salario, únicamente de la fecha de inicio de la contratación, según calendario, y hasta el día de cierre del periodo de matrícula extraordinaria".* 

#### **POR TANTO, SE ACUERDA:**

- *1. SOLICITAR AL DECANATO (O RECTORÍA ADJUNTA EN CASO DE SEDES Y SECCIONES REGIONALES Y CENTRO DE ESTUDIOS GENERALES), LA APROBACIÓN DEL NOMBRAMIENTO DE ……., CÉDULA DE IDENTIDAD …., PARA IMPARTIR EL CURSO …. O PARTICIPAR EN EL PROYECTO …… POR UNA JORNADA DE …. POR UN PLAZO DE …. AL …. EN CONDICIÓN DE INOPIA.*
- *2. SOLAMENTE EN EL CASO QUE SEA UNA CONTRATACIÓN PARA PARTICIPAR EN UN PPAA Y LA CONTRATACIÓN ES EN SUSTITUCIÓN DE OTRO ACADÉMICO QUE ESTABA EN EL SIA REGISTRADO SE DEBE EMITIR UN ACUERDO QUE SEÑALE: "SE AUTORIZA EL CAMBIO DE PARTICIPANTE EN EL PPAA ….. INSCRITO EN EL SIA."*
- *3. SE INSTRUYE AL DIRECTOR (O DECANO SEGÚN CORRESPONDA) PARA QUE FORMALICE LA AUTORIZACIÓN DEL NOMBRAMIENTO EN EL SISTEMA INSTITUCIONAL Y DARLE SEGUIMIENTO.*

*Solamente en el caso de ser una contratación para un curso sujeto a cupo mínimo de matrícula el acuerdo anterior se sustituye por el siguiente:* 

*"SE INSTRUYE AL DIRECTOR (COORDINADOR DE POSGRADO O DECANO SEGÚN CORRESPONDA) A FORMALIZAR EL NOMBRAMIENTO EN EL SISTEMA INSTITUCIONAL ÚNICAMENTE CUANDO SE HAYA COMPROBADO QUE EL CURSO SE VA A ABRIR PORQUE CUMPLE CON EL CUPO MÍNIMO DE MATRÍCULA."*

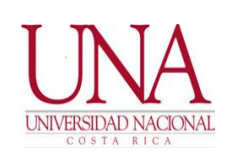

### **ANEXOS DE PROCEDIMIENTOS CONTRATACIÓN LABORAL DE PERSONAL ACADÉMICO**

### **ANEXO 1.5: FORMATO ESTÁNDAR. ACUERDO PARA LA CONTRATACIÓN DEL PERSONAL ACADÉMICO A PLAZO FIJO EN SUSTITUCIÓN DE PROPIETARIO.**

# (El formato no es de carácter obligatorio, pero sí es obligatorio que el acuerdo incluya toda la información que se establece a continuación).

#### **RESULTANDO QUE:**

- *1. El Reglamento de Contratación Laboral de Personal Académico el cual entró a regir el primero de enero del 2016.*
- *2. Mediante oficio …. de fecha …..., el Director o decano, según corresponda, …. presenta al Consejo de Unidad (comité de gestión académica, o consejo de centro o sede o sección regional) …. solicitud de contratación de ….., cédula…., para (impartir curso o participar en PPAA) de …. al …..*

#### **CONSIDERANDO QUE:**

- *1. El o la funcionaria..., cédula …., se encuentra con permiso sin goce de salario de fecha …. a fecha ….... (ó ha sido nombrado en el cargo de …. lo cual implica un permiso sin goce de salario de …. a …)*
- *2. La Unidad Académica para la contratación para impartir el curso …. (o para prestar servicios de naturaleza académica en el PPAA; indicar nombre y código SIA) ha aprobado el perfil ……… en sesión del consejo (o comité) …...*
- *3. El Director o Decano, según corresponda, con base en el perfil antes indicado, la priorización de contratación y respetando la normativa universitaria solicita al Consejo la contratación a plazo fijo de …... cédula de identidad …., para impartir el curso … (o prestar servicios en el proyecto …) del …... al …... del año …, en una jornada de ….*
- *4. El Director o decano, según corresponda, en el oficio de solicitud ha garantizado que:*

*4.1 La Unidad cuenta con el contenido presupuestario necesario, específicamente la plaza laboral.......... (se debe incluir los datos del presupuesto. número de plaza…) en la cual se cargará la contratación.*

*4.2 Con base en lo establecido en el artículo 31 del Reglamento afirma y garantiza que todos los propietarios de la unidad con perfil idóneo tienen la carga llena y están cumpliendo con el cuarto de tiempo en docencia. Además, que ha coordinado con el Decano respectivo las acciones necesarias para verificar que el personal en propiedad de la facultad o centro, con un perfil para las actividades académicas, tenga su carga académica completa y cumpla con el requisito del cuarto de tiempo en docencia indicado en el artículo 17 de este Reglamento.* 

*4.3 En el supuesto que la contratación sea para participar en un PPAA, el Director debe asegura que: "El* 

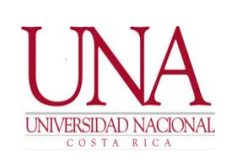

### **ANEXOS DE PROCEDIMIENTOS CONTRATACIÓN LABORAL DE PERSONAL ACADÉMICO**

*proyecto …... está debidamente autorizado, inscrito en el SIA y vigente. Además, la jornada de la contratación coincide plenamente con las jornadas autorizadas para el proyecto y coinciden con las indicadas en el SIA y la persona por contratar está incluida en el SIA, caso contrario se gestionó el cambio o inclusión, de esa persona, en el sistema y en el PPAA".* 

- *4.4 Que la persona que se propone está inscrita en el Registro de Elegibles de la unidad o de otra unidad de la Universidad.*
- *5. El Reglamento de Contratación Laboral de Personal Académico, en su artículo 33 establece que es competencia del Consejo de Unidad aprobar el nombramiento a plazo fijo de un académico, siempre y cuando se cumplan los requisitos y procedimientos reglamentario y existe plena evidencia de la necesidad de la contratación.*
- *6. El Consejo de Unidad, en cumplimiento con el Reglamento antes indicado, ha procedido a constar los requisitos de la persona postulada y garantiza que la persona por contratar cumple con los lineamientos generales indicados en el artículo 3 y 13 del Reglamento.*
- *7. Verificados los requisitos, el Consejo de Unidad ha procedido a consultar el Registro de Elegibles Institucional y garantiza que la persona propuesta está debidamente inscrita en el mismo.*
- *8. En el caso que la contratación sea a tiempo completo, el Consejo Unidad debe señalar. "De conformidad con lo que establece el artículo 17 del Reglamento, el funcionario por contratar tiene asignado …. cursos, lo cual garantiza que cumple con el requisito mínimo de un cuarto de tiempo en docencia".*
- *9. El periodo de nombramiento es de .. a ..…. de conformidad con lo que autoriza el artículo 38 del reglamento.*
- *10. En el supuesto que la persona por nombrar es para un curso condicionado a que cumpla el cupo de matrícula, y por ende el nombramiento es por fechas calendario, se debe incluir un considerando que indique: "La formalización del nombramiento por todo el curso, en el sistema de información institucional, queda condicionado a que se cumpla con el mínimo de matrícula de estudiantes, establecido institucionalmente. En caso de que no se logre el mínimo de estudiantes matriculados, la dirección (coordinador de posgrado o decano según corresponda), comunicará, a la persona afectada, esa situación y la terminación de su contrato el día de cierre de la matrícula extraordinaria".*

#### **POR TANTO, SE ACUERDA:**

- 1. APROBAR EL NOMBRAMIENTO POR SUSTITUCIÓN DE ....... CÉDULA DE IDENTIDAD ...., *PARA IMPARTIR EL CURSO …. O PARTICIPAR EN EL PROYECTO …... POR UNA JORNADA DE …. POR UN PLAZO DE …. AL ….*
- *2. LA CONTRATACIÓN A PLAZO FIJO POR SUSTITUCIÓN SE REALIZA EN LA PLAZA …. CUYO PROPIETARIO ES EL FUNCIONARIO …... CÉDULA DE IDENTIDAD …., (O FUNCIONARIO INTERINO DENTRO DEL PLAN DE FORTALECIMIENTO ACADÉMICO).*

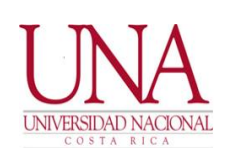

### **ANEXOS DE PROCEDIMIENTOS CONTRATACIÓN LABORAL DE PERSONAL ACADÉMICO**

*3. SOLAMENTE EN EL CASO QUE SEA UNA CONTRATACIÓN PARA PARTICIPAR EN UN PPAA Y LA CONTRATACIÓN ES EN SUSTITUCIÓN DE OTRO ACADÉMICO QUE ESTABA EN EL SIA REGISTRADO SE DEBE EMITIR UN ACUERDO QUE SEÑALE: "SE AUTORIZA EL CAMBIO DE PARTICIPANTE EN EL PPAA ….. INSCRITO EN EL SIA."*

*SE INSTRUYE AL DIRECTOR (COORDINADOR O DECANO SEGÚN CORRESPONDA) PARA QUE FORMALICE EL NOMBRAMIENTO EN EL SISTEMA INSTITUCIONAL Y DARLE SEGUIMIENTO.*

*Solamente en el caso de ser una contratación para un curso sujeto a cupo mínimo de matrícula el acuerdo anterior se sustituye por el siguiente:* 

*"SE INSTRUYE AL DIRECTOR (COORDINADOR DE POSGRADO O DECANO SEGÚN CORRESPONDA) A FORMALIZAR EL NOMBRAMIENTO EN EL SISTEMA INSTITUCIONAL ÚNICAMENTE CUANDO SE HAYA COMPROBADO QUE EL CURSO SE VA A ABRIR PORQUE CUMPLE CON EL CUPO MÍNIMO DE MATRÍCULA."*

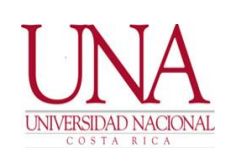

### **ANEXOS DE PROCEDIMIENTOS CONTRATACIÓN LABORAL DE PERSONAL ACADÉMICO**

### **ANEXO 1.6: CONTRATACIÓN A PLAZO FIJO DE UN ADMINISTRATIVO A TIEMPO COMPLETO PARA IMPARTIR UN CURSO.**

# (El formato no es de carácter obligatorio, pero sí es obligatorio que el acuerdo incluya toda la información que se establece a continuación).

#### **RESULTANDO QUE:**

- *1. El Reglamento de Contratación Laboral de Personal Académico el cual entró a regir el primero de enero del 2016.*
- *2. Mediante oficio …., de fecha …..., el Director (coordinador de posgrado, decano, según corresponda) …. presenta al Consejo de Unidad (comité de gestión académica, o consejo de centro o sede o sección regional) …. solicitud de contratación de ….., cédula…., para impartir el curso…. de …. al …..*

#### **CONSIDERANDO QUE:**

- *1. La Unidad Académica para la contratación para impartir el curso …. ha aprobado el perfil ……… en sesión del consejo (o comité) …...*
- *2. El Director (Coordinador o Decano, según corresponda), con base en el perfil antes indicado, la priorización de contratación y respetando la normativa universitaria solicita al Consejo (o Comité) la contratación a plazo fijo de …... cédula de identidad …. para impartir el curso … del …... al …... del año …, en una jornada de ….*
- *3. Que el Director, Coordinador de posgrado o Decano, según corresponda en el oficio de solicitud de contratación ha indicado que el funcionario por contratar es un administrativo a tiempo completo en la Universidad, que presta sus servicios en …...... (indicar unidad ejecutora en la cual presta sus servicios como administrativo), por* ende, aporta la siguiente información, y garantiza que es un caso calificado, en acatamiento al artículo 37 del *Reglamento.*

*3.1 Con base en lo establecido en el artículo 31 del Reglamento afirma y garantiza que todos los propietarios de la unidad con perfil idóneo tienen la carga llena y están cumpliendo con el cuarto de tiempo en docencia. Además, que ha coordinado con el Decano respectivo las acciones necesarias para verificar que el personal en propiedad de la facultad o centro, con un perfil para las actividades académicas, tenga su carga académica completa y cumpla con el requisito del cuarto de tiempo en docencia indicado en el artículo 17 de este Reglamento.*

*3.2 Que se ha verificado que el personal académico en propiedad de la Unidad, con perfil para impartir el curso no están en disposición de asumirlo mediante el recargo de tareas docentes.* 

*3.3 Que el curso por impartir es equivalente a una contratación de un cuarto de tiempo.*

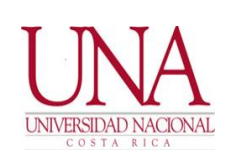

### **ANEXOS DE PROCEDIMIENTOS CONTRATACIÓN LABORAL DE PERSONAL ACADÉMICO**

- *3.4 Que labora exclusivamente para la Universidad. Lo anterior según declaración jurada emitida por el interesado.*
- *3.5 Que el horario del curso y de las reuniones u otras actividades relacionadas con el curso, se efectuarán en tiempos no comprendidos dentro del horario ordinario de sus competencias administrativas. Lo anterior se comprueba a partir de la copia de la última declaración de jornada y horario, que consta en el expediente del funcionario.*
- *3.6 La Unidad cuenta con el contenido presupuestario necesario, específicamente la plaza laboral.......... (se debe incluir los datos del presupuesto. número de plaza …) en la cual se cargará la contratación.*
- *3.7 Que la persona que se propone está inscrita en el Registro de Elegibles de la unidad o de otra unidad de la Universidad.*
- *4. El Reglamento de Contratación Laboral de Personal Académico, en su artículo 33 establece que es competencia del Consejo de Unidad aprobar el nombramiento a plazo fijo de un académico, siempre y cuando se cumplan los requisitos y procedimientos reglamentario y existe plena evidencia de la necesidad de la contratación.*
- *5. El Consejo de Unidad, en cumplimiento con el Reglamento antes indicado, ha procedido a constar los requisitos de la persona postulada y garantiza que la persona por contratar cumple con los lineamientos generales indicados en el artículo 3 y 13 del Reglamento.*
- *6. Verificados los requisitos, el Consejo de Unidad ha procedido a consultar el Registro de Elegibles institucional y garantiza que la persona propuesta está debidamente inscrita en el mismo.*
- *7. En el caso que la contratación sea a tiempo completo, el Consejo de Unidad debe señalar. "De conformidad con lo que establece el artículo 17 del Reglamento, el funcionario por contratar tiene asignado …. cursos, lo cual garantiza que cumple con el requisito mínimo de un cuarto de tiempo en docencia."*
- *8. El periodo de nombramiento es de .. a ..…. de conformidad con lo que autoriza el artículo 38 del reglamento.*
- *9. En el supuesto que la persona por nombrar es para un curso condicionado a que cumpla el cupo de matrícula, y por ende el nombramiento es por fechas calendario, se debe incluir un considerando que indique: "La formalización del nombramiento por todo el curso, en el sistema de información institucional, queda condicionado a que se cumpla con el mínimo de matrícula de estudiantes, establecido institucionalmente. En caso de que no se logre el mínimo de estudiantes matriculados, la Dirección (Coordinador de Posgrado o Decano según corresponda), comunicará, a la persona afectada, esa situación y la terminación de su contrato el día de cierre de la matrícula extraordinaria".*

#### **POR TANTO, SE ACUERDA:**

*1. APROBAR EL NOMBRAMIENTO DE ….... CÉDULA DE IDENTIDAD …., FUNCIONARIO ADMINISTRATIVO A TIEMPO COMPLETO PARA IMPARTIR EL CURSO …... POR UNA JORNADA DE ….. POR UN PLAZO DE …. AL …..*

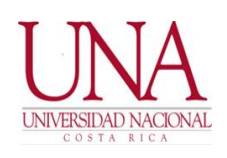

## **ANEXOS DE PROCEDIMIENTOS CONTRATACIÓN LABORAL DE PERSONAL ACADÉMICO**

*2. SE INSTRUYE AL DIRECTOR (COORDINADOR O DECANO SEGÚN CORRESPONDA) PARA QUE FORMALICE EL NOMBRAMIENTO EN EL SISTEMA INSTITUCIONAL Y DARLE SEGUIMIENTO.*

*Solamente en el caso de ser una contratación para un curso sujeto a cupo mínimo de matrícula el acuerdo anterior se sustituye por el siguiente:* 

*"SE INSTRUYE AL DIRECTOR (COORDINADOR DE POSGRADO O DECANO SEGÚN CORRESPONDA) A FORMALIZAR EL NOMBRAMIENTO EN EL SISTEMA INSTITUCIONAL ÚNICAMENTE CUANDO SE HAYA COMPROBADO QUE EL CURSO SE VA A ABRIR PORQUE CUMPLE CON EL CUPO MÍNIMO DE MATRÍCULA."*

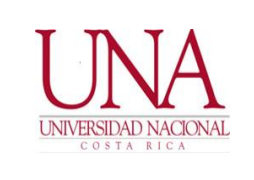

**ANEXOS DE PROCEDIMIENTOS CONTRATACIÓN LABORAL DE PERSONAL ACADÉMICO**

# **ANEXO 2: PROCEDIMIENTO DE CONTRATACIÓN DE PERSONAL ACADÉMICO JUBILADO**

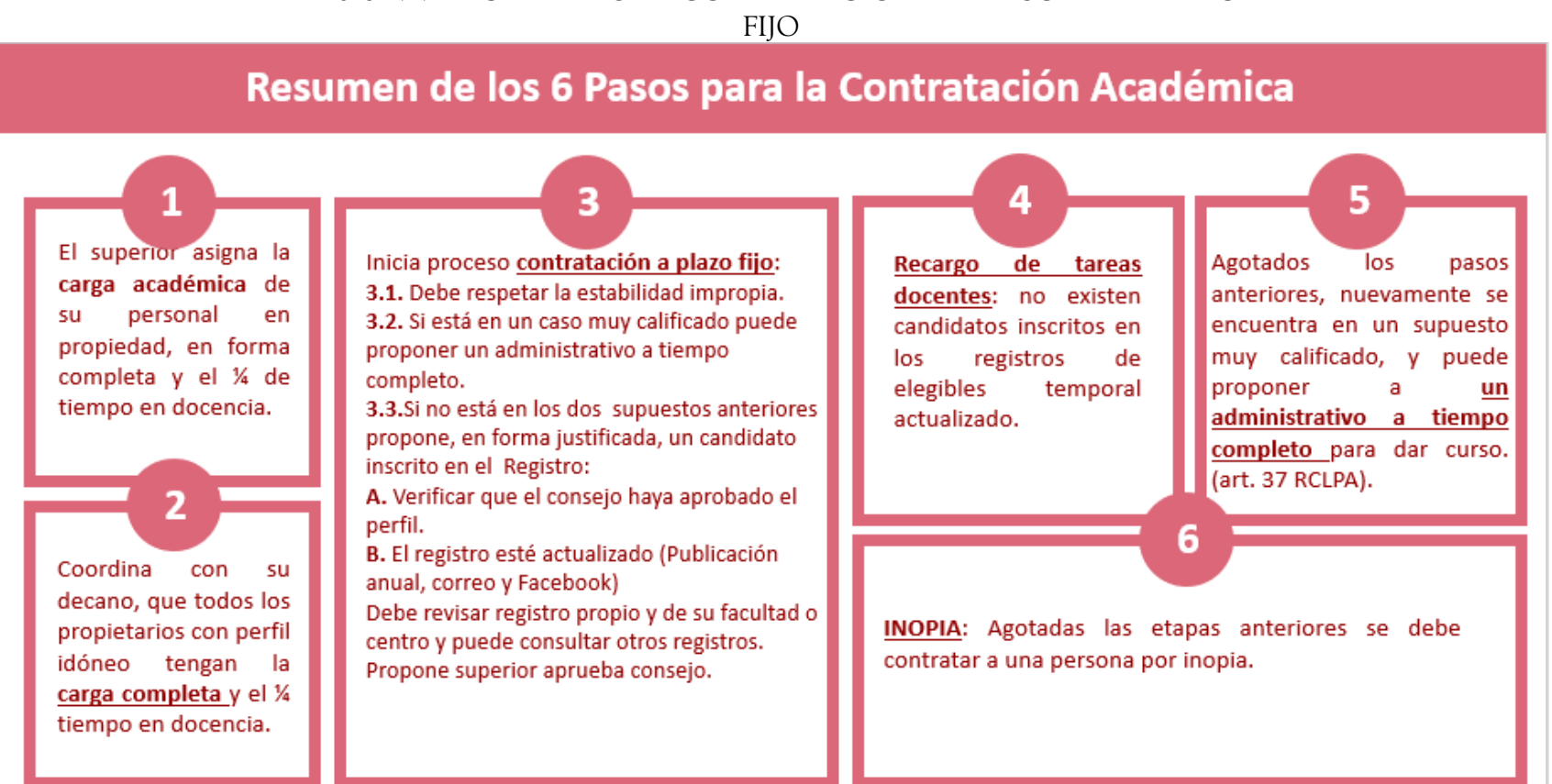

Anexo 2.1: PRIORIDADES DE CONTRATACIÓN DE PERSONAL A PLAZO

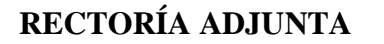

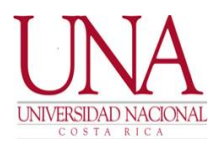

#### **ANEXOS DE PROCEDIMIENTOS CONTRATACIÓN LABORAL DE PERSONAL ACADÉMICO**

## **ANEXO 2.2: FORMATO ESTÁNDAR. ACUERDO PARA LA CONTRATACIÓN DEL PERSONAL ACADÉMICO JUBILADO.**

(El formato no es de carácter obligatorio, pero sí es obligatorio que el acuerdo incluya toda la información que se establece a continuación).

### *RESULTANDO QUE:*

- *1. El Reglamento de Contratación Laboral de Personal Académico el cual entró a regir el primero de enero del 2016.*
- *2. Mediante oficio …. de fecha …... el Director (Coordinador de Posgrado, Decano, según corresponda) …. presenta al Consejo de Unidad (Comité de Gestión Académica, o Consejo de Centro o Sede o Sección Regional) …. solicitud de contratación de ….., cédula…. Para (impartir curso o participar en PPAA) de …. al ….. como académico jubilado.*

#### *CONSIDERANDO QUE:*

- *1. La Unidad Académica para la contratación para impartir el curso …. (o para prestar servicios de naturaleza académica en el PPAA; indicar nombre y código SIA) ha aprobado el perfil ……… en sesión del Consejo (o Comité) …...*
- *2. El Director (Coordinador o Decano, según corresponda), con base en el perfil antes indicado, la priorización de contratación y respetando la normativa universitaria solicita al Consejo (o Comité) la contratación a plazo fijo de …... cédula de identidad …. para impartir el curso … (o prestar servicios en el proyecto …) del …... al …... del año …, en una jornada de …. como académico jubilado.*
- *3. El Director (Coordinador o Decano, según corresponda) en el oficio de solicitud ha garantizado que:*

*3.1 La Unidad cuenta con el contenido presupuestario necesario, específicamente una plaza laboral.......... (se debe incluir los datos del presupuesto. número de plazo …) en la cual se cargará la contratación.*

*3.2 Con base en lo establecido en el artículo 31 del Reglamento afirma y garantiza que todos los propietarios de la unidad con perfil idóneo tienen la carga llena y están cumpliendo con el cuarto de tiempo en docencia. Además, que ha coordinado con el Decano respectivo las acciones necesarias para verificar que el personal en propiedad de la facultad o centro, con un perfil para las actividades académicas, tenga su carga académica completa y cumpla con el requisito del cuarto de tiempo en docencia indicado en el artículo 17 de este Reglamento.* 

*3.3 En el supuesto que la contratación sea para participar en un PPAA, el Director debe asegura que: "El proyecto …... está debidamente autorizado, inscrito en el SIA y vigente. Además, la jornada de la contratación* 

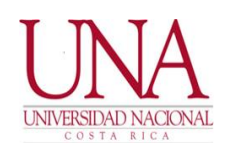

### **ANEXOS DE PROCEDIMIENTOS CONTRATACIÓN LABORAL DE PERSONAL ACADÉMICO**

*coincide plenamente con las jornadas autorizadas para el proyecto y coinciden con las indicadas en el SIA y la persona por contratar está incluida en el SIA, caso contrario se gestionó el cambio o inclusión, de esa persona, en el sistema y en el PPAA".*

*3.4 De conformidad con lo que establece el artículo 40 y 41 del Reglamento, se ha informado que con la contratación del funcionario jubilado existe una evidente conveniencia institucional y garantiza que se ha verificado los siguientes requisitos:*

*3.4.1 Es un académico altamente calificado que cumpla con los requisitos específicos del perfil del puesto.*

*3.4.2 Se ha verificado que no es posible la contratación ordinaria de una persona propietaria o por medio contratación a plazo fijo en el Registro de Elegibles.*

*3.4.3 Que la contratación será para labores académicas hasta por un máximo de medio tiempo, en docencia a nivel posgrado, o en investigación, extensión y producción. (NOTA. SOLAMENTE LOS JUBILADOS DE JUPEMA PUEDEN SER CONTRATADOS PARA LABORAR EN PPAA´s, LOS JUBILADOS DE LA CCSS SOLO PARA DOCENCIA).*

*3.4.4 La persona por contratar tuvo, durante su relación laboral ordinaria con la UNA la categoría de catedrático en el Régimen de Carrera Académica. O categoría homóloga, en otras universidades.*

*En el supuesto que se requiera contratar personal jubilado que durante su vida activa no fue académico, o solamente laboró en una universidad en jornada parcial, el Consejo de unidad o Comité de Gestión Académica deberá razonar y justificar los motivos por los cuales su experiencia durante su vida activa es acorde con las necesidades académicas que justifican su contratación.*

*3.4.5 Posee una probada trayectoria de compromiso con la misión de la Universidad Nacional, para lo cual se tomarán en cuenta criterios como: desempeño académico, participación en proyectos y comisiones intra e interinstitucionales, trayectoria en la formación de académicos (as) jóvenes y otros que el Consejo de la unidad o el Comité de Gestión Académica haya considerado pertinentes.*

*3.4.6 Cuenta con un desempeño sobresaliente en el área requerida por la Universidad.*

*3.4.7 Posee, un posgrado en el área para la cual será contratado.*

*3.4.8 En el caso de contrataciones en programas y proyectos de investigación y extensión, se aporta el correspondiente plan de trabajo.*

*3.4.9 Pertenece al Régimen de Jubilaciones del Magisterio Nacional, Ley N°7531 "Reforma integral del sistema de pensiones y jubilaciones del Magisterio Nacional", o al régimen de la CCSS.*

*3.4.10 Que la persona que se propone está inscrita en el Registro de Elegibles de la unidad o de otra unidad de la universidad*

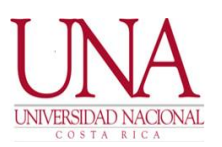

## **ANEXOS DE PROCEDIMIENTOS CONTRATACIÓN LABORAL DE PERSONAL ACADÉMICO**

- *4. El Reglamento de Contratación Laboral de Personal Académico, en su artículo 33 establece que es competencia del Consejo de Unidad aprobar el nombramiento a plazo fijo de un académico, siempre y cuando se cumplan los requisitos y procedimientos reglamentario y existe plena evidencia de la necesidad de la contratación.*
- *5. El Consejo de Unidad, en cumplimiento con el Reglamento antes indicado, ha procedido a constar los requisitos de la persona postulada y garantiza que la persona por contratar cumple con los lineamientos generales indicados en el artículo 3 y 13 del Reglamento.*
- *6. Verificados los requisitos, el Consejo de Unidad ha procedido a consultar el Registro de Elegibles institucional y garantiza que la persona propuesta está debidamente inscrita en el mismo.*
- *7. El periodo de nombramiento es de .. a ..…. de conformidad con lo que autoriza el artículo 38 del reglamento.*
- *8. En el supuesto que la persona por nombrar es para un curso condicionado a que cumpla el cupo de matrícula, y por ende el nombramiento es por fechas calendario, se debe incluir un considerando que indique: "La formalización del nombramiento por todo el curso, en el sistema de información institucional, queda condicionado a que se cumpla con el mínimo de matrícula de estudiantes, establecido institucionalmente. En caso de que no se logre el mínimo de estudiantes matriculados, la Dirección (Coordinador de Posgrado o Decano según corresponda), comunicará, a la persona afectada, esa situación y la terminación de su contrato el día de cierre de la matrícula extraordinaria".*
- *9. De conformidad con el artículo 42 del Reglamento se indica la categoría salarial con la cual se contrata. Además, solamente se le contratará por el salario base, sin anualidades u otros pluses salariales.*
- *9. De conformidad con el artículo 43 se ha constatado que la contratación por ejecutar no ha sobrepasado los tres años permitidos, a partir del 2016, independiente de su jornada de contratación.*
- *10. Se ha verificado que en la contratación por ejecutar el jubilado no asumirá cargos de dirección académica y administrativa.*
- *11. Finalmente, el Consejo analiza la solicitud, verifica los requisitos y comparte el beneficio institucional con la contratación.*

#### *POR TANTO, SE ACUERDA:*

- *1. APROBAR EL NOMBRAMIENTO DEL FUNCIONARIO JUBILADO ….... CÉDULA DE IDENTIDAD …. PARA IMPARTIR EL CURSO …. O PARTICIPAR EN EL PROYECTO …... POR UNA JORNADA DE ….. POR UN PLAZO DE …. AL …..*
- *2. SOLAMENTE EN EL CASO QUE SEA UNA CONTRATACIÓN PARA PARTICIPAR EN UN PPAA Y LA CONTRATACIÓN ES EN SUSTITUCIÓN DE OTRO ACADÉMICO QUE ESTABA EN EL SIA REGISTRADO SE DEBE EMITIR UN ACUERDO QUE SEÑALE: "SE AUTORIZA EL CAMBIO DE PARTICIPANTE EN EL PPAA ….. INSCRITO EN EL SIA".*

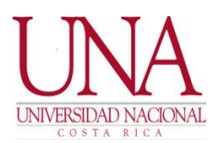

### **ANEXOS DE PROCEDIMIENTOS CONTRATACIÓN LABORAL DE PERSONAL ACADÉMICO**

*3. SE INSTRUYE AL DIRECTOR (coordinador o decano según corresponda) PARA QUE FORMALICE EL NOMBRAMIENTO EN EL SISTEMA INSTITUCIONAL Y DARLE SEGUIMIENTO.*

*Solamente en el caso de ser una contratación para un curso sujeto a cupo mínimo de matrícula el acuerdo anterior se sustituye por el siguiente:* 

*"SE INSTRUYE AL DIRECTOR (COORDINADOR DE POSGRADO O DECANO SEGÚN CORRESPONDA) A FORMALIZAR EL NOMBRAMIENTO EN EL SISTEMA INSTITUCIONAL ÚNICAMENTE CUANDO SE HAYA COMPROBADO QUE EL CURSO SE VA A ABRIR PORQUE CUMPLE CON EL CUPO MÍNIMO DE MATRÍCULA."*

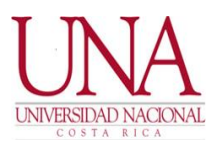

### **ANEXOS DE PROCEDIMIENTOS CONTRATACIÓN LABORAL DE PERSONAL ACADÉMICO**

# **ANEXO 3: ANEXOS PROCEDIMIENTO DE CONTRATACIÓN DE PERSONAL ACADÉMICO AD-HONOREM**

## **ANEXO 3.1: FORMATO ESTÁNDAR. ACUERDO PARA LA CONTRATACIÓN DEL PERSONAL ACADÉMICO AD-HONOREM.**

(El formato no es de carácter obligatorio, pero sí es obligatorio que el acuerdo incluya toda la información que se establece a continuación).

#### **RESULTANDO QUE:**

- *1. El Reglamento de Contratación Laboral de Personal Académico el cual entró a regir el primero de enero del 2016.*
- *2. Mediante oficio …. de fecha …... el Director (Coordinador de Posgrado, Decano, según corresponda) …. presenta al Consejo de Unidad (Comité de Gestión Académica, o Consejo de Centro o Sede o Sección Regional) …. solicitud de contratación de ….., cédula…., para (impartir curso o participar en PPAA) de …. al ….. bajo la modalidad AD- HONOREM.*

#### **CONSIDERANDO QUE:**

- *1. La Unidad Académica para la contratación para impartir el curso …. (o para prestar servicios de naturaleza académica en el PPAA; indicar nombre y código SIA) ha aprobado el perfil ……… en sesión del consejo (o comité) …...*
- *2. El Director (Coordinador de Posgrado, Decano), con base en el perfil antes indicado, solicita la contratación ad-honorem de …... cédula de identidad ….., para impartir el curso …..(o prestar servicios en el proyecto, indicar nombre y código del SIA) del …... al …... del año ….., en una jornada de ….*
- *3. El Director (Coordinador de Posgrado, Decano) en el oficio de solicitud, y con base en lo que establecen los artículos 54 y 55 del Reglamento ha garantizado que:*

*3.1 Se ha realizado una valoración de la conveniencia institucional de la contratación ad-honorem y se proponer la misma por las siguientes razones …......*

*3.2 Se han realizado los estudios correspondientes y la contratación ad-honorem no entorpece los procesos de planificación y renovación del recurso humano de la unidad o programa de posgrado.* 

*3.3 En el supuesto que la contratación sea para participar en un proyecto, el Director debe indicar que: "El proyecto …... está debidamente autorizado, inscrito en el SIA y vigente. "*

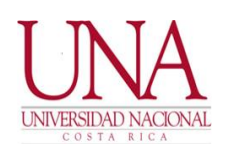

#### **ANEXOS DE PROCEDIMIENTOS CONTRATACIÓN LABORAL DE PERSONAL ACADÉMICO**

*3.4 Con base en lo establecido en el artículo 31 del Reglamento afirma y garantiza que todos los propietarios de la unidad con perfil idóneo tienen la carga completa y están cumpliendo con el cuarto de tiempo en docencia. Además, que ha coordinado con el Decano respectivo las acciones necesarias para verificar que el personal en propiedad de la facultad o centro, con un perfil para las actividades académicas, tenga su carga académica completa y cumpla con el requisito del cuarto de tiempo en docencia indicado en el artículo 17 de este Reglamento.* 

- *4 Que la persona que se propone está inscrita en el Registro de Elegibles de la unidad o de otra unidad de la Universidad.*
- *5. El Reglamento de Contratación Laboral de Personal Académico, en su artículo 33 establece que es competencia del Consejo de Unidad aprobar el nombramiento a plazo fijo de un académico, siempre y cuando se cumplan los requisitos y procedimientos reglamentario y existe plena evidencia de la necesidad de la contratación.*
- *6. El Consejo de Unidad, en cumplimiento con el Reglamento antes indicado, ha procedido a constar los requisitos de la persona postulada y garantiza que la persona por contratar cumple con los lineamientos generales indicados en el artículo 3 y 13 del Reglamento.*
- *7. Verificados los requisitos, el Consejo de Unidad ha procedido a consultar el Registro de Elegibles Institucional y garantiza que la persona propuesta está debidamente inscrita en el mismo.*
- *8. En el caso que la contratación sea a tiempo completo, el Consejo Unidad debe señalar. "De conformidad con lo que establece el artículo 17 del Reglamento, el funcionario por contratar tiene asignado …. cursos, lo cual garantiza que cumple con el requisito mínimo de un cuarto de tiempo en docencia".*
- *9. El periodo de nombramiento es de .. a ..…. de conformidad con lo que autoriza el artículo 38 del reglamento.*
- *10. En el supuesto que la persona por nombrar es para un curso condicionado a que cumpla el cupo de matrícula, y por ende el nombramiento es por fechas calendario, se debe incluir un considerando que indique: "La formalización del nombramiento por todo el curso, en el sistema de información institucional, queda condicionado a que se cumpla con el mínimo de matrícula de estudiantes, establecido institucionalmente. En caso de que no se logre el mínimo de estudiantes matriculados, la Dirección (Coordinador de Posgrado o Decano según corresponda), comunicará, a la persona afectada, esa situación y la terminación de su contrato el día de cierre de la matrícula extraordinaria".*
- *11. En el caso que la contratación ad-honorem sea de un académico externo, se solicita al Director que requiera la firma de la declaración jurada de responsabilidad.*
- *12. Solicitar a la Dirección tramitar la póliza de seguro del académico durante su contratación.*

**Nota***:* 

*Antes de aprobar la contratación ad-honorem se deben tomar las siguientes previsiones:*

*a) En el caso de personal académico activo en la Universidad Nacional la jornada de la contratación ad-honorem más la* 

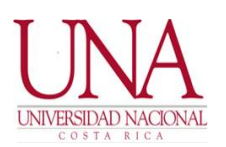

### **ANEXOS DE PROCEDIMIENTOS CONTRATACIÓN LABORAL DE PERSONAL ACADÉMICO**

*contratación ordinaria, no podrá superar el tiempo y medio. (El Director debe aportar revisión del sistema de información de la UNA para constatar que se está cumpliendo con este requisito).*

*b) En todos los casos el nombramiento será de al menos un cuarto de tiempo. Contrataciones por tiempo menor se hará en casos de excepción cuando exista justificación por el trabajo a realizar. La justificación se debe incluir en el acuerdo.*

#### **POR TANTO, SE ACUERDA:**

- *1. APROBAR EL NOMBRAMIENTO AD-HONOREM DE ….... CÉDULA DE IDENTIDAD …. PARA IMPARTIR EL CURSO …. O PARTICIPAR EN EL PROYECTO …... POR UNA JORNADA DE …. POR UN PLAZO DE …. AL ….*
- *2. SE INSTRUYE AL SUPERIOR JERÁRQUICO PARA QUE ELABORE EL INSTRUMENTO INSTITUCIONAL PARA LA FORMALIZACIÓN DE LA CONTRATACIÓN EN EL SISTEMA, LA DECLARACIÓN JURADA DE JORNADA Y HORARIO, DECLARACIÓN JURADA DE RESPONSABILIDAD Y TRÁMITE EL NOMBRAMIENTO ANTE EL PROGRAMA DESARROLLO DE RECURSOS HUMANOS.*
- *3. SE INSTRUYE AL SUPERIOR JERÁRQUICO PARA QUE TRAMITE LA PÓLIZA DE SEGUROS. (SOLAMENTE SI ES UNA PERSONA QUE NO TRABAJA EN LA UNA).*
- *4. SOLAMENTE EN EL CASO DE SER UNA CONTRATACIÓN PARA UN CURSO SUJETO A CUPO MÍNIMO DE MATRÍCULA EL ACUERDO ANTERIOR SE SUSTITUYE POR EL SIGUIENTE:*

*"SE INSTRUYE AL DIRECTOR (COORDINADOR DE POSGRADO O DECANO SEGÚN CORRESPONDA) A FORMALIZAR EL NOMBRAMIENTO EN EL SISTEMA INSTITUCIONAL ÚNICAMENTE CUANDO SE HAYA COMPROBADO QUE EL CURSO SE VA A ABRIR PORQUE CUMPLE CON EL CUPO MÍNIMO DE MATRÍCULA".*

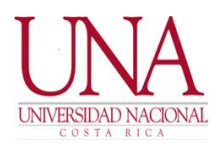

#### **ANEXOS DE PROCEDIMIENTOS CONTRATACIÓN LABORAL DE PERSONAL ACADÉMICO**

### **ANEXO 3.2: DECLARACIÓN JURADA DE RESPONSABILIDAD PARA PERSONAL ACADÉMICO AD-HONOREM EXTERNOS A LA UNIVERSIDAD NACIONAL**

**NOTA:** Aplica solamente para las contrataciones ad-honorem de personas que NO TIENEN CONTRATACIÓN ORDINARIA.

*(Art. 54 Reglamento de Contratación Laboral de Personal Académico)*

*El nombramiento del personal académico ad-honorem se realizará en el sistema de nombramientos del SIGESA y a partir de un acuerdo tomado por el Comité de Gestión Académica, Consejo de Unidad, Sección o Sede Regional o del Centro de Estudios Generales, en el cual se establece con claridad las obligaciones específicas que ejecutará, que tiene los mismos derechos y deberes que el personal universitario regular, solamente que no recibe salario. Además, deberán completar la declaración jurada de horario y trabajo.* 

*Yo \_\_\_\_\_\_\_\_\_\_\_\_\_\_\_\_\_\_\_\_\_\_\_\_\_\_\_\_\_\_\_\_\_\_\_\_(nombre completo), con cédula de identidad número \_\_\_\_\_\_\_\_\_\_\_\_\_\_\_\_\_\_\_\_\_, de profesión u oficio \_\_\_\_\_\_\_\_\_\_\_\_\_\_\_\_\_\_, con domicilio en \_\_\_\_\_\_\_\_\_\_\_\_\_\_\_\_\_\_\_\_\_, en mi condición de Académico Ad-honorem, declaro bajo la fe de juramento que conozco y acepto:*

*1. Que mi relación con la Universidad Nacional es de contratación ad-honorem para ejecutar la siguiente actividad académica:* 

*\_\_\_\_\_\_\_\_\_\_\_\_\_\_\_\_\_\_\_\_\_\_\_\_\_\_\_\_\_\_\_\_\_\_\_\_\_\_\_\_\_\_\_\_\_\_\_\_\_\_\_\_\_\_\_\_\_\_\_\_\_\_\_\_\_\_\_\_\_\_\_\_\_\_\_\_\_\_\_\_\_\_\_\_\_*

*\_\_\_\_\_\_\_\_\_\_\_\_\_\_\_\_\_\_\_\_\_\_\_\_\_\_\_\_\_\_\_\_\_\_\_\_\_\_\_\_\_\_\_\_\_\_\_\_\_\_\_\_\_\_\_\_\_\_\_\_\_\_\_\_\_\_\_\_\_\_\_\_\_\_\_\_\_\_\_\_\_\_\_\_\_ \_\_\_\_\_\_\_\_\_\_\_\_\_\_\_\_\_\_\_\_\_\_\_\_\_\_\_\_\_\_\_\_\_\_\_\_\_\_\_\_\_\_\_\_\_\_\_\_\_\_\_\_\_\_\_\_\_\_\_\_\_. (Indicar si es para dar un curso,* 

*en ese supuesto poner el nombre y código del curso. Si es para laborar en el PPAA, indicar el nombre y código del PPAA según lo indica el SIA)*

*2. El plazo de contratación de naturaleza temporal es del \_\_\_\_\_\_\_\_ del mes de \_\_\_\_\_\_\_ del año \_\_\_\_\_\_\_\_\_ al \_\_\_\_\_\_\_\_ del mes de \_\_\_\_\_\_\_ del año \_\_\_\_\_\_\_\_\_.*

*3. Que las actividades antes indicadas las cumpliré con un alto nivel de excelencia académica.*

*4. Que la potestad de girarme instrucciones y de superior jerárquico, la ostenta la persona que ejerce como Director de la Unidad Académica.*

*5. Que como parte de mis obligaciones y compromisos asistiré a las reuniones y sesiones de trabajo que me comunique el superior jerárquico derivadas de las labores contratadas.*

*6. Que estaré obligado a acatar la normativa universitaria, en su totalidad.*

*7. Que por no tratarse de una relación laboral, no percibo salario, ni otros beneficios laborales que impliquen erogación de fondos públicos, como el aseguramiento ante la CCSS.*

*8. Que tendré derecho a utilizar los bienes institucionales, en genérico, para el cumplimiento de las obligaciones* 

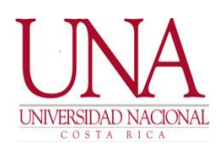

## **ANEXOS DE PROCEDIMIENTOS CONTRATACIÓN LABORAL DE PERSONAL ACADÉMICO**

*para las cuales fui contratado, y a contar con una póliza de riesgos de trabajo, a cargo de la Universidad Nacional.*

*9. Finalmente acepto que, en caso de incumplimiento de mis obligaciones, la Universidad proceda a reclamarme los daños y perjuicios ocasionados, previo debido proceso.*

*Declaro bajo fe de juramento que la información consignada es cierta y que en caso de que los datos resulten falsos, puedo ser sancionado de acuerdo con la legislación vigente en la Universidad Nacional.*

*Firma funcionario V.B. Director*

*Cédula Unidad Académica*

*Fecha:*

# **ANEXO 4: PROCEDIMIENTO DE CONTRATACIÓN DE PERSONAL ACADÉMICO VISITANTES**

### **ANEXO 4.1: FORMATO ESTÁNDAR. ACUERDO PARA LA CONTRATACIÓN DE ACADÉMICO VISITANTE**

(El formato no es de carácter obligatorio, pero sí es obligatorio que el acuerdo incluya toda la información que se establece a continuación).

#### **RESULTANDO QUE:**

- *1. El Reglamento de Contratación Laboral de Personal Académico el cual entró a regir el primero de enero del 2016.*
- *2. Mediante oficio …. de fecha …... el Director (Coordinador de Posgrado, Decano, según corresponda) …. presenta al Consejo de Unidad (Comité de Gestión Académica, o Consejo de Centro o Sede o Sección Regional) …. solicitud de contratación de ….., cédula…., para (impartir curso o participar en PPAA) de …. al ….. como académico visitante.*

#### **CONSIDERANDO QUE:**

- *1. La Unidad Académica para la contratación para impartir el curso …. (o para prestar servicios de naturaleza académica en el PPAA; indicar nombre y código SIA) ha aprobado el perfil ……… en sesión del Consejo (o Comité) …...*
- *2. El Director (Coordinador de Posgrado o Decano) ha verificado que la persona no ha sido contratada por 5 años y con base en el perfil antes indicado, solicita al Consejo de Unidad la contratación del académico visitante …... cédula de identidad o número de pasaporte ….. para impartir el curso …..(o prestar servicios en el proyecto ….) del …... al …... del año ….., en una jornada de ….*

*Además, de conformidad con lo que establece el art. 45 y 46 del Reglamento, con la solicitud de la contratación aporta y garantiza que esta contratación* 

- *a) Constituye una modalidad de contratación excepcional, para ejecutar una actividad académica específica, de acuerdo con lo establecido en la planificación de la Unidad Académica, Sección Regional o Programa de Posgrado.*
- *b) La contratación tiene el propósito de enriquecer el intercambio interinstitucional de personas académicas externas a la Universidad.*
- *c) Se aporta el correspondiente el plan de trabajo de la persona académica visitante para su aprobación.*
- *d) El académico visitante cuenta con un posgrado atinente a la naturaleza de la actividad el cual no requiere estar reconocido y equiparado. Nota: si el académico visitante no tiene posgrado o no tiene grado académico debe tener la autorización del Decano o Rector Adjunto según corresponda, cuando se trate de personas con gran prestigio por sus conocimientos o saberes.*
- *e) Es un profesional distinguido en el área en que será contratado(a), y está vinculado(a) a una institución de enseñanza superior, o a un organismo académico o de cooperación reconocido nacional o internacionalmente. Se debe aportar la documentación que respalde esta información.*
- *f) De conformidad con el artículo 47 del Reglamento, se ha verificado que la contratación del académico visitante no supera el plazo máximo de cinco años, mediante contrataciones anuales.*
- *g) El Director de la unidad, ha realizado las consultas y reservas presupuestarias para garantizar que es posible remunerar al académico por una suma total y única mensual de …... colones, lo anterior con base en los criterios establecidos por el Rector Adjunto y publicados en Gaceta Universitaria y previa definición por mutuo acuerdo entre la dirección y el profesor visitante.*
- *h) La unidad cuenta con el contenido presupuestario necesario, específicamente la plaza laboral.......... (se debe incluir los datos del presupuesto. número de plaza …. ) en la cual se cargará la contratación.*
- *i) En el supuesto que la contratación sea para participar en un proyecto, el Director debe: "El proyecto …... está debidamente autorizado, inscrito en el SIA y vigente. Además, la jornada de la contratación coincide plenamente con las jornadas autorizadas para el proyecto e indicadas en el SIA."*
- *j) Con base en lo establecido en el artículo 31 del Reglamento afirma y garantiza que todos los propietarios de la unidad con perfil idóneo tienen la carga llena y están cumpliendo con el cuarto de tiempo en docencia. Además, que ha coordinado con el Decano respectivo las acciones necesarias para verificar que el personal en propiedad de la facultad o centro, con un perfil para las actividades académicas, tenga su carga académica completa y cumpla con el requisito del cuarto de tiempo en docencia indicado en el artículo 17 de este Reglamento.*
- *3. El Reglamento de Contratación Laboral de Personal Académico, en su artículo 33 establece que es competencia del Consejo de Unidad aprobar el nombramiento a plazo fijo de un académico, siempre y cuando se cumplan los requisitos y procedimientos reglamentario y existe plena evidencia de la necesidad de la contratación.*
- *4. El Consejo de Unidad, en cumplimiento con el Reglamento antes indicado, ha procedido a constar los requisitos de la persona postulada y garantiza que la persona por contratar cumple con los lineamientos generales indicados en el artículo 3 y 13 del Reglamento.*
- *5. En el caso que la contratación sea a tiempo completo, el Consejo Unidad debe señalar. "De conformidad con lo que establece el artículo 17 del Reglamento, el funcionario por contratar tiene asignado …. cursos, lo cual garantiza que cumple con el requisito mínimo de un cuarto de tiempo en docencia."*
- *6. El periodo de nombramiento es de .. a ..…. de conformidad con lo que autoriza el artículo 38 del reglamento.*
- *7. En el supuesto que la persona por nombrar es para un curso condicionado a que cumpla el cupo de matrícula, y por ende el nombramiento es por fechas calendario, se debe incluir un considerando que indique: "La formalización del nombramiento por todo el curso, en el sistema de información institucional, queda condicionado a que se cumpla con el mínimo de matrícula de estudiantes, establecido institucionalmente. En caso de que no se logre el mínimo de estudiantes matriculados, la Dirección*

*(Coordinador de Posgrado o Decano según corresponda), comunicará, a la persona académica, esa situación y la terminación de su contrato el día de cierre de la matrícula extraordinaria".* 

- *8. Este Consejo procede a la revisión de los atestados, la propuesta del Director y aprueba el plan de trabajo y el monto de la contratación ya que es razonable, acorde con el perfil del académico visitante, se cuenta con el contenido presupuestario para su pago y es acorde con los criterio aprobados por la Rectoría Adjunta, todo de acuerdo al artículo 48 del Reglamento.*
- *9. Se instruye al superior jerárquico solicitar al visitante firmar la declaración jurada de la naturaleza de la relación.*
- *10. Finalmente se advierte al académico visitante, en caso de ser extranjero que tienen un plazo máximo de ….... para aportar el permiso de trabajo, caso contrario queda sin efecto la contratación. Corresponde al Director verificar que se aporte el documento y se tramite la revocación del contrato.*

*POR TANTO, SE ACUERDA:*

- *1. APROBAR EL PLAN DE TRABAJO.*
- *2. APROBAR EL MONTO MENSUAL DE LA REMUNERACIÓN DE LA CONTRATACIÓN POR LA SUMA DE \_\_\_\_\_\_\_\_\_\_\_.*
- *3. APROBAR EL NOMBRAMIENTO DE ….... CÉDULA DE IDENTIDAD …. EN SU CONDICIÓN DE ACADÉMICO VISITANTE PARA IMPARTIR EL CURSO …. O PARTICIPAR EN EL PROYECTO …... POR UNA JORNADA DE ….. POR UN PLAZO DE …. AL ….. SEGÚN PLAN DE TRABAJO PRESENTADO.*
- *4. SE INSTRUYE AL SUPERIOR JERÁRQUICO A EJECUTAR EL INSTRUMENTO INSTITUCIONAL PARA LA FORMALIZACIÓN DE LA CONTRATACIÓN Y LA PRESENTACIÓN DEL PERMISO DE TRABAJO, LA FIRMA DE LA DECLARACIÓN JURADA DE HORARIO Y LA DECLARACIÓN DE NATURALEZA DE LA RELACIÓN Y TRÁMITE EL NOMBRAMIENTO ANTE EL PROGRAMA DESARROLLO DE RECURSOS HUMANOS.*
- *5. SOLAMENTE EN EL CASO QUE SEA UNA CONTRATACIÓN PARA PARTICIPAR EN UN PPAA Y LA CONTRATACIÓN ES EN SUSTITUCIÓN DE OTRO ACADÉMICO QUE ESTABA EN EL SIA REGISTRADO SE DEBE EMITIR UN ACUERDO QUE SEÑALE: "SE AUTORIZA EL CAMBIO DE PARTICIPANTE EN EL PPAA ….. INSCRITO EN EL SIA.*
- *6. SOLAMENTE EN EL CASO DE SER UNA CONTRATACIÓN PARA UN CURSO SUJETO A CUPO MÍNIMO DE MATRÍCULA EL ACUERDO ANTERIOR SE SUSTITUYE POR EL SIGUIENTE:*

*"SE INSTRUYE AL DIRECTOR (COORDINADOR DE POSGRADO O DECANO SEGÚN CORRESPONDA) A FORMALIZAR EL NOMBRAMIENTO EN EL SISTEMA INSTITUCIONAL ÚNICAMENTE CUANDO SE HAYA COMPROBADO QUE EL CURSO SE VA A ABRIR PORQUE CUMPLE CON EL CUPO MÍNIMO DE MATRÍCULA".*

**7.** *ACUERDO FIRME.*

### **ANEXO 4.2: DECLARACIÓN JURADA PARA ACADÉMICOS VISITANTES**

#### **(Art. 45 Reglamento de Contratación Laboral de Personal Académico)**

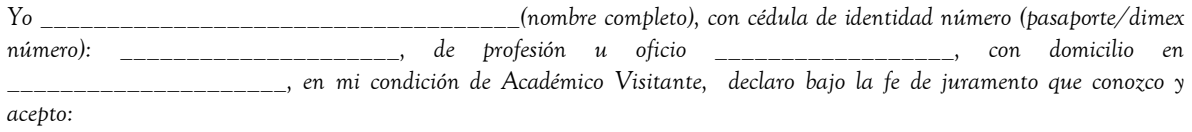

- *I. Que mi contratación, en la Universidad Nacional, es de naturaleza excepcional y temporal, para ejecutar las actividades académicas establecidas en el plan de trabajo debidamente aprobado.*
- *II. El plazo de contratación excepcional de naturaleza temporal es del \_\_\_\_\_\_\_\_ del mes de \_\_\_\_\_\_\_ del año \_\_\_\_\_\_\_\_\_ al \_\_\_\_\_\_\_\_ del mes de \_\_\_\_\_\_\_ del año \_\_\_\_\_\_\_\_\_.*
- *III. Producto de su naturaleza excepcional, no se me obliga a aportar mis títulos reconocidos y equiparados, mi salario no responde a las categorías académicas ordinarias, sino el monto único establecido por acuerdo del Consejo de Unidad, y acepto que no me cubre la Convención Colectiva de Trabajo de la Universidad Nacional, salvo en materia de vacaciones.*
- *IV. Que durante mi relación laboral, acataré la normativa institucional de carácter académico e institucional y cumpliré mis obligaciones con alto nivel de excelencia académica. Así como que conozco las consecuencias en caso de incumplimiento de estas.*
- *V. Que asumo el compromiso de tramitar y tener vigente el permiso de trabajo a nivel nacional (en caso de ser extranjero).*
- *VI. Acepto que la institución me asegure ante la Caja Costarricense del Seguro Social y me incluya dentro de la Póliza Institucional de Riesgos del Trabajo, durante su estadía en el país y prestación de servicios en la Universidad Nacional.*

*Declaro bajo fe de juramento que la información consignada es cierta y que en caso de que los datos resulten falsos, puedo ser sancionado de acuerdo con la legislación vigente en la Universidad Nacional.*

*Firma funcionario V.B. Director*

*Cédula o Dimex Unidad Académica*

*Fecha*

# **ANEXO 5: PROCEDIMIENTO DE CONTRATACIÓN DE PERSONAL ACADÉMICO EN PROPIEDAD**

### **ANEXO 5.1: FORMATO ESTÁNDAR DE ACUERDO NOMBRAMIENTO EN PROPIEDAD DE PERSONAL ACADÉMICO, TOMADO POR ASAMBLEA DE ACADÉMICOS.**

(El formato no es de carácter obligatorio, pero sí es obligatorio que el acuerdo incluya toda la información que se establece a continuación)

#### **RESULTANDO QUE:**

*1. El Plan de Fortalecimiento de… aprobado en la sesión ….. de fecha …. de la Asamblea de la Unidad Académica y avalado en la sesión ….. de fecha … del consejo de la facultad o centro.*

*2. La unidad académica cuenta con la plaza propietaria……. en su condición de vacante.*

*3. La sesión ….. número ….. del Consejo de Unidad de la Escuela ….., realizada el….., en la cual el señor Director …. presentó el estado de situación, el Plan de fortalecimiento y estabilidad del sector académico de la Escuela …., el perfil académico, los requisitos específicos y el tipo de prueba a la cual serán sometidas las personas postulantes, para su respectiva aprobación a la Asamblea de Académicos, según oficio ….*

*4. Mediante oficio …… de la Rectoría Adjunta se autorizó ejecutar un concurso por oposición en una plaza con una jornada de fracción de jornada y no a tiempo completo. Nota: este resultando solamente aplica en caso de que la plaza que se saca en propiedad no sea de tiempo completo, de conformidad con el artículo 8 del RCLPA.*

*5. La Asamblea de Académicos, en sesión ….. de fecha ….. en la cual se aprobó el siguiente perfil para nombramiento en propiedad a tiempo completo en la especialidad de …., con el siguiente perfil:*

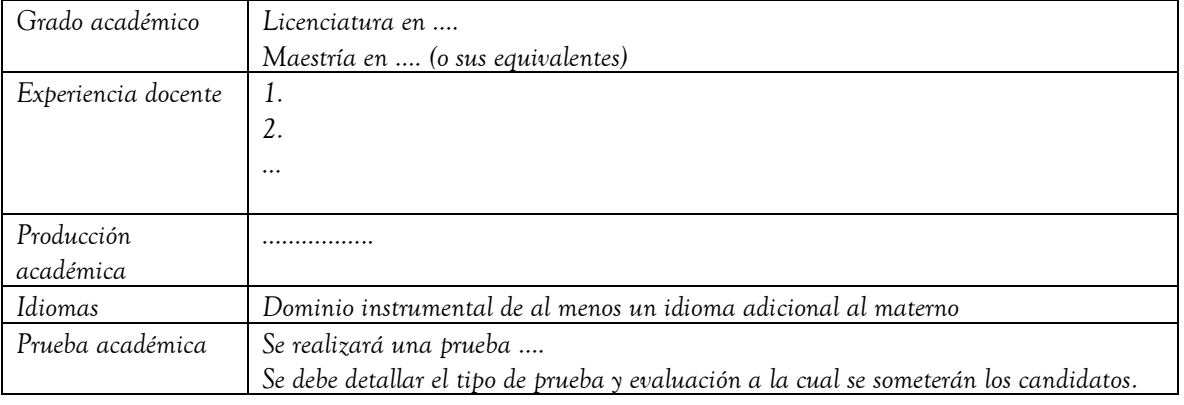

*Perfil No***. ….**

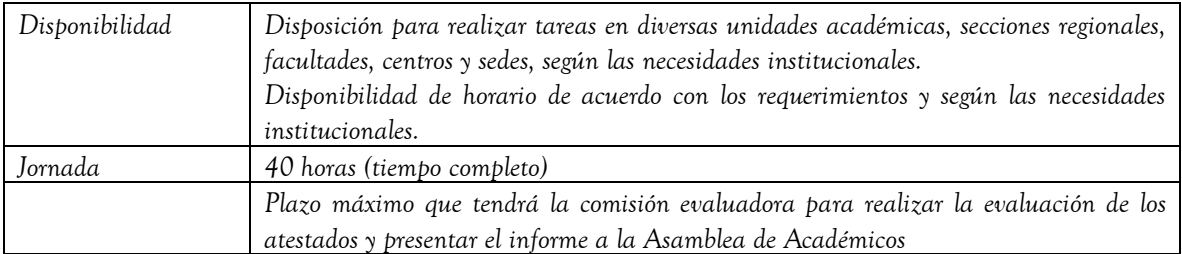

- *6. Mediante oficio ….., el Decano (o Rectoría Adjunta) avala el perfil del concurso por oposición.*
- *7. El acuerdo del Consejo de Unidad ……, con fecha ….., donde se designa una Comisión Evaluadora de Atestados, basado en el artículo 30 del Reglamento de Contratación Laboral para el Personal Académico de la Universidad Nacional.*
- *8. La publicación del periódico ….. con fecha ….., en relación con la convocatoria para los concursos por oposición para ocupar plazas en propiedad, según el perfil aprobado.*
- *9. Que vencido el plazo para presentar atestados, se recibieron ….. candidatos y se realizó la recepción de documentos para los concursos por oposición. Específicamente se recibieron atestados de las siguientes personas:*

*9.1. Nombre y número de cédula 9.2. ……*

- *10. El informe de la Comisión Evaluadora de Atestados, remitido mediante oficio ….. con fecha ….., donde se detalla el proceso y análisis de valoración de los atestados de los oferentes y verificación de cumplimiento de los requisitos establecidos en el reglamento citado.*
- *11. La circular UNA-PDRH-CIRI-83-2016, de fecha 24 de octubre de 2016, suscrita por el Mag. Gilbert Mora Ramírez, Director del Programa Desarrollo de Recursos Humanos, y Dr. Francisco Sancho Mora, entonces Presidente de la Comisión de Carrera Académica, en la cual se establecen las fechas para nombramientos en propiedad de funcionarios académicos.*

#### **CONSIDERANDO QUE:**

- *1. Se verifica el quórum de la Asamblea de Académicos de Unidad, garantizándose que se encuentra presente al menos la mayoría absoluta de sus miembros, de conformidad con el inciso g) del artículo 107 del Estatuto Orgánico.*
- *2. Se conoce y se discute el informe de la Comisión Evaluadora de Atestados.*
- *3. Se recibe a los candidatos que cumplieron los requisitos del concurso para realizar la prueba académica en presencia de toda la Asamblea y contar con mayores elementos para la decisión. Nota: este considerando solamente en el caso que la Asamblea haya decidido este trámite y previamente se haya coordinador con los candidatos.*
- *4. Se realiza la votación secreta del concurso ….. y se obtuvo el siguiente resultado:*
	- *a. Votos a favor:*

*b. Votos en contra:*

*(De conformidad con los incisos h y j del artículo 107 del Estatuto Orgánico, ningún miembro de la Asamblea se puede abstener y la persona solamente queda nombrada en propiedad si obtiene la mayoría de los votos favorables de los miembros presentes, a saber, más de la mitad de los votos favorables de los presentes).*

- *5. Con base en la votación secreta efectuada, se resuelve el concurso de oposición a favor de ….. ya que esa persona obtuvo votación por mayoría absoluta de los presentes.*
- *6. De conformidad con la circular instrucción UNA-PDRH-CIRI-83-2016, de fecha 24 de octubre de 2016, la persona ingresará en propiedad a partir del …….*

**Nota:** la fecha de ingreso en propiedad, como mínimo debe ser el primer día hábil del segundo mes, al día que se resuelve el concurso.

En caso de que la plaza que se obtiene con el concurso tenga un nombramiento de una persona a plazo fijo la fecha será a partir de la terminación de la contratación a plazo fijo.

#### **POR TANTO, SE ACUERDA:**

- *A. APROBAR EL NOMBRAMIENTO EN PROPIEDAD A TIEMPO COMPLETO DEL FUNCIONARIO ….., A PARTIR DE ….. (APLICAR CIRCULAR UNA-PDRH-CIRI-83-2016 QUE ESTABLECE LAS FECHAS).*
- *B. INSTRUIR A LA DIRECCIÓN DE LA UNIDAD ACADÉMICA A REALIZAR EL NOMBRAMIENTO EN PROPIEDAD EN EL SISTEMA, ADJUNTAR EL PRESENTE ACUERDO, ADJUNTAR Y REALIZAR TODO TIPO DE GESTIÓN Y DAR SEGUIMIENTO A LA EJECUCIÓN DEL NOMBRAMIENTO.*
- C. *REMITIR COPIA DEL ACUERDO A TODOS LOS ACADÉMICOS QUE CUMPLIERON LOS REQUISITOS DEL CONCURSO, SEGÚN INFORME DE LA COMISIÓN EVALUADORA, AL ACADÉMICO NOMBRADO EN PROPIEDAD, AL DECANATO, A APEUNA Y A LA RECTORÍA ADJUNTA.*
- D. *ACUERDO FIRME.*

#### **ANEXO 5.2: CIRCULAR UNA-PDRH-CIRI-83-2016**

### **24 de octubre de 2016 CIRCULAR UNA-PDRH-CIRI-83-2016**

Para: Decanatos, Direcciones de unidad académica, personal académico, Profesionales Ejecutivos, Profesionales Asistenciales y Encargados de confeccionar acciones de personal

De: Carrera Académica y Dirección Programa Desarrollo Recursos Humanos

ASUNTO: Acciones de personal de ingreso en propiedad de funcionarios académicos.

En atención a lo que disponen el artículo 26 del Reglamento al Régimen de Carrera Académica y el artículo 3 inciso f) del Reglamento de Emisión Normativa y con el objetivo de agilizar los procedimientos y evitar inconvenientes en el pago del salario del personal académico que ingresa en propiedad, el Programa Desarrollo de Recursos Humanos y la Comisión Carrera Académica, comunican la siguiente Instrucción de Servicio:

Cuando un académico contratado a plazo fijo ingresa en propiedad, la unidad académica deberá tomar las siguientes previsiones:

1. Quien ejerce la presidencia de la Asamblea de Académicos que resuelve el concurso por oposición, al momento de la toma del acuerdo, debe especificar la fecha a partir de la cual la persona ingresa en propiedad. La fecha, como MÍNIMO debe ser el primer día hábil del segundo mes, al día que se resuelve el concurso.

(Ejemplo; si el acuerdo se toma el día 22 de agosto, de igual manera el ingreso en propiedad, como MINIMO, rige a partir del 01de octubre).

2. La unidad debe elaborar la acción de personal de corte del nombramiento interino (modificación de acción), con fecha hasta un día antes a la fecha de rige del ingreso en propiedad.

(Siguiendo el ejemplo anterior, la acción de modificación se debe realizar hasta el 30 de setiembre).

En el caso que la o las acciones que se deben modificar, afectan a personal académico diferente al que ingresa en propiedad, se debe realizar el ingreso en propiedad, el día hábil siguiente, a la finalización ordinaria de la contratación a plazo fijo.

3. La unidad debe realizar la acción de personal de ingreso en propiedad en la misma categoría salarial que ostenta el funcionario en su nombramiento interino\*, y con fecha del día del ingreso en propiedad establecido en el acuerdo de la Asamblea.

(Siguiendo el ejemplo anterior, el 1ro de octubre)

4. La acción de personal debe ser aprobada por quien ejerce como decano de la facultad o centro. En el caso de las sedes regionales y el Centro de Estudios Generales, la aprobación es competencia de la Rectoría Adjunta.

5. La unidad académica debe verificar que la acción de personal se entregue en el Programa Desarrollo de Recursos Humanos, mínimo, 10 días hábiles antes de la fecha de vigencia del ingreso en propiedad y dentro de los períodos de recepción de acciones, establecidos por el PDRH (Siguiendo el ejemplo anterior, a más tardar el día 13 de setiembre).

6. El Programa Desarrollo de Recursos Humanos, dentro de los 3 días hábiles siguientes, comunicará, el ingreso en propiedad, a la Comisión de Carrera Académica.

7. La Comisión de Carrera Académica, en la sesión inmediata siguiente a la comunicación conocerá el ingreso en propiedad y determinará lo que corresponda, según el artículo 26 del Reglamento del Régimen de Carrera Académica, y comunicará al PDRH la resolución correspondiente, a efectos de activar la acción de personal. Además, comunicará la resolución a la unidad ejecutora y al funcionario, UNICAMENTE, para información. La Unidad no deberá realizar ninguna otra gestión, ni elaborar acciones de personal.

8. Solamente, en casos excepcionales, cuando la Comisión no incorpore al funcionario en el Régimen, por no cumplir con los requisitos indicados en el artículo 46 del reglamento antes mencionado, el PDRH solicitará a la unidad la eliminación de la acción de personal para que se elabore en la categoría de Profesor instructor licenciado.

Cordialmente,

Gilbert Mora Ramírez **Francisco Sancho Mora** Director Presidente Programa Desarrollo de Recursos Humanos Comisión de Carrera Académica

kzt

# **ANEXO 6. PROCEDIMIENTO PARA LA AUTORIZACIÓN Y PAGO DE RECARGO DE TAREAS DOCENTES CON RECURSOS DE APLICACIÓN GENERAL Y APLICACIÓN ESPECÍFICA TRAMITADOS POR EL PDRH. MÓDULO DE RECARGO DE TAREAS ACADÉMICAS DE SIGESA.**

### **ANEXO 6.1: FORMATO ESTANDARIZADO DE ACUERDO PARA SOLICITAR RECARGO TAREAS DOCENTES EN SIGESA, CON FONDOS INSTITUCIONALES (NO APLICA PARA FUNDAUNA)**

#### **RESULTANDO QUE:**

- *1. El curso …. del plan de estudio ….. se debe impartir en …. ciclo o trimestre o cuatrimestre …….*
- *2. Mediante oficio …. de fecha …... el ….. (director, coordinador de posgrado, decano, según corresponda) …. presenta al Consejo de Unidad (comité de gestión académica, o consejo de centro o sede o sección regional) …. solicitud de contratación por recargo de tareas docentes a ….., cédula de identidad…. para impartir curso …. de …. al …..*

### **CONSIDERANDO QUE:**

- *1. El Reglamento de Contratación Laboral para el Personal Académico de la Universidad Nacional (RCLPA) el cual entró a regir el primero de enero del 2016.*
- *2. La ………… (unidad académica, Sección Regional, Sede, Centro Estudios Generales o posgrado), mediante acuerdo …… aprobó el perfil respectivo (indicar el área de conocimiento) para el curso ….. que genera la solicitud del recargo*
- *3. Mediante oficio …. fecha …... suscrito por el …. (Dr., M.Sc. Lic. Director/a de Unidad, Director Académico o Director de Sección y Coordinador de Posgrado) de la Escuela, Sección, Centro o Sede ………………… presenta al Consejo de Unidad, Consejo de Sección, Centro, Sede o Comité de Gestión Académica en el caso de posgrados, la solicitud de recargo de tareas docentes para nombrar al/la académico/a cédula de identidad …….... para impartir el curso ……. cuya matrícula es # estudiantes de la carrera ………………. del o posgrado, (unidad académica, Sección regional centro, sede o posgrado), …………. del …... al …... del año ….., con ……….. horas contacto. Recargo que será financiado con el contenido presupuestario disponible (CÓDIGO SIGESA), en la plaza No.……...*

*Además, en el oficio indica que con base en lo que establece el artículo 58 del citado Reglamento, aporta y garantiza que este recargo debe ser aprobado por las siguientes razones:*

- *a. Ha concluido la matrícula ordinaria del curso y se cuenta con la cantidad de estudiantes que permite la apertura del curso en forma regular.*
- *b. La persona a quien se asignará el recargo, tiene su carga académica completa, dedica al menos un cuarto de tiempo en docencia, en cursos de un plan de estudios conducente a grado académico, ( desglosar la carga académica señalando cursos, PPAA), cuenta con el perfil idóneo para brindar el curso, no tiene superposición horaria, ni otros nombramientos en el sector público que todos en conjunto superen el tiempo y medio y no se encuentra en ningún supuesto de incompatibilidad del artículo 66 del Reglamento, ya que no ostenta un cargo de dirección académica a nivel de unidad académica, incluidos los coordinadores de posgrados, facultad, centro, sección regional, sede y de instancias de conducción institucional. (NOTA el Sistema ya lo vincula)*
- *c. Existe inopia comprobada ya que:*
	- *i. Consultó el registro de elegibles actualizado dentro del año, para el perfil requerido y no existen oferentes. (En caso de que el registro no haya sido actualizado en el último año a nivel institucional, se debe aplicar la consulta pública (correo oficial y Facebook), según lo establecido en la circular instrucción de la Rectoría Adjunta vigente e indicar lo acontecido).*
	- *ii. Consultó el registro de elegibles de las unidades académicas adscritas a su facultad o centro y tampoco existen oferentes idóneos (este requisito no aplica para sedes y sección regional, ni para CEG)*
- *d. Coordinó con el Decanato de las Facultades o centro (en primera instancia) para verificar que no existan académicos en propiedad con perfil idóneo requerido, que tengan su carga académica incompleta o no dediquen al menos un ¼ de tiempo en docencia, que pueda impartir el curso.*
- *e. Propone la contratación por recargo de este académico (a) ya que esa persona ……..... (se establecen las razones justificadas para la contratación).*
- *f. La unidad cuenta con el contenido presupuestario necesario (código SIGESA), específicamente una plaza laboral No. .......... (se debe incluir los datos del presupuesto. número de plaza ….) en la que se ejecutará la contratación.*
- *4. Que el Reglamento de Contratación Laboral para el Personal Académico de la Universidad Nacional, en sus artículos 33 y 58, establecen que es competencia del ……. (Comité de Gestión Académica, Consejo de Unidad, Sede o CEG) aprobar la solicitud de los recargos de tareas docentes, siempre y cuando se cumplan los requisitos y procedimientos reglamentarios y que existe plena evidencia de la necesidad de la contratación.*
- *5. Que antes de aprobar la solicitud del recargo la persona profesional ejecutiva en servicios administrativos verificó el contenido presupuestario y plaza ….. para el recargo, tal como lo exige el artículo 3 y 6 del Reglamento.*

*6. Finalmente, se constatan los requisitos de la persona postulada y se toma la decisión de solicitar ante la Vicerrectoría el recargo de tareas docentes.*

#### **POR TANTO, SE ACUERDA:**

SOLICITAR LA AUTORIZACIÓN DEL NOMBRAMIENTO POR RECARGO DE TAREAS DOCENTES PARA NOMBRE ….... CÉDULA DE IDENTIDAD ……. PARA IMPARTIR EL CURSO ..., DE LA CARRERA …., DE ……. (UNIDAD ACADÉMICA/CENTRO O SEDE, SECCIÓN REGIONAL, POR UNA JORNADA DE …. HORAS DEL …. AL …

INSTRUIR AL … (DIRECTOR DE UNIDAD ACADÉMICA, COORDINADOR DE POSGRADO, DECANO, SEGÚN CORRESPONDA) QUE TRAMITE EN EL MÓDULO DE RECARGO DE TAREAS ACADÉMICAS DE SIGESA, EL RECARGO, EL AVAL DE INOPIA (CUANDO CORRESPONDA) Y LE DE SEGUIMIENTO OPORTUNO.

ACUERDO FIRME.

ANEXO 6. PROCEDIMIENTO DE PROCEDIMIENTO PARA AUTORIZACIÓN Y PAGO DE RECARGO DE TAREAS DOCENTES CON RECURSOS DE APLICACIÓN GENERAL Y APLICACIÓN ESPECÍFICA TRAMITADOS POR EL PDRH. MÓDULO DE RECARGO DE TAREAS ACADÉMICAS DE SIGESA.

**A**NEXO 6.2: PRESENTACIÓN DEL USO DEL MÓDULO EN EL SISTEMA

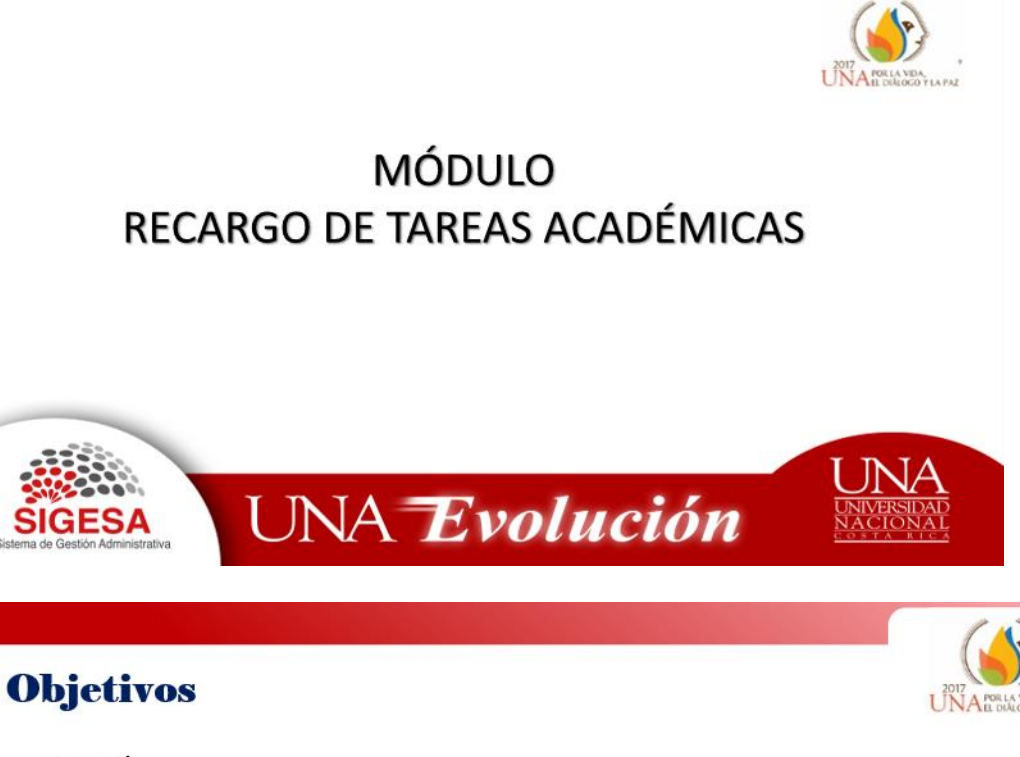

#### General

Capacitar a los funcionarios encargados en el funcionamiento del módulo de Recargo de Tareas Académicas, de acuerdo a la normativa vigente.

#### **Específicos**

- · Explicar la normativa vigente para otorgar Recargos de Tareas Academícas
- · Identificar las reglas de funcionamiento del módulo.
- · Mostrarlas pantallas del módulo de Recargo de Tareas Académicas

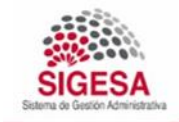

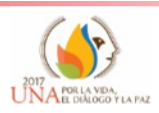

# Recargo de Tareas Académicas

Este tipo de nombramiento se da únicamente para funcionarios académicos (interinos o propietarios) que cuentan con una jornada de 40 horas (tiempo completo) y que tengan tipo de puesto "Académico". Y Equivale a una extensión de la jornada en docencia o programas de investigación, extensión y producción.

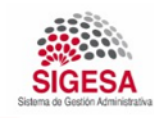

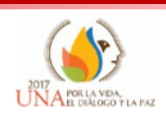

#### Cálculo Recargo de Tareas Académicas

Es un porcentaje que será calculado sobre el salario base de la categoría del puesto que ocupa la o el funcionario, más las anualidades correspondientes Por ende, los demás pluses salariales serán calculados únicamente sobre el salario base, utilizando la siguiente tabla:

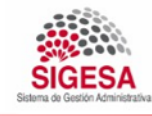

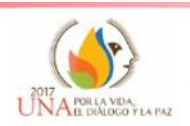

# Recargo de Tareas Académicas

Este tipo de nombramiento se da únicamente para funcionarios académicos (interinos o propietarios) que cuentan con una jornada de 40 horas (tiempo completo) y que tengan tipo de puesto "Académico". Y Equivale a una extensión de la jornada en docencia o programas de investigación, extensión y producción.

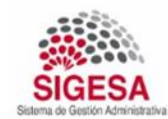

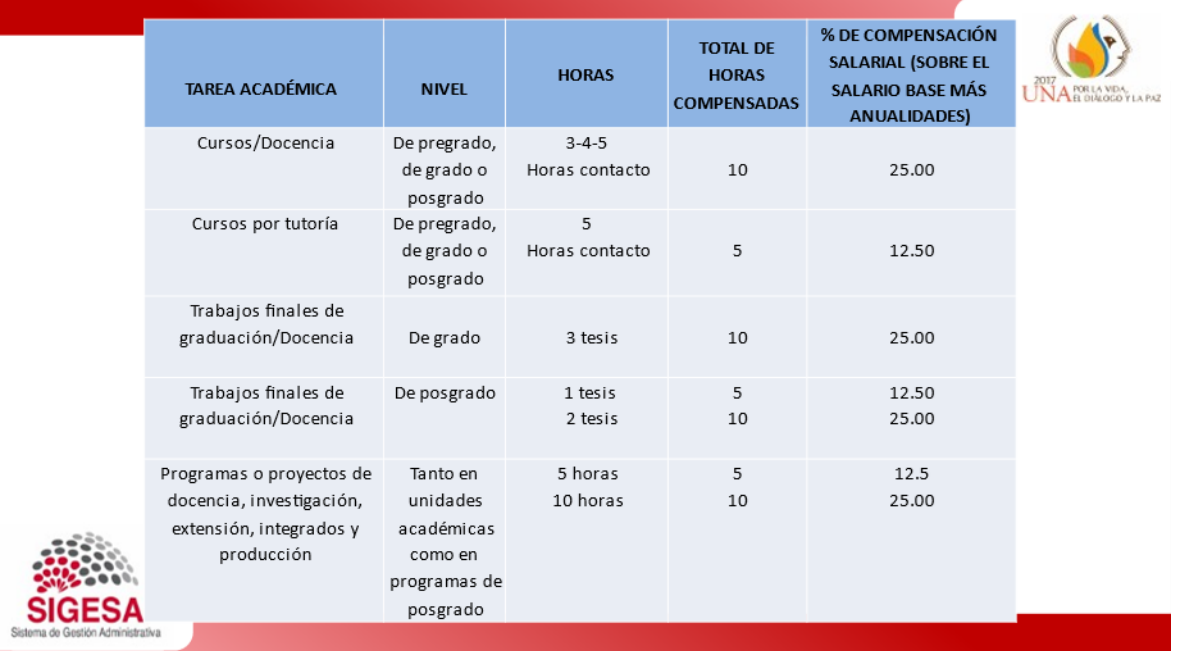

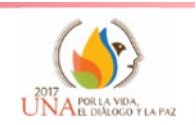

### Consideraciones Importantes

- 1. Los cursos que se pueden asignar para Recargos deben estar asociados a los profesores en Banner.
- 2. Los recargos pueden ser asignados para docencia, investigación, extensión, producción y de acuerdo al área la aprobación depende del vicerrector correspondiente
- 3. El recargo se paga por la asignación de cursos de pregrado, grado o posgrado, ordinarios o cofinanciados, adicionales a su jornada de tiempo completo, de acuerdo al artículo 58 del Reglamento de Contratación Laboral Académica.

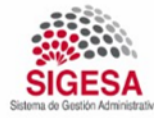

## Consideraciones Importantes

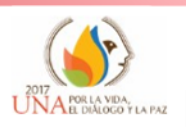

- 4. El funcionario debe tener con anterioridad uno o varios nombramientos activos que completen la jornada a tiempo completo, por todo el período del recargo.
- 5. Los recargos pueden autorizarse en cualquiera de los periodos lectivos, ciclos, trimestres, cuatrimestres, anuales y cursos de verano.
- 6. Su fecha de inicio puede o no coincidir con el ciclo lectivo, porque puede autorizarse para una sustitución por incapacidad y esta no coincidir con la fecha de inicio del ciclo lectivo.

El nombramientodebe tener al menos un código presupuestariode docencia.

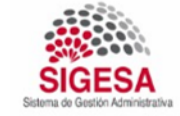

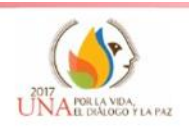

## Para ingresar al sistema SIGESA, se debe ingresar a la dirección:

## erp.una.ac.cr

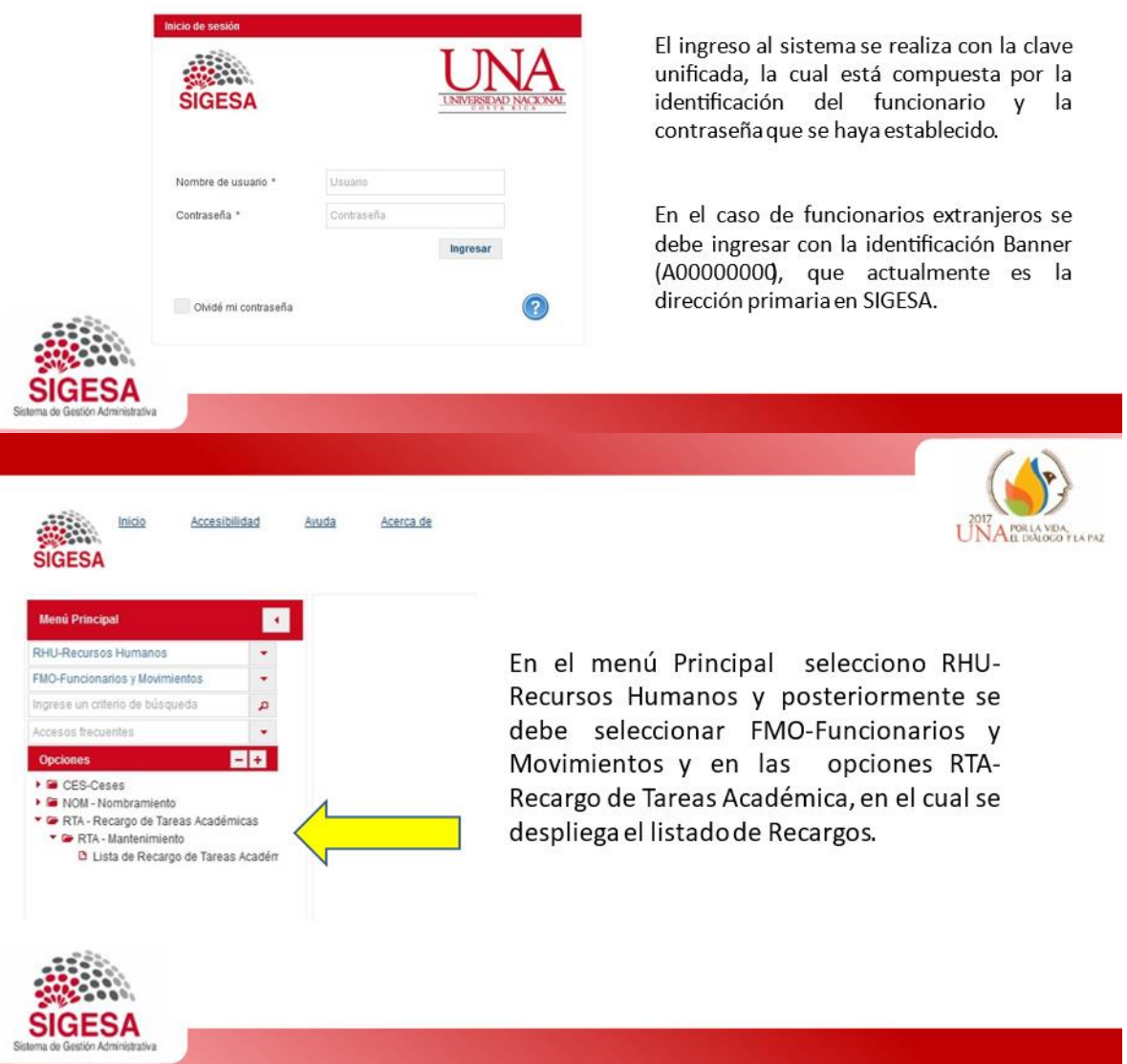

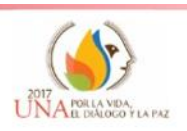

Vista del listado general de recargos ingresados al módulo:

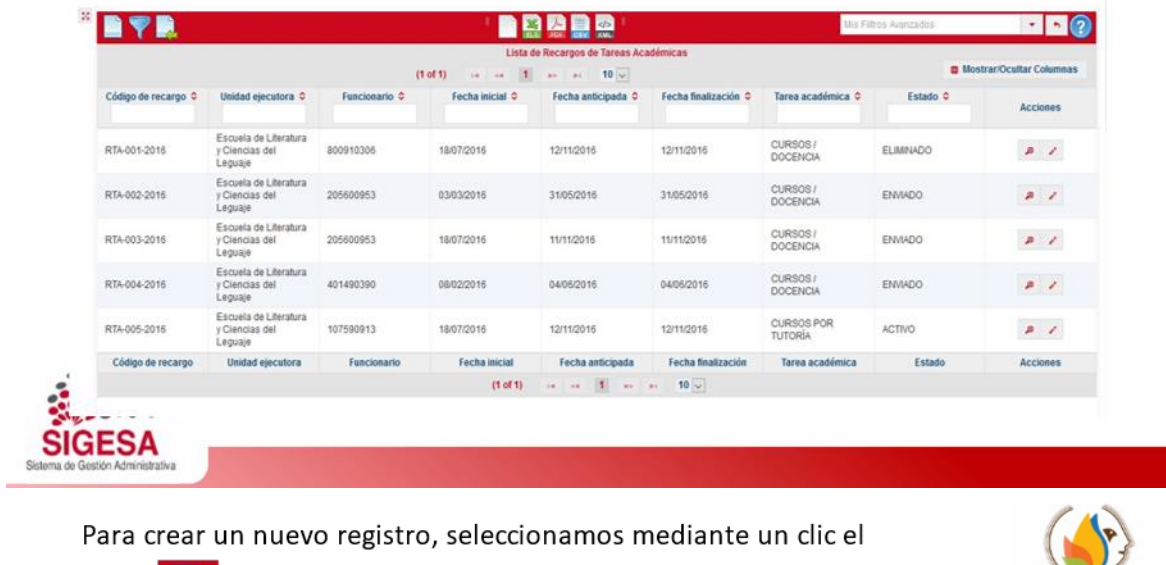

ícono **de la cual se despliega el siguiente formulario.** 

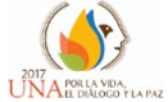

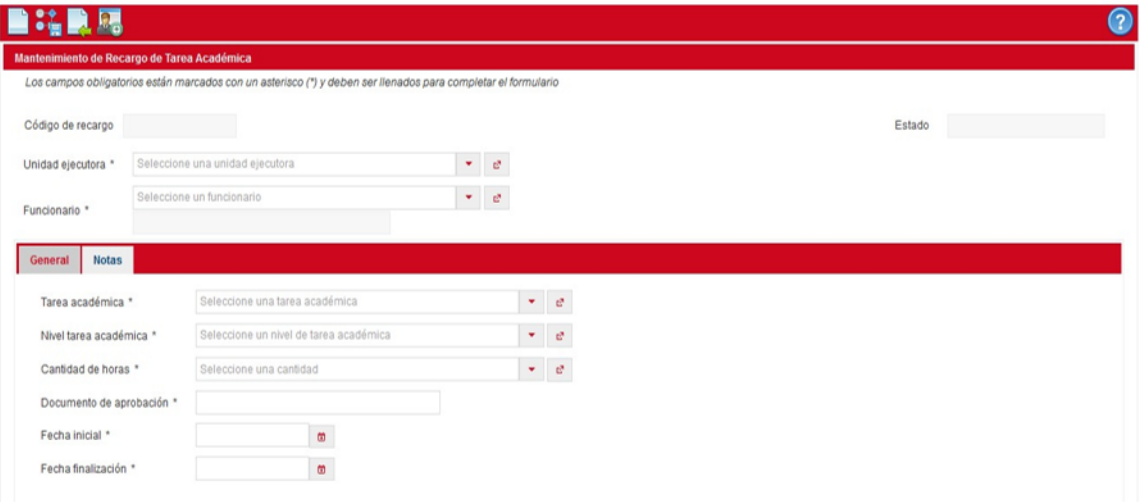

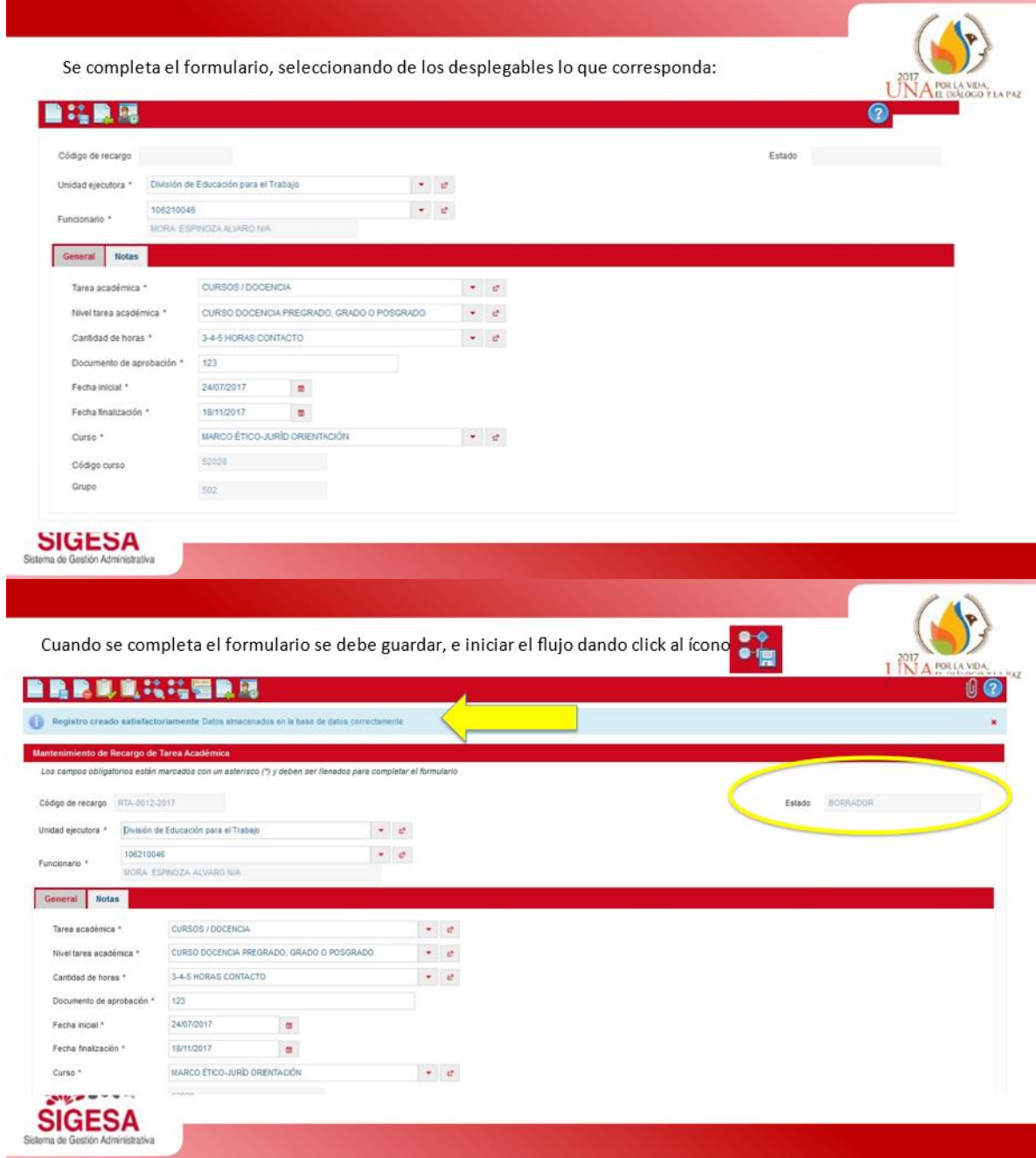

Una vez que se guardo correctamente, se debe dar clic en el ícono **EL**, el cual se traslada el recargo a la Dirección de la Unidad Académica para la aprobación correspondiente.

General Notas

Tarea académica \*

Nivel tarea académica \*

Cantidad de horas \*

Fecha inicial \*

**CODO CANCE SIGESA** 

Fecha finalización \* Curso \*

CURSOS / DOCENCIA  $\phi = \phi$ 

CURSO DOCENCIA PREGRADO, GRADO O POSGRADO  $\rightarrow$ 

3-4-5 HORAS CONTACTO  $\begin{bmatrix} \bullet & \cdot & \cdot \\ \end{bmatrix}$ 

Documento de aprobación \* | 123 | 123 | 124 | 125 | 126 | 127 | 128 | 129 | 129 | 129 | 129 | 129 | 129 | 129 | 129 | 129 | 129 | 129 | 129 | 129 | 129 | 129 | 129 | 129 | 129 | 129 | 129 | 129 | 129 | 129 | 129 | 129 | 12  $24/07/2017$ 

 $52028$ 

18/11/2017

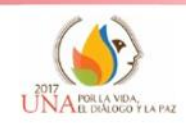

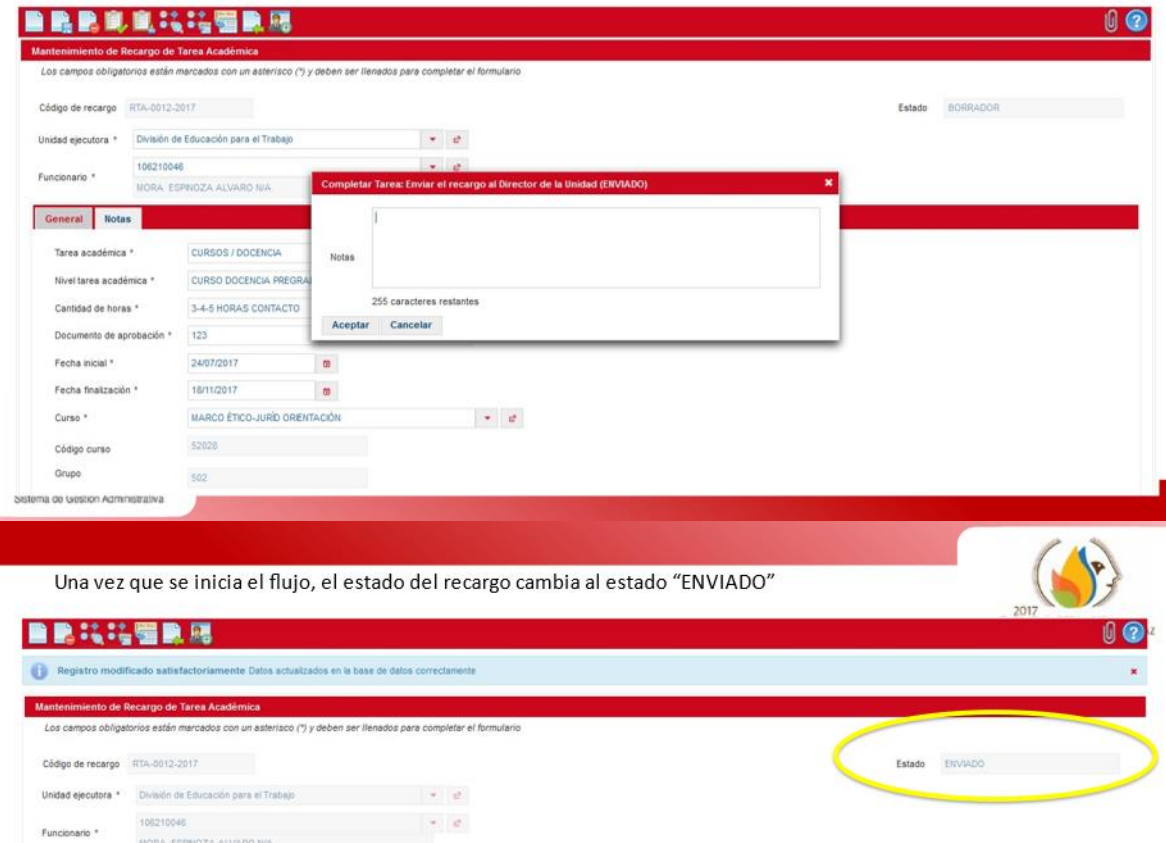

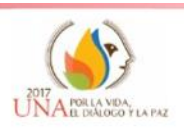

Cuando el Director de la unidad ingresa, visualiza el listado de recargos elaborados, y los que debe aprobar deben encontrarse en estado "Enviado". Debe abrir el recargo que desea aprobar mediante el icono de lápiz para editarlo y continuar el flujo correspondiente

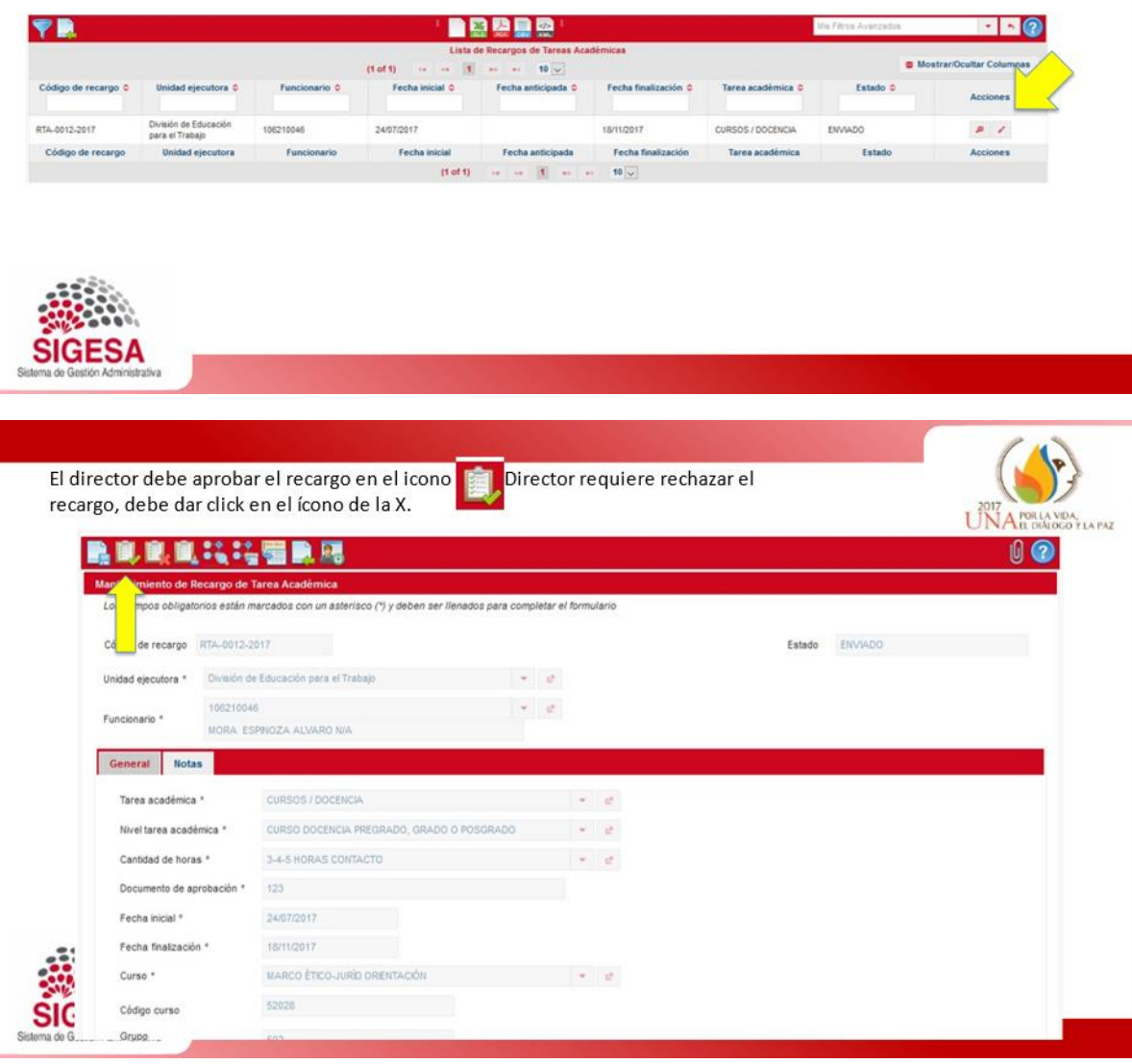

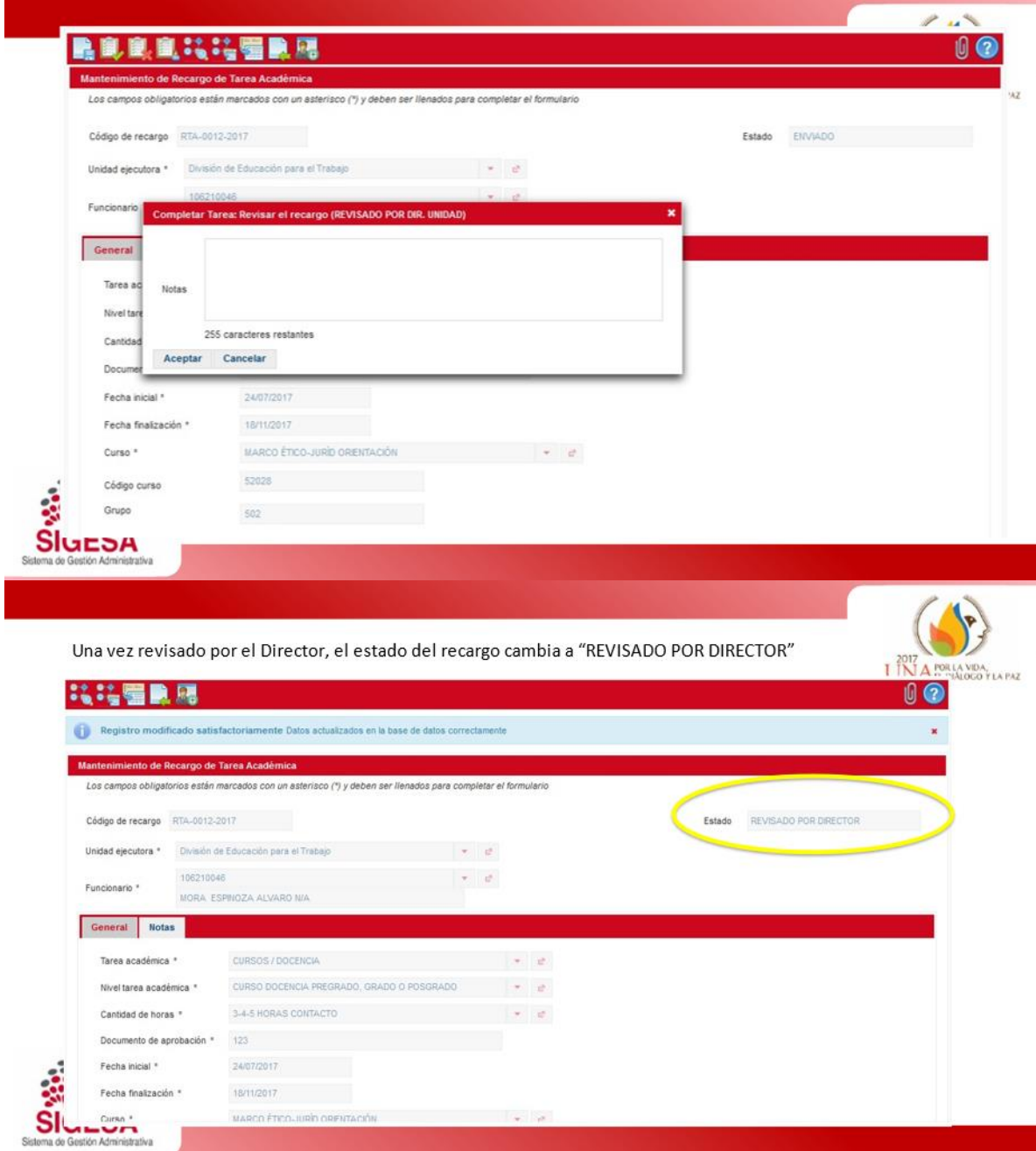

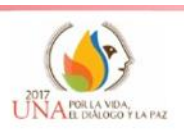

Cuando el Director Ejecutivo ingresa, visualiza el listado de recargos elaborados, y los que debe aprobar deben encontrarse en estado "Revisado por Director". Debe abrir el recargo que desea aprobar mediante el icono de lápiz para editarlo y continuar el flujo correspondiente.

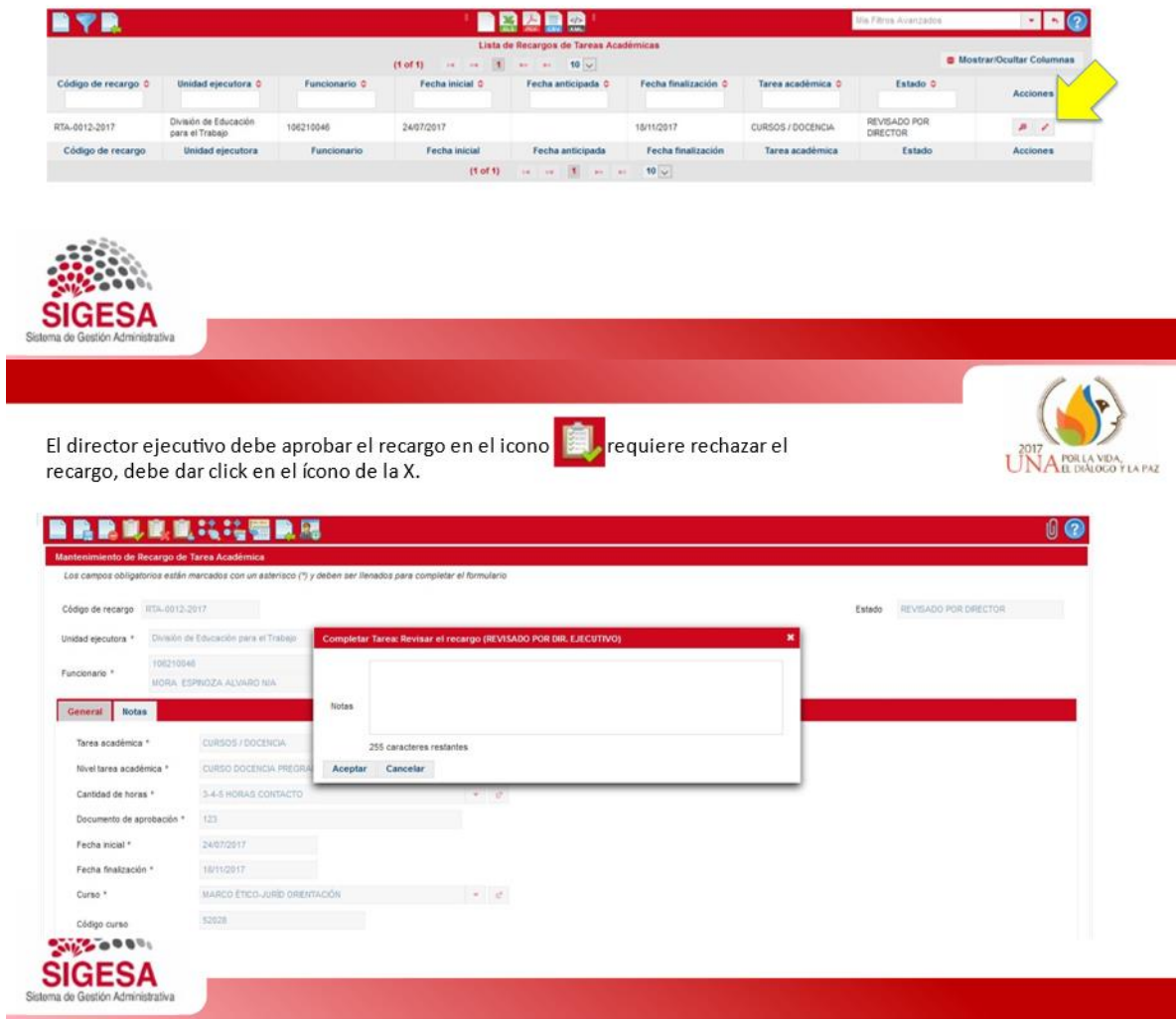

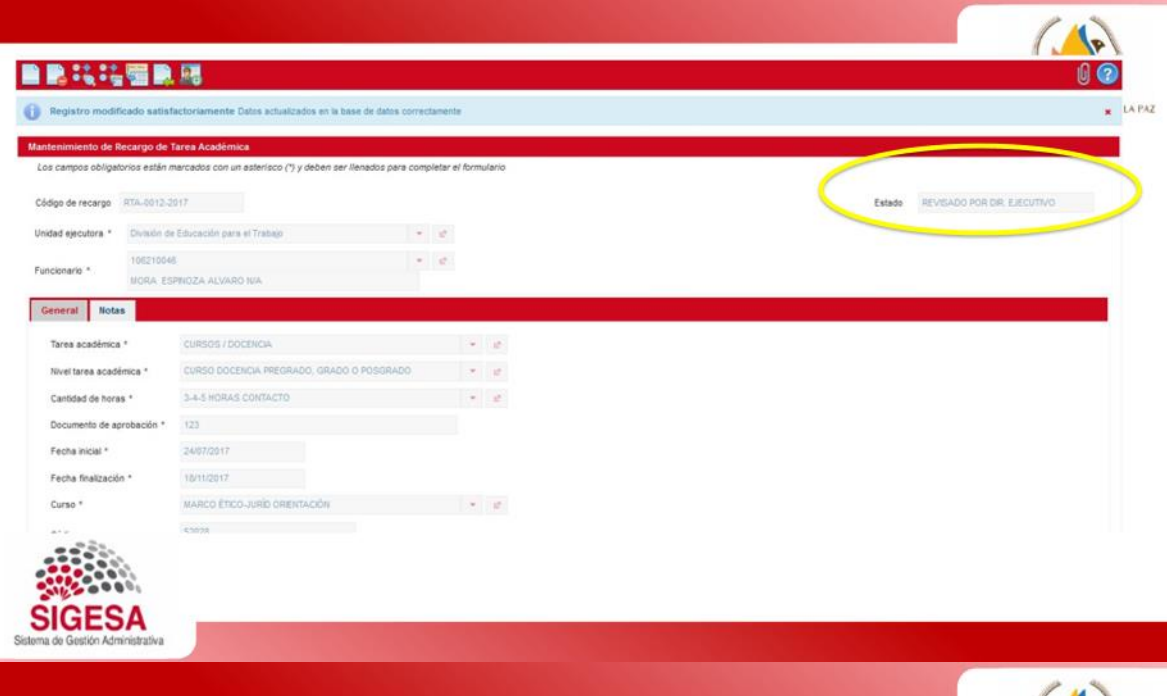

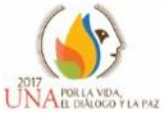

El Decano debe autorizar los recargos que se encuentran en estado "Revisado por el Dir. Ejecutivo.

I

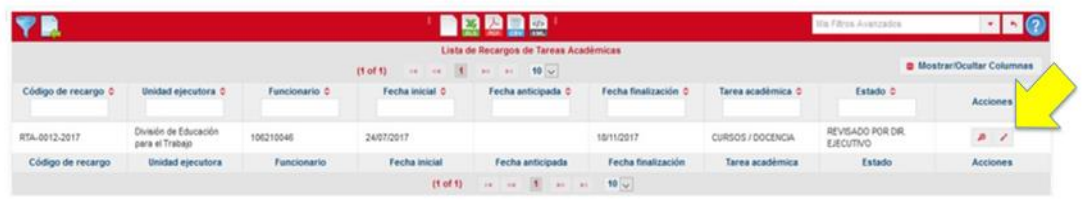

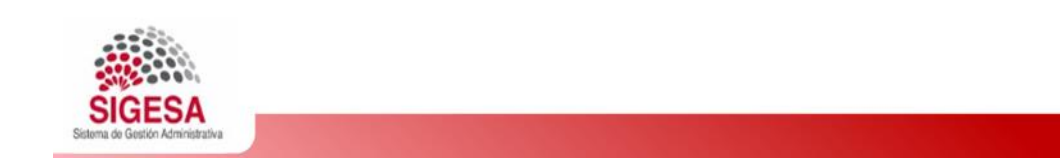

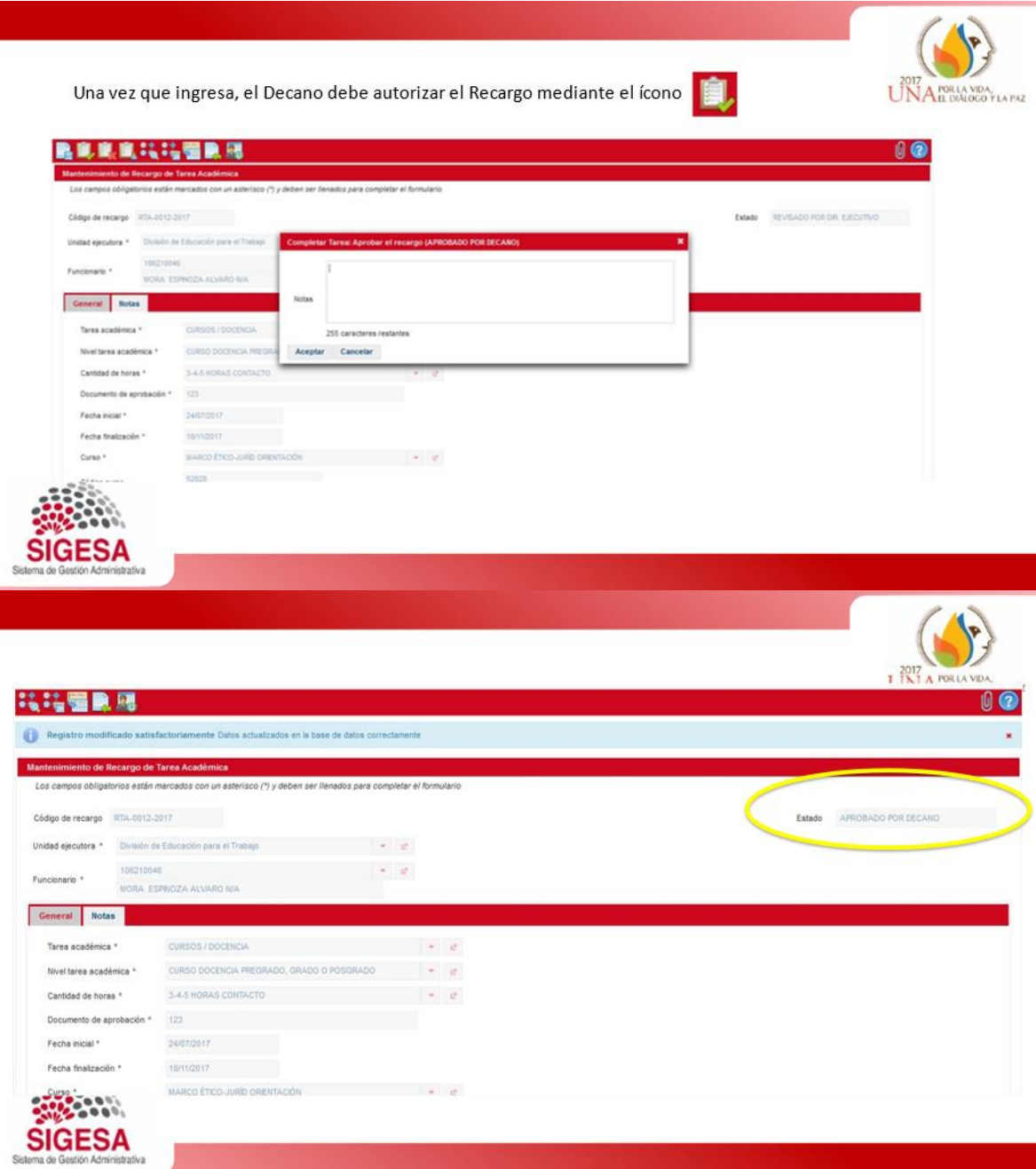

Posterior a la aprobación del Decano, debe revisarlo el asesor de la vicerrectoría correspondiente quien luego lo traslada al Vicerrector, mediante el ícono

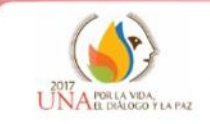

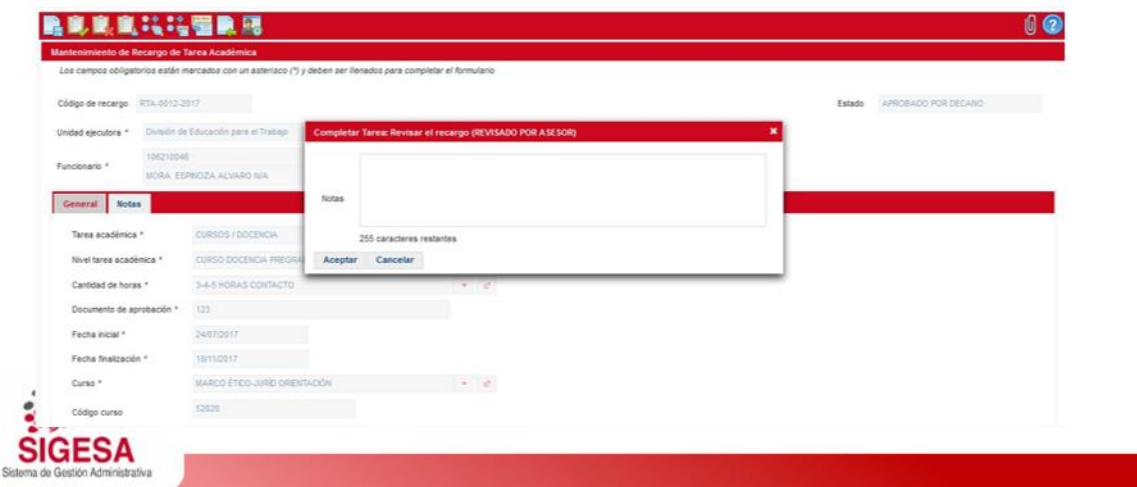

Cuando el asesor revisa y envía, se modifica el estado.

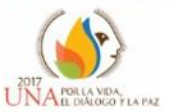

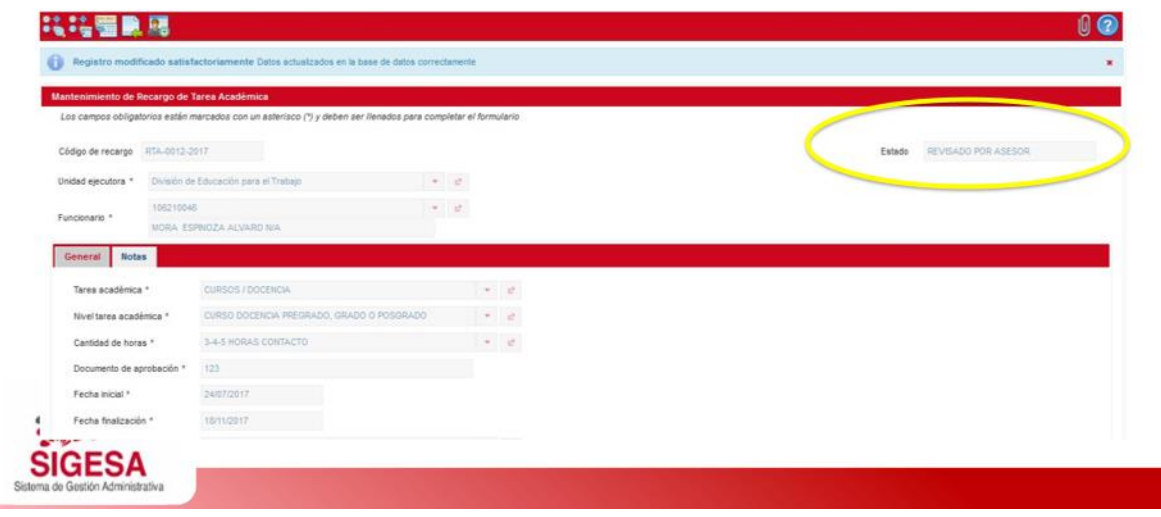

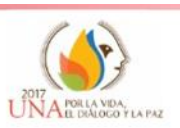

El Vicerrector visualiza el estado y debe avalar los registros que se encuentran con estado "Revisado por Asesor"

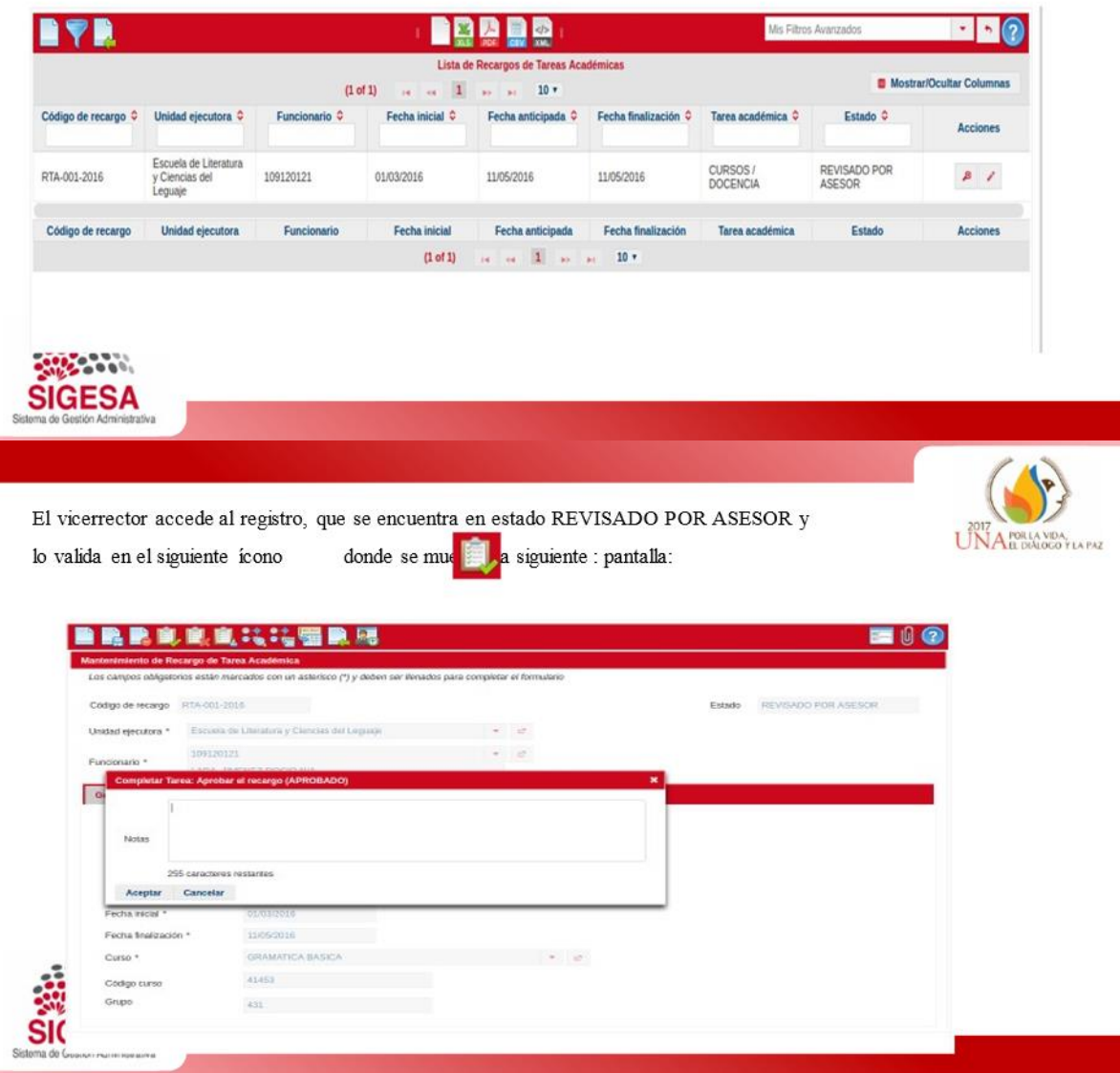

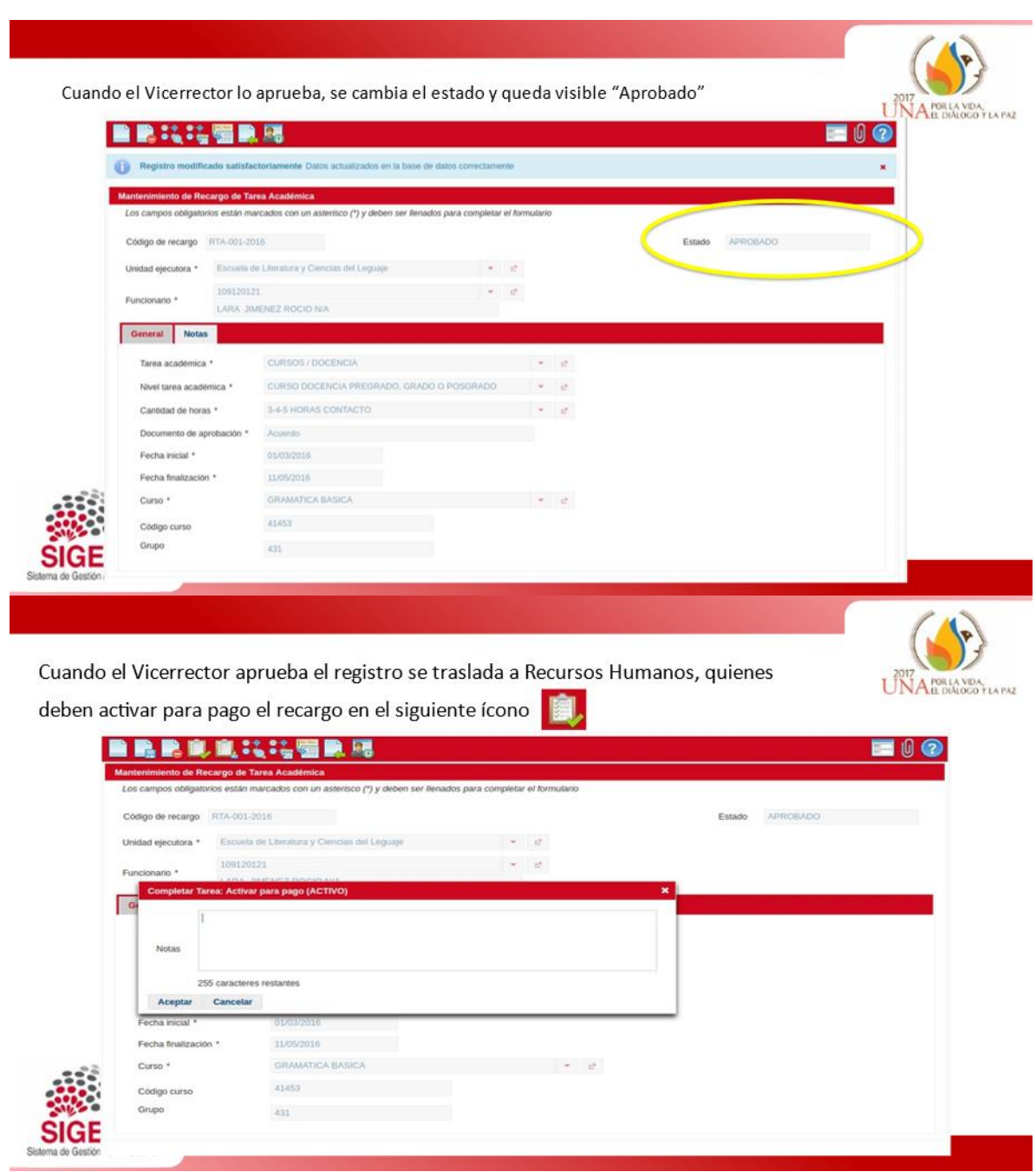

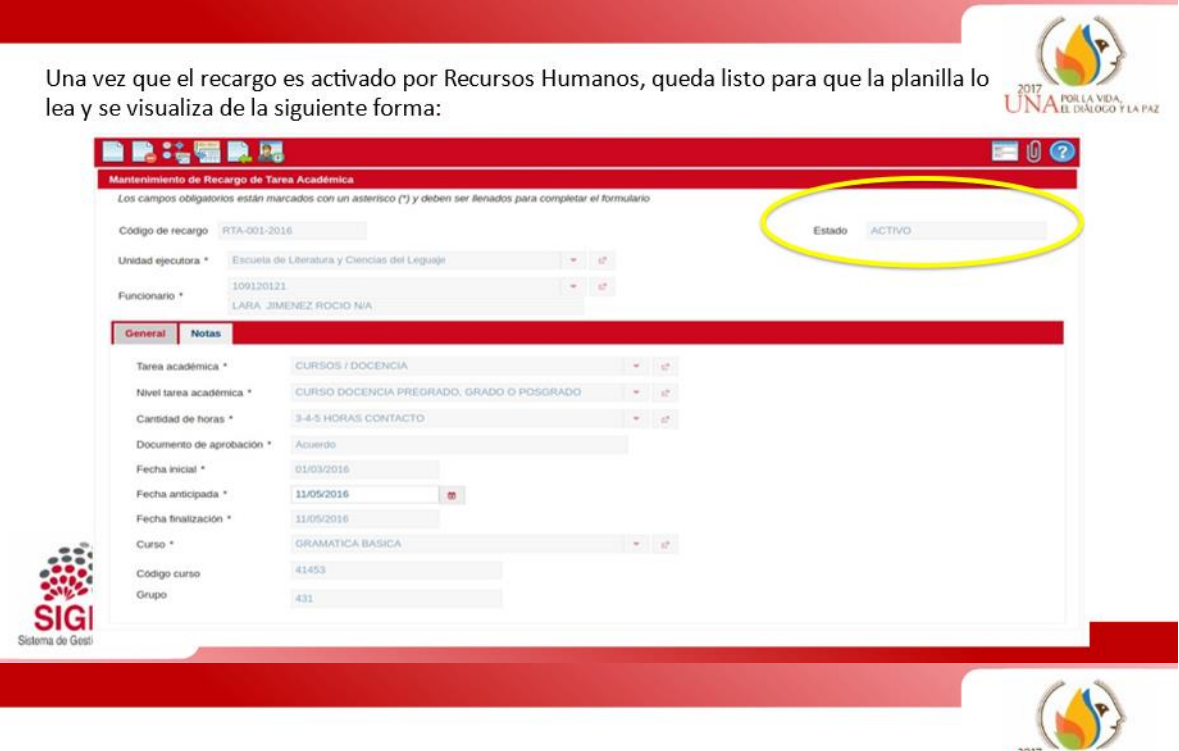

Puede descargar esta<br>presentación en nuestro sitio<br>web: www.sigesa.una.ac.cr

Contáctenos<br>sigesa@una.cr

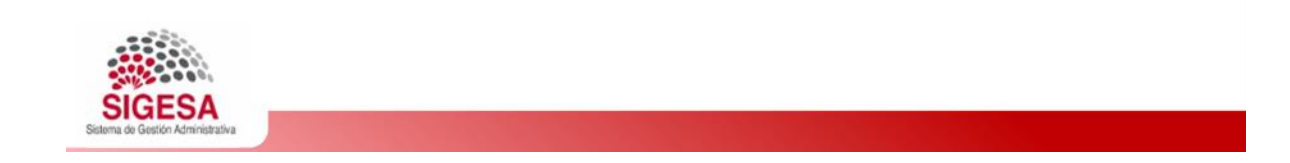

SHIRLEY MARIA VENEGAS RODRIGUEZ (FIRMA) Fecha: 2021.03.11 17:23:22

Firmado digitalmente por SHIRLEY MARIA VENEGAS RODRIGUEZ (FIRMA) -06'00'

UNA PORTA VIDA